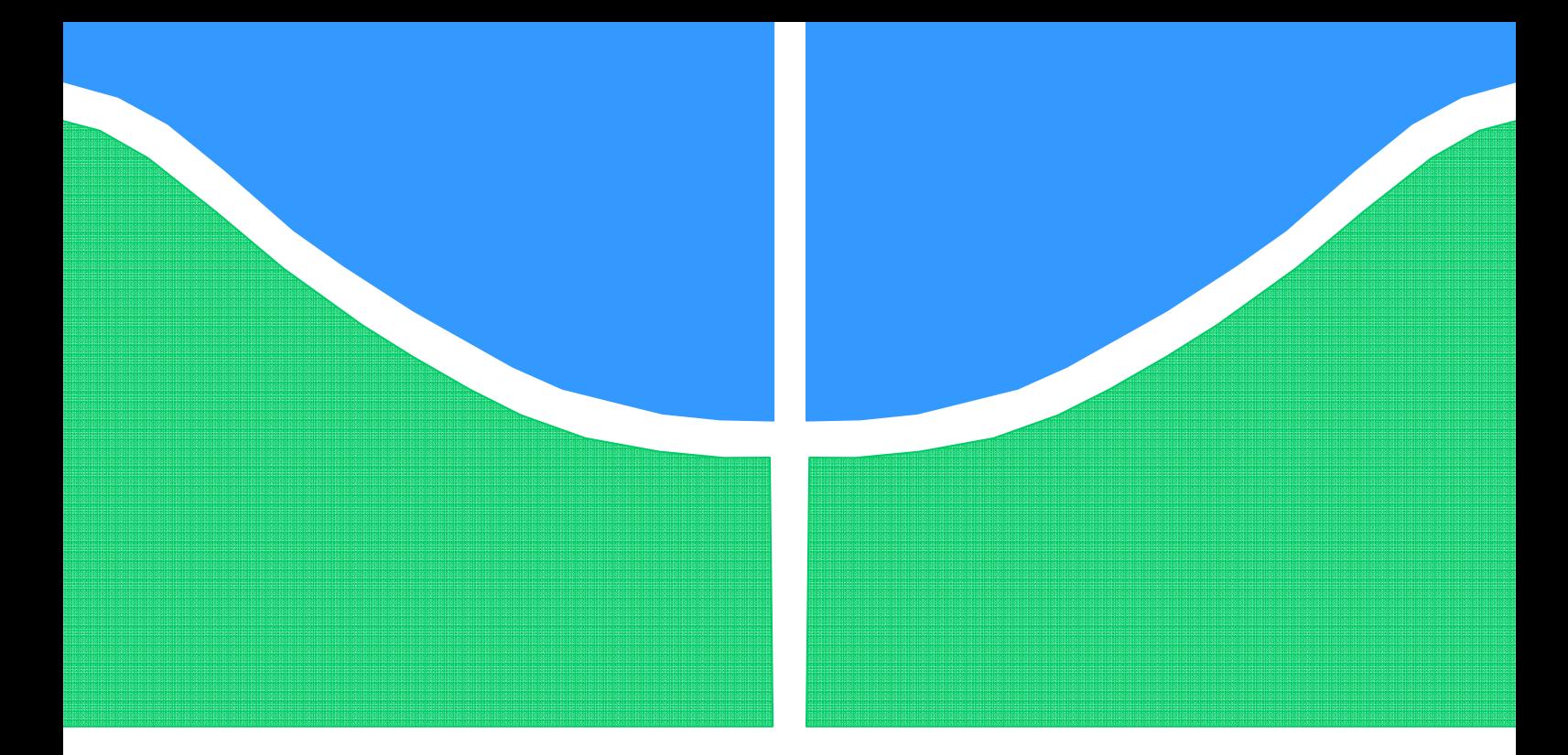

## PROJETO DE GRADUAÇÃO

## **DESENVOLVIMENTO TEÓRICO E EXPERIMENTAL DE UM MODELO DE GERADOR TERMOELÉTRICO UTILIZANDO EFEITO SEEBECK**

Por, **Matheus Hoffmann Lisboa Artur Bezerra Delábio Ferraz**

**Brasília, 15 de Dezembro de 2015** 

## **UNIVERSIDADE DE BRASILIA**

FACULDADE DE TECNOLOGIA DEPARTAMENTO DE ENGENHARIA MECANICA

UNIVERSIDADE DE BRASILIA Faculdade de Tecnologia Departamento de Engenharia Mecânica

## PROJETO DE GRADUAÇÃO

## **DESENVOLVIMENTO TEÓRICO E EXPERIMENTAL DE UM MODELO DE GERADOR TERMOELÉTRICO UTILIZANDO EFEITO SEEBECK**

POR,

**Matheus Hoffmann Lisboa Artur Bezerra Delábio Ferraz** 

Relatório submetido como requisito para obtenção do grau de Engenheiro Mecânico.

#### **Banca Examinadora**

Prof. João Manoel Dias Pimenta, UnB/ ENM (Orientador)

Prof. Armando Azevedo Caldeira Pires, UnB/ ENM

Prof. Fernando Jorge Rodrigues Neves, UnB/ ENM

Brasília, 15 de Dezembro de 2015

#### **Agradecimentos Gerais**

*Gostaríamos de agradecer, primeiramente, aos técnicos do prédio SG-09 da Universidade de Brasília, que sem a paciência, dedicação e maestria na execução dos processos de fabricação, este projeto não teria sido concretizado.* 

*Agradecemos também às equipes Piratas do Cerrado, Apuama Racing e Draco Volans, pelo empréstimo irrestrito de ferramentas e materiais.* 

*Agradecimento especial ao Prof. João M. D. Pimenta, por todo apoio durante este projeto, fornecendo experiências e sugestões valorosas para nosso enriquecimento acadêmico e profissional.* 

*Agradeço, primeiramente, a meus pais, Paulo e Esther, por serem sempre pacientes, compreensíveis e solícitos, me dando suporte ao longo de toda minha vida. Aos meus amigos, os quais sempre torceram pelo meu sucesso, a minha namorada Gisele, a qual não poupou esforços para tornar a minha trajetória na universidade mais feliz.* 

*Matheus Hoffmann Lisboa* 

*Agradeço aos meus pais Maria José e Ivaldo por todos os ensinamentos, afeto e atenção investidos em mim durante todos esses anos, além do apoio material e emocional. Agradeço também a todas as pessoas próximas e amigos por todo o suporte e amizade durante todos esses anos.* 

*Artur Bezerra Delábio Ferraz* 

#### **RESUMO**

O presente trabalho se propôs a desenvolver um modelo teórico para a geração de energia de um módulo termoelétrico a partir do efeito Seebeck, com implementação numérica capaz de simular essa geração de energia e obter informações sobre o desempenho de um gerador termoelétrico. O modelo teórico inclui efeitos de diversas variáveis no processo de transferência de calor através do módulo, tais como: utilização de dissipadores de calor; geometria e composição desses dissipadores; variações nas características dos escoamentos; e ênfase especial na interface entre as superfícies do módulo e os dissipadores de calor, onde existe uma resistência térmica de contato em função da pressão de montagem, rugosidade das superfícies e o material intersticial presente. Com esse modelo pronto, foi desenvolvida e construída uma bancada experimental para testes com o modelo de gerador termoelétrico proposto e comparação dos dados obtidos experimentalmente com os dados obtidos via modelo teórico, e foi efetuada uma comparação qualitativa desses resultados para validação desse modelo, obtendo um erro máximo de 23,96% entre medições realizadas experimentalmente e valores teóricos.

Palavras-chave: efeito Seebeck, geração termoelétrica, resistência térmica de contato.

#### **ABSTRACT**

This work proposes to develop a theoretical model for the electric generation of a thermoelectric module based on the Seebeck effect, later implemented on a numeric code capable of simulating this electric generation and obtaining information about the performance of a thermoelectric generator. This model includes the effect of many variables over the heat transfer across the thermoelectric module, such as the use of heat sinks and variations of its geometry and composition, variations on flow characteristics, and special emphasis on the interface between heat sinks and module, where a contact thermal resistance occurs due to irregularities on the surfaces and varies on different contact pressures, roughness of the surfaces and the interstitial material present on the interface. With this model completed, an experimental workbench has been developed and constructed in order to test the thermoelectric generator model, obtain experimental data and compare it with the data obtained via the theoretical model for validation purposes, being used for a qualitative comparison between the two and obtaining a maximum error of 23,96% between experimental and theoretic results for the same inputs of every variable present on the model.

Keywords: Seebeck effect, thermoelectric generation, thermal contact resistance.

# Sumário

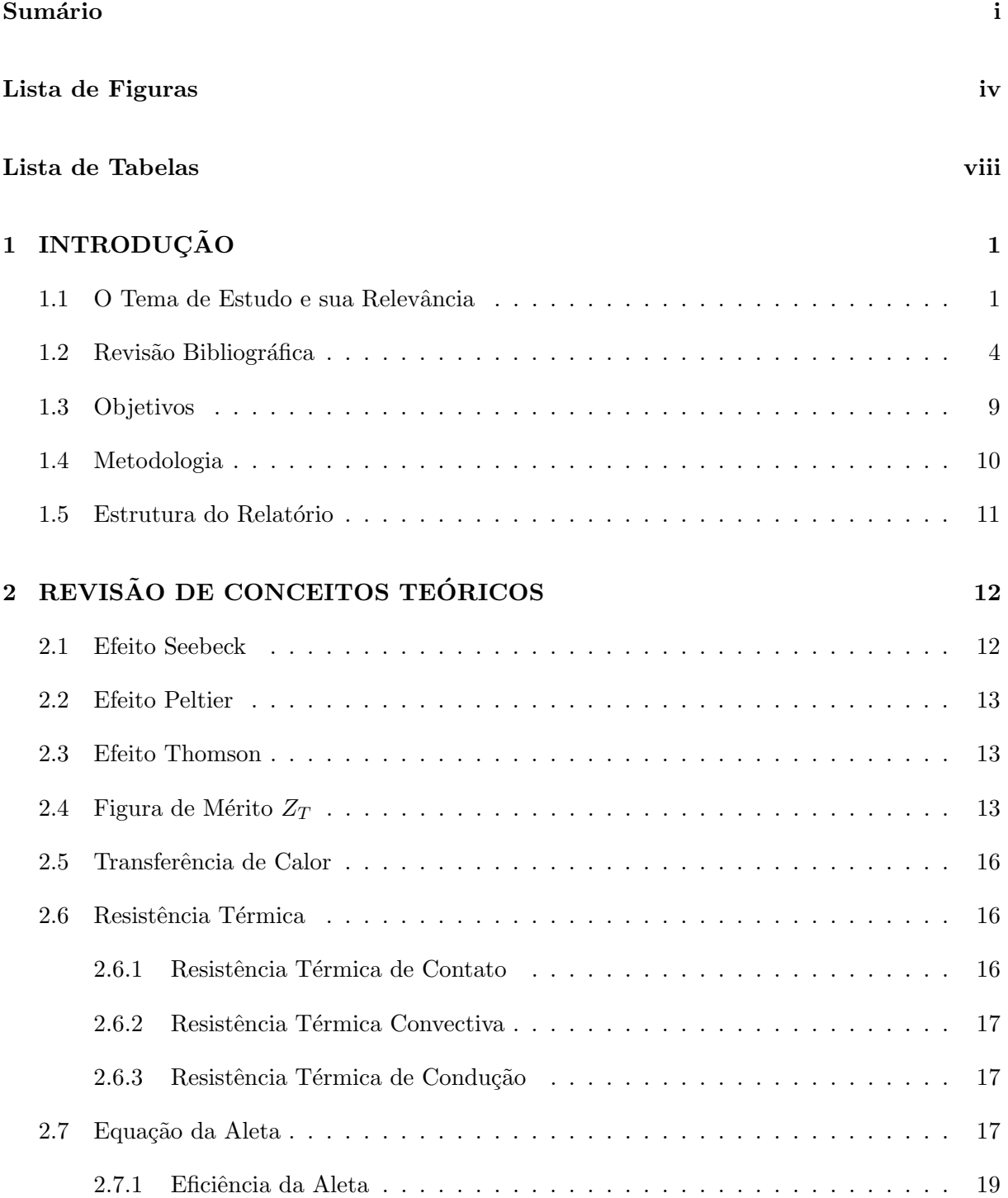

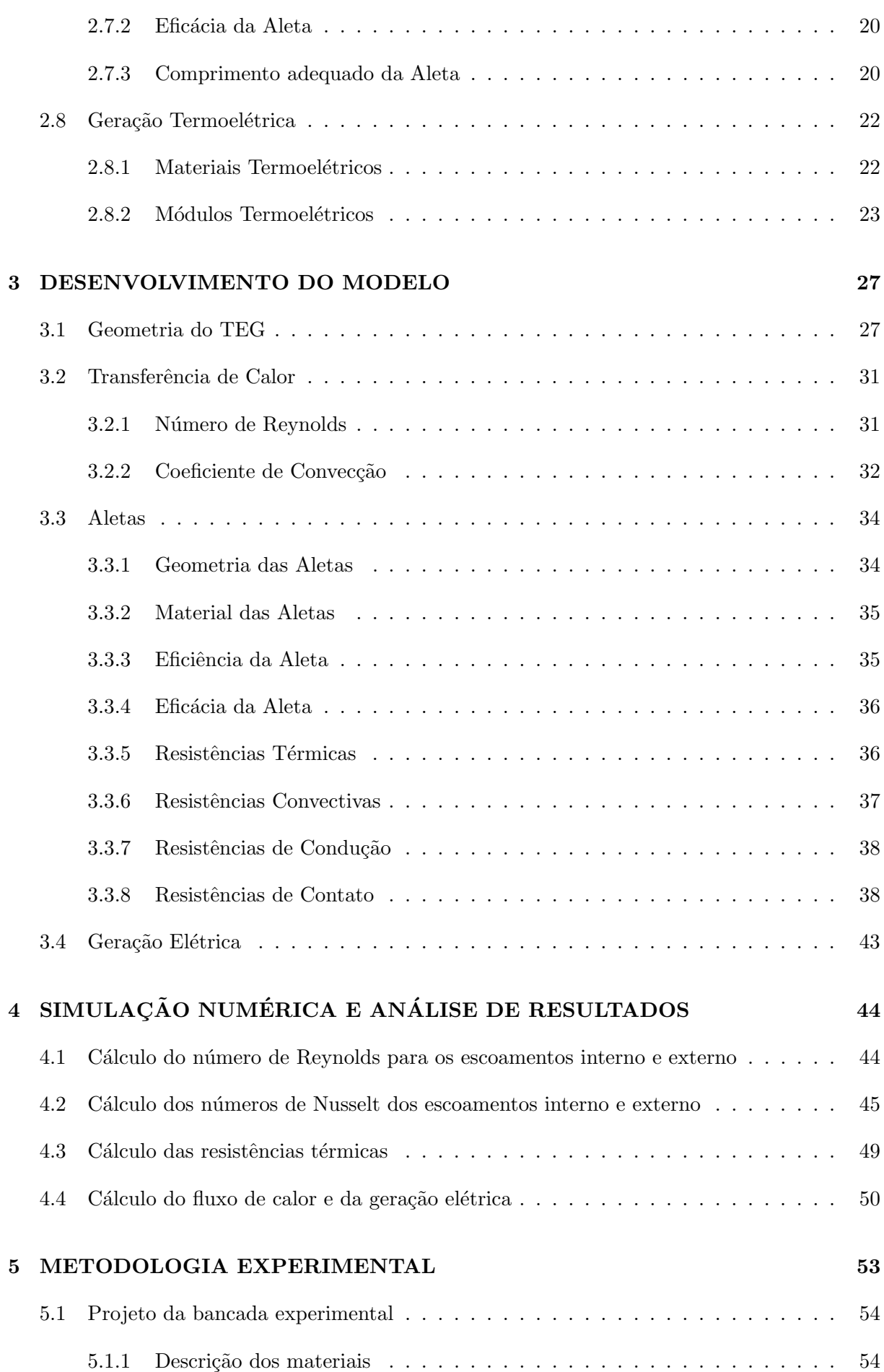

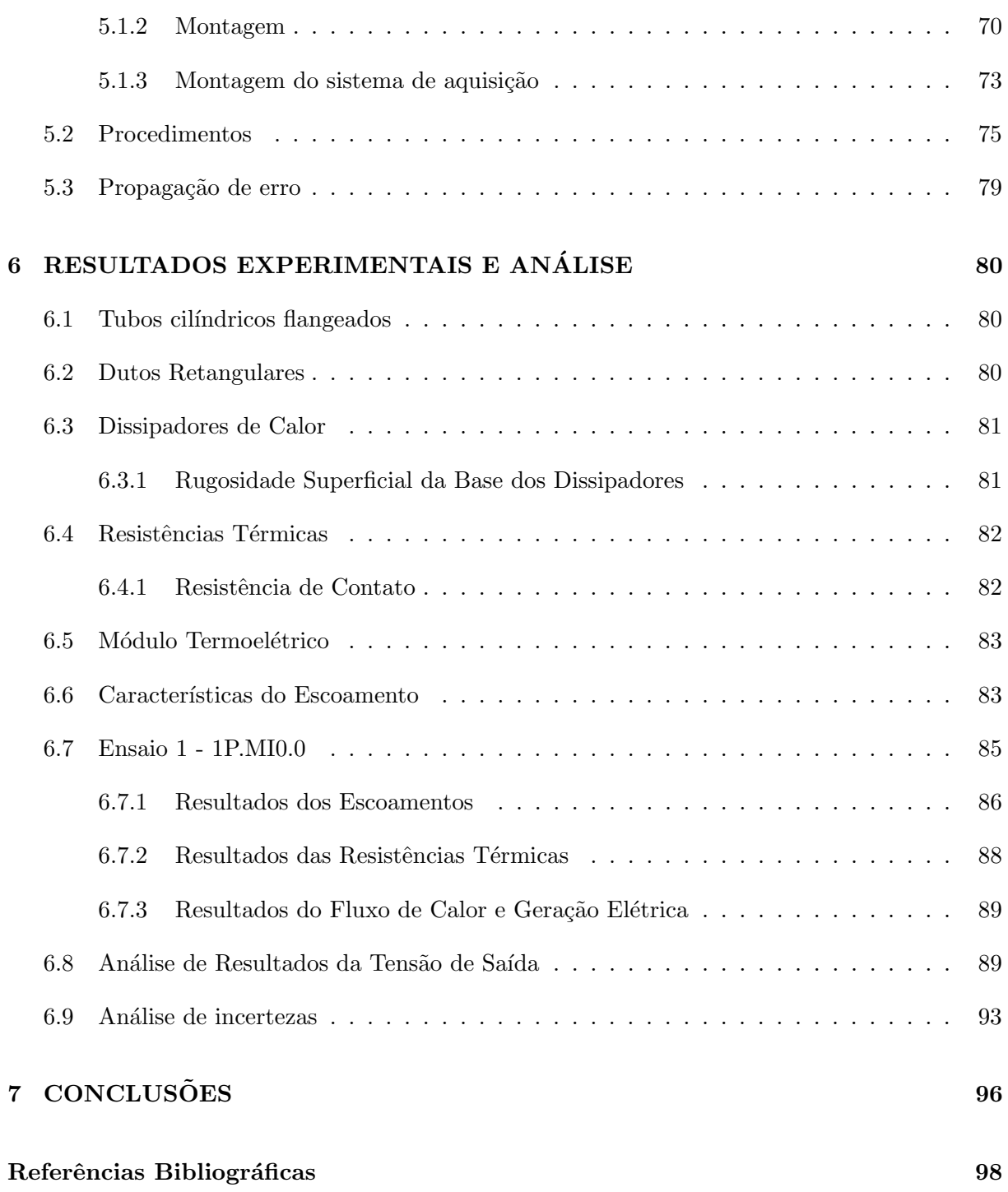

# Lista de Figuras

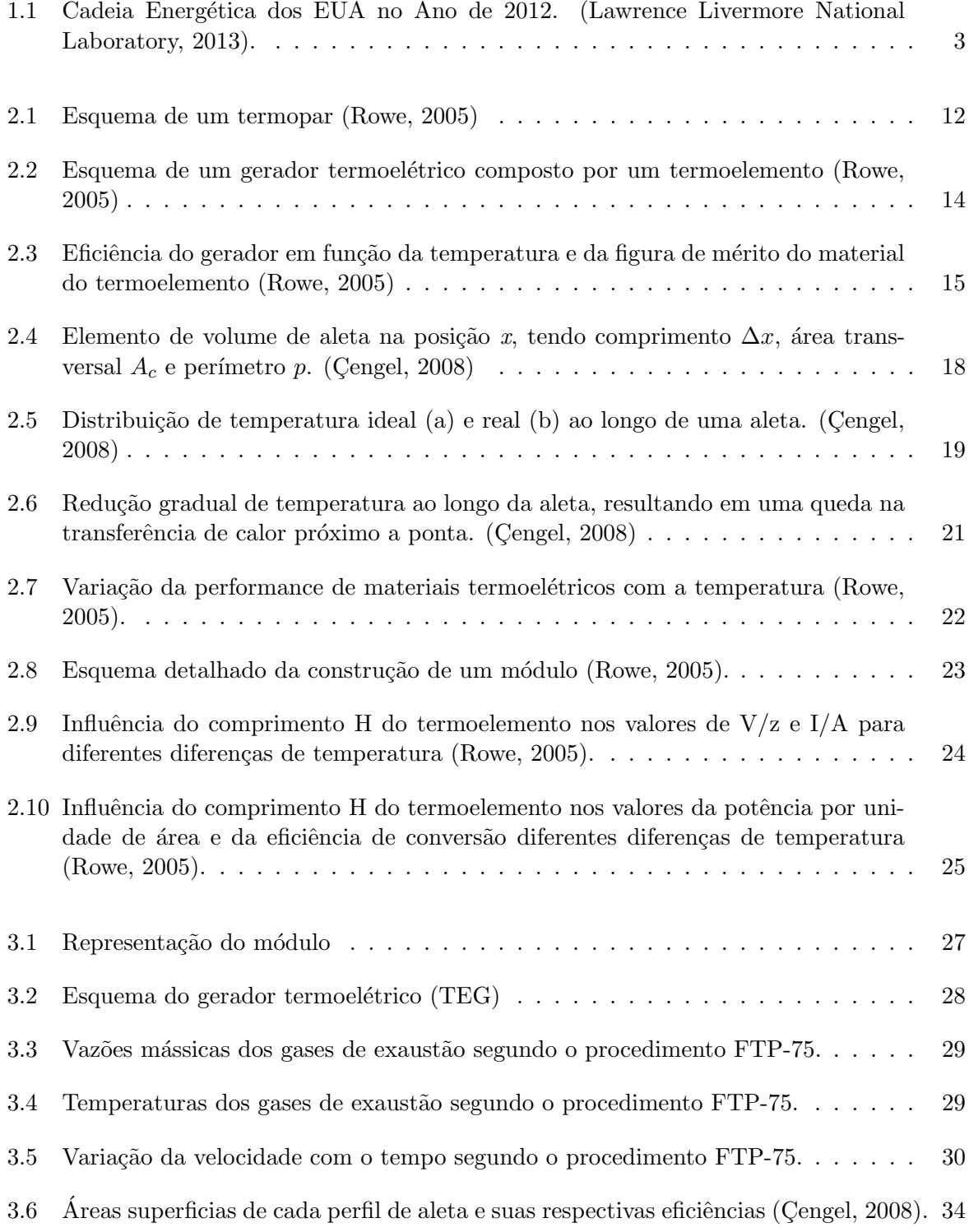

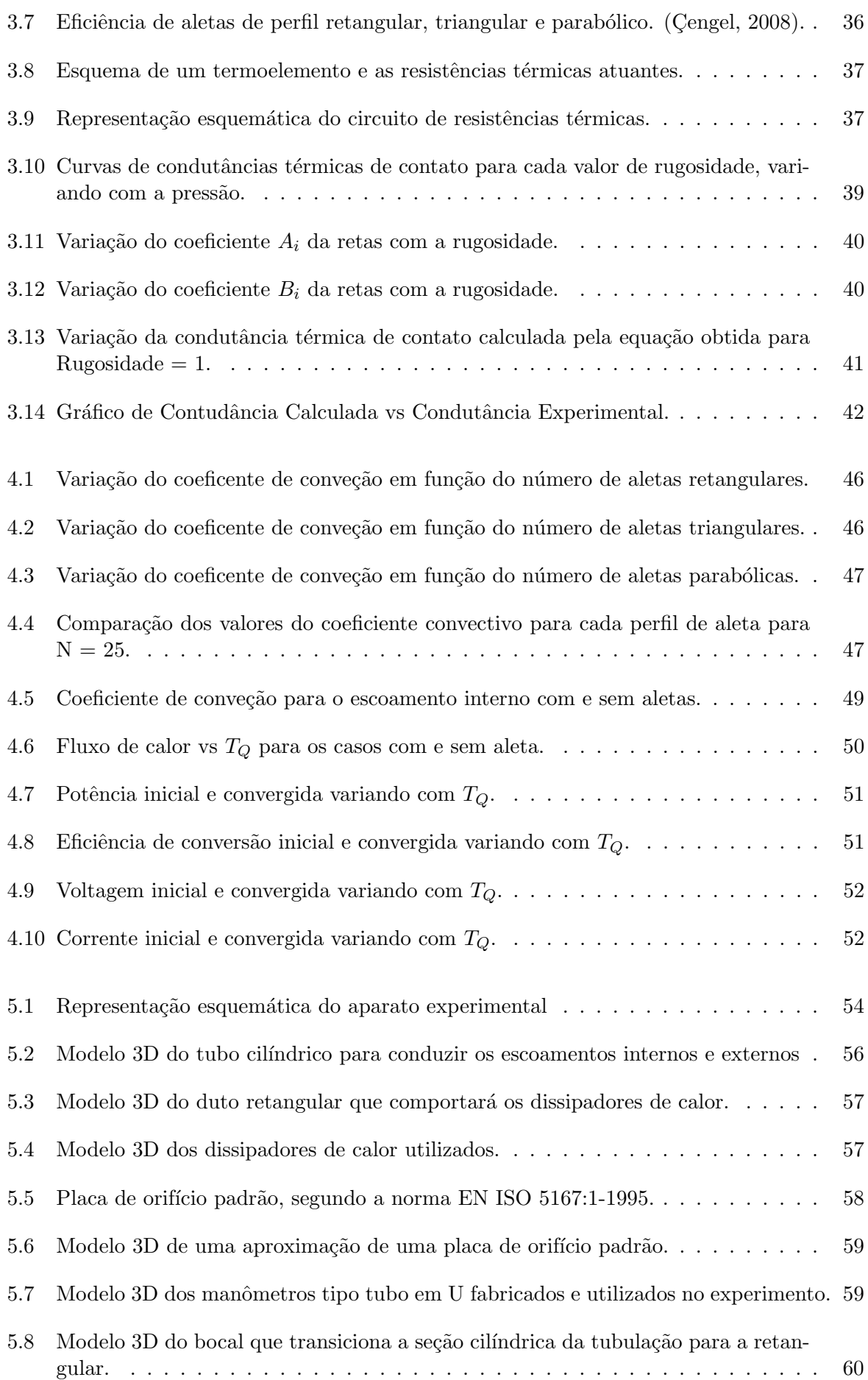

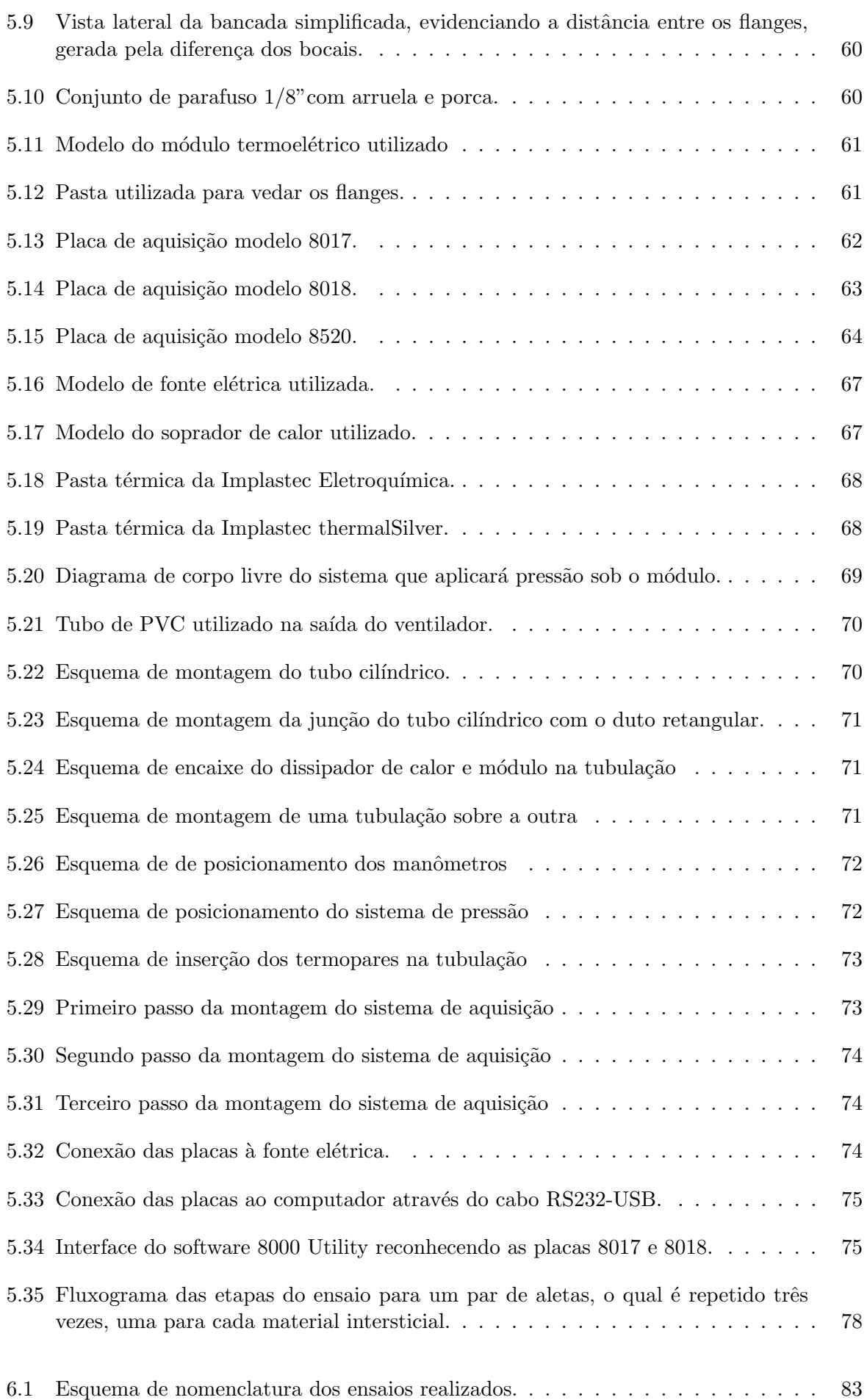

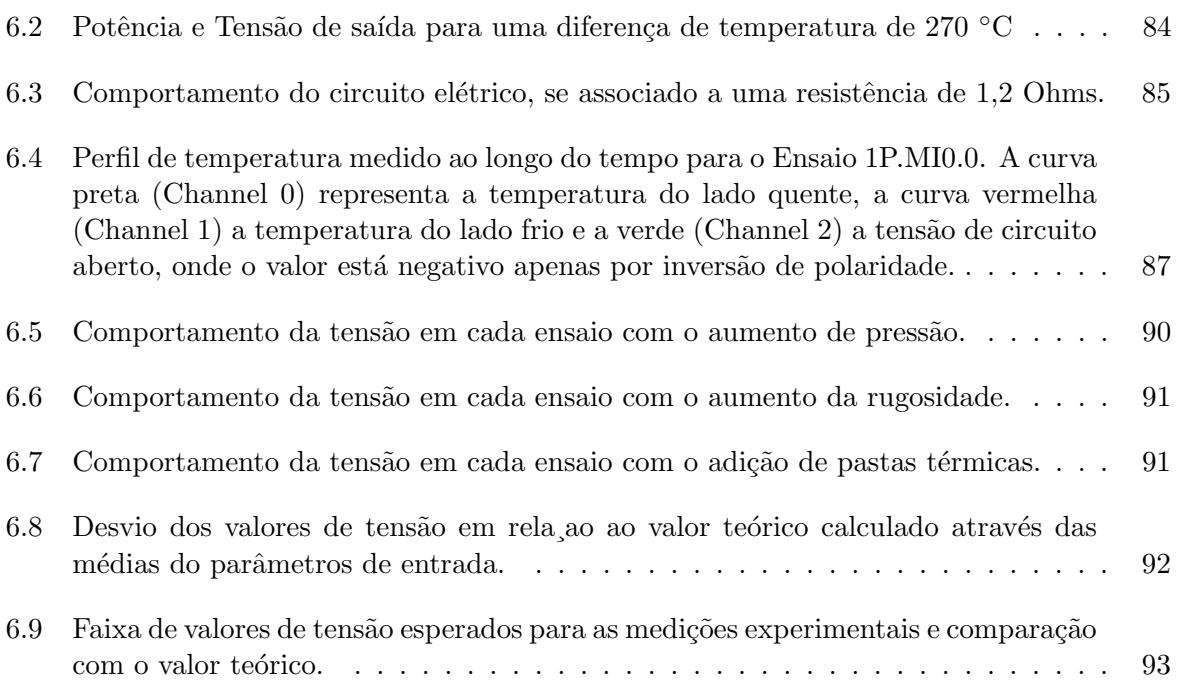

# Lista de Tabelas

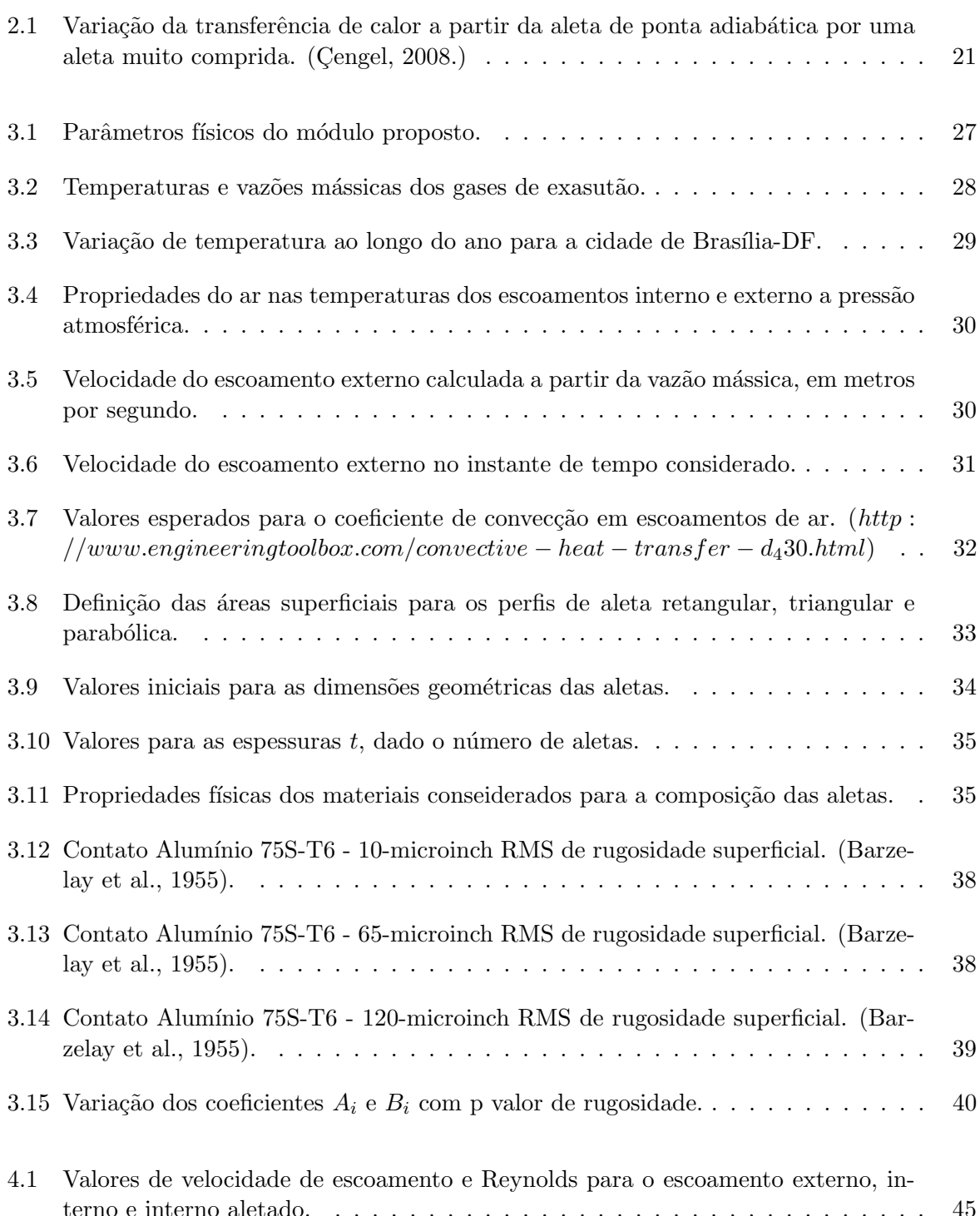

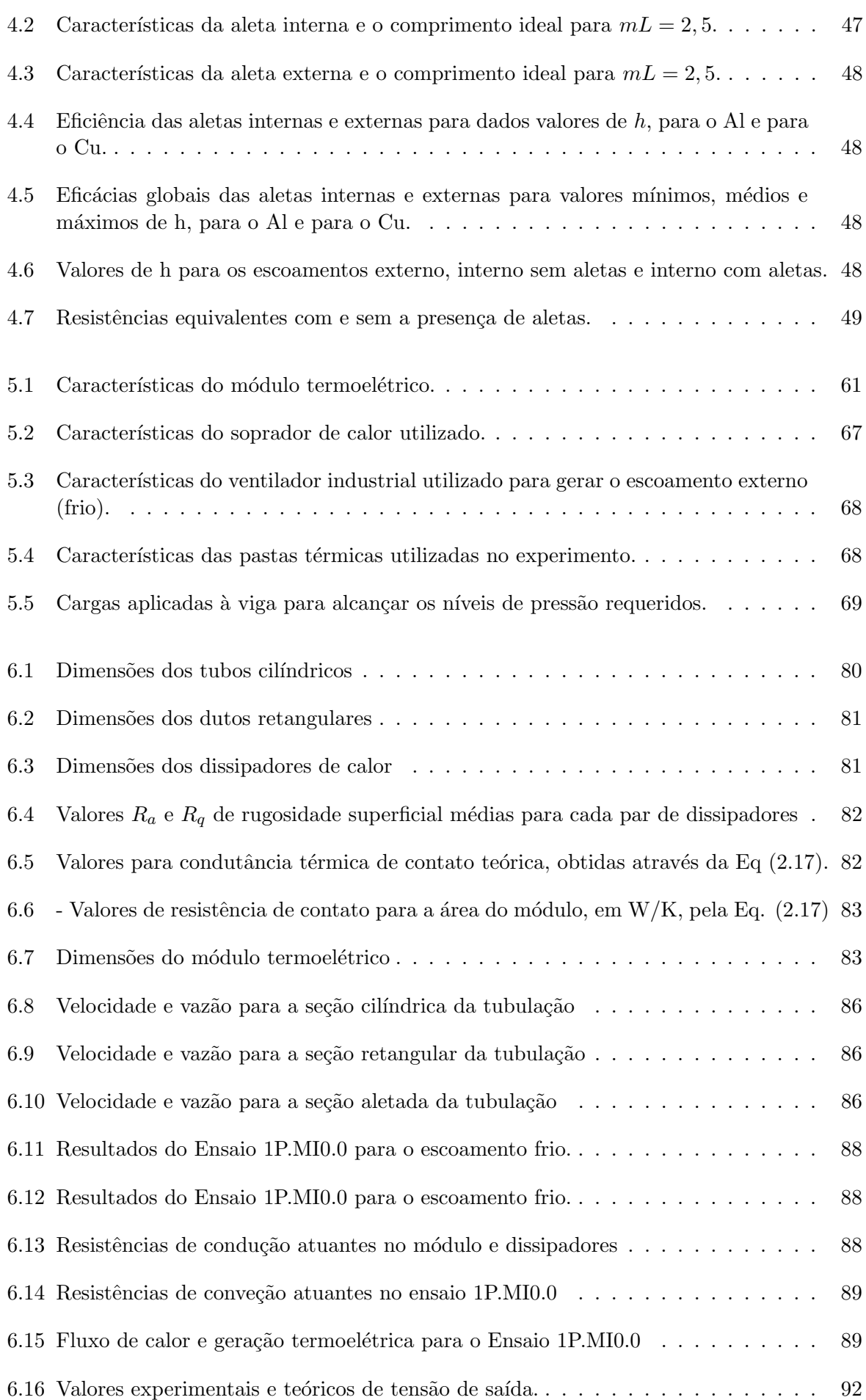

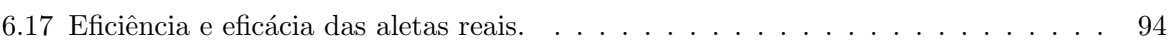

## $LISTA$ DE SÍMBOLOS

### Símbolos Latinos

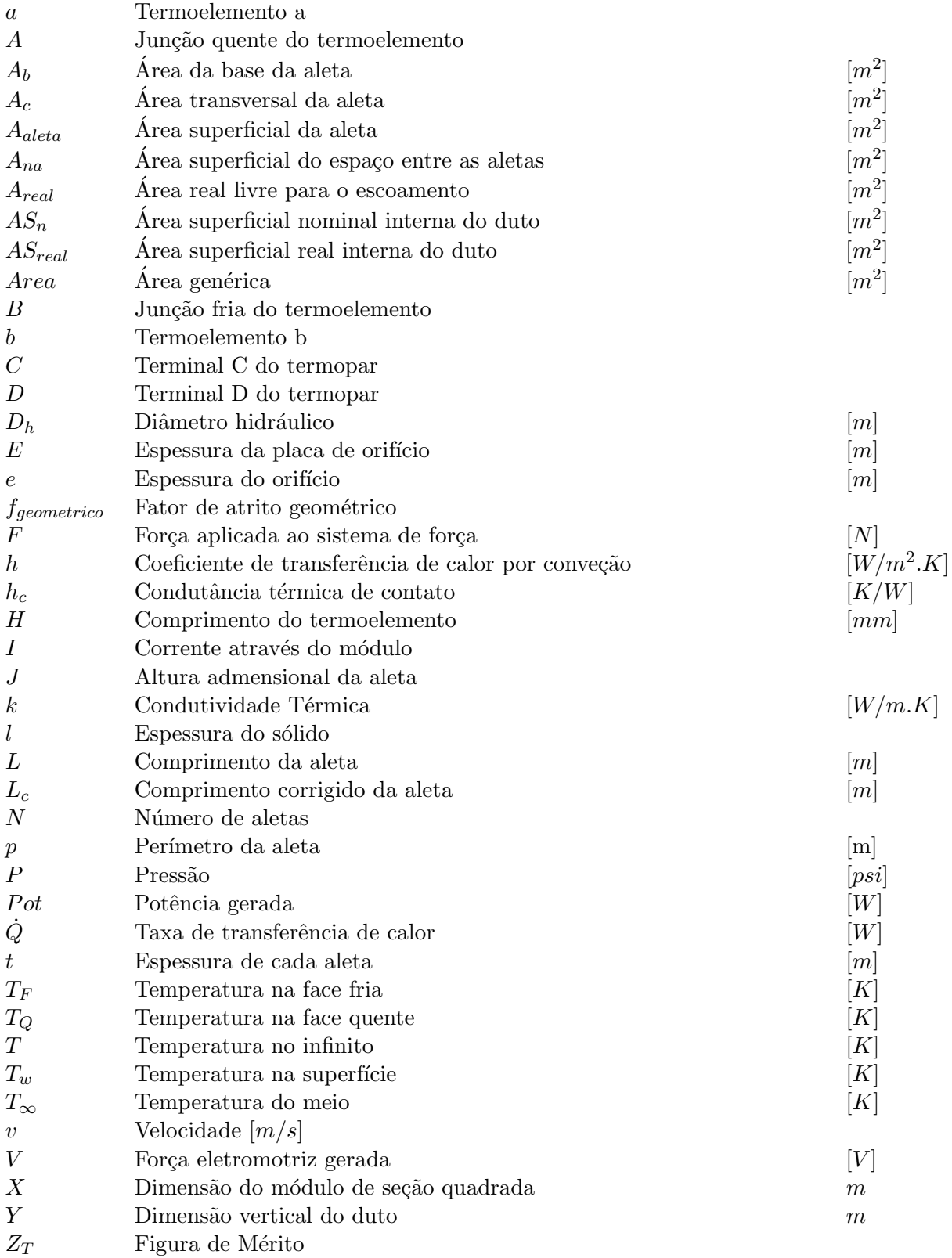

## Símbolos Gregos

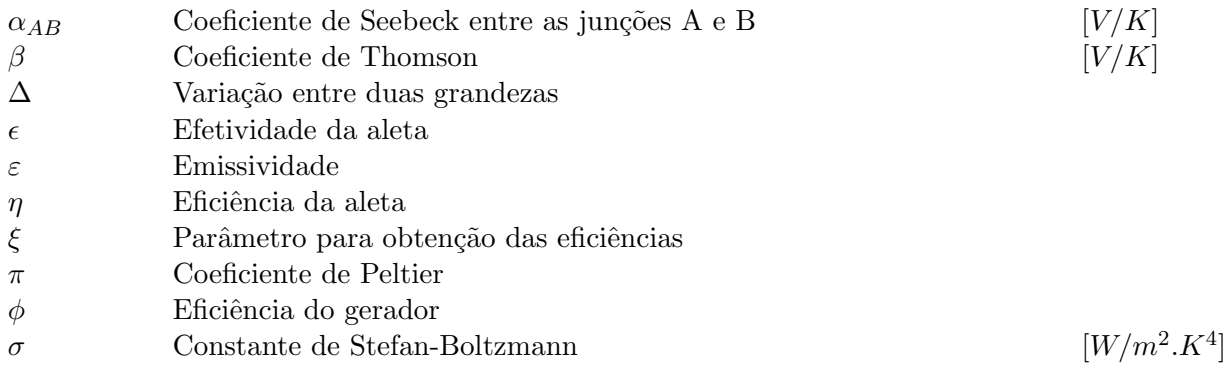

## Grupos Admensionais

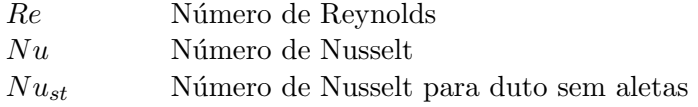

### Subscritos

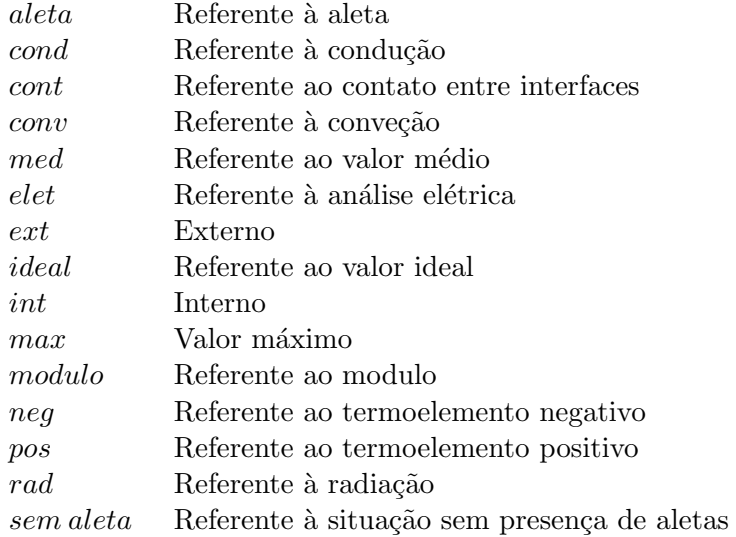

## Siglas

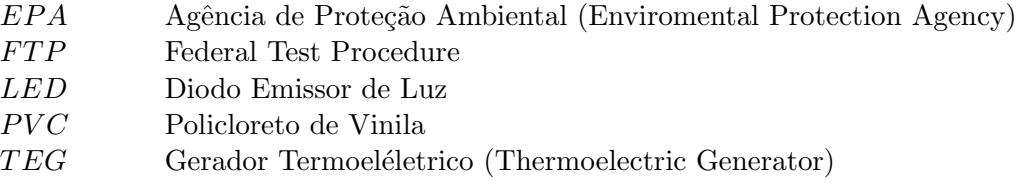

## Capítulo 1

# **INTRODUÇÃO**

 $Este$  capítulo apresenta o tema de estudo, seu desenvolvimento ao longo da história e estado atual e sua relevância para a  $ciência e sociedade. A partir dessa apre$ sentação são definidos objetivos de projeto e como ser˜ao utilizados os conceitos tecnológicos envolvidos.

#### 1.1 O Tema de Estudo e sua Relevância

Durante o século XX, a humanidade baseou, praticamente, todo seu desenvolvimento econômico, social e tecnológico em torno da utilização de combustíveis fósseis como matriz energética, sem muita preocupação em relação ao impacto ambiental causado pela atividade humana. Porém, ao longo dos últimos anos, foram surgindo fatores que ameaçam a supremacia e uso exacerbado dos mesmos, tais como previsão de escassez de matérias-primas e crescente impacto ambiental.

A utilização desses combustíveis gera um alto grau de poluição devido à sua queima e liberação de substâncias tóxicas e gases de efeito estufa na atmosfera, como o monóxido de carbono e o dióxido de carbono, que estavam anteriormente capturados dentro de reservatórios subterrâneos de hidrocarbonetos. Hoje se sabe que o gás carbônico é proporcionalmente um dos maiores responsáveis pelo efeito estufa no nosso planeta, e, apesar desse efeito ser necessário para a existência de vida na Terra, a liberação constante de gás carbônico e outros gases de efeito estufa na atmosfera causa perturbação no equilíbrio térmico do planeta, intensificando a retenção de calor e, consequentemente, aquecendo a atmosfera.

Os efeitos desse aquecimento são catastróficos: derretimento das calotas polares e aumento do nível dos oceanos; extinção de espécies; alteração nos regimes de chuvas, causando inundações e acelerando processos de desertificação; além de graves danos econômicos. Apenas os dist´urbios ambientais causados pela atividade humana devido ao modelo de desenvolvimento adotado no último século já são o bastante para apresentar os graves problemas ambientais, sociais e econômicos causados, e o potencial destrutivo existente se uma mudança de direcionamento do nosso desenvolvimento para maior sustentabilidade n˜ao for realizada.

No ano de 2012, a geração mundial de energia elétrica alcançou 21,5TW. Desse total de produção de energia, 14,5 TW são referentes a combustíveis fósseis, 2,3 TW são referentes a energia nuclear e o restante, que soma 4,7TW, foi gerado a partir de fontes renováveis, sendo a energia hidrelétrica a maior contribuinte com 3,6TW gerados. Dentro do âmbito de geração de energia, a energia nuclear apresenta queda anual consistente, devido ao grande risco ambiental relacionado ao seu uso, e a utilização de fontes renováveis vem sendo cada vez mais disseminada, absorvendo cada vez mais investimentos.

Apesar da crescente aplicação de fontes renováveis na nossa sociedade, seu crescimento ainda não é expressivo o bastante para suprir todo o aumento da demanda energética mundial, sendo necessário também o crescimento da utilização de recursos não renováveis para que essa demanda seja alcançada. Assim, combustíveis fósseis ainda são responsáveis por grande parte da produção de energia, somando mais de 67%. Essa produção de energia elétrica a partir da queima desses combustíveis (além de seu uso em diversas outras aplicações, como principal fonte de energia utilizada para o funcionamento de automóveis e aeronaves) é feita a partir de máquinas termodinâmicas.

Motores termodinâmicos são máquinas que convertem energia térmica em trabalho mecânico, e apresentam uma limitação de eficiência na queima de combustíveis, definida como Eficiência de Carnot. Essa eficiência é relacionada à diferença de temperatura entre as fontes quentes e frias do ciclo termodinâmico, e para casos práticos apresenta valores muito inferiores aos  $100\%$ de conversão. Este valor de eficiência, porém, é um valor teórico e não alcançável.

Na prática, motores de combustão reais apresentam valores de eficiência muito menores que a Eficiência de Carnot do ciclo termodinâmico, resultando em uma perda de grande parte da energia aplicada nesses sistemas devido a dissipações. Eficiências reais de máquinas à combustão apresentam valores diversos de acordo com seu princípio de funcionamento, como 60% para algumas turbinas a gás,  $25\%$  para a maioria dos motores automotivos, ou  $40-45\%$  para usinas termoelétricas modernas. Em todos os processos termodinâmicos dessas máquinas, quase toda a energia não aproveitada é perdida em forma de energia térmica de baixa qualidade.

Pode-se obter uma aproximação, assim, da energia dissipada em forma de calor rejeitado na geração de energia elétrica mundial. Supondo que todas as usinas termoelétricas apresentassem uma eficiência de 45% na geração de energia elétrica a partir de combustíveis fósseis, sua produção de 14,5 TW reflete uma perda de  $55\%$  do potencial para geração de energia, tendo um valor aproximado de 17,7TW, que se somada `a energia gerada apresentaria um valor de 32,2TW de energia total produzida, quase 11TW a mais do que é necessário para suprir a demanda energética de todo o mundo de acordo com o nosso presente padrão de consumo. E fácil notar a grande quantidade de energia desperdiçada apenas devido à ineficiências de ciclos termodinâmicos, que são a base de funcionamento de grande parte das máquinas que utilizamos.

Um exemplo de grande valia sobre essa energia perdida em calor rejeitado pode ser feito a partir de dados sobre a cadeia energética dos Estados Unidos da América, realizada em 2012, como mostra a Fig. (1.1)

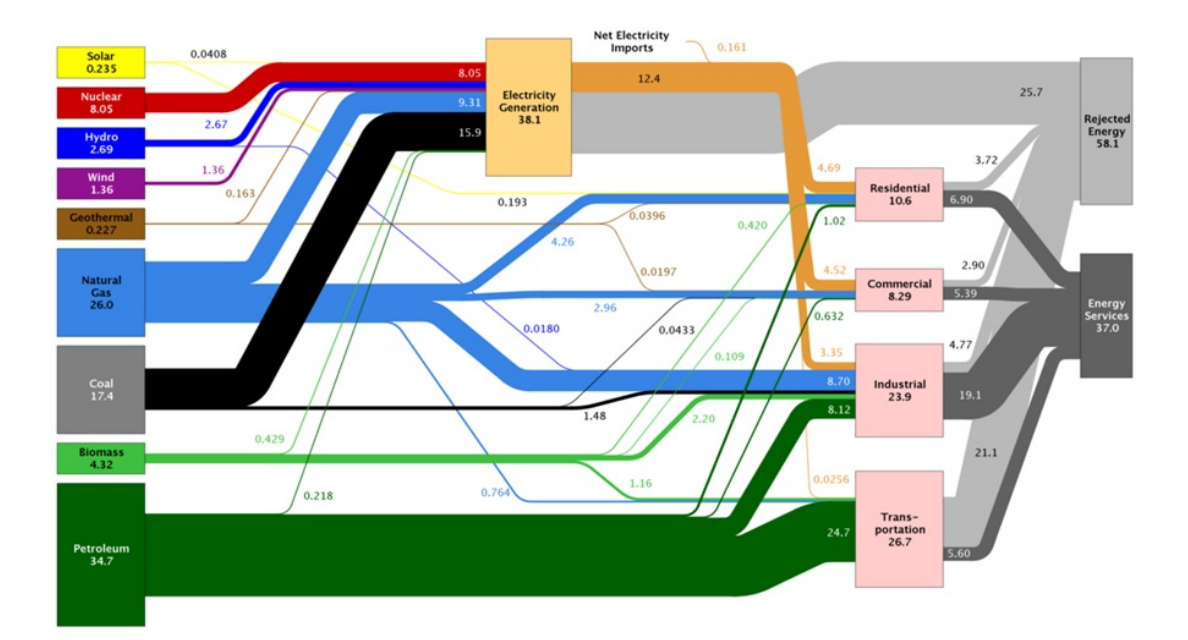

Figura 1.1: Cadeia Energética dos EUA no Ano de 2012. (Lawrence Livermore National Laboratory, 2013).

A primeira observação a ser feita sobre a matriz energética dos EUA é a de que a energia ´util final ´e consideravelmente menor do que a energia gerada, sendo uma grande parte dessa energia dissipada de várias formas, desde perdas por eficiência ou no transporte aré rejeitos térmicos. De acordo com um estudo feito pelo Lawrence Livermore National Observatory (LLNL,  $2013$ ) o consumo energético total dos EUA no ano de  $2012$  foi de aproximadamente  $27871$  TWh, correspondendo a aproximadamente 17,9% do consumo de energia total mundial. Fischer (2013) defende que a matriz energética dos EUA é apenas  $39\%$  eficiente, ou seja,  $61\%$  de toda a energia gerada é desperdiçada de diversas maneiras, sendo uma das principais fontes de energia térmica rejeitada.

De acordo com Fischer, 30% de toda a energia dos Estados Unidos é direcionada para a área de transportes, onde em média 25% da energia é dissipada em forma de calor de baixa qualidade, o que leva a uma estimativa de 2090 TWh de energia desperdiçada nessa forma de energia apenas na área de transportes. Um estudo da BCS Incorporated (2008) obteve dados de que a ´area industrial dos EUA, que corresponde a outros 30% do consumo total de energia do país, apresenta perdas por ineficiência em forma de rejeitos térmicos que varia entre 20 e 50% do consumo energético total dessa área, o que na melhor das hipóteses corresponde a 1672 TWh de energia perdida em forma de calor dissipado. Apenas esses dados do sistema de transporte e industrial já chegam a um montante de 3762 TWh perdidos em forma de calor, o que corresponde a 38,4 vezes a quantidade de energia gerada no ano recorde de operação da Usina Hidrelétrica de Itaipu, de 98,6 TWh em 2013, o que mostra o potencial energético desperdiçado ao não aproveitar toda essa energia térmica disponível.

Dentro do âmbito mundial, existe uma constante procura por métodos e tecnologias capazes de substituir a utilização de fontes não-renováveis de energia, além de técnicas que aumentem a eficiência global de processos já implementados. O principal desafio dentro da melhoria da eficiência energética é encontrar técnicas de aproveitamento de rejeitos de calor que sejam eficientes e economicamente aplicáveis, especialmente devido à dificuldade do aproveitamento de energia térmica de baixa qualidade devido a limitações termodinâmicas. Entre diversas alternativas e aplicações, módulos termoelétricos apresentam um grande potencial para o aproveitamento de calor residual para geração de energia, e sua utilização em conjunto com diversas máquinas térmicas tem potencial de aumentar expressivamente a eficiência global do sistema, gerando não só economia como também diminuindo o impacto humano na biosfera do planeta.

Módulos termoelétricos utilizam o efeito termoelétrico para conversão de energia térmica em energia elétrica. Porém, vários outros dispositivos que utilizam outros princípios físicos para geração de energia elétrica em energia térmica já existem, em sua maioria com melhor eficiência que módulos termoelétricos. A característica que o torna um objeto de estudo com tanto potencial é que, ao contrário desses dispositivos, módulos termoelétricos apresentam a capacidade de aproveitamento economicamente viável de energias térmicas residuais a baixa diferença de temperatura para geração de energia elétrica, sendo facilmente implementados em outros sistemas, por serem compactos.

Com todas as considerações relativas à energia que desperdiçamos em nossos sistemas devido à inviabilidade de seu aproveitamento, pode-se facilmente entender a importância em estudar a aplicação do efeito termoelétrico para aproveitamento de energia, e o potencial que seu desenvolvimento apresenta para a sociedade. Módulos termoelétricos apresentam-se como uma das melhores alternativas potenciais para a utilização dessa energia dissipada, que apenas na geração o de energia elétrica a partir de combustíveis fósseis já apresenta um potencial máximo de aproveitamento de mais de 17TW. Se considerarmos todo o calor residual gerado por toda a atividade humana, a aplicação dessa tecnologia apresenta um enorme potencial econômico e ambiental, o que facilmente justifica o interesse no seu desenvolvimento.

Dentro dessa perspectiva e realidade, o presente trabalho estuda o aproveitamento de calor residual para geração de energia elétrica via efeito termoelétrico.

#### 1.2 Revisão Bibliográfica

O efeito termoel´etrico, de acordo com Goldsmid et al. (2009), foi observado pela primeira vez em 1821 por Thomas Johann Seebeck, um físico e médico, que notou o surgimento de uma pequena força eletromotriz em uma junção entre dois materiais condutores diferentes a partir de seu aquecimento. Devido a sua descoberta, essa característica do efeito termoelétrico foi posteriormente nomeada em sua homenagem como efeito Seebeck.

Uma década depois (1834), um relojoeiro francês chamado Jean Charles Athanase Peltier notou que, ao se passar uma corrente elétrica em um termopar (dois materiais condutores diferentes ligados por uma junção), ocorria um pequeno aquecimento ou resfriamento na junção entre os dois metais componentes, descobrindo assim a segunda característica do efeito termelétrico, nomeado efeito Peltier em sua homenagem. Até então, porém, a real natureza do fenômeno não havia sido descoberta, o que ocorreu apenas em 1938 quando o efeito foi provado como sendo um fenômeno autônomo por Heinrich Friedrich Emil Lenz.

A interdependˆencia entre os efeitos Peltier e Seebeck foi reconhecida apenas em 1855 por William Thomsom, um físico, matemático e engenheiro inglês (posteriormente titulado Lorde Kelvin), ao relacionar ambos efeitos a partir de uma aproximação termodinâmica. Foi capaz de notar também a necessidade da existência de uma terceira característica do efeito termoelétrico, nomeada de efeito Thomson em sua homenagem.

Entre 1909 e 1911, o físico e matemático alemão Edmund Altenkirch obteu sucesso em calcular o a eficiência potencial de geradores termoelétricos e a performance de refrigeradores de Peltier. Usando um modelo de propriedades constantes, foi capaz de identificar e definir os parâmetros necessários para que um material apresente boas propriedades termoelétricas.

Apesar de seu avanço teórico, porém, aplicações práticas e comerciais da termoeletricidade utilizando módulos de Peltier para conversão de energia eram até então ineficazes e economicamente inviáveis devido à inexistência de uma boa combinação de materiais que resultasse em um termopar com boas características termoelétricas, o que impediu o seu uso para geração de energia e limitou suas aplicações para medição de temperaturas e detecção de radiação térmica. Foi apenas na década de 50 do Séc. XX, a partir do advento de materiais semicondutores, que o efeito termoelétrico passou a apresentar aplicações viáveis para geração de energia.

A partir do advento dos materiais semicondutores, o físico russo Abram Fjodorowitsch Ioffe promoveu a sua utilização para construção de módulos termoelétricos, desenvolvendo em 1947 o conceito de Figura de Mérito  $Z_T$ , que é capaz de descrever a qualidade de um material em quesitos de termoeletricidade, sendo o primeiro indivíduo a reconhecer a importância da utilização desses materiais dentro dessa área.

A pesquisa de Ioffe se consolidou como a base para o desenvolvimento da termoeletricidade e sua utilização comercial de módulos de  $PbTe$ . Em 1954 o físico inglês H. Julian Goldsmid, juntamente com seu colega R. W. Douglas, demonstraram a possibilidade de resfriamento para temperaturas abaixo de 0° C utilizando módulos termoelétricos, iniciando a aplicação comercial da termoeletricidade a partir de módulos de  $Bi_2Te_3$ . Em 1858, na Alemanha, Ulrich Birkholz identificou materiais mais adequados para uso em módulos termoelétricos,  $Sb_2Te_3$  e  $Bi_2Se_3$ .

Ap´os o desenvolvimento dos materiais semicondutores e de estudos iniciais sobre sua aplicação junto do efeito termoelétrico, pesquisas em torno da termoeletricidade apresentaram um hiato durante quase todo o restante do Séc. XX, ressurgindo apenas na década de 90, onde a evolução na ciência de materiais trouxe novas ideias e abriu possibilidades para desenvolvimento de módulos mais eficientes, mesmo que apenas em escala de laboratório. Juntamente com o desenvolvimento tecnológico surgiu também uma crescente demanda por tecnologias de menor impacto ambiental, capazes de diminuir o efeito das ações humanas sobre o meio ambiente, o que gerou interesse no desenvolvimento de tecnologias relacionadas ao efeito termoelétrico pela sua possibilidade de aproveitamento de energias de alta entropia.

Dentro desse âmbito, pesquisas em torno da eletricidade têm crescido consistentemente em quantidade, apresentando um aumento crescente de artigos científicos lidando com desenvolvimento de novos materiais e com estudos sobre aplicações práticas de módulos termoelétricos.

O desenvolvimento e a melhoria da eficiência de módulos termoelétricos é diretamente relacionada à evolução da ciência dos materiais e ao desenvolvimento de novas técnicas de produção de materiais e montagem de sistemas. Dentro dessa área, vários estudos sobre novos materiais, novos processos de fabricação e novos conceitos sobre diferentes métodos de construção de um módulo termoelétrico já são existentes, e esforços na direção de obter módulos com melhores Figuras de Mérito  $Z_T$  são crescentes.

A construção de módulos termoelétricos de  $FeSi<sub>2</sub>$  utilizando método de sinterização foi apresentada por Birkholz et al. (1989), com eficiência de 3% para o caso de diferença de temperatura de 650°C entre as superfícies do termopar. Esse novo método de fabricação apresenta as vantagens de serem de simples fabricação, baratos e não apresentar oxidação e difusão de material significativos, operando por aproximadamente 2 meses contínuos a uma diferença de temperatura de 800°C sem nenhuma variação de suas propriedades.

Um novo conceito de produção de módulos termoelétricos foi apresentado e testado experimentalmente por Takamoto et Takai (2002), consistindo no entrelaçamento de fios de diferentes materiais num formato de malha (equivalente a uma cerca de ferro). Para o caso de seu experimento, utilizaram fios de Alumel e Cromel, utilizando uma resina de vidro-epoxi para espaçamento entre as malhas e confecção de uma geometria 3D para que o módulo seja funcional. Seu estudo não foi direcionado para melhoria de desempenho do módulo, mas sim para provar a possibilidade da utilização dessa técnica para geração de energia a partir da termoeletricidade, obtendo dados experimentais que provam sua praticidade. Este novo modelo de construção apresenta uma interessante ideia que possibilitaria a confecção de módulos termoelétricos flexíveis que possam ser usados em diversas geometrias de superfícies.

Um módulo termoelétrico funcional baseado em óxidos com tipo-p de  $Ca_3Co_4O_9$  e tipo-n de  $(ZnO)_{7}In_{2}O_{3}$  fabricados a partir de sinterização foi produzido com sucesso por Soon-Mok et al. (2010), obtendo uma geração máxima de 423 mW a partir de 44 pares p-n com uma temperatura da fonte quente de 1100K e uma diferença de temperatura de 673K.

Toberer et al. (2010) estudaram a utilização de um composto Zintl  $Ca<sub>5</sub>Al<sub>2</sub>Sb<sub>6</sub>$  para geração de energia termoelétrica de baixo custo. Sua estrutura complexa resulta em boa massa efetiva, baixa mobilidade e baixa condutibilidade térmica, resultando em boa performance termoelétrica e apresentando materiais Zintl como compostos de alta diferença de bandas, baixo custo, leves e não tóxicos, consequentemente com alto potencial para utilização em geradores termoelétricos.

A utilização de nanofios na construção de módulos termoelétricos foi estudada por Fobelets et al. (2013), que obtiveram um fator de potência gerada 10 vezes acima do normal ao utilizar nanofios de  $GeSi$  na construção desses módulos, e um aumento de potência de fator de 25 ao otimizar o contato ˆohmico entre os dois materiais e utilizar os nanofios de GeSi em ambas pernas do termopar.

Um estudo extensivo sobre o progresso e os desafios relacionados à geração de energia a partir do efeito termoelétrico foi realizado por Ren et al. (2014), que apresentou o presente estado da arte da tecnologia de materiais utilizados para construção de módulos termoelétricos e as técnicas conhecidas para a construção desses módulos. Este trabalho apresentou, também, as barreiras tecnológicas que precisam ser ultrapassadas para a melhoria dos módulos termoelétricos.

Juntamente com o desenvolvimento da ciência dos materiais e de tecnologias de fabricação, existem também significativos avanços dentro de modelagem experimental e simulação numérica, que ajudam na aplicação real de sistemas de geração termoelétrica ao apresentar métodos e modelos prontos, não sendo estritamente necessário que todo estudo sobre aplicações práticas também tenha que fazer uma modelagem para aplicação.

Uma modelagem matemática para a utilização de módulos termoelétricos em série (empilhados) foi feita por Harman (1958), que foi capaz de obter uma equação representativa para a aplicação de módulos termoelétricos em configuração de pirâmide.

O conceito de um gerador termoel´etrico real, considerando efeitos de irreversibilidade interiores e exteriores do sistema que até então não haviam sido considerados em modelagens foi apresentado por Wu (1995), que obteve uma aproximação mais plausível para eficiência e potência específica do gerador do que os modelos teóricos até então existentes que tratavam os processos de transferência de calor do sistema como sendo reversíveis.

Um estudo sobre o modelo ideal para um gerador termoelétrico utilizado para geração de energia elétrica a partir de baixíssimas diferenças de temperatura (1-10K) foi realizado por Stevens (2000), chegando à conclusão de que a construção do conjunto do módulo termoelétrico e dos trocadores de calor idealmente deve apresentar uma curva de variação de temperatura linear para máxima geração teórica.

Vián et al. (2009) desenvolveram e validaram um modelo computacional capaz de simular a geração termoelétrica de um módulo de Peltier, capaz de solucionar as equações governantes do sistema a partir de parˆametros termoel´etricos dependentes da temperatura, apresentando métodos simplificados para estudo e projeto de módulos de geração termoelétrica. Sua validação foi feita a partir de uma bancada de experimentos onde os mesmos parâmetros foram aplicados, apresentando erro menor que 5% do modelo computacional em relação aos resultados experimentais. Foram capazes, então, de desenvolver uma excelente ferramenta para o planejamento de sistemas de geração termoelétrica.

Uma análise da utilização de módulos termoelétricos para geração de energia elétrica a partir do calor corporal foi feita por Yang et Liu (2010), que obtiveram a partir de seu modelo e de simulações numéricas resultados de geração de potência suficientes para alimentação de sistemas de baixa potência (menor que  $2mW$ ), como alguns aparelhos de monitoramento fisiológico já comercialmente disponíveis, substituindo a necessidade de baterias para esses dispositivos.

Uma simulação dinâmica de um módulo gerador termoelétrico foi apresentada por Xiaolong et al. (2013), com objetivo de estudar as flutuações na geração de energia de acordo com variações das características do sistema dinâmico, como transferência de calor pelos trocadores, temperaturas da fonte quente e fluxo de massa da fonte quente. A partir de seu estudo, e da sua validação experimental, chegaram à conclusão de que a taxa de transferência de calor do sistema módulo e trocadores para a fonte fria apresentava influência muito mais significativa no desempenho do gerador termoelétrico do que a transferência de calor da fonte quente para o sistema. Além disso, explicitaram a necessidade de reduzir ou evitar flutuações de temperatura da fonte quente, de maneira que mantenha a geração de energia do módulo estável e garanta a segurança dos equipamentos elétricos conectados a esse módulo, apresentando assim uma boa diretriz para futuros projetos de confecção de geradores termoelétricos.

Um modelo teórico de um gerador elétrico híbrido fotovoltaico-termoelétrico foi proposto por Ling et al. (2013), chegando a expressões para a eficiência e a potência gerada pelo sistema híbrido considerando perdas de calor por condução e radiação no concentrador, dissipação de calor pelo componente fotovoltaico e transferência de calor finita entre os componentes fotovoltaicos e termoelétricos, apresentando uma excelente base teórica para futuros desenvolvimentos de geradores elétricos híbridos desse tipo e demonstrando que tanto a potência gerada quanto a eficiência global do módulo híbrido apresentam valores melhores do que em módulos ordinários.

Devido à sua característica de conversão de energia térmica em energia elétrica tanto em baixas quanto em altas diferenças de temperatura, já existem vários conceitos e ideias de aplicação de geradores termoelétricos, tanto para substituição de subsistemas de máquinas termodinâmicas quanto aplicações inovadoras de geração de energia em baixas diferenças de temperatura em diversos casos.

Akai et al. (1985) investigaram conceitualmente a utilização de geradores termoelétricos para alimentar a bateria de um relógio de pulso a partir do calor rejeitado pelo corpo humano, estimando que 2875 termoelementos (termopares produzidos a partir da deposição de germânio e antimonídio de índio em um isolador de 1mm de espessura que representaria a pulseira do relógio) conectados em série seriam o bastante para obter os 2V necessários para garantir a operação do relógio.

A apresentação de geradores termoelétricos como opções economicamente competitivas foi feita por Rowe (1998) ao associar seu uso a aproveitamento de energias "gratuitas", como calor dissipado de sistemas que não seria aproveitado de outras maneiras, citando utilizações até então não comprovadas para redução de consumo de combustíveis dentro da indústria automotiva como uma interessante aplicação futura e explicitando a existência de protótipos de pequenos sistemas de geração termoelétrica a partir de água aquecida como opções já então economicamente competitivas, e afirmando que a competitividade dessa tecnologia tende a aumentar de acordo com seu desenvolvimento.

Um gerador termoelétrico de silício capaz de alimentar um sistema de baixa potência  $(10-20mV)$  composto por um pré-amplificador e um sensor pequeno foi descrito, caracterizado e desenvolvido por Glosch et al. (1999). Foi proposto, também, um planejamento para desenvolver um segundo gerador termoelétrico 10 vezes mais eficiente, a partir de mudanças na geometria dos termopares e método de produção, resultando na diminuição da resistência elétrica do gerador e aumento da corrente gerada.

Um estudo conceitual de utilização de módulos de Peltier comercialmente disponíveis de  $BiTe$  para aproveitamento de parte do calor gerado pela combustão de biomassa em fornos rurais para alimentar um ventilador responsável por aumentar a convecção e o fornecimento de oxigênio para a combustão da biomassa foi feito por Champier et al. (2009), aumentando a eficiência da combustão e diminuindo o gasto com combustíveis. Além disso, a potência teórica gerada pelo modelo (6W), seria também o bastante para alimentar lâmpadas LED para illuminação do forno, apresentando em uma boa utilização de geração termoelétrica em regiões remotas e em países em desenvolvimento.

Fleurial (2009) apresentou uma análise extensiva sobre aplicações de sistemas de módulos termoelétricos para geração e aproveitamento de energia, como aproveitamento de calor residual industrial, integração em sistemas solares térmicos e apontando sua utilização em aproveitamento de calor residual de combustão de motores automotivos como uma excelente oportunidade para projeto, desenvolvimento, validação e demonstração de um sistema de geração termoelétrico como uma opção viável e economicamente competitiva. Fleurial citou também vantajosas características da tecnologia de geração termoelétrica tais como, facilidade de integração e de refrofit em sistemas já existes, possibilidade de hibridização com outras tecnologias de geração, sua modularidade e capacidade de utilização em pequenos espaços e seus baixos requerimentos de manutenção, mas explicitou que, até então, a tecnologia termoelétrica apresenta baixa eficiência, alto custo e baixo desenvolvimento, sendo ainda necessário a melhoria da performance geral num fator de 2 para que se torne amplamente utilizável.

Um estudo experimental sobre aplicação de módulos termoelétricos para aproveitamento de calor residual em motores de combustão a diesel com isolamento térmico foi feito por Karthikeyan et al. (2013). A partir de análises experimentais foram obtidos resultados que apresentam consideráveis melhorias no desempenho geral do motor devido ao isolamento (melhor eficiência de combustão e melhor eficiência mecânica), além de aumentar a temperatura dos gases de exaustão liberados pelo motor e apresentar um pico de geração de 574W para o sistema termoelétrico, potência suficiente para alimentar um carro comum e tornar desnecessária a instalação de um alternador no carro.

Um modelo de cogeração elétrica utilizando a energia térmica absorvida por painéis fotovoltaicos para alimentar geradores termoelétricos foi proposto e testado por Fisac et al. (2013). Essa integração de módulos termoelétricos em sistemas fotovoltaicos resultou em um aumento significativo da eficiência global do sistema, se comparado com o painel fotovoltaico operando individualmente, apresentando até 15% de aumento na potência gerada pelo dispositivo. Apesar do sucesso na integração entre os dois sistemas de geração, os autores afirmam que ainda há muito o que fazer para alcançar uma integração ótima dos dois sistemas em um único aparelho semicondutor.

Um estudo diferenciado, direcionado a uma análise econômica de utilização de geradores termoelétricos ao invés de uma análise de performance, foi feita por Yee et al. (2013), com o foco de obter dados financeiros de custo real por cada Watt produzido a partir de m´odulos termoelétricos considerando a gratuidade da energia para geração (utilização de calor residual). A partir do seu estudo e da análise de quatro diferentes aplicações e 30 diferentes materiais, concluíram que o fator dominante para o custo para cada Watt gerado é relacionado principalmente aos trocadores de calor, sendo os efeitos do módulo termoelétrico comercial desprezíveis. Além disso, foram obtidos valores definidos para custo real por Watt gerado, obtendo um valor possível de \$0,41 por W gerado para um caso de geração em larga escala, o que evidencia a possibilidade da utilização de geradores termoelétricos como uma opção competitiva ara geração elétrica de larga escala.

A transferência de calor dentro dos módulos é o fator responsável pela geração de energia elétrica, devido ao próprio princípio físico de funcionamento do efeito termoelétrico, sendo assim um importante objeto de estudo para a melhoria da eficiência de sistemas de geração termoelétrica. Além de estudos sobre aplicações de módulos e de desenvolvimento de modelos matemáticos e computacionais para sistemas termoelétricos, são também muito significativos para a geração termoelétrica estudos relacionados a desenvolvimento de trocadores de calor de melhor eficiência e técnicas de diminuição de resistências de contato.

Um estudo extensivo sobre a influência de diversos fatores na resistência de contato entre dois metais, chegando a várias conclusões práticas sobre os efeitos de diversas variáveis nos valores dessa resistência foi feito por Barzelay et al. (1955). Tal trabalho, devido à sua importância para o presente estudo, será abordado com mais detalhamento no capítulo 3, na modelagem matemática do experimento.

Salgon et al. (1996) apresentaram uma modelagem de fácil implementação para resistência térmica de contato, atribuindo parâmetros adimensionais para cálculos de deformação nas superfícies de contato e simplificando cálculos, resultando em um método numérico capaz de traçar facilmente curvas de variação de resistência térmica de contato em função da pressão aparente aplicada para diferentes formas de contato.

Um modelo computacional para análise de efeitos da resistência térmica dos trocadores de calor na eficiência de módulos termoelétricos foi proposto por Astrain et al. (2009). Além de desenvolverem uma excelente ferramenta para análise de resistências térmicas, foram também obtidos resultados importantes para qualquer estudo de montagem de m´odulos: apresentando erros menores que 5% entre o modelo numérico e resultados experimentais, conseguiram concluir que a diminuição da resistência térmica de contato dos dois trocadores de calor com o módulo aumenta a eficiência global do sistema em  $8\%$  e foi concluído que para a melhoria do desempenho do m´odulo ´e necess´aria a melhoria do contato em ambos os lados, sendo a melhoria do contato entre o m´odulo e apenas um dos trocadores de calor ineficiente para a melhoria do sistema.

Este estudo corresponde a uma continuação de uma sárie de trabalhos desenvolvidos pelo Laboratório de Ar Condicionado e Refrigeração (LaAR) da Universidade de Brasília sobre o tema da termoeletricidade. Os trabalhos právios estudaram não apenas modelação matemática para os módulos, como tambám aplicações práticas.

Um modelo matemático que permite definir parâmetros construtivos suscetíveis à estudos de otimização de módulos termoelátricos foi proposto e desenvolvido por Martins (2007). Neste trabalho, a metodologia para otimização da geometria dos módulos foi realizado a partir da aplicação de um Algoritmo Genático.

Souza (2007) aplicou uma modelagem matemática de um gerador termoelátrico (módulo com dissipadores) para otimização de aplicações em refrigeração. A dissipação de calor a partir das placas cerâmicas foi um dos temas a serem abordados, alám de fatores que influenciam a performance do módulo e a maximização dessa performance.

Uma análise de viabilidade de módulos termoelátricos em uma aplicação de geraçãorefrigeração de um compartimento de carga de um furgão foi feita por Damaceno et al (2009). A idáia proposta pelo trabalho consiste, basicamente, em utilizar módulos termoelátricos de geração para aproveitar a energia tármica proveniente dos gases de escape do motor para alimentação de baterias em sárie, cuja função á alimentar módulos termoelátricos de refrigeração posicionados dentro do compartimento de carga para retirada de calor do ambiente.

Raposo et Gonçalves (2014) realizaram um estudo de modelagem, projeto e construção de um gerador termoelátrico (ETEG) para aproveitamento da energia tármica dos gases de escape de um automóvel no sentido de alimentar os componentes elátricos e eletrônicos do veículo, diminuindo a solicitação do alternador para carregar sua bateria e consequentemente diminuíndo o consumo de combustível devido à esse diminuição.

#### 1.3 Objetivos

O presente trabalho propõe-se a otimizar o modelo de um gerador termoelétrico utilizando módulos de Peltier a fim de aumentar sua eficiência a partir de uma abordagem de transferência de calor, onde serão avaliadas as influências das resistências térmicas e as variáveis que concernem as mesmas, as propriedades dos materiais e as configurações dos trocadores de calor. Para que o objetivo principal seja alcançado, definem-se objetivos intermediários, os quais são necessários para o desenvolvimento do estudo proposto:

- 1. Realizar uma análise do fluxo de calor através do Módulo de Peltier e seus dissipadores de calor, variando-se:
	- (a) A geometria dos trocadores de calor;
	- (b) Os materiais dos trocadores de calor;
	- $(c)$  E com isso, as temperaturas das fontes quente e fria atuantes no módulo;
- 2. Propor uma relação matemática que relacione a resistência térmica de contato sob influência das variáveis:
	- (a) press˜ao de contato entre os componentes
	- (b) rugosidade superficial
	- (c) adição de pastas térmicas entre as superfícies das placas
- 3. Fazer uma seleção de materiais para o projeto das aletas e para composição da pasta térmica a ser utilizada
- 4. Desenvolver uma simulação computational baseada nos dados e nas condições de operação propostas, a fim de analisar a formulação teórica obtida e, a partir de variações dos parâmetros de projeto, extrair a melhor eficiência do TEG.
- 5. Elaborar uma abordagem experimental que forneçam medidas que serão comparadas aos dados obtidos numericamente.

Com isto, espera-se atingir o objetivo principal do trabalho proposto: desenvolver um modelo matemático e computacional capaz de prever o comportamento de um sistema de geração termoelétrica com precisão, de tal maneira que sua utilização descarte a necessidade de montar uma bancada de testes física para testar a performance da configuração idealizada, resultando em economia de tempo e dinheiro no processo de planejamento e desenvolvimento de aparatos similares no futuro.

#### 1.4 Metodologia

A primeira etapa do trabalho consiste em estudo da teoria básica do assunto em questão, incluindo todas as áreas correlatas que se julgarem necessárias para a plena capacidade de desenvolvimento de um projeto coerente com a realidade. Juntamente com o estudo da teoria sobre o assunto, foi realizada uma revis˜ao bibliogr´afica e um estudo do estado da arte da tecnologia de geração termoelétrica para que se conheça o ponto onde a tecnologia se encontra e o que é necessário para o seu avanço. Com o conhecimento teórico e do desenvolvimento da tecnologia em mente, é possível então, o desenvolvimento de uma modelagem que seja capaz de cumprir os requisitos do trabalho.

O desenvolvimento do modelo teórico é feito a partir desses conhecimentos obtidos, aplicando conhecimentos relacionados à área de transferência de calor e à área do efeito termoelétrico para a confecção de um método capaz de prever o comportamento de geração de energia de um módulo de Peltier sob condições impostas e considerando diversas configurações no sistema de transferência de energia para que se maximizem as diferenças de temperatura entre as faces do módulo, melhorando assim seus valores de geração de energia.

Tendo o modelo teórico pronto, é implementado um modelo computacional capaz de aplicar todos as relações propostas na fase de desenvolvimento, apresentando flexibilidade de variação dos dados de entrada para a observação do comportamento do sistema do gerador termoelétrico em função de várias características, como utilização de aletas, propriedades das aletas, efeitos da resistência de contato, características dos escoamentos e variação das propriedades do próprio módulo termoelétrico.

Com o código numérico pronto, aplicou-se os dados de um módulo de Peltier comercial para a observação da proximidade dos dados obtidos pelo código numérico ao compará-los com o caso real, obtendo um resultado de validação da parte de geração elétrica do trabalho.

Com a implementação numérica realizada, o objetivo ,então torna-se o de realizar a montagem de uma bancada experimental para a análise dos efeitos das variáveis estudadas no trabalho no efeito de geração de energia de um caso real. Objetiva-se então a validação do modelo como um todo .

#### 1.5 Estrutura do Relatório

No primeiro capítulo,  $Introdução$ , contextualiza-se o trabalho junto ao presente panorama mundial relacionado à geração e utilização de energia, expondo a importância do tema e seu desenvolvimento atual. Apresenta-se também o desenvolvimento tecnológico do tema e de seus assuntos correlatos, com objetivo de obter conhecimento sobre o que já foi feito e o que precisa ainda ser desenvolvido e apresentar um direcionamento para o trabalho.

No segundo capítulo, Revisão de Conceitos Teóricos, ocorre o desenvolvimento da base teórica formal do assunto tratado pelo trabalho, expondo e explicando os princípios físicos e seu funcionamento, e apresentando as definições matemáticas desses princípios.

No terceiro capítulo, *Desenvolvimento do Modelo*, é exposta uma discussão e adoção de equações e aproximações matemáticas que serão utilizadas na previsão teórica e na simulação numírica para obtenção de dados referentes ao que se espera que ocorra no experimento real.

No quarto capítulo, *Simulação Numérica*, é explicada a implementação numérica do modelo matemático proposto no capítulo anterior, a fim de avaliar a variação de parâmetros do modelo assim como obter gráficos que forneçam informação visual dessas variações.

No quinto capítulo, *Metodologia Experimental*, um aparato experimental visando validar o modelo anaítico foi projetado, assim como uma rotina de medição e os erros esperados.

No sexto capítulo, Resultados Experimentais, foram expostas as aferições de medidas geométricas, características dos escoamentos alcançadas na prática e seus consequentes valores de geração termoelétrica.

No sétimo capítulo, Conclusão, são julgadas a abordagem matemática e experimental realizadas no presente trabalho, realizando uma an´alise se o que foi calculado teoricamente foi obtido, também, na prática.

## Capítulo 2

# REVISÃO DE CONCEITOS TEÓRICOS

 $Este$  capítulo apresenta a fundamentação teórica envolvida na análise de transferência de calor, seleção do módulo e no projeto dos trocadores de calor.

#### 2.1 Efeito Seebeck

A convers˜ao de energia termoel´etrica pode ser abordada a partir de um esquema de um termopar tal como o da Fig. (2.1):

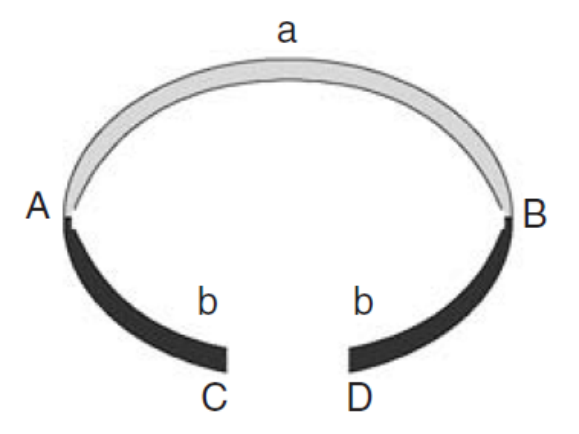

Figura 2.1: Esquema de um termopar (Rowe, 2005)

Este esquema é considerado como um circuito formado por dois elementos condutores não similares **a** e **b**, chamados de termoelementos, os quais estão conectados eletricamente em série, mas em paralelo termicamente. Considerando-se que as junções  $A e B$  estejam em temperaturas diferentes e que a temperatura em A seja maior que a temperatura em B, ou seja,  $TA > TB$ , uma força eletromotriz V é gerada entre os terminais  $C e D$  do termopar e é definida por

$$
V = \alpha_{AB}(T_A - T_B) \tag{2.1}
$$

Onde  $T_A = T_Q$  e  $T_B = T_F$  são as temperaturas nas junções quente e fria respectivamente,

e  $\alpha_{AB}$  é o coeficiente de Seebeck diferencial entre os termoelementos a e b, este coeficiente também é conhecido como poder térmico ou força eletromotriz térmica e sua unidade é volt por kelvin,  $(V/K)$ . Se o fluxo da corrente ocorre no sentido horário,  $\alpha$  é positivo.

#### 2.2 Efeito Peltier

Esse efeito é o reverso do efeito Seebeck, logo é uma manifestação diferente do mesmo fenômeno físico. O efeito Peltier é a produção de um gradiente de temperatura nas junções do termopar quando aplicada uma tensão entre os terminais  $C e D$ , gerando uma corrente I no sentido horário e assim uma taxa de aquecimento  $q$  em uma junção e uma taxa de resfriamento -q na outra. A razão entre a corrente I e o calor q define o coeficiente de Peltier, descrito como

$$
\pi = I/q \tag{2.2}
$$

 $\pi$  é positivo se a junção A é aquecida e B é resfriada, e a unidade é watt por ampere,  $W/A$ , ou volts, V.

#### 2.3 Efeito Thomson

Este efeito é uma unificação dos Efeitos Seebeck e Peltier e descreve a capacidade generalizada de um termopar submetido a uma corrente elétrica  $I$  e a um gradiente de temperatura  $\Delta T$  em produzir ou absorver calor, dependendo da diferença de temperatura e da direção do fluxo da corrente elétrica. O calor produzido ou absorvido é quantificado pela equação

$$
Q = \beta I \Delta T \tag{2.3}
$$

Onde  $\beta$  é o coeficiente de Thomson que tem como unidade  $V/K$ .

#### 2.4 Figura de Mérito  $Z_T$

Um gerador termoelétrico é uma máquina térmica, e como todas outras máquinas, obedece às leis da termodinâmica. Se considerarmos que o gerador opera em regime ideal, ou seja, que não hajam perdas de calor, sua eficiência será a razão entre a força eletromotriz gerada e quantidade de calor absorvida na junção quente do termopar. Considerando o gerador mais simples possível, consistindo em um único termoelemento composto de semicondutores tipo  $\bf{n}$ (negativo) e tipo  $p$  (positivo), como demonstrado na Fig.  $(2.2)$ , é possível derivar expressões para importantes parâmetros da geração termoelétrica.

A eficiência do gerador é dada por

$$
\phi = \frac{Energia\ gerada}{Calor\ absorvido\ na\ juncão\ quente} \tag{2.4}
$$

Se for considerado que as condutividades térmicas e elétricas e as constantes de Seebeck de a e b são constantes ao longo do termopar, e que as resistências térmicas de contato entre as

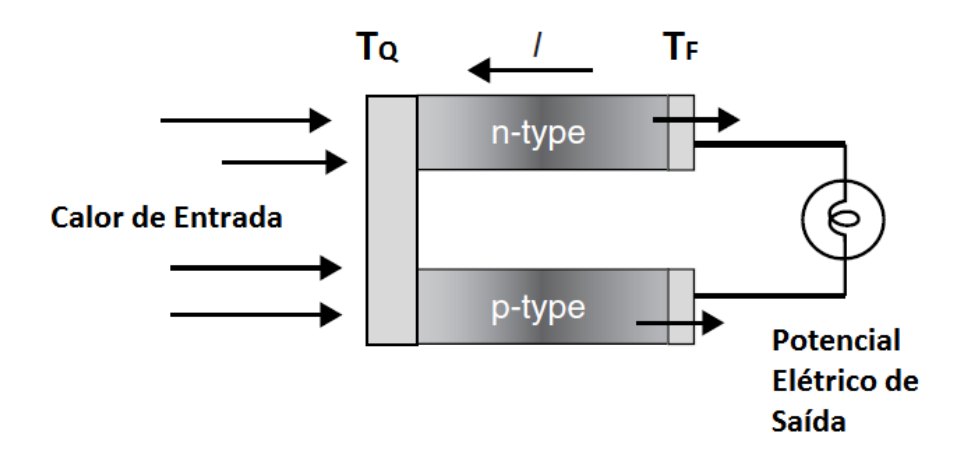

Figura 2.2: Esquema de um gerador termoelétrico composto por um termoelemento (Rowe, 2005)

junções quente e fria são desprezíveis se comparadas com a resistência total do termopar, então a eficiência pode ser descrita como:

$$
\phi = \frac{I^2 R}{\alpha_{AB} I T_Q = k'(T_Q - T_F) - \frac{1}{2} I^2 R} \tag{2.5}
$$

Onde  $k'$  é a condutância térmica em paralelo e  $R$  é a resistência em série de  $a$  e  $b$ . Em materiais termoelétricos,  $\sigma$ ,  $\lambda'$ , e  $\alpha$  variam com a temperatura e este efeito deve ser levado em conta. No entanto, a expressão encontrada para a eficiência pode ser aplicada com níveis aceitáveis de acurácia se estes parâmetros forem adotados em forma de média para a faixa de temperatura de aplicação.

A eficiência é função da razão entre a resistência do carregamento e a resistência total do termopar, e se considerado um regime de geração máxima, a eficiência é dada por:

$$
\phi_p = \frac{T_Q - T_F}{\frac{3T_Q}{2} + \frac{T_F}{2} + \frac{4}{Z_T}}
$$
\n(2.6)

 ${\bf E}$ a eficiência máxima é:

$$
\phi_{max} = \eta_T \gamma \tag{2.7}
$$

Onde  $\eta_T$  é a eficiência de Carnot, a qual é sempre menor que 1 e  $\gamma$ , que incorpora parâmetros dos materiais.

$$
\eta_T = \frac{T_Q - T_F}{T_Q} \tag{2.8}
$$

$$
\gamma = \frac{\sqrt{1 + Z_T \bar{T}} - 1}{\sqrt{1 + Z_T \bar{T}} + \frac{T_F}{T_Q}}
$$
\n
$$
\tag{2.9}
$$

Onde  $Z_T$  é a figura de mérito do termopar:

$$
Z_T = \frac{\alpha_{AB}^2}{\lambda'}\tag{2.10}
$$

A figura de mérito é a quantidade utilizada para caracterizar a performance de um dispositivo ou sistema em relação às alternativas, ou seja, é um meio para comparar métodos que visam um mesmo fim.

Para materiais termoelétricos a figura de mérito é definida como a medida da capacidade do material em converter energia térmica em energia elétrica, dada uma temperatura média e tem como unidade  $C^{-1}$ .

Se as junções  $A \in B$  forem projetadas para minimizar a absorção de calor, e  $\sigma_A$  e  $\sigma_B$ representarem as condutividades elétricas então

$$
Z_T = \frac{\alpha_{AB}^2}{[(\frac{\lambda_A}{\sigma_A})^{\frac{1}{2}} + (\frac{\lambda_B}{\sigma_B})^{\frac{1}{2}}]^2}
$$
(2.11)

Porém, na prática, as junções do termopar têm constantes de material similares, e nesse caso, a figura de mérito é expressa por:

$$
Z_T = \frac{\alpha^2 \sigma}{\lambda} \tag{2.12}
$$

Onde  $\alpha^2 \sigma$  é o fator de potência elétrica.

As relações descritas acima consideram que os parâmetros termoelétricos não variam com a temperatura, porém este não é o caso. No entanto, assumindo uma temperatura média de trabalho, é possível obter resultados com um erro de  $10\%$  para o valor real.

A eficiência de conversão como função da variação de temperatura de operação para dadas figuras de mérito são mostradas no gráfico da Fig. (2.3). Como previsto pela eficiência de Carnot, ´e poss´ıvel perceber que um aumento na temperatura gera um aumento de calor dispon´ıvel para conversão, aumentando assim, a eficiência. Logo, grandes variações de temperatura são desejáveis.

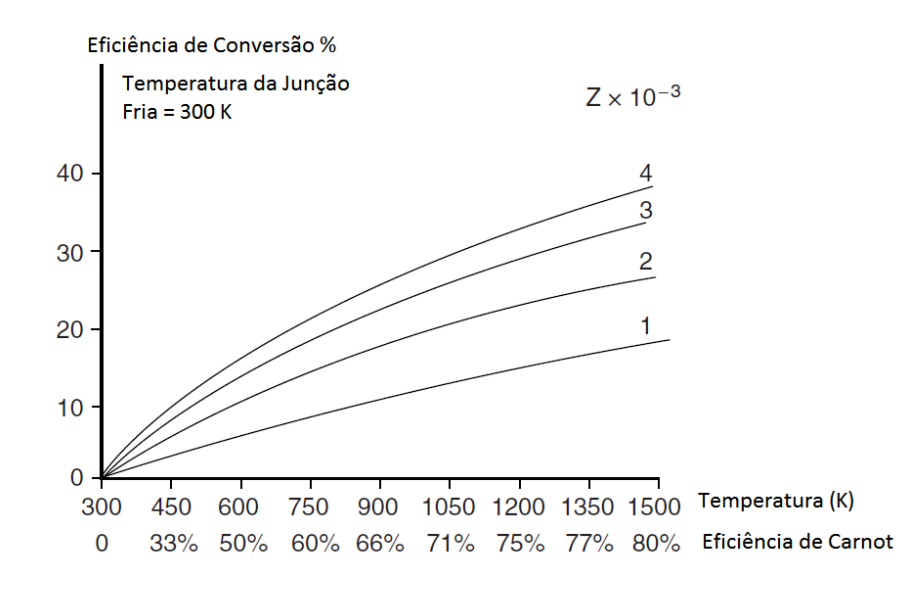

Figura 2.3: Eficiência do gerador em função da temperatura e da figura de mérito do material do termoelemento (Rowe, 2005)

#### 2.5 Transferência de Calor

Neste trabalho, será avaliada a transferência de calor que ocorre em uma montagem entre um módulo de Peltier e um conjunto de aletas, as quais visam aumentar a taxa de transferência de calor. Para a modelagem de fluxo de calor através do módulo serão utilizadas as equações que descrevem os três modos de transferência: condução, convecção e radiação. As leis de Fourier, Newton e Stefan-Boltzmann serão representadas em forma de taxa de transferência de calor W, respectivamente, como:

$$
\dot{Q}_{cond} = \frac{-kdT}{l} \tag{2.13}
$$

$$
\dot{Q}_{conv} = h(T_w - T_\infty) \tag{2.14}
$$

$$
\dot{Q}_{rad} = \varepsilon \sigma (T^4 - T^4_{\infty}) \tag{2.15}
$$

$$
\dot{Q}_{total} = \dot{Q}_{cond} + \dot{Q}_{conv} + \dot{Q}_{rad}
$$
\n(2.16)

Onde  $\dot{Q}_{total}$  é a soma do calor transferido através dos três modos,  $\dot{Q}_{cond}$ ,  $\dot{Q}_{conv}$  e  $\dot{Q}_{rad}$ ,  $k$  é a condutividade térmica do material,  $dT \acute{e}$  o gradiente de temperatura na direção generalizada, l é a espessura do material na qual há um fluxo de calor,  $T_w$  é a temperatura na superfície,  $T_{\infty}$  $\acute{e}$  a temperatura do meio, T  $\acute{e}$  a temperatura no infinito,  $\varepsilon$  é a emissividade do material e σ  $\acute{e}$  a constante de Stefan-Boltzmann.

#### 2.6 Resistência Térmica

Além de quantificar os fluxos de calor, um estudo minucioso da transferência de calor que ocorre no TEG é essencial para aumentar sua eficiência. Isso pode ser alcançado estudando-se a resistência térmica.

#### 2.6.1 Resistência Térmica de Contato

Na análise de condução de calor através de uma multicamada sólida, na interface entre duas camadas, há uma resistência gerada pela rugosidade das superfícies, pois mesmo que as mesmas parecam planas e lisas a olho nu, elas se apresentam bastante rugosas quando analisadas sob microscópio, com inúmeros picos e vales. Quando essas superfícies são pressionadas uma contra a outra, os picos formam bom contato material, porém os vales formam vazios preenchidos com ar e, essas lacunas de ar, devido a baixa condutividade térmica, atuam como isolante térmico. Logo, a interface oferece alguma resistência ao fluxo de calor, e essa resistência por unidade de área é conhecida como resistência térmica de contato,  $R_{cont}$ , e é definida como

$$
R_{cont} = \frac{1}{h_c} = \frac{\Delta T_{interface}}{\dot{Q}/Area}
$$
\n(2.17)

Tendo como unidade  $\frac{K}{W}$ . Ou seja, a resistência térmica de contato é o inverso da condutância térmica de contato  $h_c$ . O valor dessa resistência depende das propriedades dos materiais, da rugosidade superficial, da pressão de contato e do tipo de fluido aprisionado na interface, e são essas variáveis que serão exploradas no desenvolvimento deste projeto.

#### 2.6.2 Resistência Térmica Convectiva

A resistência térmica convectiva é definida de maneira análoga à de contato.

$$
R_{conv} = \frac{1}{hArea} \tag{2.18}
$$

Onde  $h \notin \sigma$  coeficiente de transferência de calor por convecção.

#### 2.6.3 Resistência Térmica de Condução

Já a resistência térmica que ocorre dentro de um sólido, ou seja, durante o processo de condução interna, é defina pela relação

$$
R_{cond} = \frac{l}{kArea} \tag{2.19}
$$

Onde l é a espessura do sólido (dimensão na direção do fluxo de calor).

#### 2.7 Equação da Aleta

Para facilitar a troca de calor do gerador com o meio externo, aletas serão projetadas a fim de aumentar a área da superfície. Na análise das aletas, considera-se um regime permanente sem geração de calor na mesma e admite-se que a condutividade térmica do material e o coeficiente de transferência de calor por conveção se mantenham constantes ao longo de toda superfície.

Para modelar a aleta considera-se um elemento de volume localizado em x com comprimento  $\Delta x$ , área transversal  $A_c$  e perímetro p, tal como na Fig. (2.4):

O balanço de energia nesse elemento de volume pode ser expresso como

$$
\dot{Q}_{cond,x} = \frac{\dot{Q}_{cond,x + \Delta x}}{\dot{Q}_{conv}} \tag{2.20}
$$

Onde,

$$
\dot{Q}_{conv} = h(p\Delta x)(T - T_{\infty}) = 0\tag{2.21}
$$

Tomando-se o limite da Eq.  $(2.20)$  e utilizando a lei de condução de Fourier e considerando seção transversal da aleta constante, obtém-se

$$
\frac{d^2T}{dx^2} - \frac{hp}{kA_c}(T - T_{\infty})\tag{2.22}
$$

Ou, utilizando a variação de temperatura  $\theta = T - T_{\infty}$ , tem-se

$$
\frac{d^2\theta}{dx^2} - m^2\theta = 0\tag{2.23}
$$

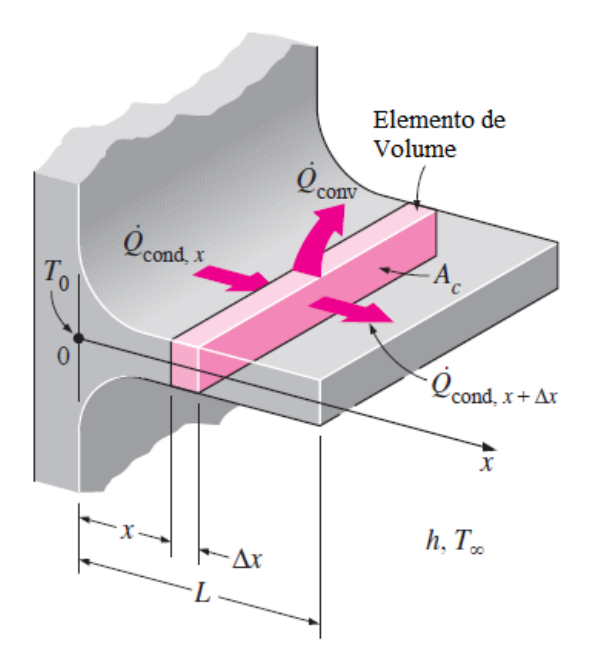

Figura 2.4: Elemento de volume de aleta na posição x, tendo comprimento  $\Delta x$ , área transversal  $A_c$  e perímetro p. (Çengel, 2008)

Onde

$$
m^2 = \frac{hp}{kA_c} \tag{2.24}
$$

A Eq.  $(2.23)$  é uma EDO de segunda ordem linear e homogênea com coeficiente constantes. A teoria fundamental das equações diferenciais afirma que tal equação tem solução geral da forma

$$
\theta(x) = C_1 e^{mx} + C_2 e^{-mx} \tag{2.25}
$$

Onde  $C_1$  e  $C_2$  são constantes arbitrárias cujos valores são determinados a partir das condições de contorno na base e na ponta da aleta. A temperatura na base, ou seja, em  $x = 0$ ´e geralmente conhecida

$$
\theta(0) = \theta_b = (T_b - T_\infty) \tag{2.26}
$$

Várias abordagens concernem as condições de contorno na ponta da aleta, no presente trabalho optou-se por utilizar a consideração de Conveção a partir da ponta da aleta, pois as pontas das aletas, na prática estão expostas ao meio, portanto a condição de contorno mais adequada para a ponta da aleta é a conveção, ou seja, em  $x = L$ 

$$
-kA_c \frac{dT}{dx} = hA_c[T(L) - T_{\infty}] \tag{2.27}
$$

E a distribuição de temperatura ao longo da aleta fica

$$
\frac{T(x) - T_{\infty}}{T_b - T_{\infty}} = \frac{\cosh(m(L - x)) + (h/mk)\sinh(m(L - x))}{\cosh(mL) + (h/mk)\sinh(mL)}
$$
(2.28)

Logo, a taxa de transferência de calor a partir da aleta pode ser determinada utilizando-se a lei de Fourier em  $x = 0$ :

$$
\dot{Q} = -kA_c \frac{dT}{dx} = \sqrt{(hpkA_c)(T_b - T_{\infty})} \frac{\sinh(mL) + (h/mk)\cosh(mL)}{\cosh(mL) + (h/mk)\sinh(mL)}
$$
(2.29)

Um modo de simplificar a solução dessa equação é realizar uma modelagem de *ponta*  $isolada$ , substituindo-se o comprimento  $L$  por um novo comprimento corrigido

$$
L_c = L + \frac{A_c}{p} \tag{2.30}
$$

#### 2.7.1 Eficiência da Aleta

Em uma modelagem de aletas, considera-se a situação ideal em que a temperatura da base  $T_b$  é constante ao longo do comprimento L, porém, no caso real, em cada seção da aleta ocorre uma diminuição de temperatura, como demonstrado na Fig.  $(2.5)$ .

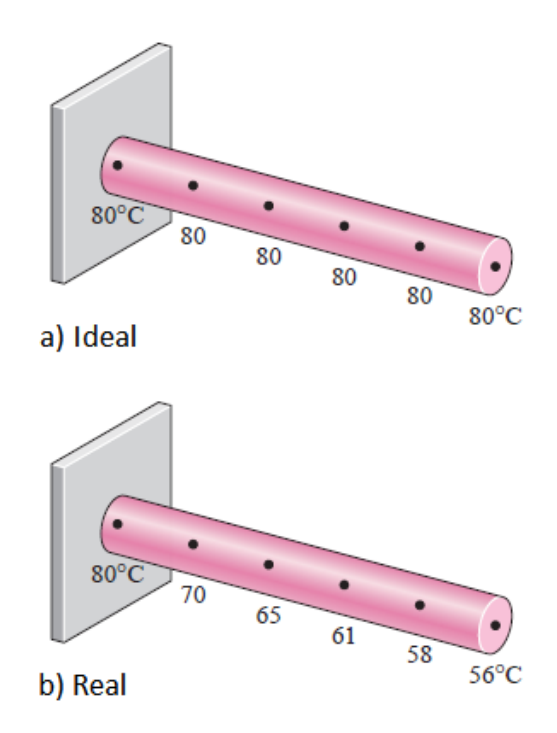

Figura 2.5: Distribuição de temperatura ideal (a) e real (b) ao longo de uma aleta. (Çengel, 2008)

Essa queda de temperatura causa uma redução no calor que é transferido, e a razão entre o calor transferido em condições reais pelo calor transferido em condições ideais (máximo) é denominada eficiência da aleta, definida como

$$
\eta_{aleta} = \frac{\dot{Q}_{aleta}}{\dot{Q}_{aleta,max}} \tag{2.31}
$$

Ou,

$$
\dot{Q}_{aleta} = \eta_{aleta} \dot{Q}_{aleta, max} = \eta_{aleta} h A_{aleta} (T_b - T_\infty)
$$
\n(2.32)

onde  $A_{aleta} = pL$  é a área total da superfícia da aleta para aletas com seção transversal constante. No caso de aleta com conveção ocorrendo na ponta, a eficiência pode ser expressa como

$$
\eta_{aleta, adiabatica} = \frac{\tanh(mL_c)}{mL_c} \tag{2.33}
$$

#### 2.7.2 Eficácia da Aleta

O uso de aletas pode nem sempre ser favorável a transferência de calor, ou seu benefício pode não ser grande o suficiente para justificar o custo e complexidade adicional de usá-las em um projeto. A medida da efetividade indica o quão benéfico, ou não, é a implementação de aletas. A efetividade  $\epsilon_{aleta}$  é definida como a razão entre o calor transferido pela aleta, sobre o calor transferido pela superfíce não aletada de área  $A<sub>b</sub>$ , que é a área da base da aleta:

$$
\epsilon_{aleta} = \frac{\dot{Q}_{aleta}}{\dot{Q}_{sem\ aleta}} = \frac{\dot{Q}_{aleta}}{hA_b(T_b - T_{\infty})}
$$
\n(2.34)

Para justificar o projeto de aletas, basta o valor de  $\epsilon_{aleta}$  ser maior que 1, porém, levandose em consideração a massa, volume, e preço adicionais, a efetividade tem que ser suficientemente maior que 1.

Para o caso de aleta com ponta adiabática a efetividade fica da forma

$$
\epsilon_{aleta} = \sqrt{\left(\frac{kp}{hA_c}\right)} \frac{\sinh(mL) + (h/mk)\cosh(mL)}{\cosh(mL) + (h/mk)\sinh(mL)}\tag{2.35}
$$

A eficiência e eficácia estão relacionadas pela expressão:

$$
\epsilon_{aleta} = \frac{A_{aleta}}{A_b} \eta_{aleta} \tag{2.36}
$$

Portanto, basta conhecer conhecer uma das duas medidas de desempenho para saber a outra.

E necessário ainda considerar a parte da superfície não aletada para quantificar o valor total de calor transferido, logo

$$
\dot{Q}_{total,aleta} = \dot{Q}_{sem\ aleta} + \dot{Q}_{aleta} \tag{2.37}
$$

#### 2.7.3 Comprimento adequado da Aleta

A temperatura ao longo da aleta descresce exponencialmente, como demonstrado pela Fig.  $(2.6)$  e para algum comprimento L, atinge a temperatura ambiente. Aletas tão compridas a ponto de sua temperatura aproximar-se da temperatura ambiente não são utilizadas, pois um pequeno aumento na transferˆencia de calor n˜ao justifica um aumento desproporcional no peso e custo.
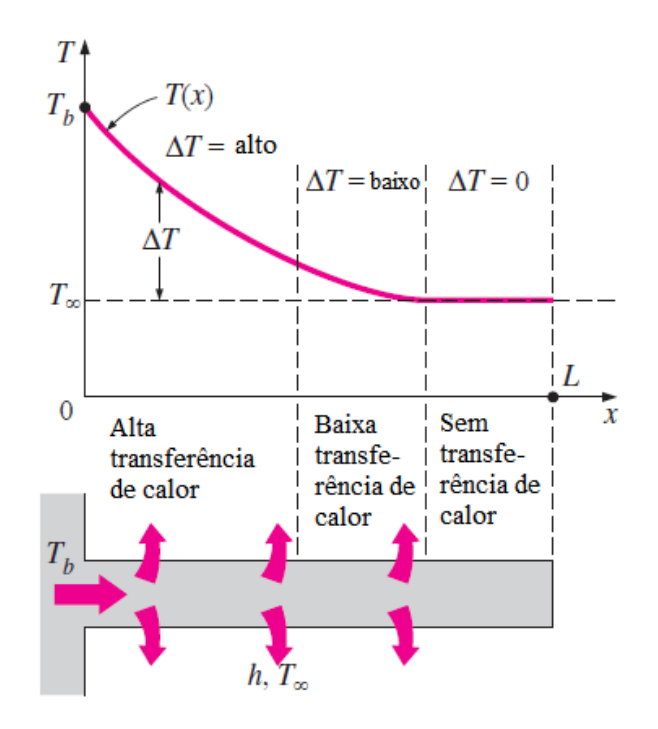

Figura 2.6: Redução gradual de temperatura ao longo da aleta, resultando em uma queda na transferência de calor próximo a ponta. (Çengel, 2008)

Para se obter o senso de comprimento adequado, compara-se o calor transferido por uma aleta de comprimento finito com o transferido por uma infinitamente comprida

$$
\frac{\dot{Q}_{aleta}}{\dot{Q}_{aletalonga}} = \tanh(mL) \tag{2.38}
$$

Mantendo-se o valor de  $m$  fixo, é possível avaliar a influência do comprimento  $L$  na transferência de calor, e seus valores estão dispostos na Tab.  $(2.1)$ :

Assim, percebe-se a existência de um valor ótimo de  $L$  para um dado projeto.

Tabela 2.1: Variação da transferência de calor a partir da aleta de ponta adiabática por uma aleta muito comprida. (Çengel, 2008.)

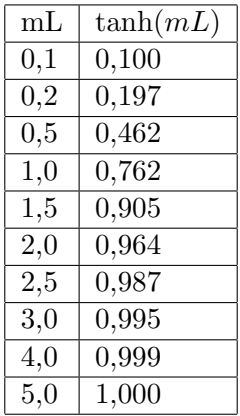

# 2.8 Geração Termoelétrica

#### 2.8.1 Materiais Termoelétricos

Um dos parâmetros usados na classificação dos materiais é sua condutividade elétrica. Metais possuem alta condutividade elétrica, enquanto materiais isolantes apresentam valores muito baixos de condutividade, sendo considerada zero em condições normais. Semicondutores ocupam uma posição intermediária entre metais e isolantes.

A condutividade elétrica é o reflexo da concentração de cargas livres (elétrons livres ou a ausência de elétrons), e os três parâmetros que afetam a Figura de Mérito ZT são funções dessa concentração. A condutividade elétrica aumenta com o aumento do número de cargas livres, enquanto o coeficiente Seebeck diminui, com o fator de potência elétrica sendo máximo quando a concentração de cargas livres está em torno de  $10^{25}/cm.$ 

A contribuição eletrônica para a condutividade térmica também aumenta com o aumento do número de cargas livres. Evidentemente, a figura de mérito  $Z_T$  é otimizada em concentrações de cargas livres correspondentes a materiais semicondutores. Dessa forma, semicondutores são os materiais mais pesquisados para aplicações termoelétricas.

Materiais termoelétricos usados em aplicações comerciais podem ser divididos em três grupos, de acordo com sua faixa de temperaturas de operação, como visto na Fig  $(2.7)$ .

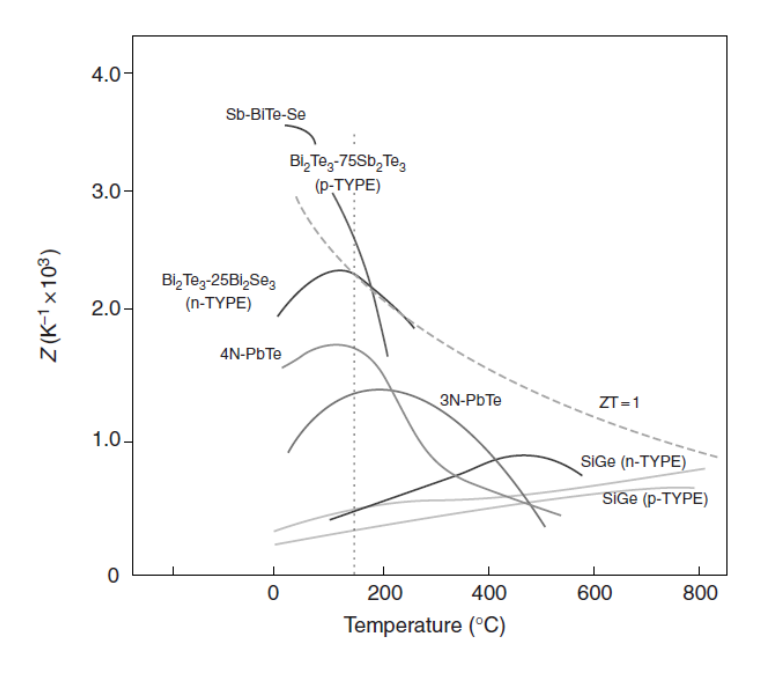

Figura 2.7: Variação da performance de materiais termoelétricos com a temperatura (Rowe, 2005).

Ligas de Bismuto combinadas com Antimônio, Telúrio e Selênio são classificadas como materiais de baixa temperatura e podem ser usadas em temperaturas de até 450K. Esses são os materiais universalmente empregados para aplicação termoelétrica, e não possuem concorrentes neste regime de temperaturas. A faixa intermediária de temperatura vai até 850K e o material usado nesse caso é o Telureto de Chumbo. Os materiais termoelétricos empregados nas maiores faixas de temperatura, ou seja, até 1300K, são fabricados a partir de ligas Silício-Germânio.

### 2.8.2 Módulos Termoelétricos

A voltagem de saída que um termopar semicondutor alcança permanece relativamente baixa, girando em torno de centenas de microvolts por grau Celsius. Por isso, para que seja possível a geração de uma voltagem de saída útil para aplicações práticas, um grande número de termopares é conectado eletricamente em série e termicamente em paralelo, posicionando uma camada desses termopares entre duas placas de cerâmica de alta condutividade térmica, porém de baixa condutividade elétrica. Assim, a voltagem gerada por cada termopar se soma e produz voltagens de saída úteis para utilização, e é formado um módulo, como pode ser visto na Fig.  $(2.8).$ 

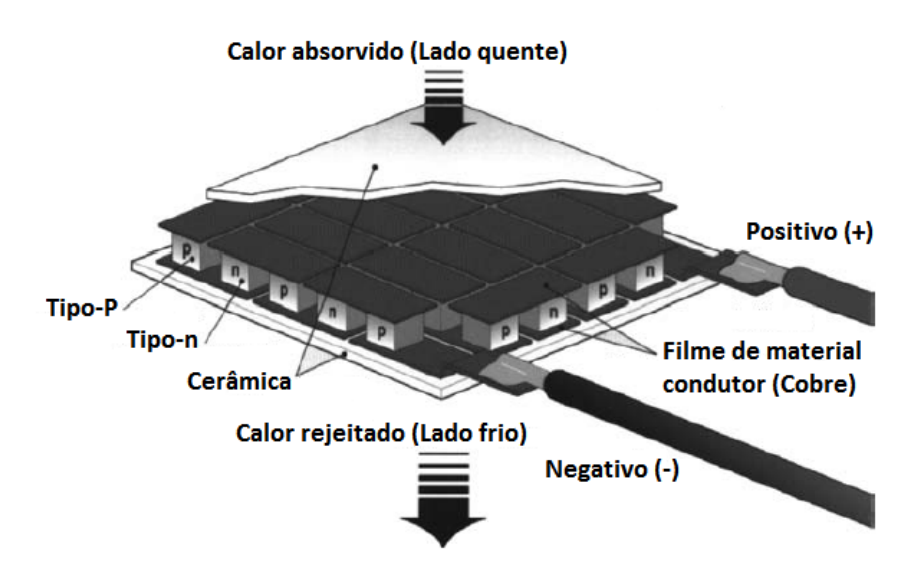

Figura 2.8: Esquema detalhado da construção de um módulo (Rowe, 2005).

O módulo é o bloco base do sistema de conversão termoelétrico, e sua construção é muito similar tanto para aplicações de refrigeração quanto para geração de energia. A geometria ideal dos termoelementos deve ser comprida e fina para geração de energia, e curtas e grossas para refrigeração.

A utilização do efeito termoelétrico para geração de energia é ainda muito pouco aplicada, porém é cada vez mais estudada. Módulos termoelétricos comerciais são majoritariamente direcionados à área de refrigeração, enquanto a produção comercial de módulos termoelétricos com configuração direcionada para geração de energia é ainda muito precária e por isso módulos termoelétricos geradores são caros e ineficientes. Com o melhor desenvolvimento dessa tecnologia, existe forte tendência que seu preço diminua consideravelmente e que sua eficiência melhore.

Para o estudo da geração de energia elétrica a partir de um módulo termoelétrico, é necessário estudar e confeccionar um modelo matemático para todas as variáveis que regem o funcionamento deste dispositivo e analisar os efeitos dessas variáveis na eficiência do sistema. Dentro desse modelo matemático, devem ser estudadas não só propriedades específicas dos módulos, sendo necessário também o estudo das propriedades de todos os outros componentes do sistema.

A capacidade de geração de um módulo termoelétrico é avaliada primeiramente pela eficiência de conversão de energia térmica em energia elétrica e pela potência de geração por unidade de área. O potencial elétrico gerado por um módulo depende do número de termopares que compõem esse módulo, da disposição dos seus elementos, das propriedades térmicas e elétricas dos materiais empregados e das camadas de contato e das características dos escoamentos das fontes quentes e frias do sistema. A partir da configuração básica de um módulo e levando em consideração essas variáveis que regem o comportamento do sistema, existem

equações matemáticas que definem a voltagem de saída e a amperagem geradas por um módulo:

$$
V = \frac{z\alpha (T_Q - T_F)}{1 + 2r.l_c/l}
$$
\n(2.39)

$$
I = \frac{A\alpha (T_Q - T_F)}{2R(n+1)(1 + \frac{2rl_c}{l})}
$$
\n(2.40)

- V: Potência de saída, em Volts;
- z: zúmero de termopares componentes do módulo;
- $\bullet$   $\alpha$ : Coeficiente de Seebeck do módulo;
- $R_{elet}$ : Resistência elétrica do sistema;
- A: Área transversal do termoelemento;
- H: Comprimento do termoelemento;
- $\bullet$   $l_c$ : Espessura da camada de contato;
- n: Parâmetro de contato elétrico, tal que n =  $2Rc/R$ , onde Rc é a resistência elétrica de contato entre os termopares;
- r: Parâmetro de contato térmico, tal que  $r = k/kc$ , onde k corresponde à condutividade térmica do material e kc corresponde à condutividade térmica de contato do sistema.

Para módulos de Peltier comerciais, adotam-se valores  $n = 0, 1$  e  $r = 0, 2$ . A figura abaixo relaciona a corrente elétrica por unidade de área e a voltagem gerada por um termopar em função do comprimento dos termoelementos componentes do módulo termoelétrico, para vários valores de diferença de temperatura:

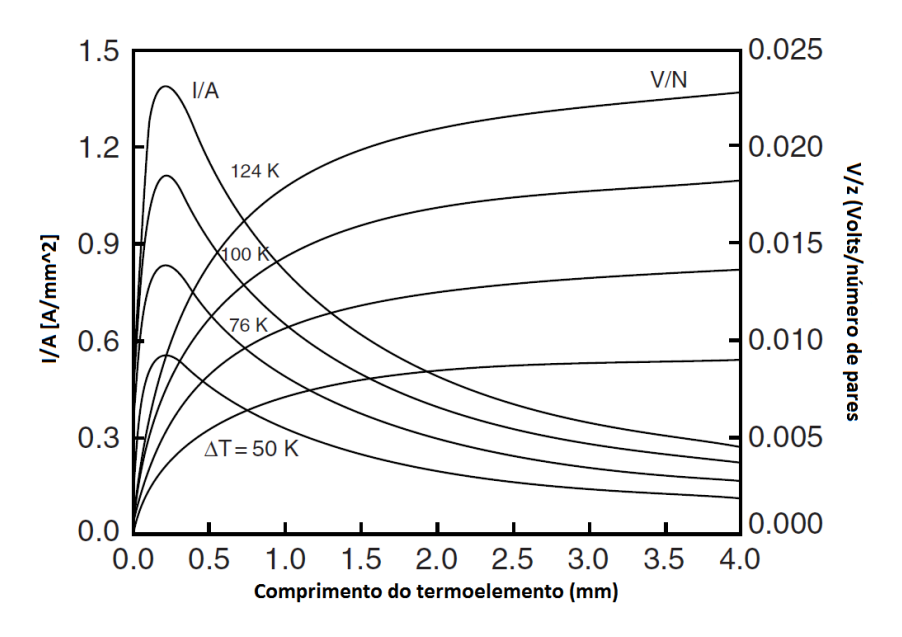

Figura 2.9: Influência do comprimento H do termoelemento nos valores de V/z e I/A para diferentes diferenças de temperatura (Rowe, 2005).

Pode-se observar a partir deste gráfico que a amperagem apresenta seus valores máximos para menores comprimentos dos termoelementos, enquanto a voltagem é diretamente proporcional ao comprimento dos termoelementos. O crescimento da voltagem em função do comprimento desses termoelementos apresenta caráter assintótico, tendo variação cada vez menor para um mesmo intervalo de aumento de comprimento, enquanto a amperagem apresenta um crescimento inicial até atingir um valor máximo, e depois apresenta decréscimo assintótico tendendo a um valor fixo num comprimento infinito.

A potência e a eficiência de conversão de um módulo de Peltier são definidas, de acordo com Rowe e Min (1997) s˜ao definidas por

$$
P = \frac{\alpha^2 A \cdot z (T_Q - T_F)^2}{2\rho (n+l)(1 + 2rl_c/l)^2}
$$
\n(2.41)

$$
\phi = \frac{\frac{(T_Q - T_F)}{T_Q}}{(1 + 2rl_c)[2 - \frac{1}{2}(\frac{(T_Q - T_F)}{T_Q}) + (\frac{4}{Z_T})(\frac{l+n}{l+2rl_c})]}
$$
(2.42)

- $Z_T = \frac{\alpha^2}{\rho k}$  é a figura de mérito;
- $\bullet$   $\rho$  é a resistividade elétrica do módulo;
- $\bullet$   $l_c$ : Espessura da camada de contato;
- n e r são os parâmetros de contato elétrico e térmico, respectivamente.

A Fig.  $(2.10)$  apresenta a potência de saída e a eficiência de conversão de um módulo em função do comprimento dos termoelementos, para vários valores de diferença de temperatura entra fontes frias e fontes quentes

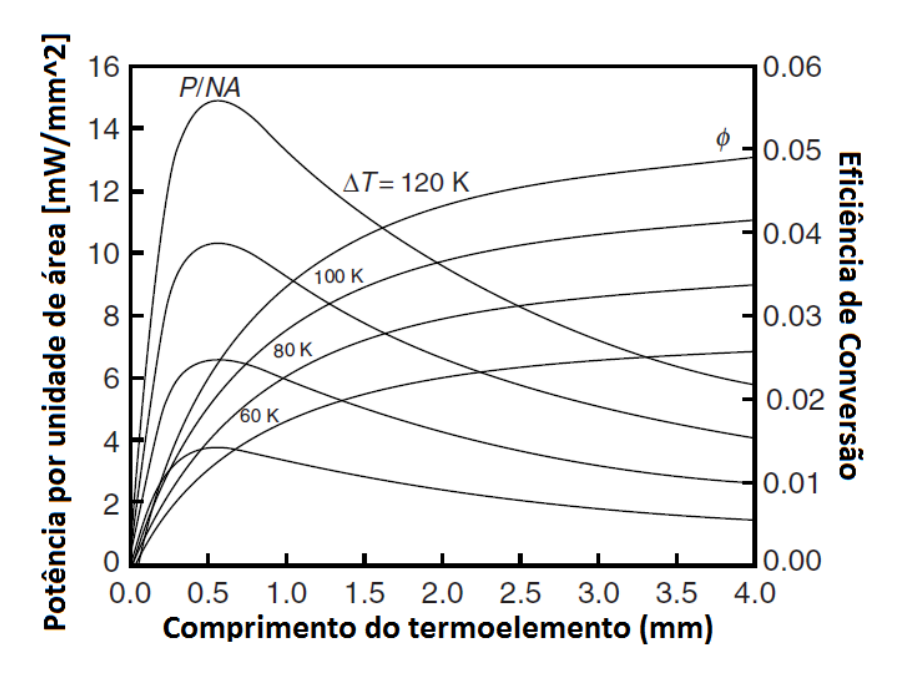

Figura 2.10: Influência do comprimento H do termoelemento nos valores da potência por unidade de área e da eficiência de conversão diferentes diferenças de temperatura (Rowe, 2005).

Pode-se observar facilmente a partir do gráfico que, se o objetivo de um projeto de instalação de módulos termoelétricos for alta eficiência dos módulos, é necessário que a composição dos termoelementos desse módulo apresente altos valores de comprimentos. Porém, se o objetivo for uma alta potência de saída por unidade de área, é indicado que se use comprimentos menores de termoelementos, o que também pode ser observado correlacionando este gráfico com o anterior, que relaciona a corrente e a voltagem com o comprimento do termoelemento.

A otimização de um módulo termoelétrico gerador gira em torno de obter um valor aceitável de potência de saída do módulo ao mesmo tempo que valores aceitáveis da eficiência de conversão. Porém, estudos demonstraram que o aumento de custo do módulo em função do aumento da sua eficiência de conversão é muito alto e, enquanto os processos de fabricação não forem refinados e o preço de produção de módulos mais eficientes não diminuir, é mais economicamente viável focar unicamente na potência de saída, contanto que o sistema seja capaz de gerar o resultado desejado.

# Capítulo 3

# DESENVOLVIMENTO DO MODELO

## 3.1 Geometria do TEG

O m´odulo analisado no presente projeto n˜ao representa algum m´odulo presente no mercado, porém foi proposto de forma que fosse coerente com os comercializados. A geometria está representada na Fig.  $(3.1)$ , onde cada lado X do módulo mede cinco centímetros:

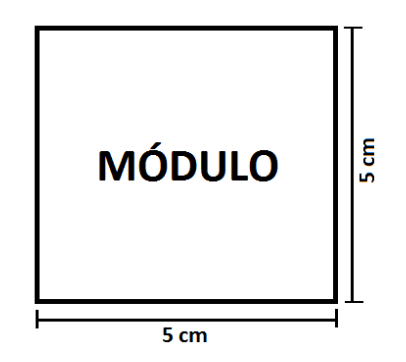

Figura 3.1: Representação do módulo

Foi considerado ainda que o módulo possui coeficiente de Seebeck médio para todo módulo e que o mesmo varia com a temperatura. Para definir o valor de  $\alpha$  foi utilizado o catálogo do modelo TEG1-12611-6.0 fabricado pela TECTEG MFR, onde pode ser encontrado um gráfico da variação de voltagem pela temperatura. Utilizando a Eq.  $(2.1)$ , e lendo pontos do gráfico foi possível elaborar um novo gráfico da voltagem pela variação de temperatura,  $\Delta T$ . Realizando uma regressão linear, obteve-se uma equação da reta da forma  $y = ax + b$ , onde x assume o valor variável para  $\alpha$ . Esse processo é extenso e com muitas variáveis, portanto sua explicação detalhada está presente na seção Anexo do presente trabalho. As propriedades físicas do módulo e a func˜ao obtida para o coeficiente de Seebeck est˜ao listadas na Tab. (3.1):

Tabela 3.1: Parâmetros físicos do módulo proposto.

| Parâmetros                                              |                                                 |
|---------------------------------------------------------|-------------------------------------------------|
| Coeficiente de Seebeck $[V/K]$                          | $\alpha = [0, 0157\Delta T + 0, 2063]/\Delta T$ |
| Resistência Elétrica $R_{elet}$ [Ohm]                   | 1.2                                             |
| Resistência ao contato elétrico $R_{elect, cont}$ [Ohm] | 0.6                                             |
| Condutividade Térmica $[W/m.K]$                         | 2.0                                             |

O esquema do gerador termoelétrico considerado é apresentado na Fig.  $(3.2)$ :

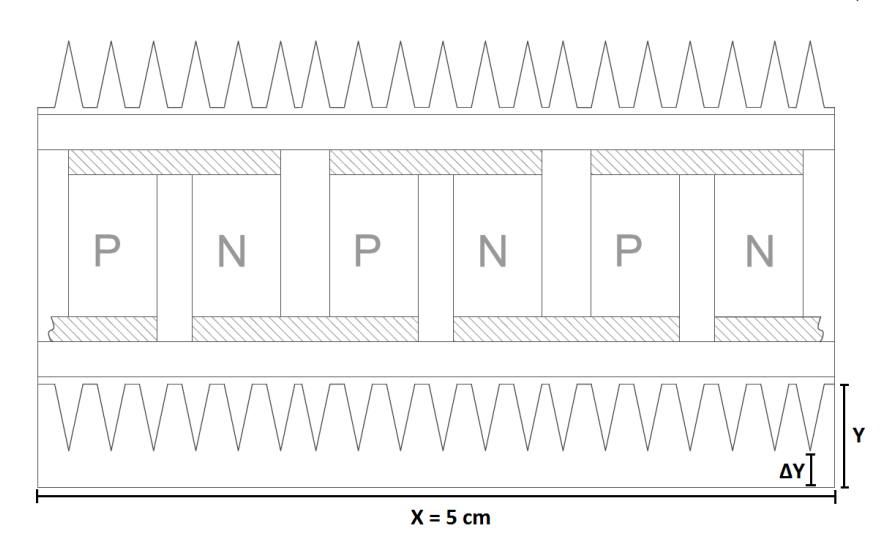

Figura 3.2: Esquema do gerador termoelétrico (TEG)

Y é a altura do duto por onde passa o escoamento dos gases de exaustão. Para otimizar a transferência de calor para as aletas, é ideal que o espaço  $\Delta Y$  entre o fim da aleta e o limite do duto seja pequeno, obrigando assim, que a maioria da vaz˜ao m´assica atue nas laterais das aletas. Visando esse objetivo o valor de Y será estabelecido como parâmetro  $Y = 5cm$ .

Para a modelagem do TEG, será analisada uma unidade que o compõe, o módulo de Peltier, em conjunto com seus trocadores de calor. Serão considerados gases de exaustão do motor de um automóvel com regime de operação variável, ou seja, os gases variam tanto sua temperatura quanto sua vazão mássica dados valores de RPM do motor.

A temperatura dos gases de exaustão (Temperatura do escoamento interno) e vazões serão extraídas de gráficos gerados a partir da norma americana estabelecida pelo órgão governamental US Enviromental Protection Agency (EPA). Tal norma é comumente chamada de FTP-75 para um ciclo de tráfego urbano.

Esse teste consiste em percorrer 17,77km com um autom´ovel de passeio durante 1874 segundos, mantendo uma velocidade média de 34,1km/h e gerar gráficos de variação de temperatura e vazão mássica ao longo do tempo do teste.

Como representado nos gráficos das Figs.  $(3.3)$  e  $(3.4)$ , a vazão e a temperatura variam bastante no tempo, ent˜ao, para simplificar a coleta de dados, ser˜ao escolhidas as temperatura máxima e mínima a partir do gráfico e sua correspondente vazão mássica para aquele instante de tempo. Além da mínima e máxima, será feita uma média utilizando essas duas medidas para se obter uma aproximação do que ocorre durante todo o processo.

|        |      | Temperatura Interna $T_i$ $\lceil {^{\circ}C} \rceil$   Vazão mássica interna $m_{int}$ [kg/s] |
|--------|------|------------------------------------------------------------------------------------------------|
| Mínima | 490  | 0.005                                                                                          |
| Média  | 565  | 0.025                                                                                          |
| Máxima | -640 | 0.045                                                                                          |

Tabela 3.2: Temperaturas e vazões mássicas dos gases de exasutão.

Para se calcular a velocidade do escoamento interno será usada a equação da conservação de massa

$$
m_{int} = \rho U_{int} A_n \tag{3.1}
$$

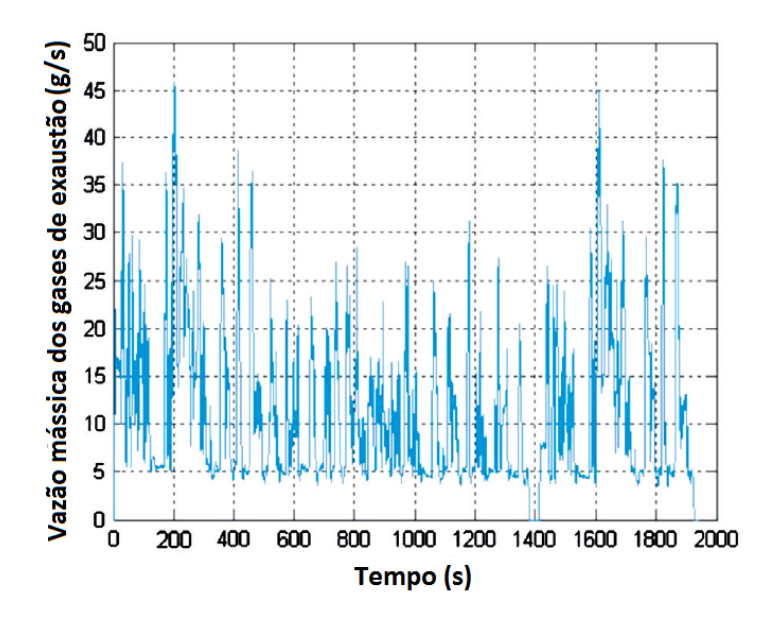

Figura 3.3: Vazões mássicas dos gases de exaustão segundo o procedimento FTP-75.

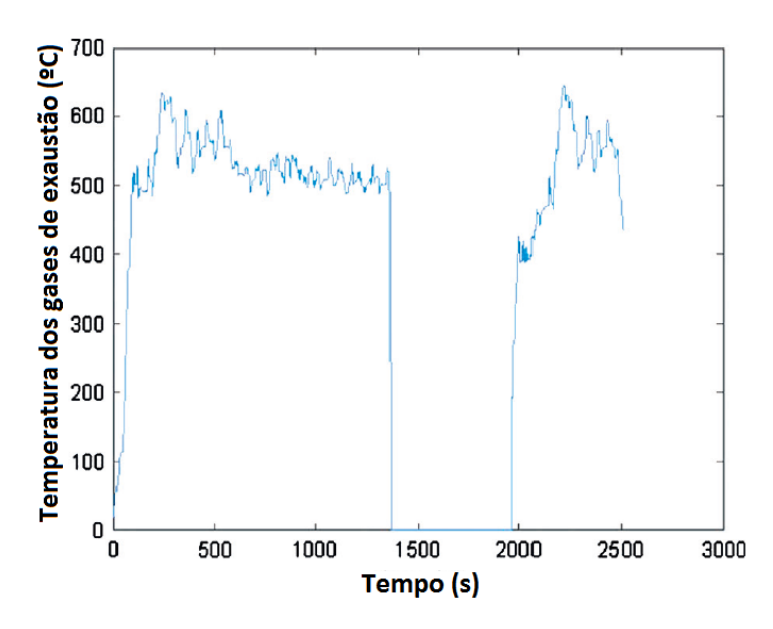

Figura 3.4: Temperaturas dos gases de exaustão segundo o procedimento FTP-75.

Sendo  $A_n$  a área nominal do duto. Para a temperatura externa  $T_e$  foi feita uma análise considerando a temperatura ambiente ao longo dos meses para a cidade de Brasília-DF, retiradas do site climate-data.org e dispostas na Tab. (3.3).

Tabela 3.3: Variação de temperatura ao longo do ano para a cidade de Brasília-DF.

| Mês                 |      |      |      |      |      |      |      |      |      |      |      |      |
|---------------------|------|------|------|------|------|------|------|------|------|------|------|------|
|                     |      |      | 217  | 20,8 | 19,6 | 18,9 | 19,9 | 21,3 | 22,3 | 22,1 | 21,7 | 21,3 |
| $\mathcal{C}$ (min) |      |      | 16,7 | 15,3 | 13,5 | 12.5 | 13,3 | 14.8 | 16,7 | 17,2 |      | 16,1 |
| $C \text{ (max)}$   | 26,7 | 26,9 | 26,7 | 26,3 | 25,7 | 25,3 | 26,5 | 27,9 | 27,9 |      | 26,3 | 26,5 |

As propriedades do ar na temperatura dos escoamentos interno e externo, à pressão atmosférica, são listadas na Tab. (3.4). Visto que a variação da temperatura ambiente ao longos do ano é baixa, serão consideradas apenas as temperaturas máxima anual, mínima anual e média anual:

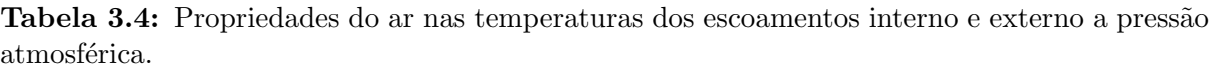

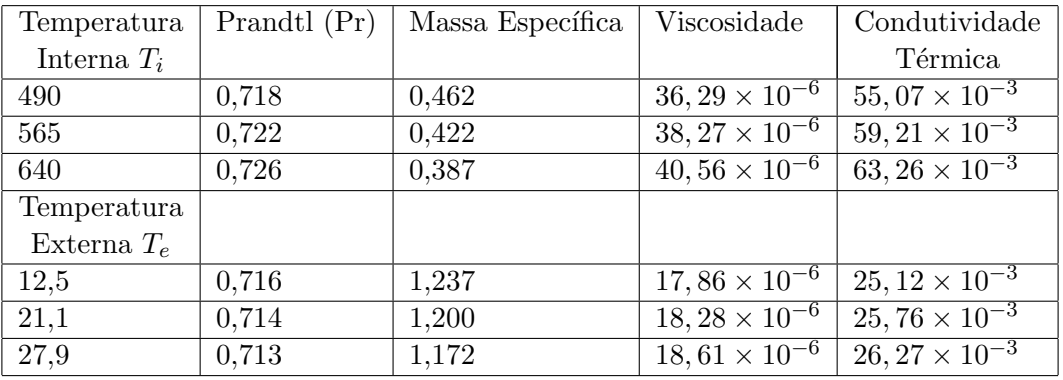

As velocidades do escoamento interno para cada temperatura foram calculadas pela Eq. e estão listadas na Tab.  $(3.5)$ :

Tabela 3.5: Velocidade do escoamento externo calculada a partir da vazão mássica, em metros por segundo.

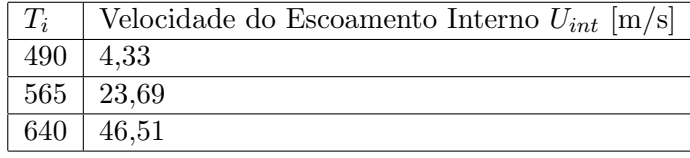

Para definir a velocidade do escoamento externo foram consideradas as velocidades no instante de tempo correspondente às temperaturas e vazões previamente selecionadas no gráfico do ciclo FTP-75 exibido na Fig (3.5).

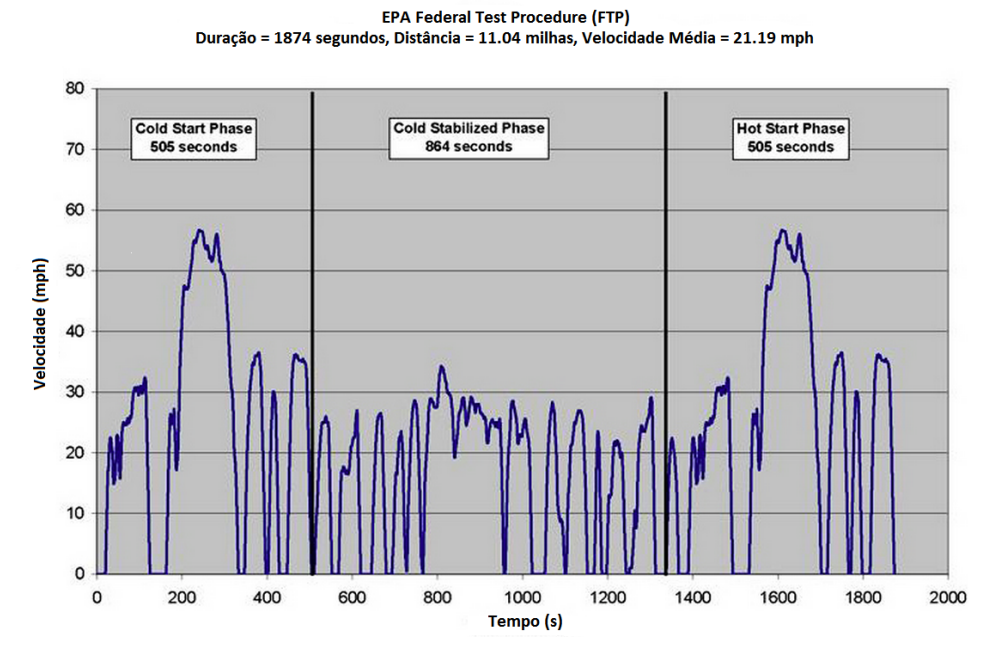

Figura 3.5: Variação da velocidade com o tempo segundo o procedimento FTP-75.

Os valores para o escoamento externo são relativos a velocidade do veículo e são mostrados na Tab. (3.6):

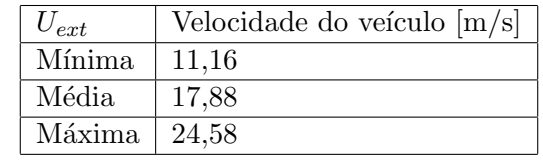

Tabela 3.6: Velocidade do escoamento externo no instante de tempo considerado.

# 3.2 Transferência de Calor

Um regime permanente é considerado, onde o escoamento encontra-se totalmente desenvolvido, é assumido que o fluxo de calor ocorre somente na direção transversal ao escoamento e que a diferença de temperatura entre a linha média do escoamento e a superfície interna do tubo é pequena e pode ser considerada desprezível, como o comprimento do módulo é pequeno, também será considerado que não há diferença entre a temperatura na entrada do duto e na saída.

Como a temperatura interna será considerada, então, constante, não há a necessidade de se calcular o fluxo de calor devido ao fenômeno da radiação para a parte interna ao duto. Para a região exterior ao duto, uma análise preliminar indicou que o fluxo de calor resultante poderia ser considerado desprezível perante aos outros modos de transferência de calor.

#### 3.2.1 Número de Reynolds

O padrão dos escoamentos interno e externo não é conhecido, portanto, para se entender melhor o escoamento e se obter uma predição dos fenômenos que ocorrem em cada um deles, calcula-se o Número de Reynolds,  $R_e$ .

Escoamento Externo: O número de Reynolds médio para o escoamento externo é dado por

$$
R_{e,ext} = \frac{\rho.V_{ext}.X}{\mu}
$$
\n(3.2)

Onde X é o comprimento característico do módulo na direção do escoamento.

Escoamento Interno: O número de Reynolds médio para o escoamento interno é dado por

$$
R_{e,int} = \frac{\rho.U_{int}.D_h}{\mu} \tag{3.3}
$$

Como a seção do duto não tem geometria cilíndrica, se faz necessária a utilização de um diâmetro hidráulico. Sendo a seção transversal do TEG é retangular, de largura X e altura Y, temos que a área nominal é

$$
A_n = X.Y \tag{3.4}
$$

Logo,

$$
D_h = \frac{4 \cdot A_n}{p} = \frac{4 \cdot Y \cdot X}{2(Y + X)} = \frac{2 \cdot X \cdot Y}{(Y + X)} \tag{3.5}
$$

#### 3.2.2 Coeficiente de Convecção

Para se determinar a transferência de calor por convecção, é necessário calcular o valor do coeficiente convectivo h. Para a aplicação em questão, nota-se que existem dois coeficientes, um para o escoamento interno  $h_{int}$  e outro para o externo  $h_{ext}$ . A Tab. (3.7) apresenta valores esperados para os coeficientes em escoamento de ar:

**Tabela 3.7:** Valores esperados para o coeficiente de convecção em escoamentos de ar. (http :  $//www.engineering tool box.com/convective - heat - transfer - d<sub>4</sub>30.html)$ 

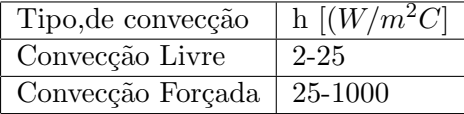

Os coeficientes convetivos serão calculados a partir dos números de Reynolds e de Nusselt, onde o número de Nusselt é um número admensional que descreve a razão entre a transferência de calor convectiva e a condutiva e quanto maior for o mesmo, mais efetiva é a convecção. Para escoamentos turbulentos é esperado um número de Nusselt na faixa de 100 a 1000.

Escoamento Externo: Para o escoamento externo nota-se que a transferência de calor por convecção, além de variar com a temperatura ambiente, varia também com a velocidade do veículo.

A partir do cálculo do número de Reynolds médio para cada velocidade do veículo, será calculado o n´umero de Nusselt utilizando a abordagem geral de Churchill e Ozoe (1973) para escoamento externo sobre placa plana com temperatura média constante, definido pelas equações, se:

$$
Re_X. Pr \ge 100 \tag{3.6}
$$

Então,

$$
Nu_{ext} = \frac{h_{ext}.X}{k} = \frac{[0,3387.Pr^{1/3}.Re_X^{1/2}]}{[1 + (0,0468/Pr)^{2/3}]^{1/4}}
$$
(3.7)

Escoamento Interno: Como o escoamento é forçado e turbulento, pois possui alto valor de Reynolds, será utilizada a equação de Dittus-Boelter para a determinação do número de Nusselt, pois a mesma é aplicável neste caso, sejam as superfícies internas lisas ou rugosas

$$
Nu = 0,023 \times Re^{0,8} Pr^n
$$
\n(3.8)

Onde n vale 0,4 se o gás está sendo aquecido, ou 0,3 se está sendo resfriado. No entanto, essa relação não representa um escoamento onde há a presença de aletas internas e foi mencionado apenas para evidenciar o aumento de h com a utilização de aletas, logo, para o duto com aletas internas, será utilizada uma abordagem que considera não só a presença da aleta, como também sua geometria. O número de Nusselt modelado por Jensen e Vlakancic (1999) é definido pelo conjunto de equações:

$$
A_n = X.Y \tag{3.9}
$$

$$
A_{real} = A_n - N.L.t
$$
\n
$$
(3.10)
$$

 $A_n$  é a área nominal da seção do duto e  $A_{real}$  é a área real do escoamento. A área real leva em consideração a geometria das aletas, logo, L é a altura da aleta e t é a espessura média. A altura da aleta não possui restrição imposta pela formulação, apenas pela geometria do duto. Como a altura do duto é  $Y = 5cm$ , a altura para um cálculo prévio será arbitrada como sendo  $L = 1$ cm.

O número de aletas N será definido considerando que o tamanho do módulo é  $X = 5cm$ , portanto o número de aletas varia de 5 a 25, gerando-se gráficos para 5, 10, 1, 20 ou 25 aletas e definindo-se a melhor opção.

E J é a altura admensional da aleta e, por determinação de Jensen e Vlakancic, esse valor tem que ser maior que 0.06 para que a aleta seja considerada grande em relação ao tamanho interno do duto:

$$
J = \frac{2 \cdot t}{Y} \ge 0,06 \tag{3.11}
$$

O fator de atrito geométrico é definido por

$$
f_{geometric} = \frac{AS_{real}}{AS_n}^{0,29} \tag{3.12}
$$

onde  $AS_{real}$  e  $AS_n$  representam as áreas real e nominal da superfície interna do duto, respectivamente:

$$
AS_n = 2.X.Y + 2.X^2
$$
\n(3.13)

$$
AS_{real} = A_{aleta} + A_{na} \tag{3.14}
$$

Onde  $A_{na}$  é a área entre as aletas, ou seja, área não aletada

$$
Ana = X^2 - N.X.t
$$
\n
$$
(3.15)
$$

As áreas superficiais contendo aletas variam de acordo com a configuração de aleta escolhida e foram retiradas da Fig. (3.6). Suas áreas estão listadas na Tab. (3.8).

Tabela 3.8: Definição das áreas superficiais para os perfis de aleta retangular, triangular e parabólica.

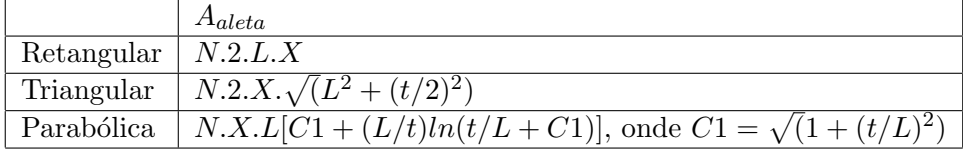

E, finalmente, Nusselt é calculado por:

$$
\frac{Nu}{Nu_{st}} = (\frac{X}{Y})^{-1/2} \times (\frac{A_n}{A_{real}})^{0,8} \times f_{geometrico}
$$
\n(3.16)

Onde  $Nu_{st}$  é o número de Nusselt para duto sem aletas (Gnielinski, 1976):

$$
Nu_{st} = 0,012Pr^{n}[Re^{0.87} - 280]
$$
\n(3.17)

A partir do Nusselt calculado e do diâmetro hidráulico, encontra-se o valor de  $h_{int}$  a partir da equação:

$$
Nu = \frac{h_{int}.Dh}{k} \tag{3.18}
$$

### 3.3 Aletas

#### 3.3.1 Geometria das Aletas

As configurações de aletas que serão consideradas são: retangulares retas, triangulares retas e parabólicas retas; pois as mesmas tem relações bem definidas na literatura, são de fácil obtenção ou fabricação e são compatíveis com a aplicação do TEG abordado neste projeto. As características geométricas dessas três configurações de aleta estão dispostas na Fig. (3.6).

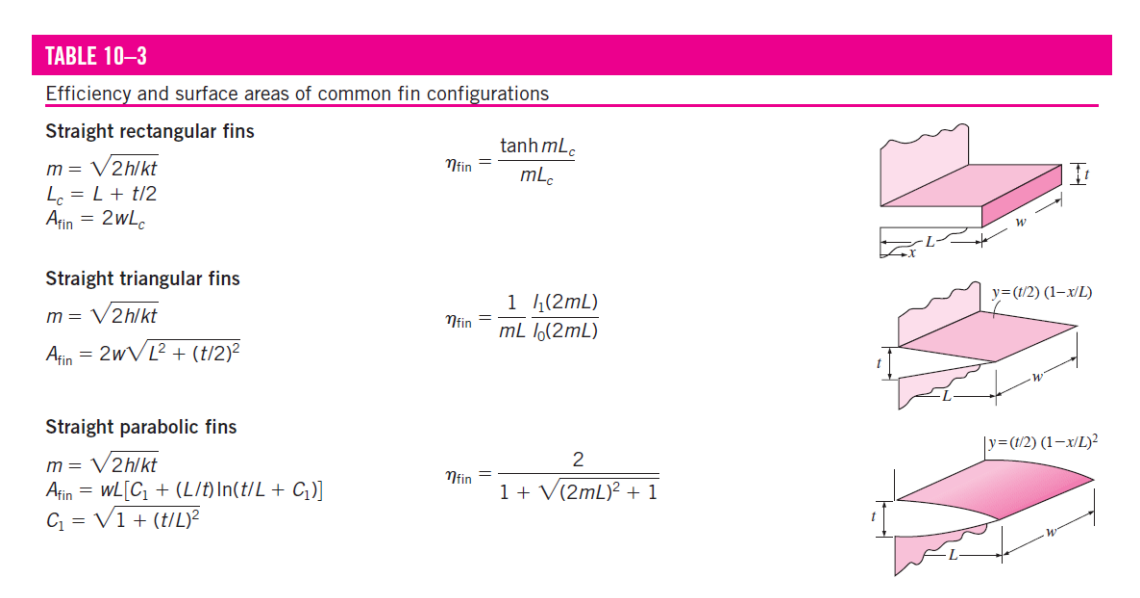

Figura 3.6: Áreas superficias de cada perfil de aleta e suas respectivas eficiências (Cengel, 2008).

Onde L é o comprimento, t é a espessura da base da aleta e w é a largura. A largura ´e igual a largura do m´odulo por se tratar de uma an´alise realizada sob um ´unico m´odulo, e a espessura foi definida de modo que a aleta respeite a relação determinada na Eq. (3.11), e que a soma da espessura das N aletas não ultrapasse metade do comprimento do módulo, ou seja,  $N.t > X/2.$ 

Tabela 3.9: Valores iniciais para as dimensões geométricas das aletas.

| Geometria  | $L \,[m]$ | $w = X$ [m] | $t \mid m$     |
|------------|-----------|-------------|----------------|
| Retangular | 0.01      | 0,05        | $N.t \geq X/2$ |
| Triangular | 0,01      | 0,05        | $N.t \geq X/2$ |
| Parabólica | 0.01      | 0,05        | N.t > X/2      |

Com essa restrição geométrica, os valores das espessuras, dado o número de aletas, estão dispostos na Tab. (3.10).

Nota-se que os valores das espessuras respeitam a restrição  $J \geq 0,06$ .

Como a abordagem das aletas é a de Convecção a partir da ponta da aleta, definida na

**Tabela 3.10:** Valores para as espessuras  $t$ , dado o número de aletas.

| N  | $t \lfloor m \rfloor$ |
|----|-----------------------|
| 5  | 0,005                 |
| 10 | 0,0025                |
| 15 | 0,0017                |
| 20 | 0,00125               |
| 25 | 0,001                 |

Revisão Teórica do presente trabalho, se faz necessário calcular um comprimento corrigido  $L_c$  da aleta de forma que sua ponta possa ser considerada isolada. Nota-se que apenas a aleta de geometria retangular possui um comprimento corrigido, pois a triangular e a parabólica não possuem área na ponta, então, para aleta retangular

$$
L_c = L + \frac{t}{2} \tag{3.19}
$$

Após o cálculo de  $h_{int}$ , define-se o novo comprimento L das aletas visando obter um valor de  $mL = 2, 5$ , que segundo a Tab. (2.1), forneceria um desempenho de 98,7%.

Onde,

$$
m = \sqrt{(2.h/k_{aleta}.t)}\tag{3.20}
$$

Onde  $L = L_c$  para a aleta retangular e  $k_{aleta}$  é a condutividade térmica do material da aleta.

#### 3.3.2 Material das Aletas

Para o material que constitui a aleta, serão considerados metais, visto que estes apresentam altos valores para a condutividade térmica. Dentre os mesmos, o cobre e o alumínio mostram-se as melhores escolhas devido a maior condutividade térmica relativa, ou ao menor peso e larga utilização em trocadores de calor, respectivamente.

Valores para as condutividades térmicas médias e a massa específica de cada material são apresentadas na Tab. (3.11).

Tabela 3.11: Propriedades físicas dos materiais conseiderados para a composição das aletas.

|               | Material   Condutividade Térmica $[W/m.K]$   Massa Específica $[kg/m^3]$ |       |
|---------------|--------------------------------------------------------------------------|-------|
| $\vert$ Cobre | 401                                                                      | -8920 |
| Alumínio      | 237                                                                      | 2700  |

#### 3.3.3 Eficiência da Aleta

Para a geometria de aleta retangular, poderia ser utilizada a relação

$$
\eta_{aleta} = \frac{\tan(mL_c)}{mL_c} \tag{3.21}
$$

Porém essa equação não é válida para aletas de perfil não uniforme, tais como triangular ou parabólica e para determinar a eficiência destas, para simplificar o processo, serão utilizadas as curvas de eficiência da Fig.  $(3.7)$ .

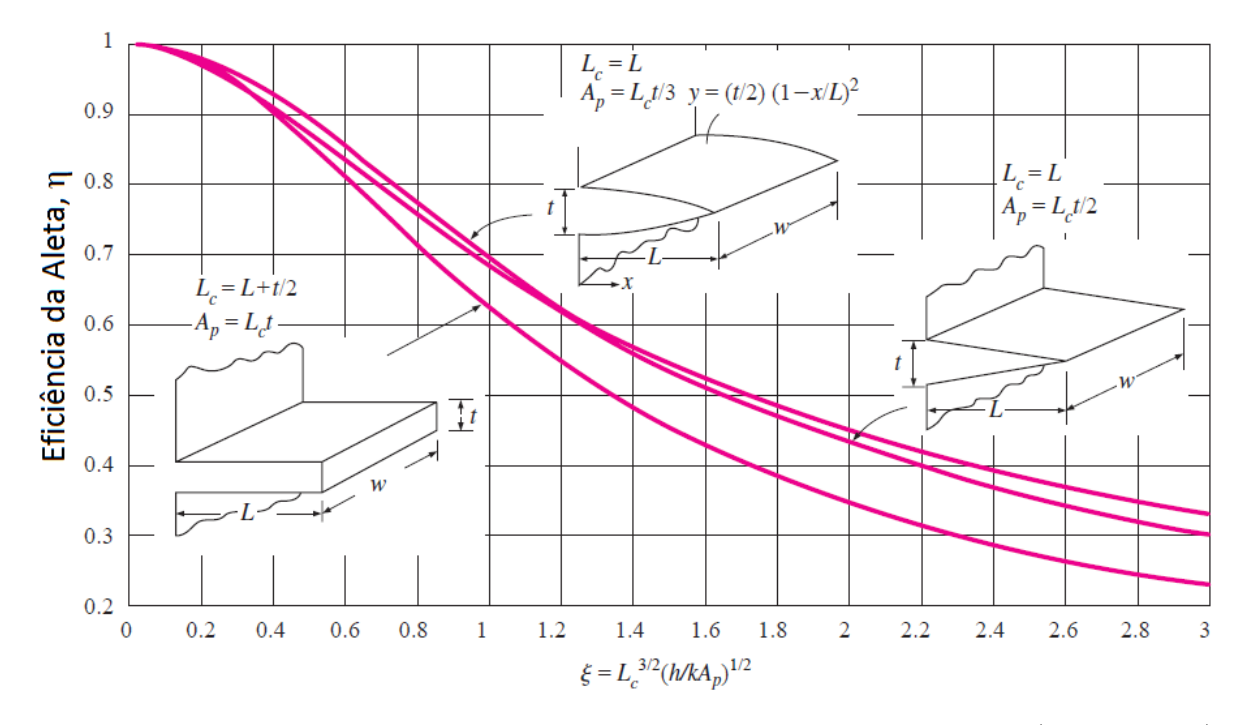

Figura 3.7: Eficiência de aletas de perfil retangular, triangular e parabólico. (Çengel, 2008). Onde Ap é o perfil de área da aleta.

#### 3.3.4 Eficácia da Aleta

A eficácia da aleta pode ser obtida a partir da sua eficiência por:

$$
\epsilon_{aleta} = \frac{A_{aleta} \cdot \eta_{aleta}}{A_{base}} \tag{3.22}
$$

 $E$  a eficácia global de toda superfície aletada é obtida por:

$$
\epsilon_{aleta,global} = A_{na} + \frac{A_{aleta} \cdot \eta_{aleta}}{A_n} \tag{3.23}
$$

#### 3.3.5 Resistências Térmicas

As resistências térmicas presentes no módulo e seus trocadores de calor são mostrados na Fig. (3.8).

Para o cálculo das resistências térmicas, foi considerado um circuito segundo o modelo da Fig. (3.9).

Porém, encontrar os valores separados para o termoelemento tipo-p e para o termoelemento tipo-n mostrou-se difícil, portanto, define-se a resistência do módulo como sendo uniforme, logo, a resistência equivalente do circuito,  $R_{eq}$ , fica definida como:

$$
R_{eq} = R_{conv, int} + R_{cont, int} + R_{cond, modulo} + R_{cont, ext} + R_{conv, ext}
$$
\n
$$
(3.24)
$$

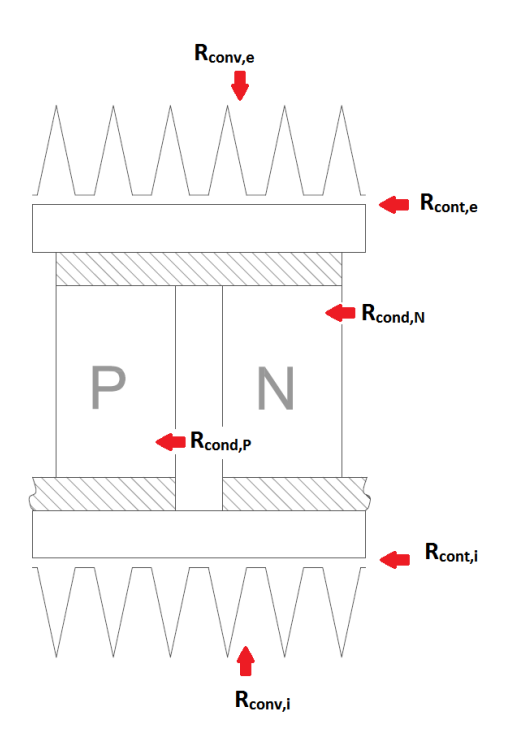

Figura 3.8: Esquema de um termoelemento e as resistências térmicas atuantes.

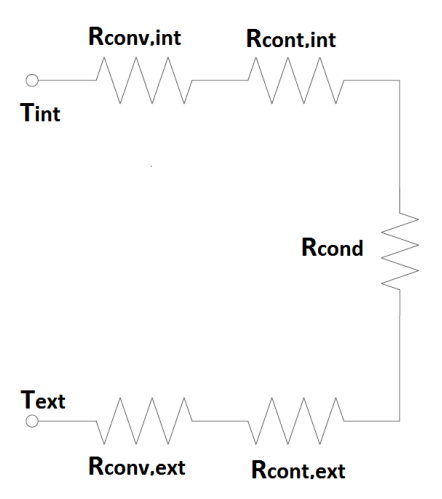

Figura 3.9: Representação esquemática do circuito de resistências térmicas.

#### 3.3.6 Resistências Convectivas

As resistências convectivas vão variar dependendo da configuração das aletas

$$
R_{conv,ext} = \frac{1}{h_{ext}.AS_{real}}\tag{3.25}
$$

$$
R_{conv, int} = \frac{1}{h_{int}.AS_{real}} \tag{3.26}
$$

Onde  $A_{total}$  é a soma da área aletada  $A_{aleta}$  definida pela Fig. (3.6), com a área não aletada, Ana.

#### 3.3.7 Resistências de Condução

A resistência condutiva através do módulo será calculada para a área total, visto que as propriedades físicas foram consideradas uniformes.

$$
R_{cond} = \frac{H}{k_{modulo}(A_{modulo})}
$$
\n(3.27)

#### 3.3.8 Resistências de Contato

O objetivo do presente projeto é otimizar a transferência de calor através de um TEG e, por sua vez, aumentar a geração de energia no mesmo. Logo, se faz necessária a descrição da influência da pressão atuante e da rugosidade superficial na resistência de contato, por mais que seja esperado que seu valor seja de ordem menor que as outras resistências presentes.

Modelar matematicamente a resistência de contato é um processo muito complicado, pois a mesma depende de muitos fatores e nem sempre é possível reproduzir as mesmas medidas em uma abordagem experimental.

Por esse motivo, encontrar valores para condutância térmica de contato para as interfaces consideradas no presente projeto, ou seja, alumínio-cerâmica e cobre-cerâmica, se mostrou ineficaz.

Para uma tentativa de incluir uma relação matemática que possa fornecer os valores das condutâncias de contato tendo como entrada a rugosidade superficial e pressão, foram utilizados gráficos confeccionados por Barzelay et al. (1955). Em seu trabalho, foram mostradas graficamente as variações de  $h_c$  com a pressão, para rugosidades superficiais RMS de 10, 65 e 120 micro-polegadas em contatos alumínio-alumínio.

Foram lidos os valores de condutância de contato para pressões atuantes de 100, 200 e 300 psi, e após, realizou-se um ajuste de curva com o intuito de obter uma equação governante. Estes gráficos, juntamente com as marcações da leitura de dados realizadas se encontram na seção ANEXOS. Seus valores estão presentes nas Tabs.  $(3.12)$  a  $(3.14)$ , seguidos das equações da reta para cada rugosidade.

Tabela 3.12: Contato Alum´ınio 75S-T6 - 10-microinch RMS de rugosidade superficial. (Barzelay et al., 1955).

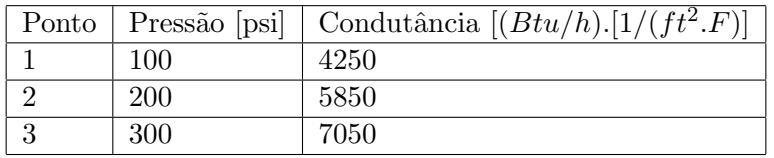

Tabela 3.13: Contato Alum´ınio 75S-T6 - 65-microinch RMS de rugosidade superficial. (Barzelay et al., 1955).

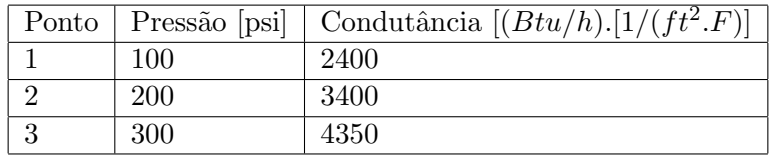

As curvas geradas com estes dados estão representadas na Fig.  $(3.10)$ .

Tabela 3.14: Contato Alumínio 75S-T6 - 120-microinch RMS de rugosidade superficial. (Barzelay et al., 1955).

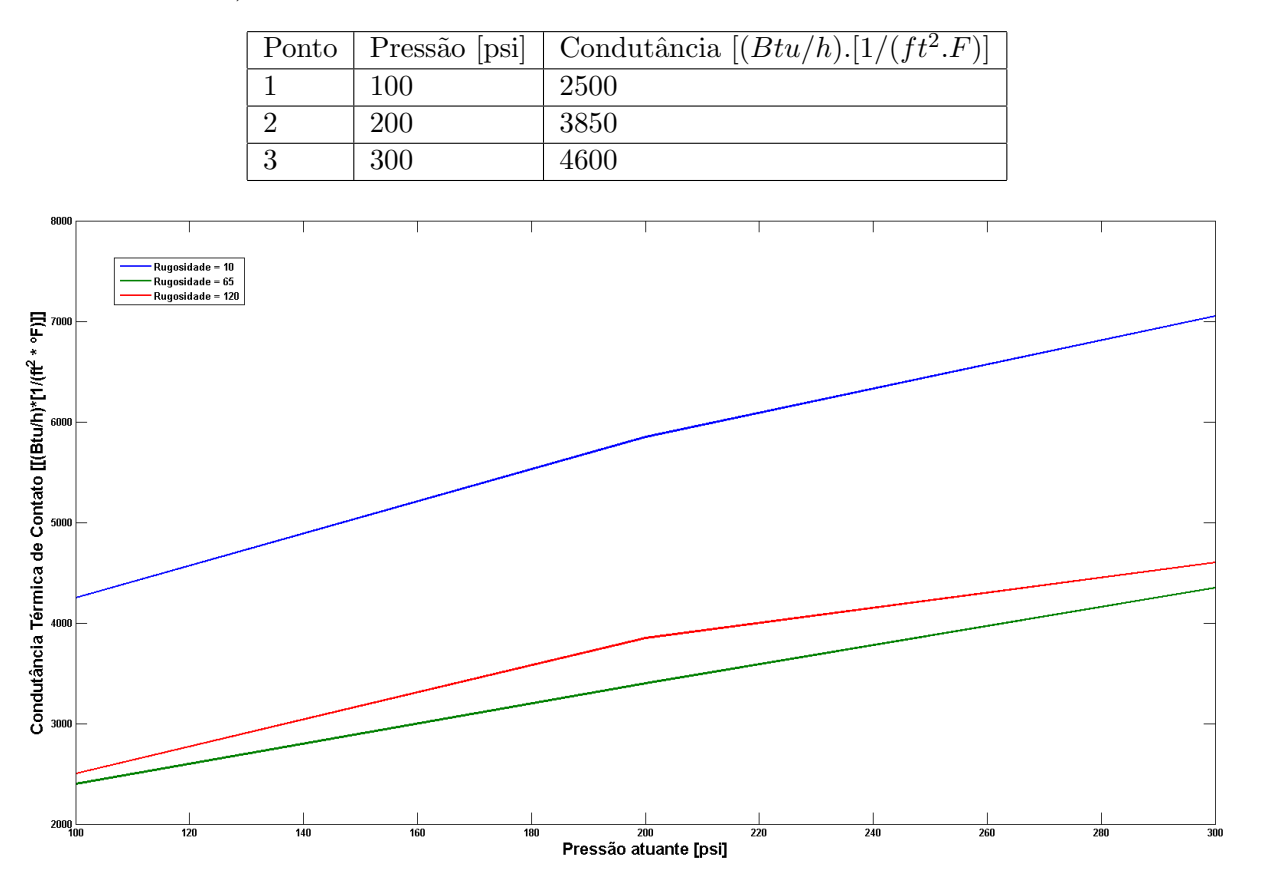

Figura 3.10: Curvas de condutâncias térmicas de contato para cada valor de rugosidade, variando com a pressão.

Como previsto na literatura, para  $i = 1, 2, 3$ , as equações da reta tem a forma

$$
Y_i = A_i \cdot x + B_i \tag{3.28}
$$

Realizando-se os ajustes de curva para cada caso, obtiveram-se três equações da reta

$$
h(10) = 14P + 2916.7 \tag{3.29}
$$

$$
h(65) = 9.75P + 1433.3\tag{3.30}
$$

$$
h(120) = 10.5P + 1550\tag{3.31}
$$

Para incluir a influência da rugosidade nesta equação, os coeficientes  $A_i$  e  $B_i$  das equações da reta, que estão organizados na Tab.  $(3.15)$ , foram dispostos em gráficos com os valores de rugosidade no eixo das ordenadas e, novamente, foram extraídas equações para as curvas, como mostrado nas Figs. (3.11) e (3.12).

As equações obtidas para os coeficientes  $A_i$  e  $B_i$  foram, então, inseridas na equação da condutância térmica de contato, de forma que a equação geral ficou da forma

$$
A_i = 1,307Rug^2 - 5,567Rug + 15,33\tag{3.32}
$$

| Rugosidade $[\mu - inch]$   Coeficiente A   Coeficiente B |      |        |
|-----------------------------------------------------------|------|--------|
| 10                                                        |      | 2916.7 |
| 65                                                        | 9.75 | 1433,3 |
| 120                                                       | 10,5 | 1550   |

Tabela 3.15: Variação dos coeficientes  $A_i$  e  $B_i$  com p valor de rugosidade.

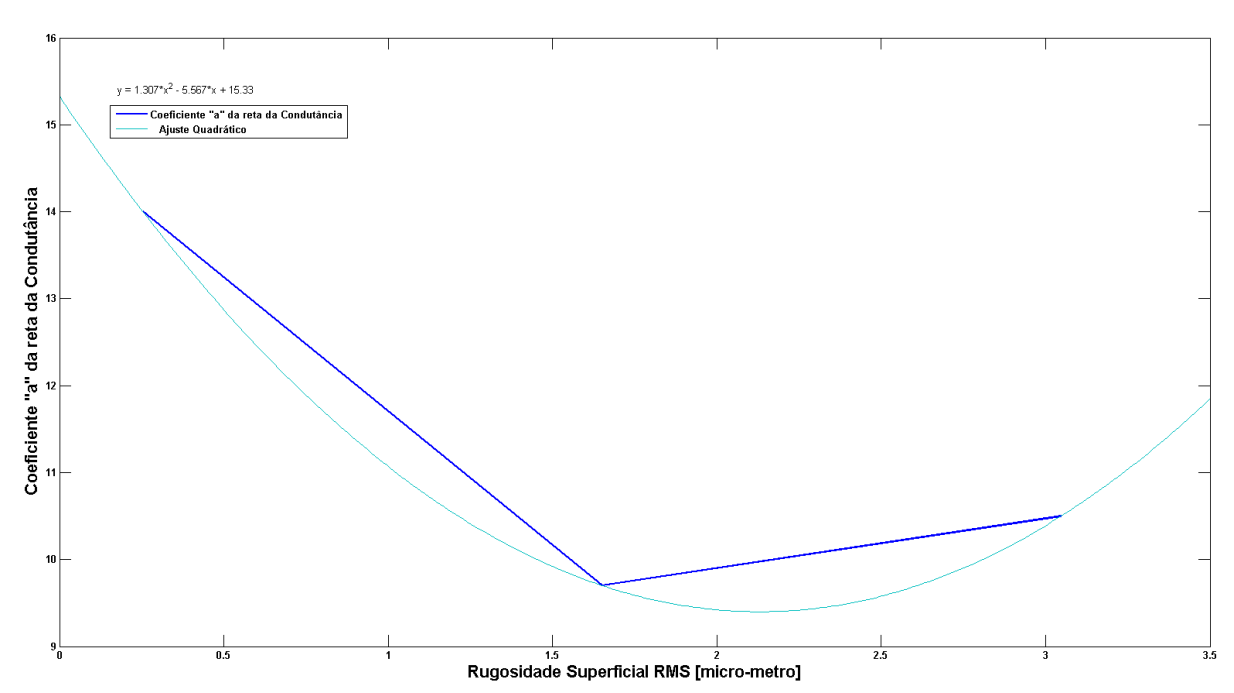

Figura 3.11: Variação do coeficiente  $A_i$  da retas com a rugosidade.

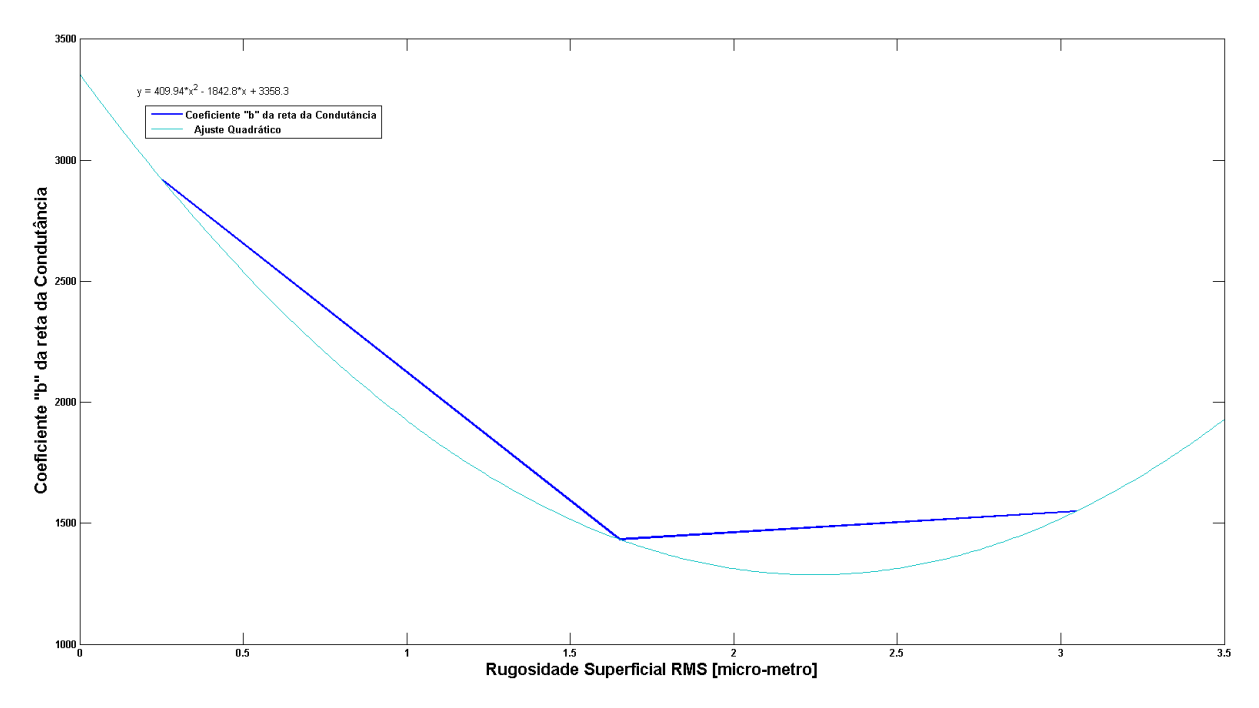

Figura 3.12: Variação do coeficiente  $B_i$  da retas com a rugosidade.

Onde Rug é a rugosidade superficial RMS, e,

$$
B_i = 409,94Rug^2 - 1842,8Rug + 3358,3
$$
\n
$$
(3.33)
$$

Portanto,

$$
h_{c,calculated} = [1, 307Rug2 - 5, 567Rug + 15, 33]P + [409, 94Rug2 - 1842, 8Rug + 3358, 3](3.34)
$$

A Eq. (3.34) fornece um valor para a condutância térmica de contato tendo como valores de entrada a pressão atuante e a rugosidade superficial, que apesar de ter sido construída para contatos alumínio-alumínio, será empregada para contatos alumínio-cerâmica e cobre-cerâmica. O gráfico da variação de  $h_c$  calculado com a pressão, para um valor de rugosidade  $Rug = 1$  é mostrado na Fig. (3.13).

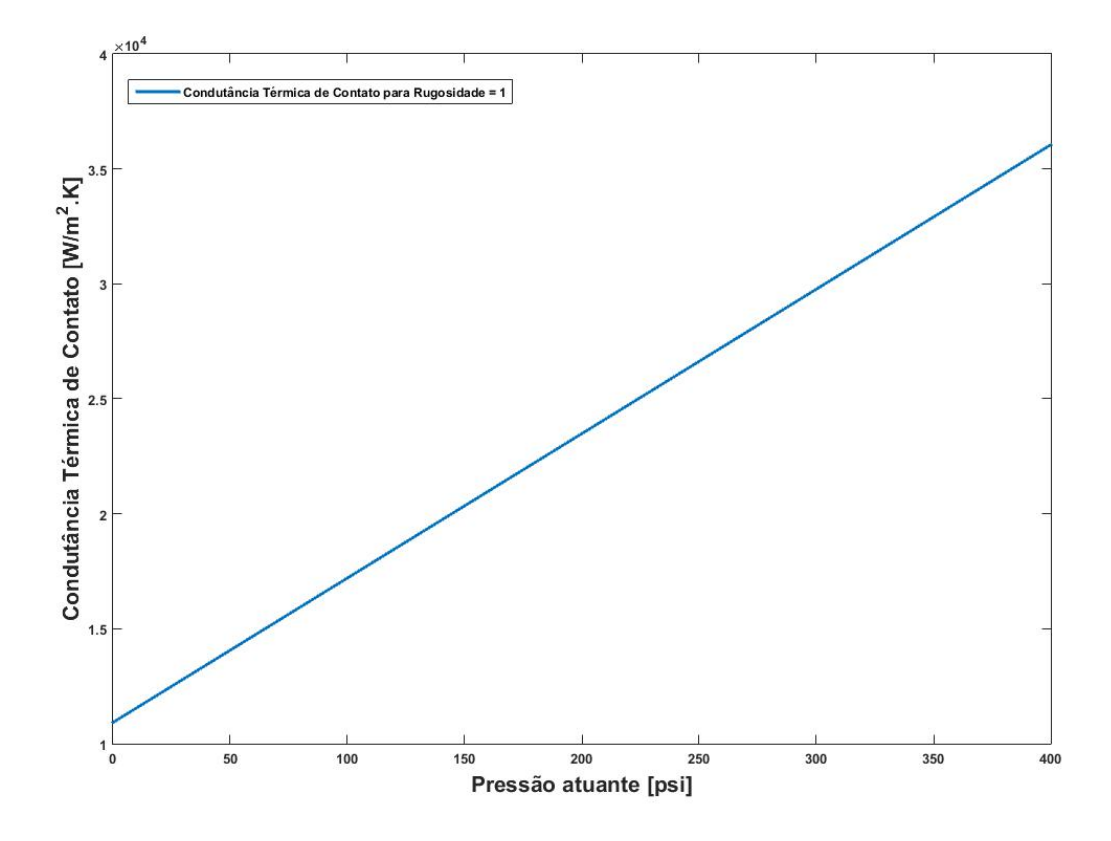

Figura 3.13: Variação da condutância térmica de contato calculada pela equação obtida para  $Rugosidade = 1.$ 

Um gráfico comparativo entre  $h_{c,calculado}$  e  $h_{c,obtido}$  foi confeccionado para avaliar o quão próxima de reproduzir tais valores está a equação geral obtida, o mesmo está representado na Fig. (3.14).

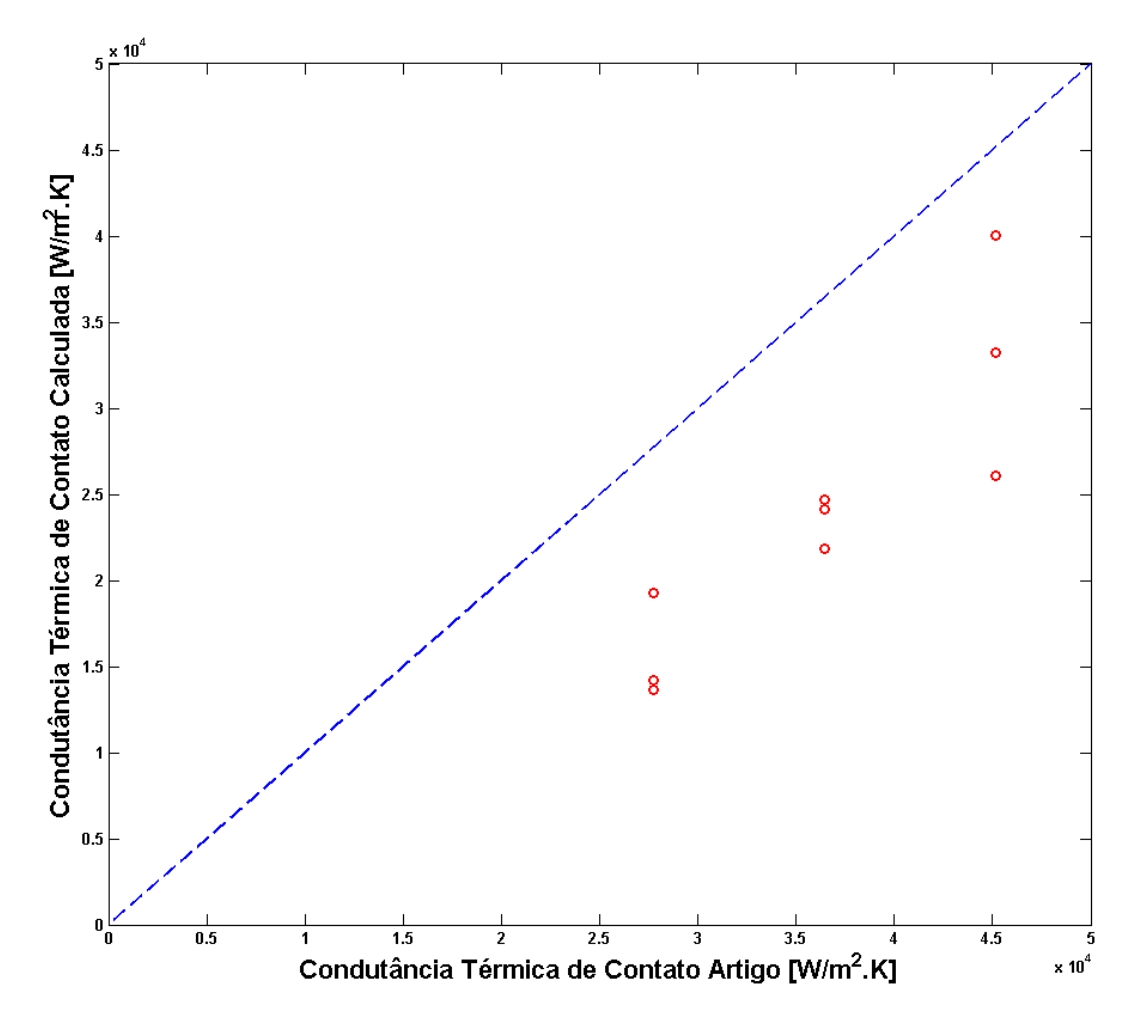

Figura 3.14: Gráfico de Contudância Calculada vs Condutância Experimental.

Por fim, com a resistência equivalente é possível calcular o fluxo de calor com a equação

$$
R_{eq} = \frac{\Delta T}{q} = \frac{(T_i - T_e)}{q} \tag{3.35}
$$

Logo,

$$
q = \frac{(T_i - T_e)}{R} \tag{3.36}
$$

Como o fluxo de calor através do TEG é constante, é possível determinar as temperaturas quente e fria atuantes no módulo utilizando a resistência equivalente parcial

$$
\frac{(T_i - T_Q)}{q} = R_{conv, int} + R_{c, int}
$$
\n(3.37)

E,

$$
\frac{(T_F - T_e)}{q} = R_{conv, ext} + R_{c, ext}
$$
\n(3.38)

## 3.4 Geração Elétrica

A partir dos valores calculados para fluxo de calor através do sistema, obtém-se o perfil de temperatura em função de cada parte do gerador e, consequentemente obtém-se os valores de temperatura nas faces quente e fria do módulo. Com esses valores é possível calcular o valor do coeficiente de Seebeck utilizando a equação obtida a partir de dados do fabricante do módulo e, juntamente com a diferença de temperatura, conhecer o valor da voltagem gerada no módulo através da Eq. (2.1). Com o valor de voltagem de saída, e com o valor de resistência elétrica fornecida pelo fabricante, é possível calcular a corrente elétrica gerada no módulo pela equação

$$
I = \frac{V}{R_{elet}}\tag{3.39}
$$

E a potência gerada a partir da equação

$$
Pot = I.V
$$
\n
$$
(3.40)
$$

Esse valor de potência gerada parte, porém, de uma aproximação onde se considera que todo o fluxo de calor passa pelo módulo sem que haja qualquer geração de energia, apresentando assim, um valor de fluxo de calor de saída igual ao de entrada. Essa aproximação considera que nenhuma energia se perde no trajeto entre fonte quente e fonte fria. Para o caso real, porém, existe geração de energia no módulo termoelétrico relacionado a esse fluxo de calor, e considerar o fluxo como constante é, sob um ponto de vista de conservação de energia do sistema termodinâmico, inconsistente. Apesar disso, essa aproximação apresenta um bom valor base para que seja feito o cálculo correto da potência gerada pelo módulo posteriormente.

Partindo desse valor inicial de potência gerada, obtém-se um novo perfil de temperatura para a regi˜ao externa do sistema (ap´os a passagem pelo m´odulo), onde o fluxo de calor resultante  $\acute{e}$  igual ao fluxo de entrada na fonte quente diminuído da potência gerada no módulo. Essa condição resulta em um valor diferente para a temperatura na face fria que, consequentemente, resulta em um valor diferente para a potência gerada no módulo. Essa iteração é repetida cinco vezes, até que os valores convirjam para um resultado mais próximo do que se espera na realidade.

Com esse valor convergido da potência gerada, então, calcula-se a eficiência de conversão, a partir da Equação (2.4). São obtidos também valores finais para a voltagem e corrente elétrica no módulo.

# Capítulo 4

# SIMULAÇÃO NUMÉRICA E ANÁLISE DE RESULTADOS

 $Este$  capítulo apresenta, em etapas, o método numérico desenvolvido para o cálculo das equações definidas ao longo do projeto, assim como a descrição das iterações necessárias para a otimização do modelo matemático.

A modelagem proposta foi implementada no software MATLAB e diferentes rotinas foram criadas, cada uma lidando com uma parte da implementação, visando melhorar a organização, facilitar mudanças de variáveis e evitar erros relacionados a códigos muito extensos. Porém, algumas variáveis de determindas rotinas são definidas em função de dados obtidos por rotinas posteriores. A explicação do que foi modificado é feita nas próprias seções onde foram realizadas as alterações, com citações de quais rotinas foram usadas para tal.

A definição do funcionamento de cada rotina, de acordo com a ordem de evolução da própria metodologia, é descrita a seguir.

# 4.1 Cálculo do número de Reynolds para os escoamentos interno e externo

A primeira rotina da implementação teve como função única a obtenção dos valores de número de Reynolds dos escoamentos, tanto para o escoamento interno do duto de exaustão (fonte quente) quanto para o escoamento externo, para onde o calor dos gases de exaustão deve ser dissipado.

Para o escoamento externo, a obtenção do número de Reynolds foi simples: os valores de temperatura do escoamento, densidade do ar, viscosidade dinâmica e velocidade do escoamento foram obtidos e aplicados na Eq.  $(3.2)$ , sem a necessidade de obter resultados relativos à presença da aleta ou de variações de propriedades do escoamento, visto que o escoamento externo não  $\acute{e}$  sensível a variações geométricas, pois o comprimento característico considerado  $\acute{e}$  a própria dimensão longitudinal do módulo, a qual é fixa.

O escoamento interno, ocorre em um duto e a obtenção do número de Reynolds é obtida a partir do diâmetro hidráulico do escoamento, de acordo com a Eq. (3.5). Nesse caso, como o escoamento é limitado ao duto, existe uma diferença de velocidade do escoamento devido à presença ou ausência de aletas. Visto que são conhecidos os valores de fluxo de massa e de massa específica dos gases de exaustão, a velocidade é calculada a partir do conceito de conservação de massa relacionada à necessidade da manutenção do fluxo volumétrico através do duto. Esse valor de velocidade obtido para as dimensões do duto foram utilizados na obtenção do número de Reynolds no caso de escoamento não aletado. Porém, para o caso de utilização de aleta, considerando que a presença das mesmas causa uma diminuição considerável da área disponível para o escoamento ocorrer, a velocidade do escoamento ir´a aumentar e, consequentemente, os valores de número de Reynolds para o escoamento com a presença de aleta serão maiores do que os valores obtidos para o caso não aletado. A obtenção da área útil de passagem de escoamento foi obtida após a definição das características das aletas utilizadas, que foram calculadas em outra rotina, e foram definidas 25 aletas com perfil retangular.

Os valores de velocidade de escoamento e n´umeros de Reynolds est˜ao listados na Tabela.

Tabela 4.1: Valores de velocidade de escoamento e Reynolds para o escoamento externo, interno e interno aletado.

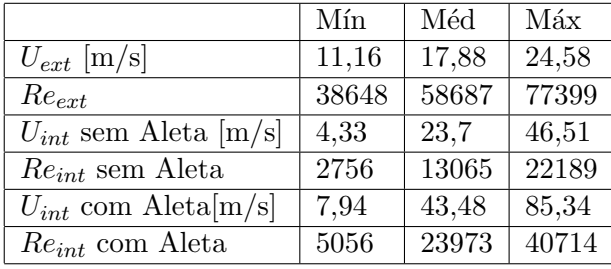

# 4.2 Cálculo dos números de Nusselt dos escoamentos interno e externo

Esta rotina do código numérico possui duas funções: análise prévia de aletas e utilização dos valores das características das aletas para cálculo dos números de Nusselt.

Para o escoamento externo, não há necessidade de dados relativos à utilização ou não de aletas, e seu valor, assim como o número de Reynolds para o escoamento externo, é de simples obtenção. Para o escoamento externo, foi obtido o valor do número de Nusselt não aletado a partir da Eq. (3.8). Para caso do escoamento interno aletado, não só foi necessária a utilização do perfil de velocidade obtido após análise das aletas, como também foi utilizada a Eq.  $(3.16)$ da metodologia, que depende de valores relativos à configuração de aletas utilizada.

Para a análise de aletas, foram consideradas três diferentes perfis geométricos: aletas retangulares retas, triangulares retas e parabólicas retas. De acordo com a restrição entre a quantidade de aletas utilizadas e a espessura das mesmas definida pela Eq.(3.11), foi observado o valor dos coeficientes de transferência de calor por convecção para cada perfil de aleta para quantidades de 5, 10, 15, 20 e 25 aletas. Para o caso do perfil parabólico, os valores de área do perfil da aleta foi obtido a partir da integração de uma área parabólica hipotética e, devido à dificuldade de obtenção desses valores, foram calculados apenas para 5, 15 e 25 aletas utilizadas.

Os valores iniciais foram obtidos para um valor de comprimento de aleta arbitr´ario de L=1cm, e a partir dos valores de coeficiente de convecção foram obtidos valores ideais de comprimento de aleta para  $98,7\%$  de desempenho  $(mL = 2, 5)$ , que apresentaram valores muito maiores que as dimensões do duto e também impraticáveis para o escoamento externo. Arbitrou-se então um comprimento de aleta igual a  $90\%$  da altura do duto (L = 4,5cm) e os cálculos dos coeficientes de transferência de calor por convecção internos foram obtidos novamente utilizando essa nova configuração, de acordo com os gráficos das Figs  $(4.1)$  a  $(4.4)$ . A iteração entre os diferentes tipos de aletas foi feito em uma rotina separada, para preservação da organização das rotinas.

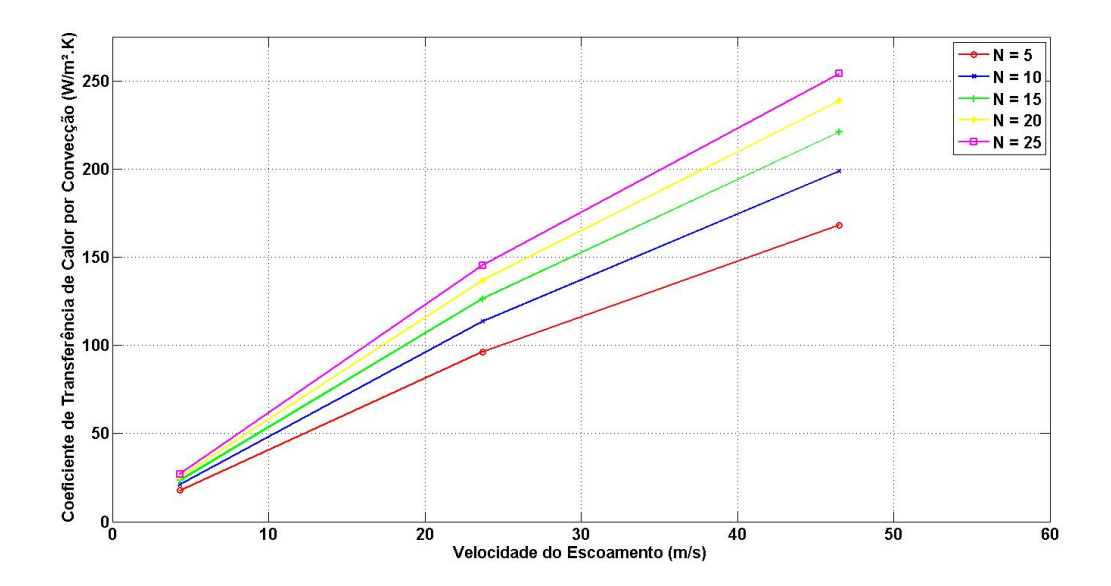

Figura 4.1: Variação do coeficente de conveção em função do número de aletas retangulares.

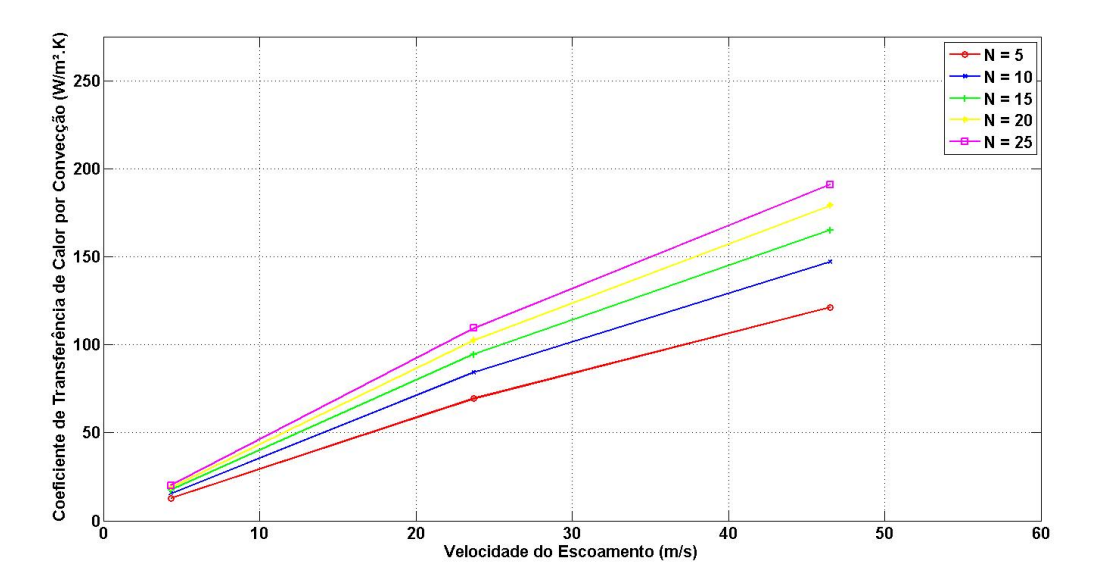

Figura 4.2: Variação do coeficente de conveção em função do número de aletas triangulares.

A partir dos gráficos obtidos, é perceptível a superioridade na utilização de aletas retangulare. Além disso, a área de perfil total das aletas retangulares é maior do que a dos outros perfis estudados, devido aos valores iguais de espessura utilizados para cada perfil de aletas aplicado e à própria definição de área do perfil. Assim, as aletas retangulares acabam por ocupar mais espaço dentro do duto, o que diminui a área total disponível para o escoamento ocorrer, aumentando a velocidade do fluido atrav´es das aletas em uma taxa maior do que essa velocidade seria aumentada caso fossem utilizadas aletas triangulares ou parabólicas, aumentando mais ainda o coeficiente de transferência de calor por convecção do escoamento interno em comparação aos outros perfis, ampliando sua vantagem sobre os mesmos. Portanto, foi decidida a utilização de aletas retangulares, e seus valores de comprimento, espessura e número de aletas foram utilizados na rotina de obtenção de números de Reynolds para alteração do perfil de velocidade levando em consideração a presença de aletas.

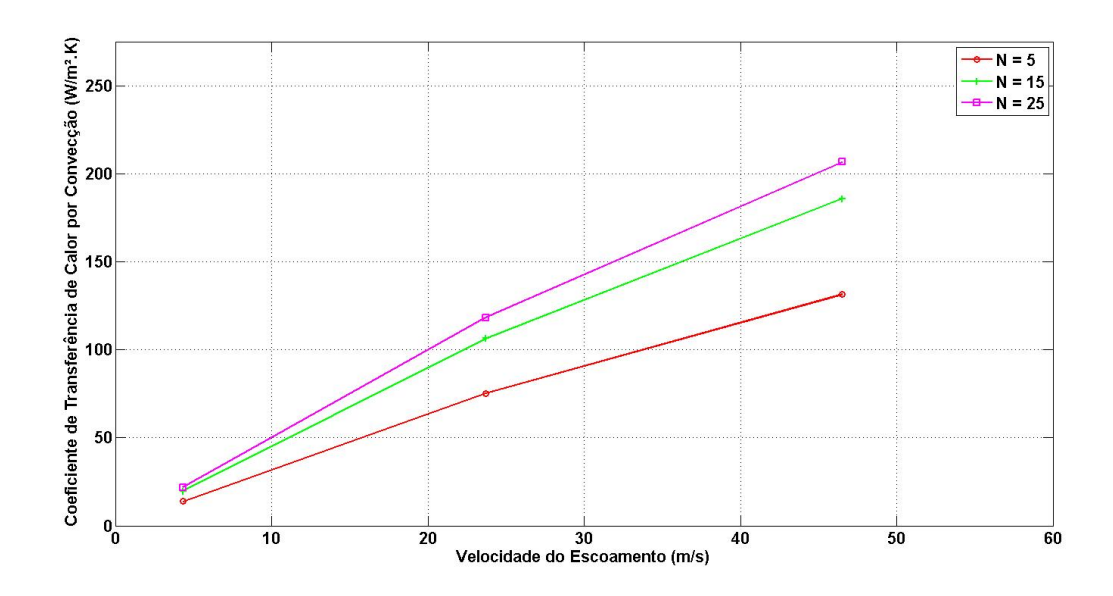

Figura 4.3: Variação do coeficente de conveção em função do número de aletas parabólicas.

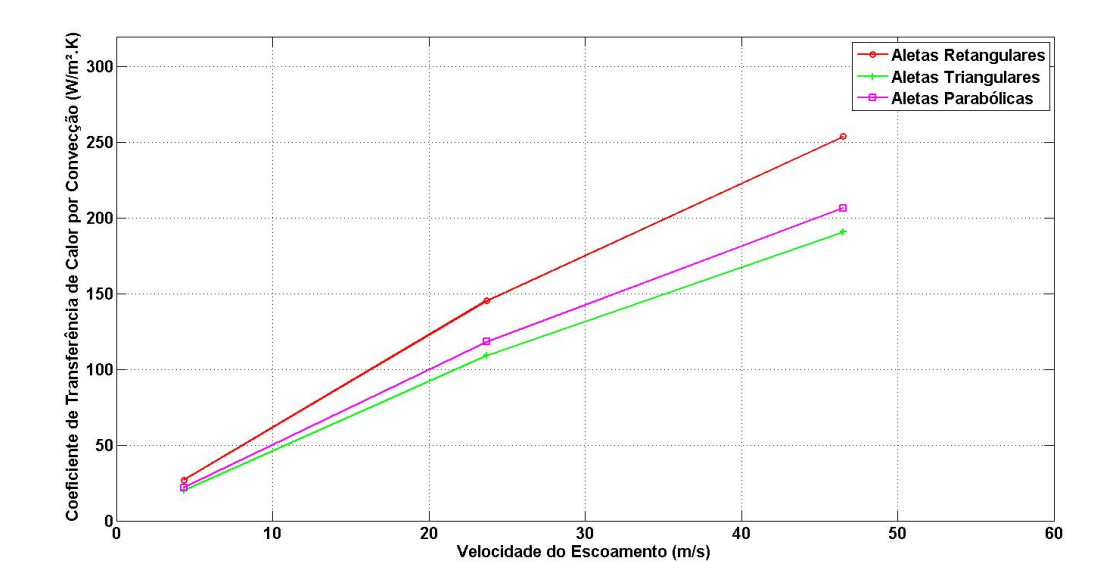

Figura 4.4: Comparação dos valores do coeficiente convectivo para cada perfil de aleta para N  $= 25.$ 

As Tabs.  $(4.2)$  e  $(4.3)$  mostram os valores para aletas retangulares de comprimento L = 0.045m e para a condição de 25 aletas utilizadas.

Tabela 4.2: Características da aleta interna e o comprimento ideal para  $mL = 2, 5$ .

|                        | Mín     | Méd      | Máx     |
|------------------------|---------|----------|---------|
| h $[W/m^2.K]$          | 53,0396 | 254,4602 | 439,183 |
| $mL$ (Al)              | 0,9626  | 2,1084   | 2,77    |
| $mL$ (Cu)              | 0,74    | 1,6209   | 2,1295  |
| $L_{ideal}$ (Al) [m]   | 0,1182  | 0,0539   | 0,0411  |
| $L_{ideal}$ (Cu)<br> m | 0,1537  | 0,0702   | 0,0534  |

As eficiências para as aletas retangulares projetadas sujeitas à diferentes coeficientes convectivos podem ser obtidas a partir da Fig. (3.7), realizando o cálculo do parâmetro  $\xi$  e

|                            | Mín     | Méd     | Máx     |
|----------------------------|---------|---------|---------|
| $h \left[ W/m^2.K \right]$ | 28,8229 | 36,3865 | 42,5925 |
| $mL$ (Al)                  | 0,7018  | 0,7885  | 0,8531  |
| $mL$ (Cu)                  | 0,5395  | 0,6062  | 0,6559  |
| $L_{ideal}$ (Al)<br> m     | 0,0962  | 0,0856  | 0,0791  |
| $L_{ideal}$ (Cu)<br> m     | 0,1251  | 0,1113  | 0,1029  |

**Tabela 4.3:** Características da aleta externa e o comprimento ideal para  $mL = 2, 5$ .

lendo sua eficiência no eixo das abscissas. Os valores de  $\xi$  e suas respectivas eficiências, para aletas internas e externas em função dos valores do coeficiente de transferência de calor por convecção estão listados na Tab.  $(4.4)$ .

**Tabela 4.4:** Eficiência das aletas internas e externas para dados valores de  $h$ , para o Al e para o Cu.

|               | $\xi$ (Al) | $\eta$ (Al) [%] | $\xi$ (Cu) | $\eta$ (Cu) [%] |
|---------------|------------|-----------------|------------|-----------------|
| $h_{int}$ min | 0,1361     | 98              | 0,1047     | 98,7            |
| $h_{int}$ méd | 0,2982     | 94              | 0,2292     | 97              |
| $h_{int}$ máx | 0,3917     | -90             | 0,3012     | 93,8            |
| $h_{ext}$ mín | 0,1004     | 98,7            | 0,0772     | 99,5            |
| $h_{ext}$ méd | 0,1128     | 98,5            | 0,0867     | 99,3            |
| $h_{ext}$ máx | 0,1220     | 98,3            | 0,0938     | 99,1            |

Com os valores das eficiências e utilizando a Eq. (3.23), foram calculados os valores de eficácia global para cada coeficiente convectivo, listados na Tab.  $(4.5)$ .

**Tabela 4.5:** Eficácias globais das aletas internas e externas para valores mínimos, médios e máximos de h, para o Al e para o Cu.

|               | $\epsilon_{global}$ (Al) | $\epsilon_{global}$ (Cu) |
|---------------|--------------------------|--------------------------|
| $h_{int}$ min | 45,0900                  | 45.4085                  |
| $h_{int}$ méd | 43,2700                  | 44.6350                  |
| $h_{int}$ máx | 41,4500                  | 43.1790                  |
| $h_{ext}$ mín | 45,4085                  | 45.7725                  |
| $h_{ext}$ méd | 45,3175                  | 45.6815                  |
| $h_{ext}$ máx | 45,2265                  | 45.5905                  |

Com estes valores de eficácia, justifica-se a instalação das aletas, pois a efetividade é consideravelmente maior do que 1, ou seja, as aletas amplificam bastante a transferência de calor.

Assim, com todos os parˆametros das aletas definidos, e os valores de Nusselt obtidos a partir desses valores e dos n´umeros de Reynolds, obtiveram-se os valores para os coeficientes de transferência de calor por convecção para o escoamento externo, escoamento interno não aletado e escoamento interno aletado.

Tabela 4.6: Valores de h para os escoamentos externo, interno sem aletas e interno com aletas.

|                                            | Mín     | Méd      | Máx      |
|--------------------------------------------|---------|----------|----------|
| $h_{ext}$ [W/m <sup>2</sup> .K]            | 28,8229 | 36,3865  | 42,5925  |
| $h_{int}$ Sem aleta $[W/m^2.K]$            | 8,1496  | 44,0449  | 76,9576  |
| $h_{ext}$ Com aleta $[W/m^2.\overline{K}]$ | 53,0396 | 254,4602 | 439.1830 |

Como se pode observar a partir do gráfico da Fig. (4.5), a presença de aletas no escoa-

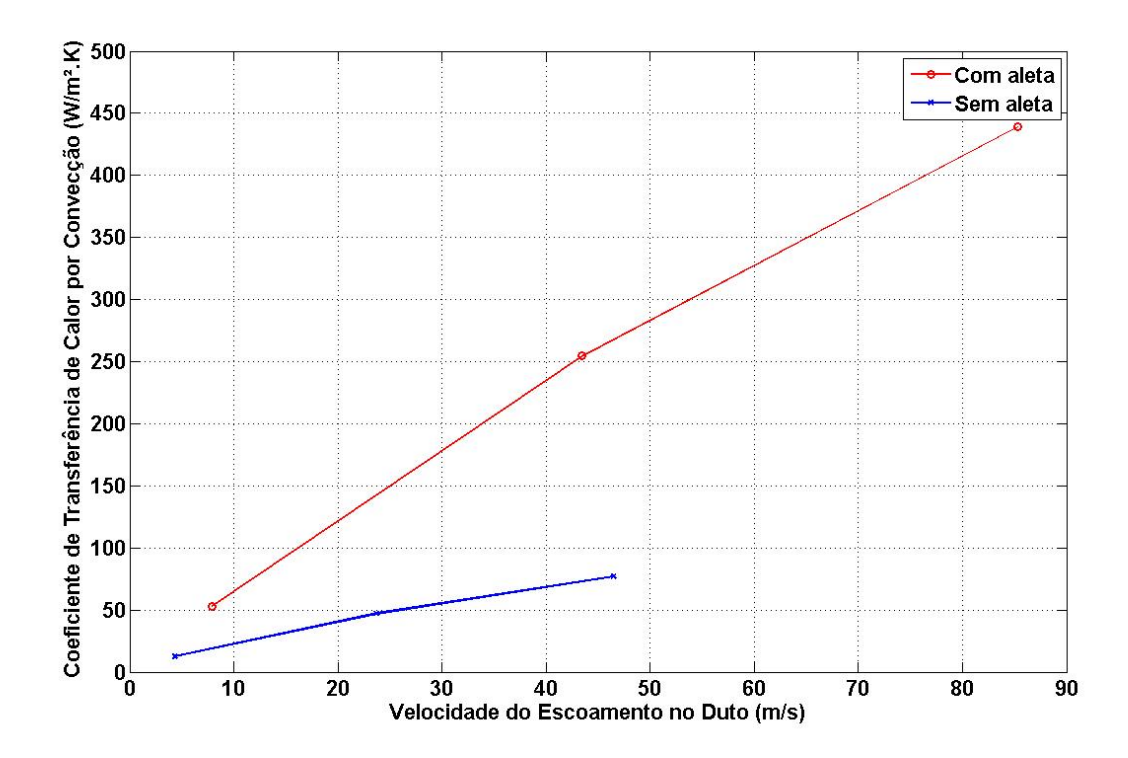

Figura 4.5: Coeficiente de conveção para o escoamento interno com e sem aletas.

mento interno do sistema aumenta consideravelmente os valores de coeficiente de convecção, o que irá melhorar o desempenho do módulo termoelétrico.

# 4.3 Cálculo das resistências térmicas

A partir dos valores obtidos para coeficientes de convecção dos escoamentos para todos os casos, dos valores de condutividade térmica para os materiais componentes, e também da obtenção da área efetiva de transferência de calor para cada escoamento, é possível obter valores para as resistências térmicas convectivas. É nessa fase que os efeitos da utilização de aleta no lado frio do sistema mostra suas vantagens, já que a resistência convectiva é inversamente proporcional à área efetiva de transferência de calor de acordo com as Eqs. (3.25) e (3.26).

A Tab. (4.7) apresenta os valores relacionados às resistências equivalentes com e sem aletas.

Tabela 4.7: Resistências equivalentes com e sem a presença de aletas.

| $R_{eq}$ Com Aleta | $R_{eq}$ Sem Aleta |
|--------------------|--------------------|
| 3,2036             | 46,9397            |
| 2,3603             | 20,6799            |
| 2,1448             | 15.7655            |

Observa-se, a partir dos gráficos, a grande diferença entre os valores de resistência térmica para os casos de utilização ou não de aleta. Como o valor do fluxo de calor é inversamente proporcional ao valor de resistência térmica, valores altos da mesma irão acarretar em valores baixos de fluxo de calor, o que resultará em uma baixa diferença de temperatura entre as faces quente e fria, e, consequentemente, em um pobre desempenho do gerador termoelétrico.

A resistência térmica condutiva do módulo é obtida a partir da Eq. (3.27). Como já são conhecidos os valores das dimensões e de condutividade térmica do módulo, a obtenção desse valor de resistência é de fácil obtenção. Para o caso da resistência térmica de contato, foi utilizado o método descrito na seção *Desenvolvimento* do presente trabalho, para se obter um valor aproximado.

Com todos os valores de resistências térmicas, é obtido o valor da resistência térmica equivalente a partir da simples soma dos valores, visto que todas estão em série. Com a resistência térmica equivalente obtida, é possível passar para a parte final da simulação.

## 4.4 Cálculo do fluxo de calor e da geração elétrica

A partir dos valores obtidos para as resistências térmicas atuantes no sistema e das temperaturas da fonte quente e fonte fria do sistema, obtém-se os valores de fluxo de calor para cada diferença de temperaturas.

E importante notar que os valores de resistência térmica são relacionados a coeficientes de convecção, que por sua vez são relacionados a uma série de valores (número de Reynolds, número de Nusselt) diretamente dependentes de características do escoamento que são associadas a uma temperatura específica. Assim, cada temperatura de escoamento está diretamente associada a um valor de resistência térmica convectiva, e a associação entre diferenças de temperatura e resistências térmicas nos fluxos de calor gera 9 pontos (3 pontos para cada valor de temperatura interna para cada valor de temperatura externa).

A Fig.  $(4.6)$  mostra um gráfico comparativo entre os fluxos de calor para caso aletado e n˜ao aletado.

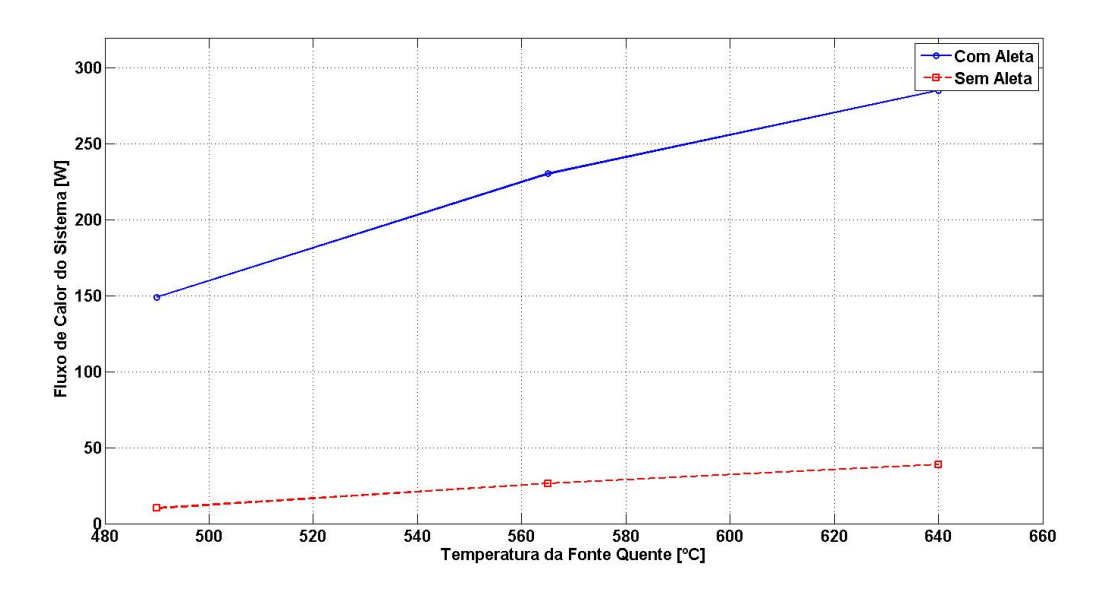

**Figura 4.6:** Fluxo de calor vs  $T_Q$  para os casos com e sem aleta.

Com os valores de fluxo de calor para cada caso, obtém-se o perfil de temperatura do sistema, obtendo-se os valores de temperatura para as faces quente e fria do módulo. Com essa temperatura e com o coeficiente de Seebeck, obtém-se o valor da voltagem gerada pelo módulo sob essas condições, e com esse valor, utilizam-se as Eqs.  $(3.39)$  e  $(3.40)$  para calcular os valores de corrente elétrica e de potência gerada, dada a resitência elétrica do módulo. Em seguida, com o valor de potência obtido, realizam-se as iterações descritas no desenvolvimento para obtenção de valores reais de potência gerada, voltagem, corrente elétrica e eficiência de conversão.

Os gráficos relativos aos valores obtidos para a geração elétrica são mostrados nas Figs (4.7) a (4.10).

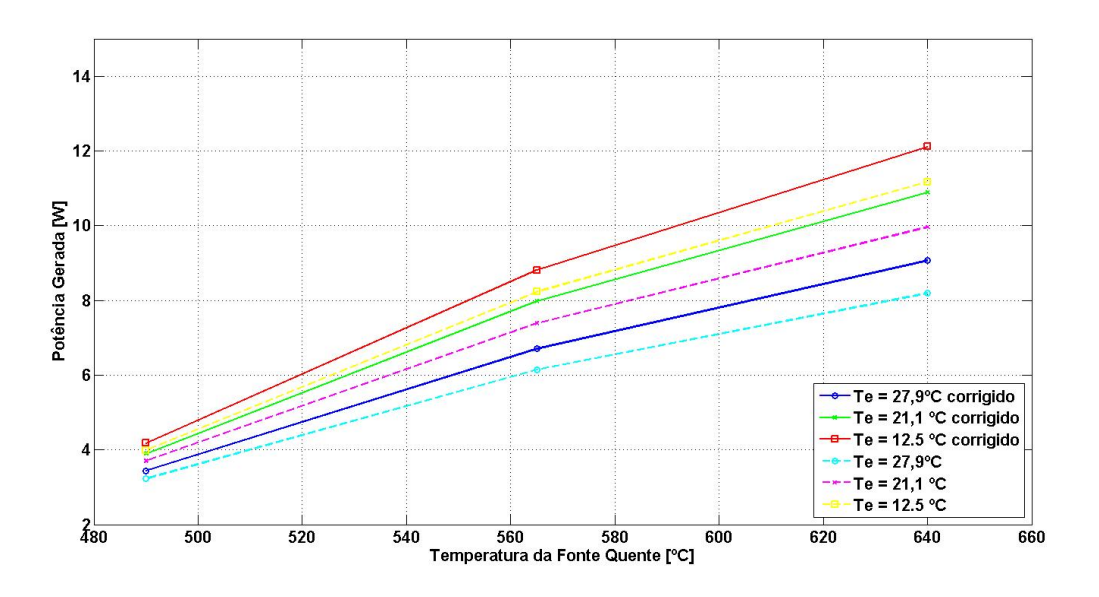

Figura 4.7: Potência inicial e convergida variando com  $T_Q$ .

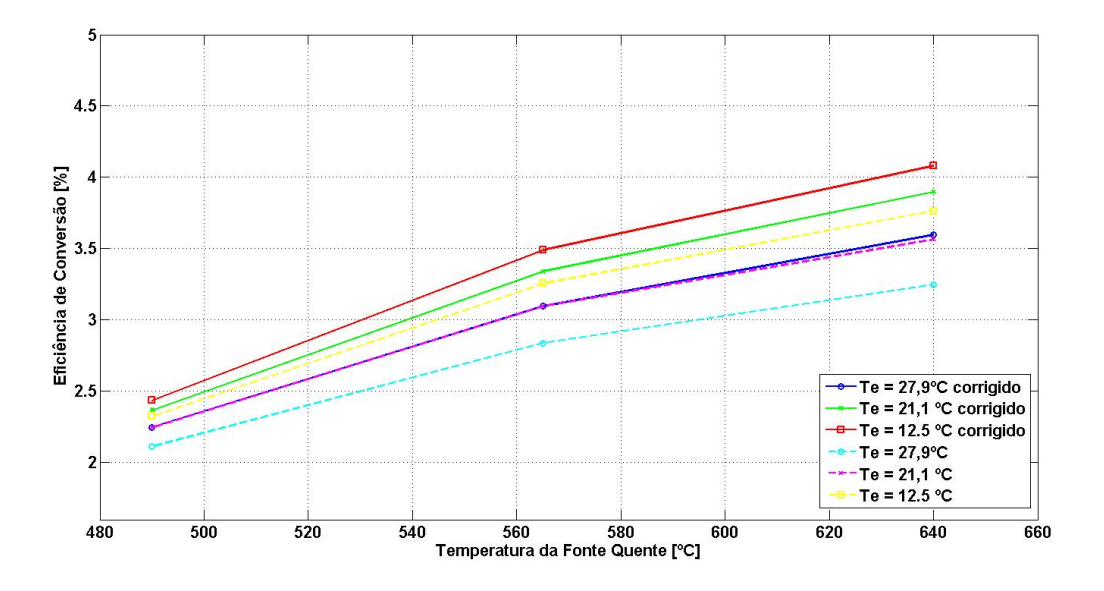

Figura 4.8: Eficiência de conversão inicial e convergida variando com  $T_Q$ .

A partir da análise dos gráficos, pôde se perceber um aumento expressivo dos valores de geração de energia para o caso convergido, em comparação ao caso inicial. Isso se deve ao fato de que uma diminuição no valor do fluxo de calor, causado pela geração de energia pelo módulo, acarreta em uma menor temperatura na face fria do módulo, causando uma maior diferença de temperatura entre as faces do gerador termoelétrico e resultando em maior geração de energia.

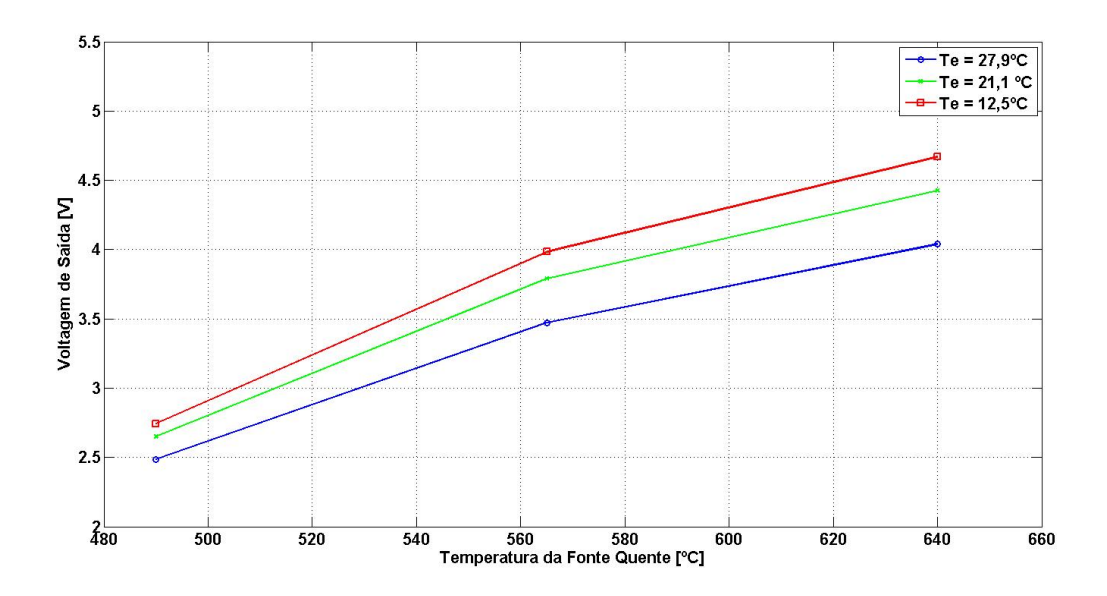

**Figura 4.9:** Voltagem inicial e convergida variando com  $T_Q$ .

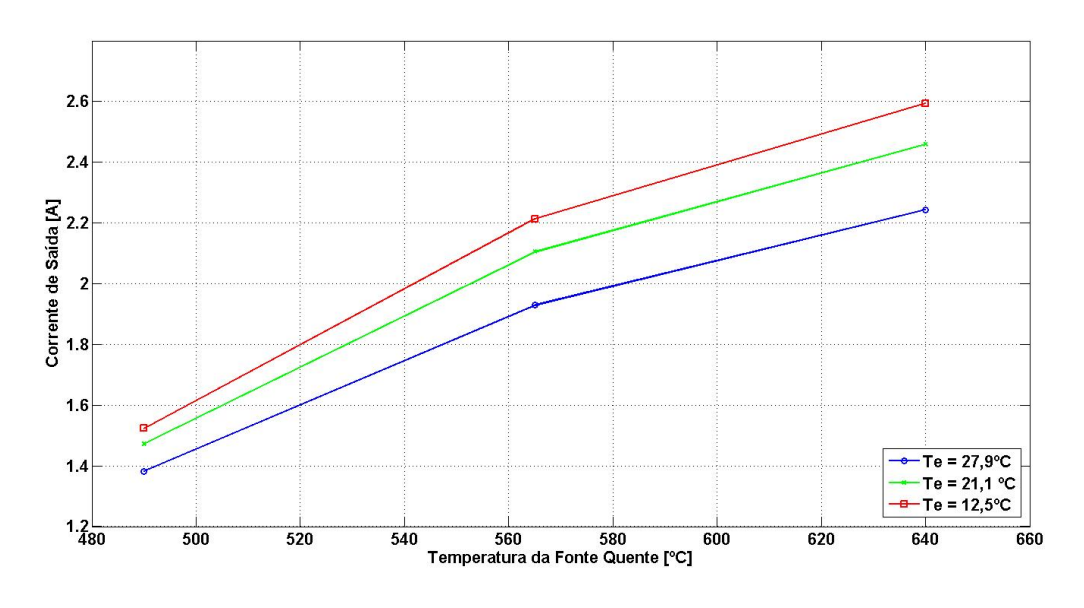

**Figura 4.10:** Corrente inicial e convergida variando com  $T_Q$ .

# Capítulo 5

# METODOLOGIA EXPERIMENTAL

 $Este$  capítulo apresenta a concepção do aparato experimental, buscando justificar cada escolha feita para sua construção, explicar sua montagem e sua utilização durante os ensaios.

A fase experimental desse projeto consiste na aquisição de dados a partir da montagem de um sistema que represente o modelo proposto previamente e a comparação dos dados experimentais com os obtidos a partir do analiticamente. Assim, o objetivo é observar se o modelo analítico descreve uma situação real, e posteriormente realizar reparo e refinamento de eventuais problemas do modelo que gerem inconsistências em seus resultados quando comparados ao caso experimental, e validação geral do modelo proposto.

O aparato experimental será composto de duas tubulações, uma para o escoamento frio e outra para o quente. Será instalado um dissipador na extremidade de cada uma dessas tubulações e entre eles se encontrará um módulo termoelétrico, o qual gera tensão a partir da diferença de temperatura entre a interface do lado quente e a do lado frio. Um desenho esquem´atico do aparato experimental está representado na Fig.  $(5.1)$ 

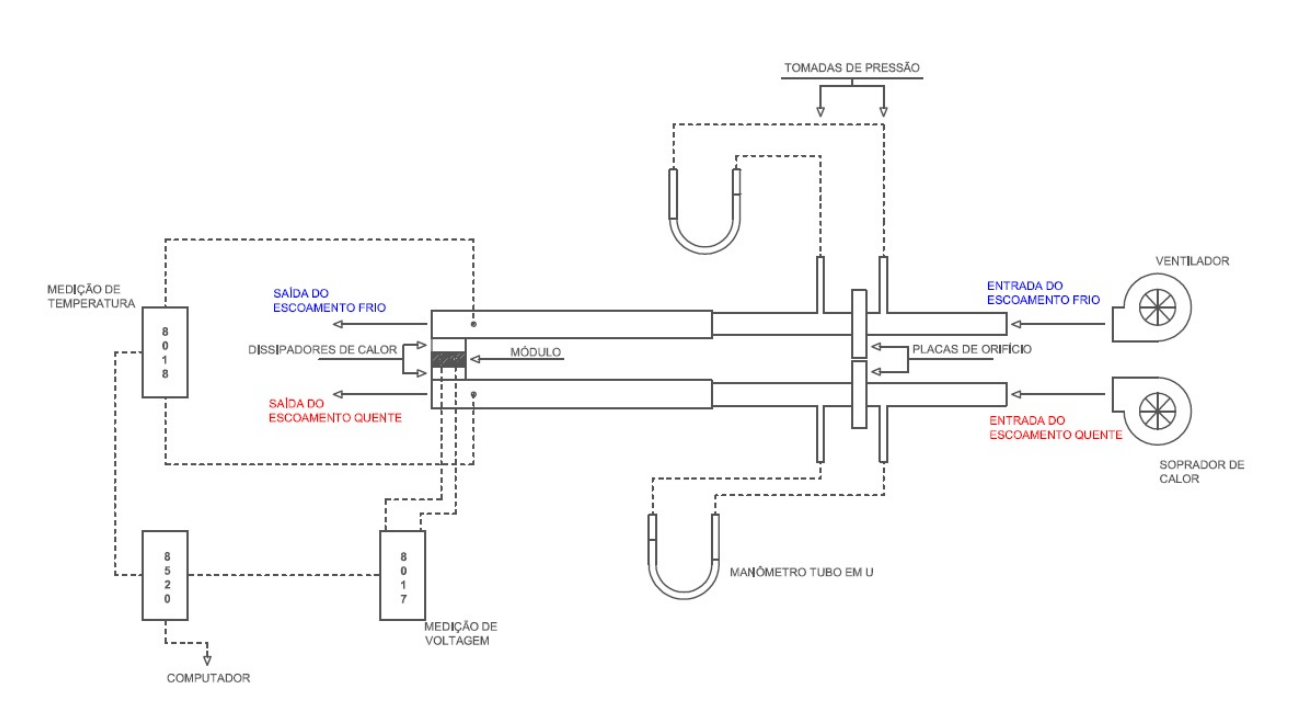

Figura 5.1: Representação esquemática do aparato experimental

# 5.1 Projeto da bancada experimental

Estão listados aqui todos os componentes da bancada experimental acompanhados de uma descrição detalhada e suas funções.

#### 5.1.1 Descrição dos materiais

#### 1) 4 x Tubos flangeados de aço com seção cilíndrica

Para conduzir o escoamento logo após a saída do soprador de calor, ou após a saída do ventilador foram utilizados tubos cilíndricos compostos de aço 1010 com bitola de 32 mm e 1,2 mm de chapa adquiridos na GRAVIA Ltda.

A necessidade desta seção da bancada ser cilíndrica deve-se ao fato de que as saídas do soprador de calor e do ventilador serem cilíndricas, então, para diminuir a turbulência na entrada do tubo, este também tem seção circunferencial.

Outro motivo que impõe essa geometria é a presença da placa de orifício posicionada entre dois tubos consecutivos, a qual requer que o tubo no qual a mesma está instalada tenha seção cilíndrica. A placa de orifício gera uma queda de pressão entre o escoamento a montante e o escoamento a jusante da mesma e, conhecendo essa queda de pressão é possível calcular a vazão e velocidade do escoamento a partir da equação de Bernoulli, que simplificada para um caso onde há estagnação do escoamento e a elevação na linha de corrente é nula fica como a Eq.  $(5.1)$ 

$$
P_o = P + \frac{1}{2} \rho v^2 \tag{5.1}
$$

Rearranjando para isolar a velocidade, fica como a equação

$$
v = \sqrt{\frac{2(P - P_o)}{\rho}}
$$
\n
$$
\tag{5.2}
$$

Em posse da velocidade do escoamento é possível calcular a vazão volumétrica e a vazão mássica através das Eqs.  $(5.3)$  e  $(5.4)$ 

$$
Q = v.A \tag{5.3}
$$

$$
\dot{m} = \rho \cdot v \cdot A \tag{5.4}
$$

Onde A é a área da seção transversal do tubo. As distâncias em que as tomadas de pressão devem estar da placa de orifício estão dispostas na norma ISO 5167-1:1995 e são calculadas pelas Eqs. (5.5) e (5.6), para região a montante e a jusante, respectivamente, e o diâmetro que essa tomada de pressão deve ter é calculado pela Eq. (5.7)

$$
L_{montante} = 0, 1.d_{nominal} = 0.0032m \tag{5.5}
$$

$$
L_{justante} = 0, 5.d_{nominal} + 0.02.d_{nominal} = 0.0166m
$$
\n
$$
(5.6)
$$

$$
D_{TP} = 0, 13.d_{nominal} = 0.0042m\tag{5.7}
$$

Os tubos adquiridos na GRAVIA Ltda. não possuíam flanges para fixação, logo, estas tiveram que ser fabricadas a partir de uma chapa de aço 1010 com 1,2mm de espessura e então soldadas nas extremidades dos tubos. Os flanges contêm quatro furos igualmente espaçados entre si para parafusos de  $1/8"x$  1.

Nos furos para tomada de pressão, foram soldados tubos de inox com diâmetro igual ao definido pela Eq. (5.7). O comprimento dos mesmos foi definido para que eles dissipem calor do escoamento a alta temperatura a fim de manter a integridade das mangueiras do manômetro a ser instalado na extremidade livre.

Como descrito no Capítulo 3. Desenvolvimento do Modelo, o escoamento foi considerado como totalmente desenvolvido, e para garantir que essa hipótese seja verdadeira, o comprimento foi calculado a partir da Eq. (5.8)

$$
L_{tubo} = 10. D_{tubo} = 320 mm \tag{5.8}
$$

Este comprimento serve para todos os tubos, do escoamento interno e externo e a montante e a jusante da placa de orifício.

O modelo 3D, para melhor visualização, está na Fig. (5.2). Desenhos de fabricação com as dimensões exatas podem ser encontrados na seção em ANEXO.

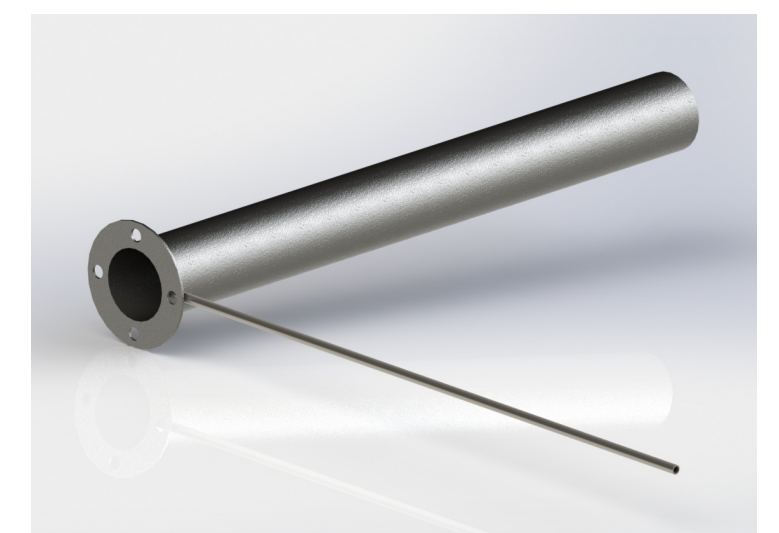

Figura 5.2: Modelo 3D do tubo cilíndrico para conduzir os escoamentos internos e externos

#### 2) 2 x Dutos de aço com seção retangular

Como definido previamente no modelo, o escoamento que chega nas aletas está contido em dutos retangulares. Estes dutos foram adquiridos no mesmo revendedor dos tubos cilíndricos, são compostos de Aço 1010, com seção  $60 \times 40$  mm e chapa de espessura 1,2 mm. O comprimento dos mesmo também deve garantir que um escoamento totalmente desenvolvido chegue às aletas e para tanto, foi novamente utilizada a Eq.  $(5.8)$ , porém o diâmetro inserido na equação foi o diâmetro hidráulico do duto, definido na Eq. (3.5)

$$
D_{hidraulico} = \frac{2XY}{X+Y} \tag{5.9}
$$

Onde  $X = 60mm$  é a dimensão horizontal do duto e  $Y = 40mm$  é a dimensão vertical, logo

$$
L_{duto} = 10.D_{hidraulico} = 0,48m\tag{5.10}
$$

Ou seja, qualquer comprimento maior que este garante a hipótese de escoamento desenvolvido. Na extremidade final do duto foi feito um rasgo que servirá para o encaixe da aleta, esse detalhe é melhor visualizado no desenho 2D do componente, onde se encontrarão também as cotas, e que estão na seção ANEXO. O modelo 3D encontra-se na Fig.  $(5.3).$ 

#### $3)$  2 x Pares de aletas de alumínio

Por serem difíceis de encontrar, as aletas utilizadas na bancada experimental diferem das analisadas previamente. Dois pares serão considerados no experimento, um com base sem tratamento superficial e outro realizando-se um tratamento superficial. O processo foi realizado no Laboratório de Metalografia da Universidade de Brasília e constituiu-se de lixar a base dos dissipadores de calor com uma lixa d'agua com 220 grãos por centímetro quadrado fixada a um disco rotativo.

Com essa diferença entre os pares espera-se conseguir uma variação na transferência de calor, pois cada um estar´a em uma faixa distinta de rugosidade superficial, a qual afeta a condutância térmica do sistema, como definido na Eq. (3.34).

A hipótese de que a base do dissipador de calor tem espessura desprezível e, por isso não adicionaria uma resistência térmica de condução não pode ser aplicada a esta bancada,
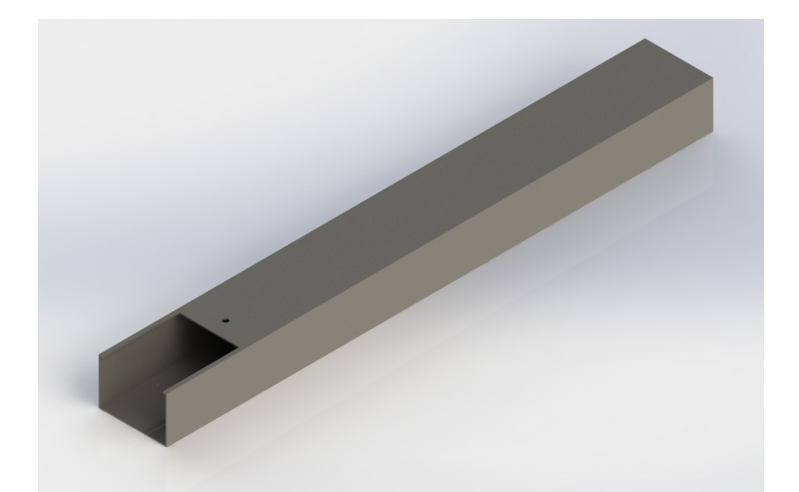

Figura 5.3: Modelo 3D do duto retangular que comportará os dissipadores de calor.

visto que a espessura da base dos dissipadores utilizados é elevada e, de fato, tem mesma dimensão que o módulo termoelétrico ao qual a resistência térmica de condução não foi desprezada no modelo teórico.

As representações 2D com as dimensões cotadas encontram-se em ANEXO. Um modelo  $3D$  das aletas está na Fig.  $(5.4)$ .

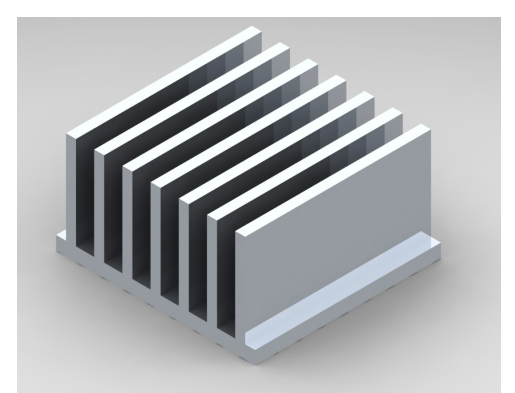

Figura 5.4: Modelo 3D dos dissipadores de calor utilizados.

#### 4) 2 x Placas de orifício

As placas de orifício serão posicionadas entre flanges, tanto no escoamento a alta temperatura (interno) quanto o de baixa temperatura (externo). Sua construção segue a norma EN ISO 5167-1:1995, a qual algumas das restrições impostas já foram exploradas na seção que descreve os tubos cilíndricos. Para definir as características geométricas da placa, será utilizada a Fig. (5.5)

A razão de diâmetros é definida pela Eq. (5.11)

$$
R = \frac{d_{reduzido}}{d_{nominal}}
$$
\n
$$
\tag{5.11}
$$

A espessura da placa ${\cal E}$ e espessura do orifício $e$ são definidas pelas Eqs. (5.12) e (5.13)

 $E = 0.05.d_{nominal}$  (5.12)

$$
e = 0,005.d_{nominal} + 0,02.d_{nominal}
$$
\n(5.13)

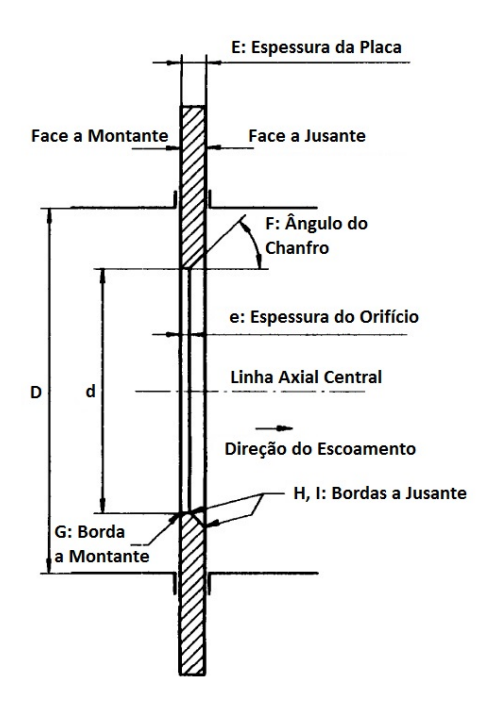

Figura 5.5: Placa de orifício padrão, segundo a norma EN ISO 5167:1-1995.

Na redução de diâmetro também há a necessidade de existir um chanfro de 45<sup>°</sup> virado para a região a jusante do escoamento.

Definidas as dimensões geométricas, ainda há a necessidade de cumprir tolerâncias dimensionais especificadas na norma.

Tolerâncias dimensionais requeridas:

- (a) Cuidados devem ser tomados para que a press˜ao aplicada pelo escoamento `a face da placa não cause uma deformação maior que  $1\%$ ;
- (b) A superfície da placa precisa ser reta de modo que uma linha reta unindo dois pontos não ultrapasse  $0.5\%$  de inclinação;
- (c) A superfície da placada virada para o escoamento a montante requer uma rugosidade superficial  $Ra < 10^{-4}d_{reduzido};$
- $(d)$  A superfície virada para a jusante do escoamento necessita ser paralela à superfície a montante;
- $(e)$  A diferença na medição de e e E em qualquer ponto não deve ser maior do que  $0,001.d_{nominal};$
- (f) Se  $E > e$ , o orifício deve ser chanfrado no lado a jusante, com um ângulo de 45°;
- $(g)$  Tratando-se da borda do lado a montante, esta não deve possuir um raio de quina maior que  $0,0004.d_{reduzido}$ . Já as bordas do lado a jusante não são tão restringentes, e pequenas deflexões são aceitáveis;
- (h) Nenhuma medição do  $d_{reduzido}$  deve diferir mais do que  $0.05\%$  do valor médio, realizandose pelo menos 4 medidas igualmente distantes entre si.

Na seção ANEXO estão as vistas em 2D de uma placa de orifício ideal ao projeto, com todas restrições impostas pela norma ISO 5167-1:1995.

Porém, como pode-se perceber, a fabricação de uma placa de orifício exatamente de acordo com a norma tem custo elevado e demanda um maquin´ario extremamente preciso. A Universidade de Brasília, neste presente momento, é incapaz de suprir essas necessidades, seja

disponibilizando maquin´ario ou solicitando algum terceiro para esta atividade.

Uma aproximação de placa de orifício foi, então, concebida e é constituída de um disco de diâmetro igual ao dos flanges e contém um furo concêntrico com metade do diâmetro do tubo cil´ındrico como pode ser notado pela Fig. (5.6)

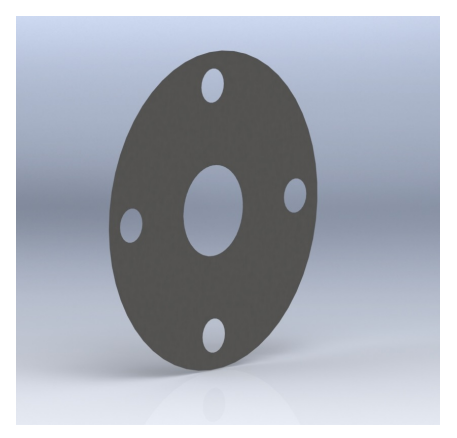

Figura 5.6: Modelo 3D de uma aproximação de uma placa de orifício padrão.

#### 5) 2 x Manômetros tipo tubo em U

Manômetros de tubo em U são medidores diferenciais de pressão que consistem de um tubo transparente em formato de U com uma escala impressa. Uma das extremidades será conectada na tomada de press˜ao do tubo cil´ındrico a montante do escoamento e a outra extremidade será conectada à parte a jusante. Dentro do manômetro encontra-se o fluido manométrico, o qual se deslocará dentro do tubo, causando um desnível. Este desnível fornece a diferença de pressão medida pelo manômetro e será utilizada na Eq. (5.1) de modo a possibilitar a determinação das vazões nos dois escoamentos.

Os manômetros tubo em U utilizados foram fabricados a partir de uma base de madeira e uma mangueira transparente presa na mesma com o auxílio de um arame metálico, como mostra a Fig. (5.7)

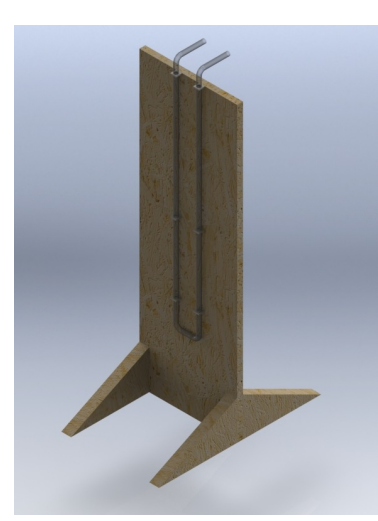

Figura 5.7: Modelo 3D dos manômetros tipo tubo em U fabricados e utilizados no experimento.

A escala de referˆencia foi confeccionada no software AutoCad e impressa em escala real, para maior precisão.

#### 6)  $2 \times$  Bocais para transicionar o escoamento da seção cilíndrica para seção retangular

Estes bocais não tem uma dimensão geométrica bem definida, é necessário ter em vista apenas que ele precisa começar com seção cilíndrica, com diâmetro interno igual ou levemente superior ao diâmetro interno do tubo cilíndrico, e terminar com seção retangular com dimensões internas iguais ou superiores, porém próximas às dimensões internas do duto retangular. A Fig. (5.8) contém um modelo 3D de uma possibilidade de bocal, o qual foi fabricado a partir do tubo cilíndrico e chapa de aço já disponíveis.

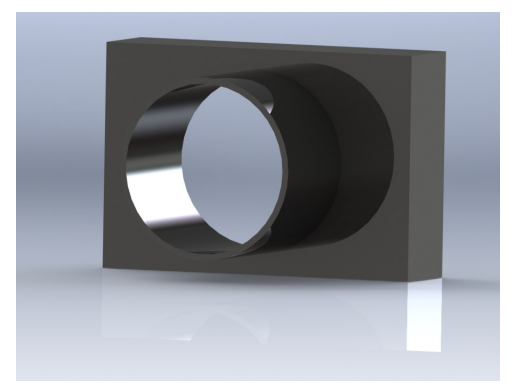

Figura 5.8: Modelo 3D do bocal que transiciona a seção cilíndrica da tubulação para a retangular.

Os bocais possuem comprimentos diferenciados, para que não haja interferência nos flanges dos tubos cilíndricos. Este detalhe está presente na Fig. (5.9)

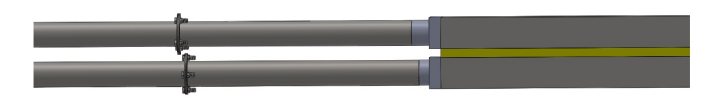

Figura 5.9: Vista lateral da bancada simplificada, evidenciando a distância entre os flanges, gerada pela diferença dos bocais.

#### 7) 8 x Pares de Parafusos 1/8"x 1 em conjunto com suas Porcas

Parafusos e porcas padrão, com rosca métrica e passo de 1 mm, como mostrados na Fig.  $(5.10).$ 

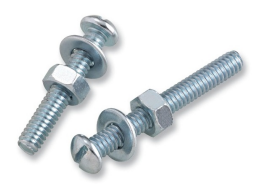

Figura 5.10: Conjunto de parafuso 1/8"com arruela e porca.

#### 8) 1 x Módulo Termoelétrico

O m´odulo termoel´etrico utilizado foi o modelo TEG1-12611-6.0 fabricado pela TECTEG MFR, o qual está representado na Fig.  $(5.11)$  e suas especificações estão dispostas na Tab. (5.1)

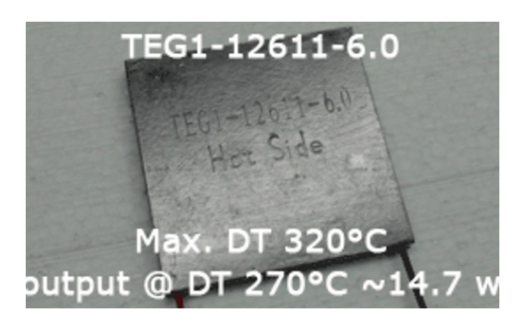

Figura 5.11: Modelo do módulo termoelétrico utilizado

| Temperatura do lado quente [ <sup>o</sup> C] | 300                                  |
|----------------------------------------------|--------------------------------------|
| Temperatura do lado frio [ <sup>o</sup> C]   | 30                                   |
| Voltagem de circuito aberto [V]              | 8,4                                  |
| Resistência $[\Omega]$                       | 1,2                                  |
| Voltagem de saída [V]                        | 4,2                                  |
| Potência de saída [W]                        | 14,6                                 |
| Corrente de saída [A]                        | 3,4                                  |
| Fluxo de calor através do módulo [W]         | 365                                  |
| Resistência do circuito $[\Omega]$           | 0,5,0,7                              |
| Coeficiente de Seebeck $[V/K]$               | $[0.0157\Delta T + 0.2063]/\Delta T$ |
| Condutividade elétrica $[S/m]$               | $2, 11 \times 10^{4}$                |
| Condutividade térmica $[W/m.K]$              | 1,8                                  |
| Rugosidade Superficial Média $[\mu m]$       | 1,59                                 |

Tabela 5.1: Características do módulo termoelétrico.

#### 9) 1 x Pasta Veda Escape

Para vedação dos flanges, foi utilizada uma pasta Veda Escape da Orbi Química como a da Fig.  $(5.12)$ , composta por polímero inorgânico, fibras sintéticas e água.

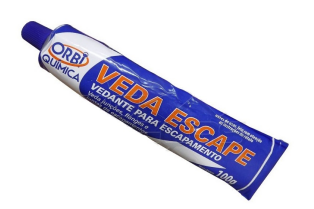

Figura 5.12: Pasta utilizada para vedar os flanges.

Para realizar a aplicação, basta colocar quantidade suficiente de material no espaço que se deseja vedar e aplicar calor com o soprador de calor para que ocorra a cura da pasta.

#### 10) Material isolante térmico

Para que haja pouca perda de temperatura do começo ao fim da tubulação e também para proteger os operadores do experimento das partes met´alicas a altas temperaturas, uma camada de material isolante será aplicada a boa parte da bancada.

O material escolhido foi a fibra de vidro, ou Polímero Reforçado com Fibra de Vidro (PRFV) pois é leve, não conduz corrente elétrica, tem baixa condutividade térmica, não é poroso e suporta as temperaturas de operação do experimento.

#### 11)  $3 \times$  Placas de aquisição de dados da SuperLogics, modelos 8520, 8017, 8018

A aquisição de dados utilizada no experimento não apresenta nível muito alto de complexidade. As medidas necessárias para o projeto, dentro do seu escopo, são todas feitas depois que o sistema alcança regime permanente, sendo contudo interessante que a obtenção de dados através dos diversos dispositivos de medição utilizados na bancada experimental seja feita continua e concomitantemente, de maneira a relacionar os valores obtidos para cada variável uma com as outras devido à sua aferição no exato mesmo momento.

Visando esse objetivo, será utilizado um sistema de captação de dados automático, já utilizado em trabalhos anteriores a esse, para padronização dos experimentos, além da vantagem de esses instrumentos já estarem disponíveis.

O sistema de aquisição de dados é composto de três placas de aquisição do fabricante SuperLogics: uma placa modelo 8017, uma 8018 e uma 8520.

#### Placa de Aquisição SuperLogics 8017

O modelo 8017 apresenta função de captação de dados para medidas de tensão e corrente elétrica, em sinal RS-485, e apresenta oito canais de input analógico de dados com incerteza de medição de  $\pm 0, 1\%$ . Seus modos de operação são capazes de obter dados em faixas de voltagem de  $\pm 150mV, \pm 500mV, \pm 1V, \pm 5V$  e  $\pm 10V$  para medições de tensão, e  $\pm 20mA$ para medições de amperagem. Para o experimento, ela será utilizada apenas para medição de voltagem e corrente de saída do módulo, a objetivo de obtenção de potência gerada pelo m´odulo na bancada de experimentos. Um modelo da desta placa es´a encontra-se na Fig. (5.13)

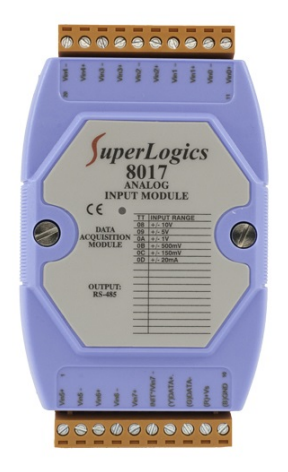

Figura 5.13: Placa de aquisição modelo 8017.

#### Placa de Aquisição SuperLogics 8018

Sua principal diferença em relação ao modelo 8017 é sua capacidade de aquisição de dados de temperatura a partir de sensores de temperatura tipo termopares. Além da sua funcionalidade para medição de temperaturas, esse modelo também tem capacidade de calibração automática dos termopares, realizando automaticamente cálculos referentes aos ajustes de junta fria dos dispositivos. Um modelo da desta placa es´a encontra-se na Fig. (5.14)

Assim como o modelo 8017, a placa SuperLogics 8018 possui oito canais de entrada, sendo possíveis duas configurações: seis termopares e duas entradas analógicas ou oito termopa-

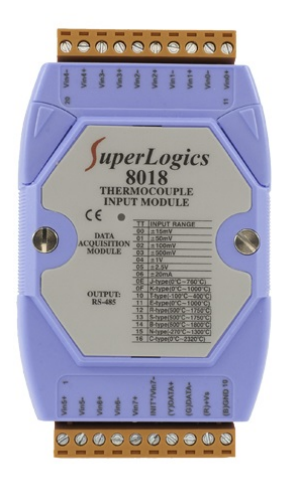

Figura 5.14: Placa de aquisição modelo 8018.

res. Sua configuração é definida a partir do estado de um jumper presente no módulo, que tem função de determinar seu modo de operação.

Apesar do modelo 8018 também apresentar funcionalidade de medição de tensão e corrente elétrica, será utilizado apenas para tomadas de temperatura, já que todas as necessidades de medição de tensão e corrente já são sanadas pelo modelo 8017.

O motivo para a utilização de mais uma placa de aquisição para os valores de corrente e voltagem é que, devido à disponibilidade apenas da versão grátis do software de obtenção de dados, não é possível diferenciar o tipo de dado a ser recebido por uma mesma placa, de maneira que todas suas entradas de sensor s˜ao configuradas para interpretar o mesmo tipo de sinal (como, por exemplo, se a configuração da placa for feita para medição de temperatura de termopares tipo J, todos os valores recebidos pela placa ser˜ao tratados como sinais oriundos de termopares tipo J).

Diferentemente do modelo 8017, o modelo 8018 apresenta incerteza de medição de valor igual a  $\pm 0,05\%$ .

# Placa de Aquisição SuperLogics 8520

O modelo 8520 tem a função de converter os sinais dos dados obtidos pelas placas 8017 e 8018, recebidos em rede de comunicação tipo RS-485 (tipo de sinal não compatível com computadores), para rede de comunicação RS-232, de maneira a que seja possível transmitir esses dados via cabo serial para um computador no qual o software irá processá-los. Um modelo da desta placa esá encontra-se na Fig. (5.15)

Sua principal diferença entre outros conversores de sinal do mercado é a capacidade de lidar com processamento de sinais de diversos aparelhos simultaneamente, mesmo que estes estejam operando a frequências diferentes ou em diferentes formatações de dados. Com os dados transferidos para o computador é possível a compilação desses dados, e sua consequente interpretação dos mesmos com o auxílio do software SuperLogics WINview CP, a ser definido adiante.

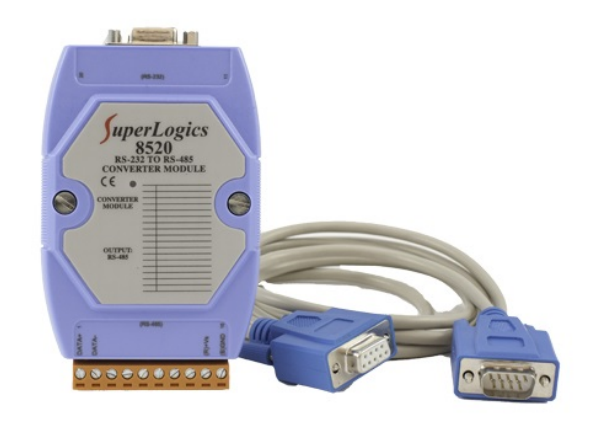

Figura 5.15: Placa de aquisição modelo 8520.

#### Software

O sistema de aquisição de dados é suportado a partir de dois softwares a serem utilizados no computador como receptor dos dados advindos das placas: SuperLogics 8000 Utility e o já citado SuperLogics WINview CP.

O software SuperLogics 8000 Utility apresenta diversas funções, todas relacionadas ao preparo do sistema de aquisição de dados. O primeiro deles é identificar cada módulo que está sendo conectado ao computador e definir o tipo de dados que cada porta está adquirindo. Além dessa função, esse software também apresenta a função de efetuar todo o processo de calibração dos módulos, a ser definida mais a frente.

Já o software SuperLogics WINview CP é responsável pela obtenção e compilação em tempo real de todos os dados obtidos pelas placas. Possui capacidade de obtenção simultônea de dados de até 4 módulos diferentes, além da possibilidade de selecionar quais portas de cada módulo estão ativas, e filtrar os dados apenas dessas portas definidas.

Além disso, nele podem ser definidos os intervalos de tempo entre cada medição a ser feita pelos sensores utilizados, de acordo com a vontade do usuário, além de já gerar automaticamente gráficos dos valores obtidos pelas placas, sendo possível inclusive já aplicar equações matemáticas sobre os dados adquiridos e gerar gráficos com dados tratados, em tempo real e com possibilidade de observação de evolução por parte do usuário.

Os dados são salvos em arquivos com extensão .dat, sendo fácil sua utilização em planilhas no software Microsoft Excel. Essa função de salvar os dados em arquivos .dat é, porém, possível apenas para a versão profissional do software, não sendo possível com a versão grátis utilizada para este trabalho.

# Calibração

A calibração dos módulos de aquisição de dados modelos 8017 e 8018 é feita, como já citado, a partir do software SuperLogics 8000 Utility. Seu processo de calibração é bem simples: além do equipamento já citado, é necessária uma fonte de corrente contínua com capacidade de fornecimento de até 30V. No manual de cada placa, estão especificados dois valores de voltagem para cada configuração de recepção de dados: "voltagem zero"e "voltagem span".

O processo de calibração consiste em alimentar uma porta com cada uma dessas voltagens, seguindo o processo indicado pelo manual de calibração. O software reconhece cada calor de tensão e já executa automaticamente a calibração dos módulos, tomando esses valores de tensão como base de comparação para todos os valores que forem medidos.

A calibração da placa de aquisição pode ser feita em apenas uma faixa de entrada de dados, de modo que o software utiliza essas configurações para calibrar automaticamente todas as faixas restantes.

#### 12) 2 x Termopares

Para o experimento, foram utilizados 2 termopares tipo J, compostos de termoelemento positivo de ferro puro e termoelemento negativo de Constantan (liga metálica composta predominantemente por cobre e níquel, apresentando também pequenas quantidades de manganês e ferro).

Esses termopares são posicionados à montante do gerador termoelétrico, a aproximadamente 10mm do início das aletas, dentro dos dutos de escoamento. Seu motivo de existência  $\acute{e}$  a obtenção da temperatura do escoamento na iminência de sua chegada no gerador termoelétrico, para que esse valor de temperatura de escoamento possa ser associada à geração de energia por parte do módulo termoelétrico.

Como os dados de interesse a serem obtidos são aqueles em que o sistema apresenta regime permanente, não é necessário observar a temperatura de saída do escoamento, já que a transferência de calor através do gerador pode ser facilmente obtida e essa variação de temperatura através do gerador apresentaria erros experimentais muito grandes devido à construção da bancada experimental e seus resultados não seriam de utilidade prática para o estudo.

Foi considerada também a utilização de termopares para tomadas de temperatura nas interfaces entre dissipadores de calor e módulo termoelétrico para aferição da temperatura de superfície do módulo e tentar observar a variação de temperatura devido à transferência de calor através desse espaço intersticial. Além disso, uma boa medida de temperatura no espaço intersticial entre dissipadores e módulo termoelétrico possibilitariam um estudo experimental sobre os efeitos da resistência térmica de contato na eficiência geral do gerador.

A presença de um termopar nesse espaço intersticial acarretaria, porém, em um aumento considerável da resistência térmica de interface entre os componentes do gerador, devido ao fato de suas dimensões apresentarem escalas muito superiores às escalas desse espaço vazio entre superfícies devido à rugosidade superficial, resultando em desalinhamento dos componentes, aumento considerável da espessura desse espaço intersticial, desvios de forma, entre outros. Assim, a utilização de um termopar nesse espaço causaria alteração tão grande dos parâmetros dessa região, que uma comparação entre o espaço intersticial com e sem o termopar n˜ao faria sentido.

Outro problema em relação à utilização de termopares para observação desse espaço intersticial ocorre devido à prória natureza do termopar. Para seu funcionamento correto, ´e necess´ario que o circuito do termopar esteja fechado apenas nas extremidades dos lados quente e frio, de maneira que o fechamento do circuito fora dessas regiões (seja porque os fios entraram em contato entre si ou com outro material condutor) acarreta em variações de valores de saída e erros experimentais.

Para garantir o isolamento elétrico dos fios, seria necessária a utilização de algum material que acabaria aumentando mais ainda as dimens˜oes do termopar e causaria maiores distorções no espaço intersticial, e sua utilização sem a presença desse isolante é impossibilitada devido à condutibilidade do dissipador de alumínio que causaria curto-circuito no termopar.

Para solucionar esse problema, algumas alternativas de construção foram propostas, uma delas é furar a base do dissipador de calor na sua região central e posicionar o termopar em seu furo ou usinar um sulco na superfície inferior da base do dissipador para posicionamento do termopar sem que esse cause interferˆencia no espa¸co intersticial. Essas alternativas apresentam mais problemas:

- A base do dissipador de calor apresenta espessura m´edia de aproximadamente 4mm. Essa espessura n˜ao ´e grande o bastante para que o termopar submerso no escoamento que passa entre as aletas n˜ao seja afetado pelo mesmo, e as temperaturas medidas por ele seriam relacionadas tanto ao escoamento externo ao furo quanto `a temperatura da posição da base do dissipador em que ele se encontra. Assim, esse valor não pode ser aproximado à temperatura de interface;
- A usinagem do sulco para posicionamento do termopar é possível apenas na superfície do dissipador, já que o desbaste da superfície cerâmica do módulo termoelétrico acarreta em grande possibilidade de causar defeitos no módulo e estragá-lo. Assim, a temperatura medida pelo termopar n˜ao seria de fato a temperatura intersticial entre o dissipador a o módulo, mas sim a temperatura média de uma região da base do dissipador em que o termopar está posicionado. Como esse valor não apresenta relação direta com o espaço intersticial, é imprudente utilizar essas medições de temperatura para observar o que ocorre nesse espaço.

Com esses pontos em mente, é fácil perceber que, devido às dimensões do experimento em questão, nenhum resultado obtido a partir da tomada de temperatura na região intersticial entre o módulo termoelétrico apresentaria relevância para os estudos.

A única maneira de obter esses valores de temperatura experimentalmente sem erros que os inutilizariam para uma análise coerente seria aumentar consideravelmente o espaço intersticial, adicionando uma espessura de algum material isolante em que se pudesse imergir completamente o termopar sem causar curto circuito e sem causar variações consideráveis de dimensão do ponto de aplicação do termopar em relação ao restante da superfície, ou utilizar um termopar isolado termicamente tão fino que sua presença no espaço intersticial causaria variações ínfimas no desempenho geral do sistema.

A primeira opção resulta obrigatoriamente na adição de resistência térmica no sistema, piorando o desempenho geral do sistema em comparação à inexistência desse espaço de interface, e ainda assim não possibilitaria de fato observar o espaço intersticial, enquanto a segunda não é possível financeiramente dentro do escopo do estudo. Assim, a idéia de utilização de um termopar na região intersticial foi descartada.

#### 13)  $1 \times$  Fonte elétrica

Para alimentar as placas de aquisição, foi utilizada uma fonte elétrica da marca Minipa, modelo MPL 1303, como a da Fig. (5.16)

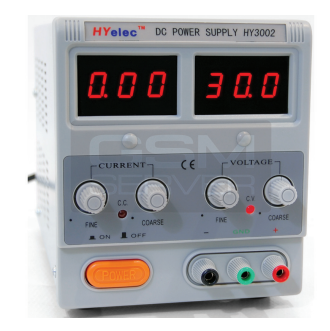

Figura 5.16: Modelo de fonte elétrica utilizada.

# 14) 1 x Soprador de Calor

O soprador utilizado é da marca Resimax 1500w, o qual possui dois estágios de operação. Informações técnicas do aparelho, assim como características de cada estágio encontram-se resumidas na Tab.  $(5.2)$ , e um modelo real está na Fig.  $(5.17)$ 

| Modelo                                  | $\operatorname{RxT}$ 1500 $\le$ |
|-----------------------------------------|---------------------------------|
| Potência [W]                            | 1500                            |
| Massa                                   | $600 \text{ g}$                 |
| Tensão                                  | 127V/220V                       |
| Temperatura 1 $\lceil \text{°C} \rceil$ | 350                             |
| Vazão 1 $[L/min]$                       | 300                             |
| Temperatura 2 $\lceil \text{°C} \rceil$ | 500                             |
| Vazão 2 $[L/min]$                       | 500                             |

Tabela 5.2: Características do soprador de calor utilizado.

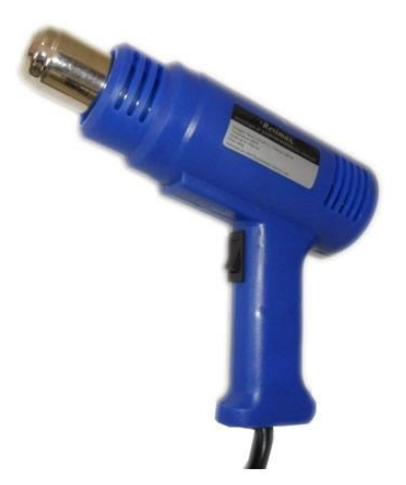

Figura 5.17: Modelo do soprador de calor utilizado.

# 15) 1 x Ventilador industrial

Para gerar um escoamento a temperatura ambiente com bastante vazão, foi utilizado um ventilador industrial presente no pr´edio da Faculdade de Tecnologia - Bloco G da Universidade de Brasília. Sua descrição e características estão na Tab. (5.3)

Tabela 5.3: Características do ventilador industrial utilizado para gerar o escoamento externo (frio).

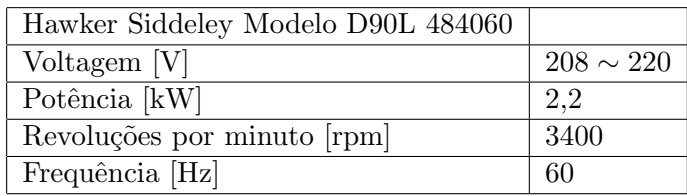

#### 16) 2 x Pasta térmica

Para estudar o efeito da rugosidade superficial na transferência de calor, além realizar tratamentos superficiais na base dos dissipadores de calor, será utilizado um material intersticial conhecido como pasta térmica.

A pasta térmica melhora a transferência de calor do conjunto por inserir nas lacunas de ar, região onde o contato é ausente nas interfaces aletas-módulo, um material com coeficiente de condutividade térmica maior que a do ar.

Duas pastas térmicas, com diferentes características foram utilizadas e estão descritas na Tab. (5.4). A representação de cada pasta encontra-se nas Figs. (5.18) e (5.19).

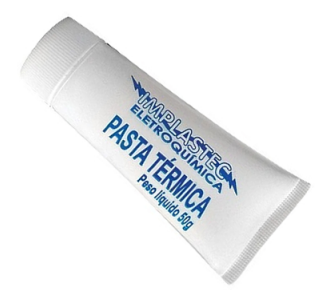

Figura 5.18: Pasta térmica da Implastec Eletroquímica.

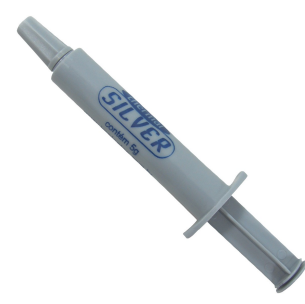

Figura 5.19: Pasta térmica da Implastec thermalSilver.

Tabela 5.4: Características das pastas térmicas utilizadas no experimento.

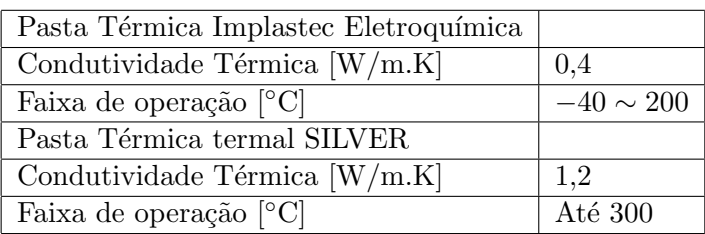

#### 17) Sistema de aplicação de pressão

Visando variar a pressão de montagem sobre o módulo termoelétrico em conjunto com os dissipadores de calor, foi elaborado um sistema composto de um suporte que, em sua extremidade superior, tem parafusado uma viga metálica que será apoiada sob a bancada, na região onde encontram-se os dissipadores de calor, como mostra a Fig.  $(5.27)$ 

Na extremidade livre da viga, serão presos objetos com massa conhecida. A determinação da força aplicada sob o módulo e, consequentemente, da pressão resultante foi realizada a partir do somatório de momentos, pois o comprimento da viga metálica, assim como as distâncias a partir do ponto de aplicação da força são conhecidos. A Fig.  $(5.20)$  contém um esquema do balanço de momentos

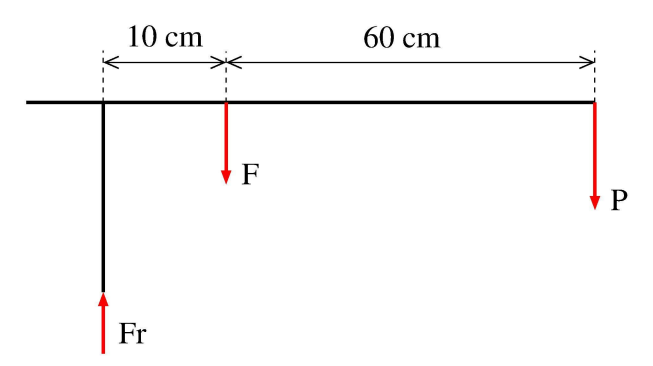

Figura 5.20: Diagrama de corpo livre do sistema que aplicará pressão sob o módulo.

Onde  $F_R$  é a força de reação, F é a força atuante sobre o módulo e P é a força peso gerada pela massa presa à extremidade da viga. Conhecido o valor de F, é possível determinar a pressão através da equação

$$
P = \frac{F}{A} \tag{5.14}
$$

Os valores de pressão que serão aplicados ao sistema, assim como a massa necessária são apresentados na Tab. (5.5)

Tabela 5.5: Cargas aplicadas à viga para alcançar os níveis de pressão requeridos.

| Pressão [psi]                         |       | 18               |
|---------------------------------------|-------|------------------|
| Pressão [Pa]                          |       | $61125$   122250 |
| Massas 1 e 2 [kg] 4,988               | 9.976 |                  |
| Força atuante no módulo [N] 192   384 |       |                  |

Para garantir que a viga continue íntegra após pendurar as massas na extremidade da mesma, foi realizada uma simulação no software FTools, no qual a partir de um esboço esquemático de uma estrutura, é possível determinar os esforços que a mesma sofrerá, dadas aplicações de forças em pontos determinados.

São parâmetros de entrada também a geometria, comprimento e seção de área e constantes materiais, como módulo de elasticidade, massa específica e tensão de escoamento.

Para fixar a base do suporte desse sistema, foram utilizadas três sargentos, os quais fixam a base `a mesa onde o aparato experimental foi posicionado.

#### 18) Conjunto de massas

Dois discos de massa idêntica M1 e M2 que serão presas à extremidade livre da viga. A massa dos discos foram aferidas em uma balança devidamente calibrada, e M1 =  $M2$  = 4,988.

#### 19) Paquímetro

O paquímetro foi utilizado para fazer as aferições de dimensões geométricas dos componentes da bancada. O erro instrumental associado ao paquímetro utilizado é de 0,05mm.

#### $20$ ) 1 x Régua metálica

Para aferição de dimensões geométricas maiores, foi utilizada uma régua metálica milimetrada, a qual, por definição, possui erro instrumental de 0,5 mm.

#### $21)$  1 x Tubo extensível

Para conduzir a saída de ar do ventilador até a entrada do tubos cilíndrico do lado frio, foi utilizado um tubo extens´ıvel de PVC, como o da Fig. (5.21)

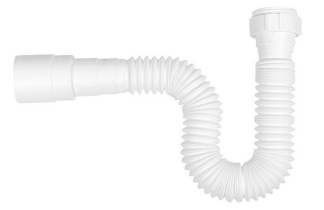

Figura 5.21: Tubo de PVC utilizado na saída do ventilador.

#### 5.1.2 Montagem

A montagem da bancada precede a realização dos experimentos, e será feita em alguns passos, como descrito a seguir.

#### 1 ◦ Passo

Para começar a montagem da bancada, primeiramente precisa-se unir, com os parafusos e porcas, dois tubos cilíndricos a uma placa de orifício, como mostra a Fig. (5.22). Antes de parafusar este conjunto de três peças, aplicar uma camada da pasta Veda Escape nas duas interfaces flange-placa, para que seja feita a vedação do conjunto, ou seja, que evite que o ar do escoamento saia através das imperfeições das superfícies em contato.

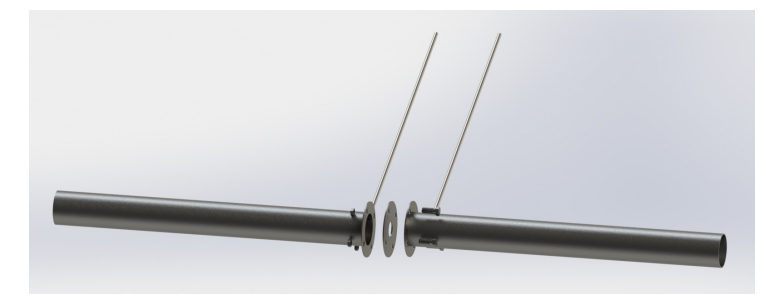

Figura 5.22: Esquema de montagem do tubo cilíndrico.

Serão necessários dois conjuntos destes.

#### 2 ◦ Passo

Após montar as seções cilíndricas da tubulação, basta uni-las aos bocais que farão a transição para a seção retangular e então unir, finalmente, aos dutos retangulares. Este processo está representado na Fig.  $(5.23)$ 

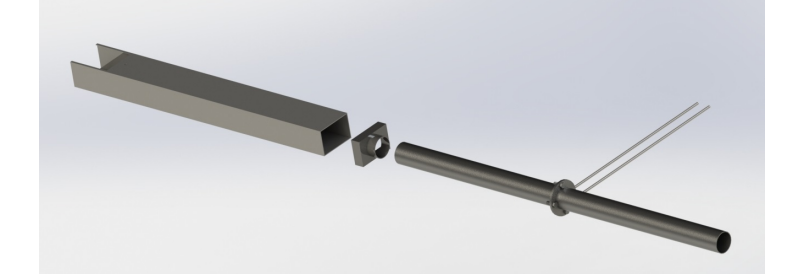

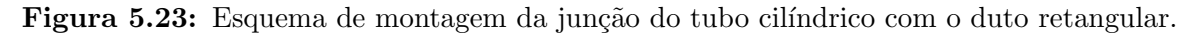

#### 3 ◦ Passo

Com a tubulação já montada, será feito o encaixe dos dissipadores e do módulo termoelétrico, de acordo com a Fig.  $(5.24)$ 

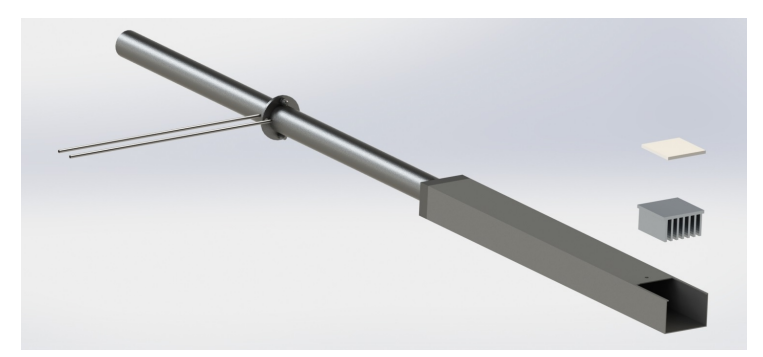

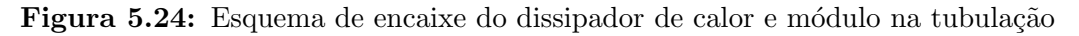

Então, posiciona-se as tubulações uma sobre a outra, como representado na Fig. (5.25)

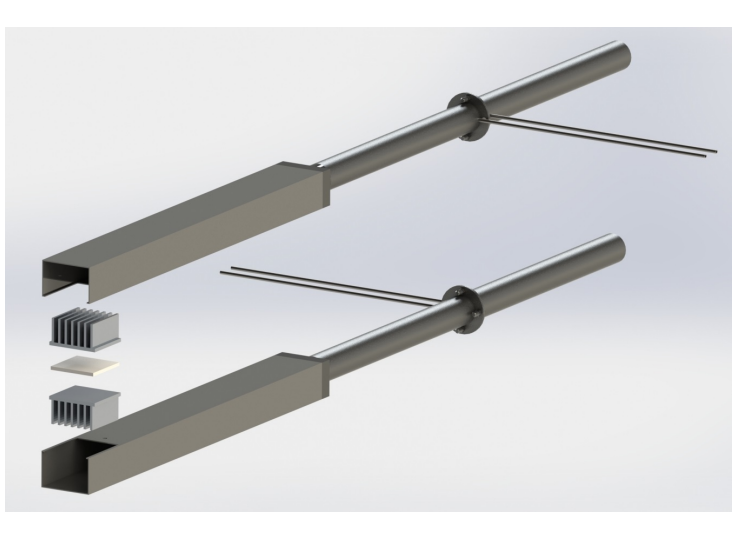

Figura 5.25: Esquema de montagem de uma tubulação sobre a outra

#### 4 ◦ Passo

Com a bancada completamente montada e posta em uma mesa, serão posicionados os instrumentos auxiliares. Os manômetros serão conectados às tomadas de pressão, como na Fig. (5.26)

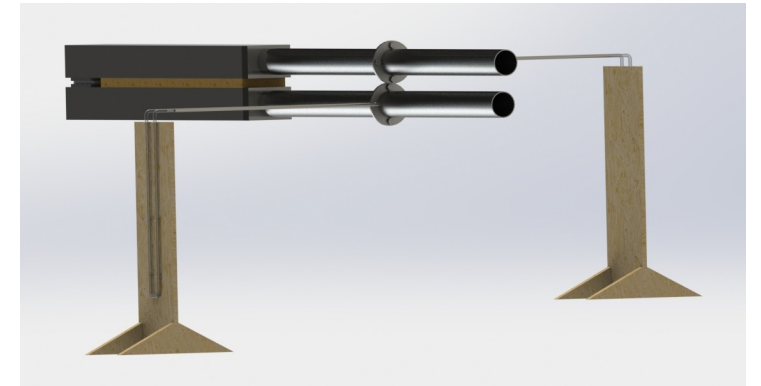

Figura 5.26: Esquema de de posicionamento dos manômetros

O sistema que aplicará pressão sobre o módulo será posicionado ao lado da tubulação e terá sua base presa à bancada onde o aparato experimental se encontra. Como na Fig. (5.27)

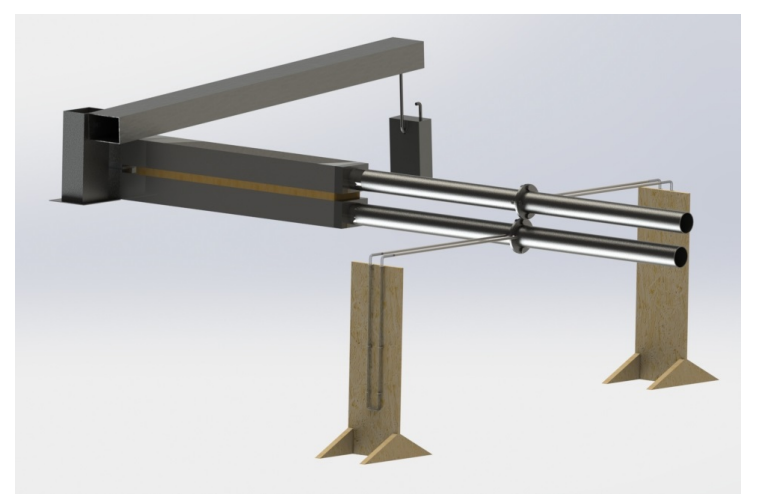

Figura 5.27: Esquema de posicionamento do sistema de pressão

Os termopares que aferirão as temperaturas dos escoamentos serão introduzidos no duto retangular através de um furo posicionado na parte superior do mesmo, como mostra a Fig. (5.28)

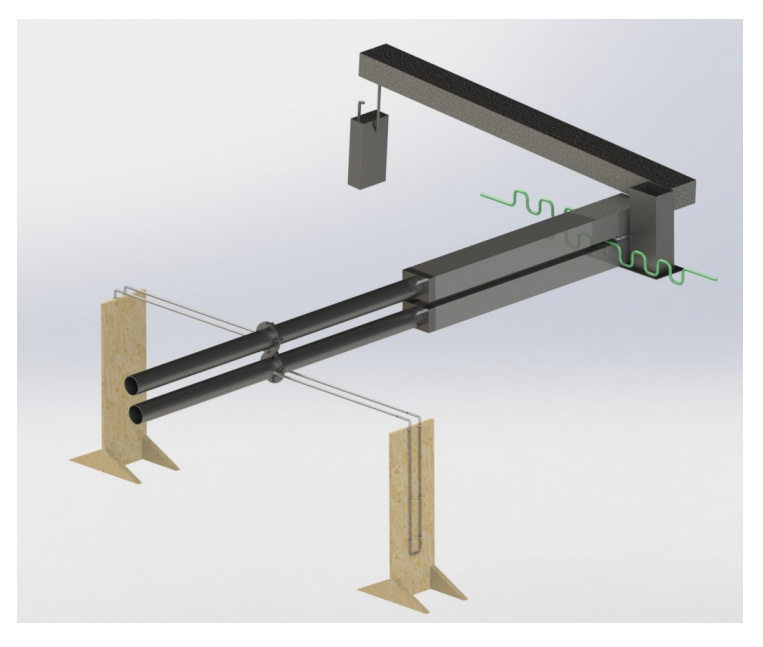

Figura 5.28: Esquema de inserção dos termopares na tubulação

# 5.1.3 Montagem do sistema de aquisição

Todas as entradas relacionadas à alimentação do sistema são interconectadas com um fio conectando os pólos positivos  $(R)$ +Vs de entrada de energia de todos os módulos, e um fio interligando todos os seus pólos negativos  $(B)$ GND, como mostrado na Fig.  $(5.29)$ . Deve-se notar que é necessário um fio longo da saída da placa de conversão (SuperLogics 8520) para posteriormente conectar as placas de aquisição com a fonte de tensão.

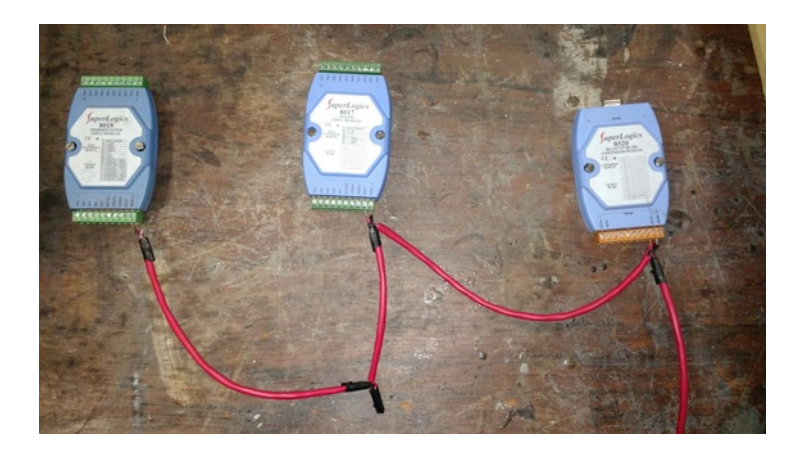

Figura 5.29: Primeiro passo da montagem do sistema de aquisição

Com as entradas de alimentação já conectadas, interligam-se todas as entradas tipo DATA+ das placas de aquisição dos módulos umas com as outras, e o mesmo é feito para as entradas DATA-, como mostra a Fig.  $(5.30)$ . Com isso, as placas de aquisição de dados estão todas interligadas para a transmissão de dados para a placa 8520 e, consequentemente, para o tratamento dos sinais

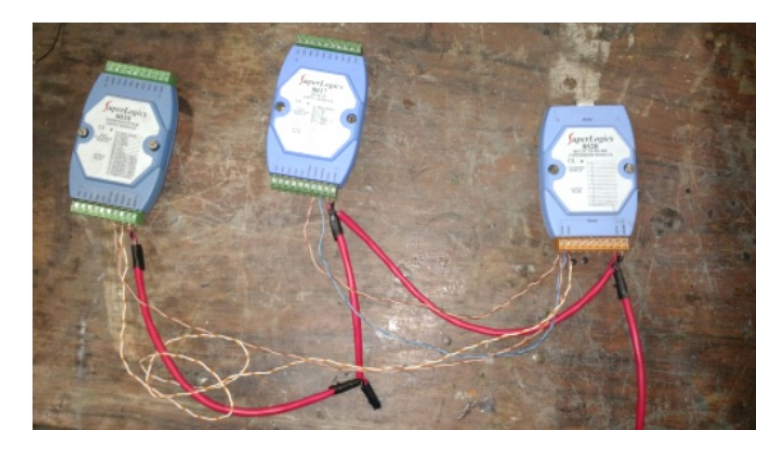

Figura 5.30: Segundo passo da montagem do sistema de aquisição

Com a alimentação e a transmissão de dados conectados, os sensores utilizados são ligados às placas em que serão utilizados (termopares na placa 8018, tomada de voltagem na placa 8017), e o sistema de aquisição de dados está pronto para ser utilizado,como mostra a Fig. (5.31)

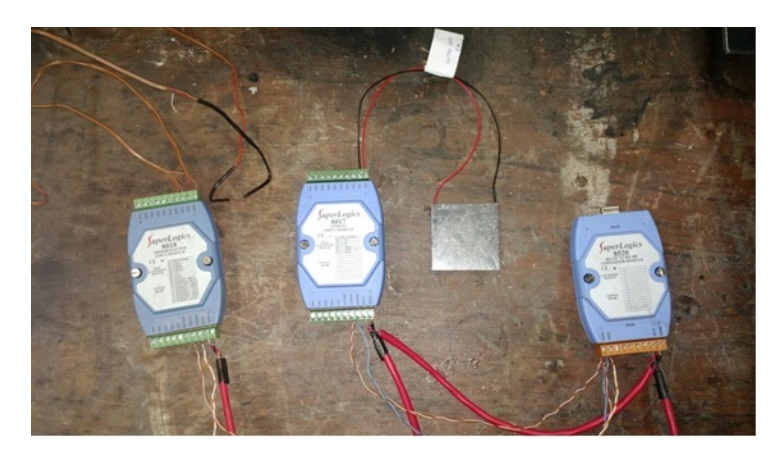

Figura 5.31: Terceiro passo da montagem do sistema de aquisição

A alimentação dos sensores é então conectada à fonte de tensão e a fonte é ligada e configurada para alimentar as placas de aquisição com 10V

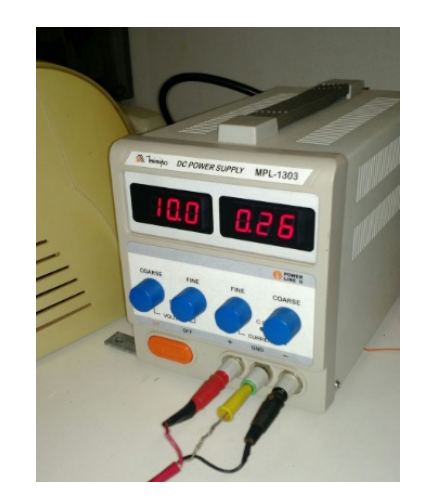

Figura 5.32: Conexão das placas à fonte elétrica.

Para conferir se as placas estão ligadas basta observar se todas estão com a luz de standby acesa ao ligar a fonte de tensão. Conecta-se as placas ao computador a partir do cabo RS232-USB, que o cabo de cor preta na Fig. (5.33)

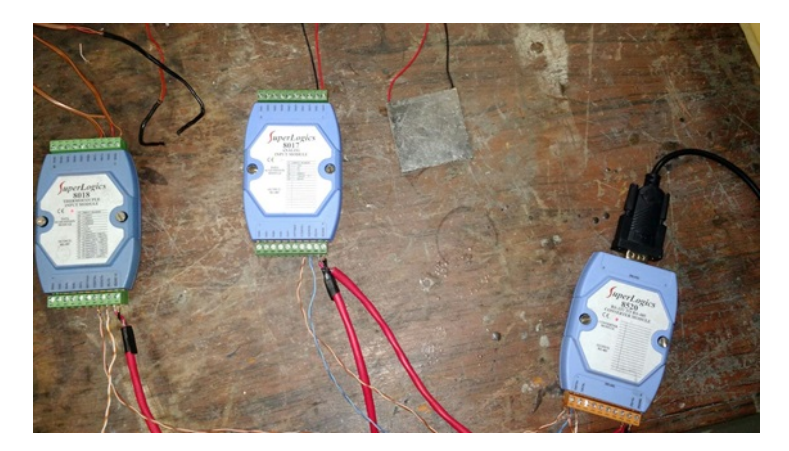

Figura 5.33: Conexão das placas ao computador através do cabo RS232-USB.

Após a conexão, averigua-se a porta em que o sistema de aquisição está ligado no computador, e utiliza-se o software 8000 Utility para reconhecer as placas de aquisição e configurar, atrav´es do software, o tipo de dado a ser analisado pela placa. Verifica-se, tamb´em, se o termopar tipo J está conectado à placa 8018 e se a voltagem na fonte elétrica está configurada para fornecer até 10V para a placa 8017

|      | <b>M</b> 8000 Utility |                                             |                                         |                 |                         |              |          |  |
|------|-----------------------|---------------------------------------------|-----------------------------------------|-----------------|-------------------------|--------------|----------|--|
| File |                       |                                             | COM Port Search Run Terminal Reset Help |                 |                         |              |          |  |
|      |                       |                                             | 8000 Series Modules in Network          |                 |                         |              |          |  |
|      | d d 4                 |                                             |                                         |                 |                         |              |          |  |
|      | Module<br>Type:       | Address<br>Dec[Hex]                         | Baud<br>Rate                            | Alarm           |                         | Remark       |          |  |
|      | 8018                  | 1[1]                                        | 9600                                    |                 | Checksum<br>Disable     | $T/C$ J-type |          |  |
|      | 8017                  | 2[2]                                        | 9600                                    |                 | Disable                 | $+/- 1V$     |          |  |
|      |                       |                                             |                                         |                 |                         |              |          |  |
|      |                       |                                             |                                         |                 |                         |              |          |  |
|      |                       |                                             |                                         |                 |                         |              |          |  |
|      |                       |                                             |                                         |                 |                         |              |          |  |
|      |                       | <b>Searching Status:</b><br>COM Port: COM 4 |                                         | Baud Rate: 9600 | Address: 05[dec] 5[hex] |              |          |  |
|      |                       |                                             |                                         |                 |                         |              |          |  |
|      |                       |                                             |                                         |                 |                         |              |          |  |
|      |                       |                                             |                                         |                 |                         |              | 06:46:22 |  |

Figura 5.34: Interface do software 8000 Utility reconhecendo as placas 8017 e 8018.

Com as placas devidamente reconhecidas, Abre-se o software WinView CP e posiciona-se os sensores na bancada experimental. Com isso, o sistema de aquisição de dados está pronto para ser utilizado.

# 5.2 Procedimentos

Montada a bancada experimental, podem ser realizadas as etapas de medição, porém, vale ressaltar que as dimensões geométricas de cada componente foram aferidas antes da montagem.

Posicionam-se as saídas do soprador de calor e do ventilador industrial na extremidade livre dos tubos cilíndricos que conduzirão os escoamentos quente e frio, respectivamente.

A aquisição de dados será feita para uma gama de configurações diferentes da bancada, relativas à mudança de parâmetros que devem causar variações no desempenho do gerador termoelétrico. Essas configurações são relacionadas aos fatores a seguir:

Relativas ao tratamento superficial da base dos dissipadores de calor

- Um par de dissipadores de calor n˜ao modificados, utilizados com mesmo acabamento superficial em que foram adquiridos, sem nenhum processo de polimento posterior;
- Um par de dissipadores de calor com superfície lixada.

Relativas à presença de material intersticial entre a base do dissipador de calor e o módulo termoelétrico:

- Ausência de qualquer material intersticial;
- Utilização da pasta térmica da Implastec no espaço intersticial entre dissipadores de calor e módulo;
- Utilização da pasta térmica da Implastec ThermalSilver no espaço intersticial entre dissipadores de calor e módulo.

Relativas à aplicação de pressão sobre o gerador termoelétrico:

- Sem aplicação de pressão adicional sobre o gerador, ou seja, a única pressão atuante é o próprio peso da estrutura do aparato experimental. A viga do sistema de pressão estará apoiada sobre a bancada, exercendo alguma força. Essa medida será tomada como medida de pressão relativa nula, servindo de parâmetro para os casos com adição de pressão;
- Aplicação de 9 psi adicionais sobre o gerador termoelétrico;
- Aplicação de 18 psi adicionais sobre o gerador termoelétrico.

Relativas à temperatura do escoamento do lado quente:

- Modo 1 de operação do soprador de ar quente, com temperatura igual a 350 °C, segundo informações do fabricante, e velocidade de escoamento a ser aferida experimentalmente;
- Modo 2 de operação do soprador de ar quente, com temperatura igual a 500 °C, segundo informações do fabricante, e velocidade de escoamento a ser aferida experimentalmente.

Assim, para a maior eficiência possível de obtenção de dados relacionados a cada configuração, uma ordenação do experimento foi feita. A primeira tomada de dados é feita com o par de dissipadores sem tratamento superficial, sem a utilização de pasta térmica e sem aplicação de pressão. As medidas são feitas para os dois modos de operação do soprador de calor.

Em seguida, é posicionada a massa M1 no braço de aplicação de pressão. Novamente, são feitas medidas para os dois modos de operação do soprador. É então adicionada a massa M2 ao braço, logo, a massa resultante é  $M_1 + M_2$ . São obtidos dados para essa configuração, novamente para os dois modos de operação.

Após realizar todas as medições com o primeiro par de dissipadores, o sistema é desligado para que se possa retirar o gerador de sua posição na bancada e aplicar a primeira pasta térmica em sua superfície. É realizada uma limpeza nas superfícies do módulo e das bases dos dissipadores utilizando álcool isopropílico. A pasta é aplicada nos dois lados e o gerador é, então, montado novamente na bancada experimental. Os passos seguidos nos parágrafos anteriores, quanto à ordem de variação de temperaturas e pressões de montagem é feita novamente para essa configuração com as duas pastas térmicas.

Terminada a aquisição de dados para o par de dissipadores sem tratamento superficial com a utilização das duas pastas térmicas, o gerador é novamente desmontado, a superfície do módulo termoelétrico é limpa e posiciona-se, então, o segundo par de dissipadores, tratados superficialmente. Todos os passos anteriores, relacionados ao ordenamento de variações de temperatura, press˜ao de montagem e material intersticial s˜ao repetidos para esse segundo par de dissipadores.

Etapas de realização do experimento:

- O sistema de aquisição de dados é montado com seus sensores posicionados, e é conectado devidamente ao computador. Os softwares pertinentes são preparados para a obtenção dos dados do experimento;
- Observa-se se os valores de medição obtidos pelos sensores apresentam resultados coerentes para o sistema em repouso, com objetivo de observar se a aquisição de dados está funcionando corretamente. Após essa checagem, o software de aquisição de dados é ativado e começa a gerar os gráficos dos valores medidos;
- Com toda a bancada experimental pronta para uso, o soprador de ar quente e o ventilador são ligados para que ocorram os escoamentos. Inicialmente, o soprador de calor é ligado no seu primeiro modo de operação.
- Através do sistema de aquisição, observa-se o tempo necessário para que as medidas de temperatura nos termopares se estabilize e o sistema atinja um estado de regime permanente. Deve-se notar, porém, que não é necessária a aquisição de dados durante esse período, já que a análise do gerador termoelétrico antes do ponto em que a transferência de calor no gerador atinge regime permanente está fora do foco do trabalho em questão, e o objetivo dessa observação é unicamente para enriquecimento do projeto;
- Assim que o sistema alcançar regime permanente, ou seja, não ocorrerem mais variações perceptíveis nas medições dos sensores que não sejam relacionadas a erros experimentais, começa então a obtenção de dados pertinentes ao estudo. O processo de aquisição é feito a partir de medidas automatizadas realizadas pelo sistema de aquisição de dados em conjunto de configura¸c˜oes determinadas pelo software. Para o caso desse projeto, foi tomada uma medida a cada 15 segundos, durante um tempo total de 150 segundos, totalizando 10 pontos de medida para todas as entradas de dados a partir do in´ıcio do regime permanente. Esse intervalo entre obtenção de pontos foi definido de modo que o tempo do intervalo entre as medições seja mais que suficiente para anotar os valores apontados no software, o que acaba por compensar a impossibilidade de salvar as séries temporais dos dados em um arquivo que possa ser convertido para uma tabela Excel;
- Após esse período de 150 segundos de aquisição de dados, aciona-se o segundo modo de operação do soprador de ar quente. Assim como para o primeiro modo de operação, esperase até que o sistema atinja regime permanente, e observa-se o tempo necessário para que esse regime seja obtido e anota-se mais 10 valores;
- Repete-se o processo de aquisição de dados referente aos primeiro e segundo modos de operação do soprador de calor para os outros valores de pressão;
- Com as medidas referentes à configuração aplicada já obtidos, todo o sistema é desligado e aplica-se a primeira pasta térmica para que esta nova configuração seja analisada;
- Com a nova configuração pronta para teste, as etapas do procedimento experimental são repetidas, até cobrir todas as configurações determinadas previamente.
- Realizados todos os ensaios com variação de material intersticial, para cada estágio do soprador e cada pressão aplicada, o par de dissipadores é trocado pelo segundo par e todo o procedimento é repetido.

Um fluxograma dos ensaios está representado na Fig. (5.35)

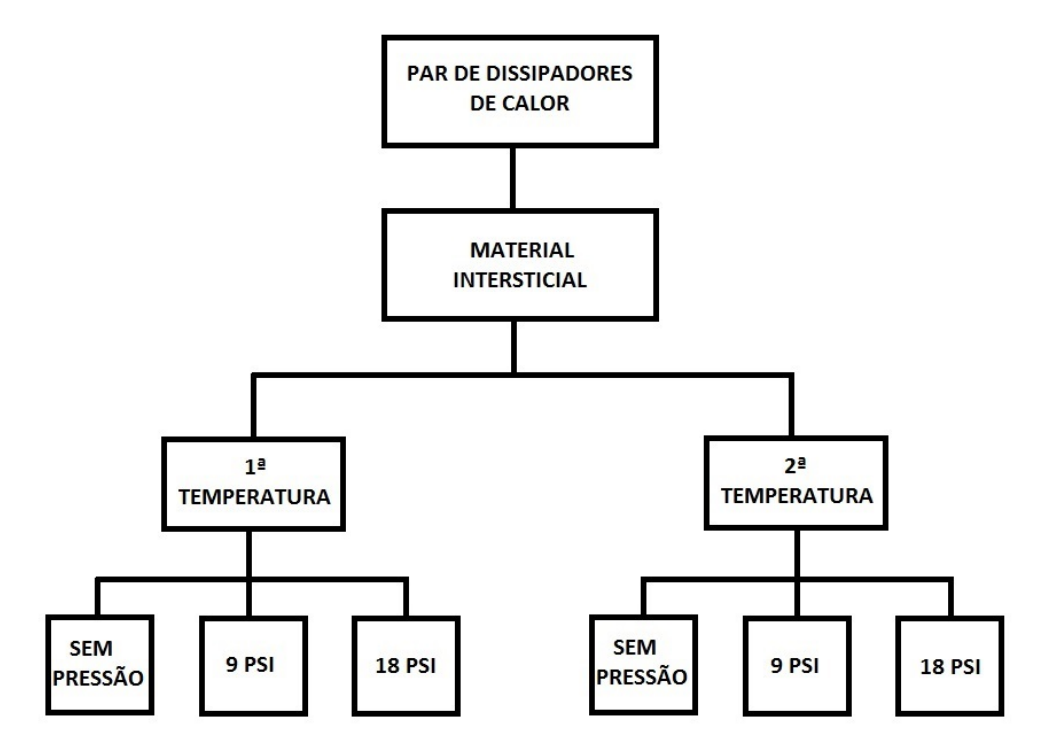

Figura 5.35: Fluxograma das etapas do ensaio para um par de aletas, o qual é repetido três vezes, uma para cada material intersticial.

# 5.3 Propagação de erro

A propagação de erro é uma forma de verificar a confiabilidade dos dados de uma amostra, quando a mesma está submetida a diferentes e subsequentes operações matemáticas. Ela define como as incertezas ou erros das variáveis estão relacionadas e fornece a melhor estimativa para aquele conjunto de dados.

Para se ter uma estimativa do erro associado às medições realizadas nos ensaios, será utilizada a equação estipulada pelo Escritório Internacional de Pesos e Medidas (BIPM)

$$
\sigma_f = \sqrt{\left(\frac{\delta f}{\delta x}\right)^2 \cdot \sigma_x^2 + \left(\frac{\delta f}{\delta y}\right)^2 \cdot \sigma_y^2 \dots} \tag{5.15}
$$

aonde  $\sigma_f$  é o desvio padrão de  $f$ ,  $\sigma_x$  é o desvio padrão de  $x$ ,  $\sigma_y$  é o desvio padrão de y e assim por diante.

Na seção de resultados estarão dispostos os resultados das funções pertinentes a análise experimental em forma de valores médios junto com seus respectivos desvios padrões.

# Capítulo 6

# RESULTADOS EXPERIMENTAIS E ANÁLISE

 $Este$  capítulo resume os valores aferidos experimentalmente, assim como expõe as dificuldades encontradas durante as  $medições$ 

Para minimizar os erros sistemáticos nas medições, cada variável a ser determinada experimentalmente foi medida 10 vezes. Todos os valores que ser˜ao apresentados e posteriormente utilizados na comparação com o modelo analítico serão médias destas 10 repetições.

# 6.1 Tubos cilíndricos flangeados

A Tab.  $(6.1)$  resume as características geométricas dos tubos flangeados e como as quatro unidades foram fabricadas do mesmo material e passaram pelos mesmos processos de fabricação, as dimensões foram consideradas uniformes entre elas. O comprimento foi aferido com régua metálica e as demais dimensões com o paquímetro.

| Comprimento $L_{tube}$ [m] | $0.3148 \pm 0.00181$   |
|----------------------------|------------------------|
| Diâmetro $d_{tube}$ [m]    | $0.029195 \pm 0.00019$ |
| $L_{montante}$ [mm]        | $20.601 \pm 0.28922$   |
| $L_{justante}$ [mm]        | $7.112 \pm 0.33477$    |

Tabela 6.1: Dimensões dos tubos cilíndricos

# 6.2 Dutos Retangulares

As medidas dos dutos retangulares encontram-se na Tab. (6.2), onde, novamente, apenas o comprimento foi medido com auxílio da régua

| Comprimento $[m]$                         | $0.5066 \pm 0.00436$   |
|-------------------------------------------|------------------------|
| Largura $[m]$                             | $0.058444 \pm 0.00028$ |
| Altura $[m]$                              | $0.038462 \pm 0.00019$ |
| Diâmetro hidráulico, $D_{hidraulico}$ [m] | 0.0464                 |

Tabela 6.2: Dimensões dos dutos retangulares

# 6.3 Dissipadores de Calor

Todas as dimensões dos dissipadores de calor foram aferidas com paquímetro, e encontramse na Tab.  $(6.3)$ , assim como todas variáveis do modelo analítico que dependem das mesmas

| Altura da aleta [m]                                      | $0.02836 \pm 0.00039$ |
|----------------------------------------------------------|-----------------------|
| Espessura da aleta [m]                                   | $0.00297 \pm 0.00019$ |
| Area da base do dissipador $\lfloor mm^2 \rfloor$        | $0.056 \times 0.056$  |
| Espessura da base do dissipador                          | $0.00401 \pm 0.0001$  |
| Número de aletas                                         | 7                     |
| Area Frontal da aleta                                    | 0.00053               |
| Comprimento corrigido da aleta $L_c$ [m]                 | 0.0299                |
| Perímetro da aleta, $p \text{ [m]}$                      | 0.000789              |
| Area Real do escoamento com a presença de aletas $[m^2]$ | 0.0017                |
| Area Superficial das aletas $[m^2]$                      | 0.0201                |
| Area de Superfície entre as aletas $[m^2]$               | 0.0021                |
| Area Superficial real das aletas                         | 0.022                 |
| Area Nominal da superfície interna do duto $[m^2]$       | 0.0106                |
| $f_{geometrico}$                                         | 1.2403                |

Tabela 6.3: Dimensões dos dissipadores de calor

#### 6.3.1 Rugosidade Superficial da Base dos Dissipadores

As medidas de rugosidade superficial da base dos dissipadores foram realizadas no Laboratório de Metrologia, localizado no prédio SG-9 da Universidade de Brasília. Foi utilizado um rugosímetro do fabricante Mitutoyo SJ-201, o qual realiza medição dos parâmetros Ra, que é a rugosidade aritmética e  $R_q$  ou RMS, que é a rugosidade quadrática média o qual é o parâmetro que seré aplicado neste trabalho. A medida de  $R_a$  foi aferida apenas para referência, visto que a mesma é a mais amplamente utilizada, sendo, então, facilmente encontrada em outros trabalhos.

Em todas as medidas foram respeitados os valores de cut-off indicados no manual de operação do rugosémetro.

O método de aquisição foi padronizado para que as medições realizadas pudessem ser comparadas entre cada dissipador de calor. Foram realizadas três medidas ao longo do lado da base o qual é ortogonal às aletas, tentando-se espaçar igualmente entre uma tomada rugosidade e outra. Posteriormente, foram feitas outras três medidas ao longo do lado da base que é paralelo às aletas, novamente tentado espaçar igualmente uma da outra.

Tomadas as seis medidas da base de um dissipador, o procedimento foi repetido para as outras três unidades de dissipador restantes. Os valores de rugosidade para os dois pares de dissipadores estão na Tab.  $(6.4)$ 

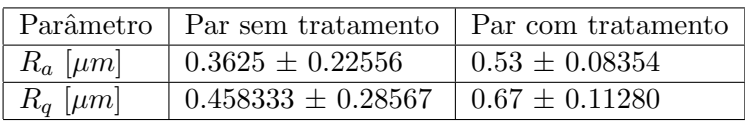

Tabela 6.4: Valores  $R_a$  e  $R_q$  de rugosidade superficial médias para cada par de dissipadores

 $E$  importante ressaltar que o processo de lixamento da superfície com uma lixa rotativa deixa um perfil circular de rugosidade, enquanto o par sem tratamento tem perfil retilíneo derivado do processo de fresamento. Isto é, a rugosidade é maior em uma das direções, porque na outra o rugosímetro medirá dentro dos vincos formados pela fresa, indicando um valor bem abaixo comparativamente.

#### 6.4 Resistências Térmicas

Diferentemente da resistência térmica equivalente definida no modelo, a resistência térmica real inclui mais duas resistências condutivas: as que ocorrem na espessura da base dos dissipadores. Então, a Eq.  $(3.24)$  torna-se a Eq.  $(6.1)$ 

$$
R_{eq} = R_{conv, int} + R_{cont, int} + (2 \times R_{cond, base}) + R_{cond, modulo} + R_{conv, ext} + R_{cont, ext}
$$
(6.1)

Onde  $R_{cond,base}$  é a resistência condutiva das duas bases.

#### 6.4.1 Resistência de Contato

Um dos objetivos da montagem experimental é averiguar a função para a condutância térmica de contato descrita na Eq.  $(3.34)$ , a qual depende da pressão atuante e da rugosidade superficial.

Como não há meio de descobrir qual a rugosidade resultante da união entre base do dissipador com a superfície do módulo, a rugosidade que será utilizada na equação é a da base do dissipador, visto que não há como fazer nenhum tratamento superficial ou variação de rugosidade na superfície do módulo. Além disso, a tentativa de aferição experimental da resistência de contato se dará através da comparação do resultado experimental de transferência de calor obtido para uma configuração sem presença de pasta térmica, com o resultado teórico, sendo inserido na resistência de contato teórica, o valor obtido através da equação. Os valores de condutância térmica teóricos, obtidos com os valores de rugosidade superficial média de cada par de dissipador, estão na Tab. (6.5). Na Tab. (6.6) podem ser encontradas, então, os valores de resistência de contato teóricas.

Tabela 6.5: Valores para condutância térmica de contato teórica, obtidas através da Eq (2.17).

| Par de dissipadores   9 psi de Pressão   18 psi de Pressão |       |       |
|------------------------------------------------------------|-------|-------|
|                                                            | 19609 | 20384 |
|                                                            | 19539 | 20313 |

| Par de dissipadores   9 psi de Pressão   18 psi de Pressão |         |                |
|------------------------------------------------------------|---------|----------------|
|                                                            | 0.01626 | $\mid 0.01564$ |
|                                                            | 0.01632 | 0.01569        |

**Tabela 6.6:** - Valores de resistência de contato para a área do módulo, em  $W/K$ , pela Eq. (2.17)

# 6.5 Módulo Termoelétrico

As dimensões do módulo não foram aferidas, mas sim retiradas do catálogo do fabricante. A aferição foi julgada desnecessária, pois a fabricação do módulo é feita em grande escala e passa por um controle de qualidade rigoroso. Seus valores encontram-se na Tab. (6.7)

Tabela 6.7: Dimensões do módulo termoelétrico

| Espessura da base [m]                                  | 0,004 |
|--------------------------------------------------------|-------|
| Área da superfície $\lfloor m^2 \rfloor \mid 0.003136$ |       |

# 6.6 Características do Escoamento

Os valores de vaz˜ao, velocidade do ar, temperaturas do lado frio e quente e, consequentemente, de tensão de saída do módulo e taxa de transferência de calor dependerá da configuração em qual a bancada será operada. Considerando as combinações possíveis, serão, então, 36 configura¸c˜oes poss´ıveis, e para cada uma dessas ser˜ao medidos valores d´ıspares.

Para facilitar a identificação dos ensaios, uma nomenclatura foi elaborada como na Fig. (6.1)

# XP.MIY.ZZZ

Figura 6.1: Esquema de nomenclatura dos ensaios realizados.

Onde X é o número do par de dissipadores sendo 1 o par sem tratamento e 2 o com tratamento superficial, a sigla MI é para "Material Intersticial" e vem seguido de Y o qual é n´umero da pasta t´ermica utilizada, sendo 0 sem pasta, 1 a pasta da Implastec e 2 a pasta ThermalSilver. Já os valores de Z indicam a pressão aplicada sobre o gerador, sendo  $Z = 0$ ausência de pressão, e quando a pressão for diferente de zero, Z assumirá seu valor nominal.

Com todas dimensões geométricas definidas, assim como alguns dos parâmetros dos escoamentos, pode-se, então, realizar as medições inerentes à geração termoelétrica.

No início do processo de medições de voltagem e obtenção de corrente elétrica, alguns problemas foram observados na utilização das placas de aquisição de dados. O primeiro problema notado foi a dificuldade de estimar um valor de corrente a partir da aplicação da Lei de Ohm para o c´alculo de potˆencia gerada. Como j´a citado anteriormente, o circuito apresenta comportamento condizente a essa lei quando utilizada uma resistência parasita de 1,2 Ohms no circuito, além da resistência elétrica do circuito do módulo termoelétrico de 0,6 Ohms, de tal maneira que os próprios valores de potência gerada, voltagem e corrente elétrica oferecidos pelo fabricante são feitos a partir de um circuito fechado do módulo termoelétrico com uma resistência de 1.2 Ohms entre seus fios de pólo positivo e negativo. O comportamento do módulo para geração de potência é dado, para uma diferença de temperatura entre faces de 270 graus, encontra-se na FIG. (6.2)

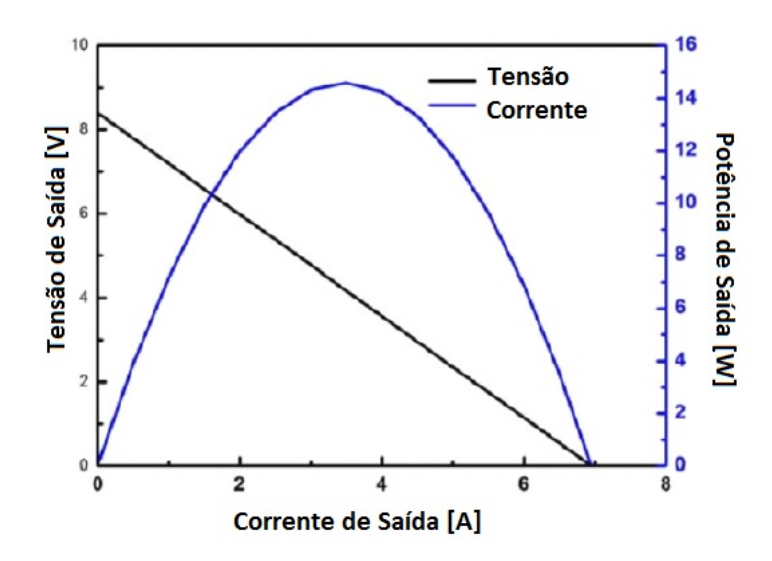

Figura 6.2: Potência e Tensão de saída para uma diferença de temperatura de 270 °C

Onde o comportamento linear entre corrente elétrica e voltagem, devido ao fato de o circuito seguir a Lei de Ohm, é responsável pela linha reta entre a voltagem de circuito aberto que ocorre quando a corrente é nula, e a corrente de curto circuito que acontece quando a voltagem é nula e toda a energia gerada é dissipada no próprio módulo. Assim, ao obter-se o valor de voltagem de curcuito aberto e da corrente de curto-circuito de um circuito que obedeça à Lei de Ohm, é possível traçar uma reta através desses valores e relacionar qualquer ponto de voltagem dessa reta com seu valor específico de corrente e obter um falor de potência gerada.

Tal aproximação para obtenção de potência é, no entanto, complicada de se obter a partir de métodos experimentais. Para que isso fosse possível, seria necessário instalar dois geradores termoelétricos iguais com valores diferentes de resistência equivalente do sistema, checar se ambos obedecem à Lei de Ohm e então submeter ambos módulos termoelétricos à mesma diferença de temperatura entre faces. Com os valores de voltagem e corrente de cada módulo, encontraria-se a inclinação da reta (igualmente à da figura acima) e só aí conseguiria-se obter a curva de potência e saber qual combinação entre voltagem e corrente corresponderia à melhor combinação para geração de energia. Assim, é fácil perceber que a utilização da bancada de testes para obter potência gerada é inviável, e um outro método de avaliação da performance do módulo torna-se necessária.

Com essa análise em mente, conflito relacionado à obtenção de dados a partir da placa de aquisição pode ser observado, especialmente devido ao fato de que sua capacidade máxima de medição de corrente elétrica apresenta um valor de 20mA, muito baixo para a utilização em questão. A partir de então, vários experimentos quanto à aquisição de dados foi feita.

Em uma primeira tentativa de obtenção de dados, fez-se um circuito de acordo com o circuito ideal proposto para medições de potência, utilizando a placa de aquisição de dados em ligação paralela ao resistor de 1,2 Ohms para aferição da voltagem dissipada no mesmo. A partir da obtenção de dados da bancada, porém, observou-se que os valores de corrente elétrica passantes pelo resistor apresentavam variações consideráveis ao conectar ou desconectar a placa de aquisição, o que levou à conclusão de que a entrada imediata de sensores para aquisição de voltagem da placa 8017 não correspondem a uma entrada de circuito aberto ideal de um voltímetro, e sua conexão ao circuito do módulo causa distorções nos valores de corrente.

Decidiu-se então montar outro circuito completamente isolado das placas de aquisição, e utilizar multímetros para aferição dos valores de corrente e voltagem com objetivo de observar se o circuito realmente obedece à Lei de Ohm. Os resultados das combinações de corrente elétrica e voltagem foram, então, associados para observar o comportamento do circuito ao aumentar valores de voltagem relativos à transferência de calor. A curva resultante é mostrada na Fig. (6.3)

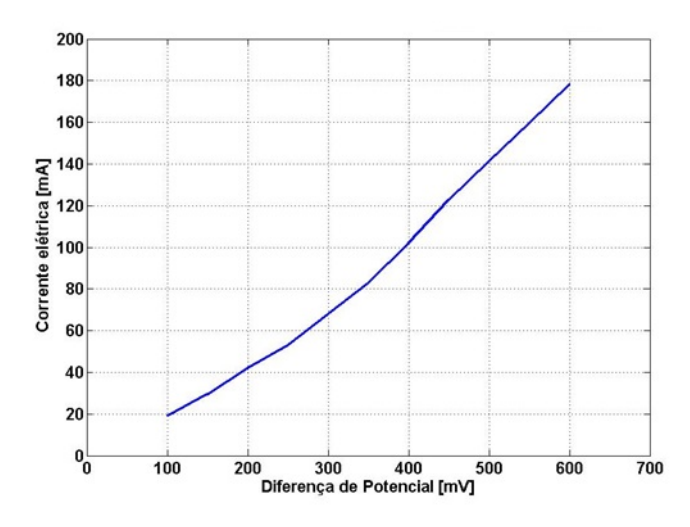

Figura 6.3: Comportamento do circuito elétrico, se associado a uma resistência de 1,2 Ohms.

Observando o gráfico, pode-se então confirmar que esse circuito apresenta comportamento semelhante à Lei de Ohm. E sua curva de potência irá se assemelhar à demonstrada pelo fabricante para um mesmo valor de diferença de temperatura entre as faces.

Com essa confirmação sobre o circuito do módulo, falta então decidir sobre uma maneira ideal de obter valores relativos à performance do módulo. Utilizar a placa de aquisição de dados em paralelo ao circuito ideal já se mostrou inviável, e a utilização de apenas multímetros para aferição dos dados apresenta o problema de não prover dados nos momentos exatos das tomadas de temperatura a partir da aquisição automática, sendo assim difícil não só relacionar esses valores, como também efetuar o processo de medição. Obter valores automatizados de corrente não foi possível devido à limitação de corrente das placas. Assim, a única análise possível com o aparato dispon´ıvel sem a necessidade de aumentar a complexidade da bancada ´e a de ligar os terminais do módulo termoelétrico diretamente à placa de aquisição, sem a presença de nenhum outro elemento de circuito, possibilitando assim que a placa de aquisição seja capaz de aferir os valores de voltagem de circuito aberto.

Logo, decidiu-se por necessidade tornar a medida de voltagem de circuito aberto a medida padrão para aferição da performance do módulo, utilizando esses valores obtidos como base de comparação entre diferentes características dos ensaios.

# 6.7 Ensaio 1 - 1P.MI0.0

Para exemplificar os resultados obtidos através do aparato experimental, serão mostrados na presente seção os valores para o primeiro ensaio realizado, 1P.MI0.0, ou seja, para o primeiro par, sem material intersticial e sem aplicação de pressão. Devido ao número extenso de variáveis, as tabelas geradas são bastante longas, então só serão postos no corpo do relatório os resultados para este ensaio, os resultados para os outros 17 ensaios (considerando que de 36 ensaios previstos, o descarte de um regime de temperatura reduz este n´umero para 18) podem ser verificados facilmente com os as rotinas n´umericas em ANEXO do presente documento.

#### 6.7.1 Resultados dos Escoamentos

Com a bancada em operação, pode-se realizar a medida da diferença de pressão entre o escoamento a montante e a jusante, e aplicar seu valor na Eq. (5.2) para encontrar as velocidades e vazões. Como os regimes de operação do ventilador industrial e de cada estágio do soprador de calor são bem definidos, será feita apenas uma aferição da diferença de pressão a ser utilizada nesta equação, pois as variações que ocorriam no manômetro eram menores que a precisão da escala utilizada.

Logo na primeira medição, o manômetro tubo em U fabricado e que utilizava água como fluido manométrico que estava ligado às tomadas de pressão do escoamento frio, se mostrou ineficaz. A pressão interna à essa tubulação foi grande demais e expulsou todo o fluido para fora do manômetro.

Este problema foi resolvido utilizando-se um manômetro de tubo em U do Laboratório de Ar Condicionado situado no Bloco G, o qual utiliza mercúrio como fluido manométrico.

A Tab. (6.8) apresenta os valores de velocidade e vazão para a seção cilíndrica da tubulação

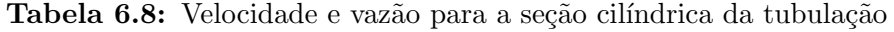

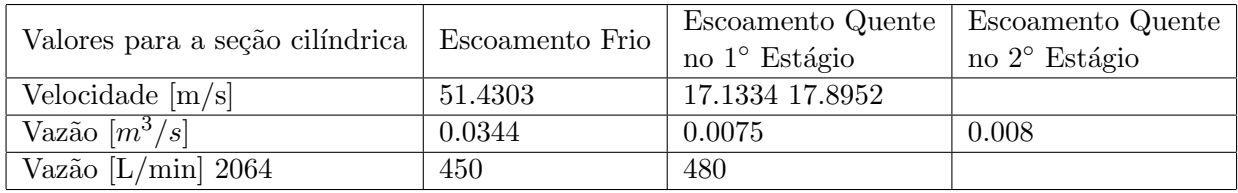

Como os manômetros estão instalados na parte cilíndrica da tubulação e os dissipadores se encontram na parte retangular, será necessário aplicar a equação de conservação de massa para definir as vazões e velocidades na seção retangular. Os novos valores se encontram na Tab. (6.9).

Tabela 6.9: Velocidade e vazão para a seção retangular da tubulação

| Valores para a seção retangular   Escoamento Frio |        | no 1 <sup>°</sup> Estágio | Escoamento Quente   Escoamento Quente<br>no 2 <sup>°</sup> Estágio |
|---------------------------------------------------|--------|---------------------------|--------------------------------------------------------------------|
| Velocidade $[m/s]$ 15.3163                        | 5.1019 | 5.3293                    |                                                                    |

Ainda assim, a velocidade que realmente importa ´e a que ocorre na parte aletada da tubulação, dada pela Eq. (6.2), com valores dispostos na Tab. (6.10)

$$
U_{aleta} = \frac{U.A_{tubo}}{A_{real}}\tag{6.2}
$$

Tabela 6.10: Velocidade e vazão para a seção aletada da tubulação

| $\sim$ valores para a seção aletada   Escoamento Frio   $_{\rm no\ 1^{\circ}}^{\rm non-convex}$ |        | Escoamento Quente   Escoamento Quente |                           |
|-------------------------------------------------------------------------------------------------|--------|---------------------------------------|---------------------------|
|                                                                                                 |        |                                       | no 2 <sup>°</sup> Estágio |
| Velocidade $[m/s]$ 20.2524                                                                      | 6.7461 | 7.0468                                |                           |

Outro problema encontrado logo na primeira medição foi a limitação do soprador de calor utilizado. Apesar do fabricante indicar que o primeiro estágio chega a temperatura de 300 °C

com vazão de 300L/min e o segundo chega a 500 °C com vazão de 500L/min, as temperaturas observadas nos dois estágios não chegaram, sequer, próximas às descritas. Como pode ser observado na Fig.  $(6.4)$ , as temperaturas alcançadas foram bem abaixo das esperadas.

Os valores de temperatura começaram a ser obtidos a partir do repouso com o primeiro estágio em operação e após 600 segundos, que é o tempo médio para entrar em regime permanente, ou quando a variação da voltagem é menor que 0,03V, ligou-se o segundo estágio e, como pode-se perceber a partir do gráfico, o ganho de temperatura foi irrisório, notável apenas por um coeficiente angular da curva infimamente crescente

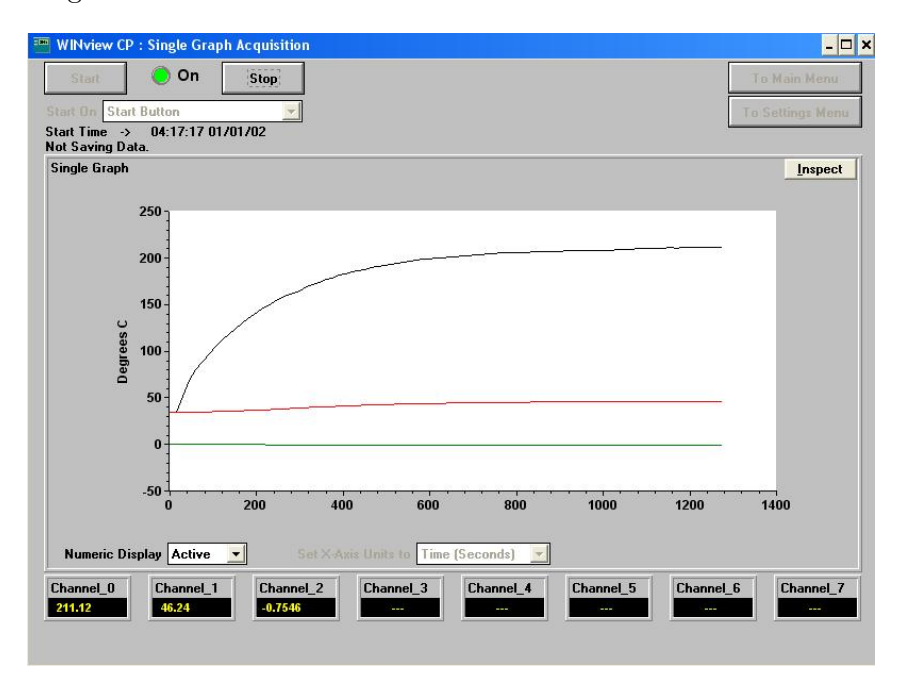

Figura 6.4: Perfil de temperatura medido ao longo do tempo para o Ensaio 1P.MI0.0. A curva preta (Channel 0) representa a temperatura do lado quente, a curva vermelha (Channel 1) a temperatura do lado frio e a verde (Channel 2) a tensão de circuito aberto, onde o valor está negativo apenas por inversão de polaridade.

Devido a este fato, o procedimento previamente estipulado teve que sofrer alterações: apenas um regime de temperatura será aplicado no experimento, o regime alcançado pelo segundo estágio do soprador.

Nota-se também que o comportamento da curva de temperatura condiz com o esperado pela teoria, definido na Lei de Aquecimento de Newton

$$
\frac{dT}{dt} = -\chi(T - T_A) \tag{6.3}
$$

Onde  $T_A$  é a temperatura ambiente, T é a temperatura inicial do objeto a ser aquecido e  $\chi$  é a constante de proporcionalidade.

Este comportamento exponencial foi repetido em todos os ensaios, logo, suas curvas serão omitidas. Este fato também possibilitou alterar a pressão aplicada no gerador termoelétrico, ou seja, adicionar uma massa na extremidade da viga, sem a necessidade de desligar todo aparato experimental, esperar o conjunto esfriar e reiniciar o aquecimento.

Esta abordagem não gera erros de medição, pois a alteração de pressão atuante não gera alteração no comportamento da temperatura.

Finalmente, com as dimensões geométricas aferidas e os valores de operação dos escoamentos definidos, pode-se calcular todas as variáveis inerentes ao escoamento, as quais encontram-se nas Tabs.  $(6.11)$  e  $(6.12)$ . As propriedades do ar para dada temperatura média dos escoamentos foram lidas em tabelas de propriedades termodinâmicas.

| Temperatura Fria $\lbrack \circ C \rbrack$      | 45.562       |
|-------------------------------------------------|--------------|
| Massa específica $\left[kg/m^3\right]$          | 1.10888832   |
| Condutividade térmica $[W/m.K]$                 | 0.0276770816 |
| Viscosidade dinâmica [Pa.s]                     | 17.5917632   |
| Número de Prandtl                               | 0.70250912   |
| Reynolds sem aleta                              | 44790        |
| Reynolds com aleta                              | 58785        |
| Nusselt sem aleta                               | 105.0353     |
| Nusselt com aleta                               | 180.3121     |
| Coeficiente de Convecção sem aletas $[W/m^2.K]$ | 62.6621      |
| Coeficiente de Convecção com aletas $[W/m^2.K]$ | 107.5707     |

Tabela 6.11: Resultados do Ensaio 1P.MI0.0 para o escoamento frio.

Tabela 6.12: Resultados do Ensaio 1P.MI0.0 para o escoamento frio.

| Temperatura Quente $\lceil \circ C \rceil$      | 207.782      |
|-------------------------------------------------|--------------|
| Massa específica $[W/m.K]$                      | 0.73494956   |
| Condutividade térmica $[W/m.K]$                 | 0.0391476984 |
| Viscosidade dinâmica [Pa.s]                     | 25.994484    |
| Número de Prandtl                               | 0.682        |
| Reynolds sem aleta                              | 6990.4       |
| Reynolds com aleta                              | 9174.6       |
| Nusselt sem aleta                               | 23.4877      |
| Nusselt com aleta                               | 32.5123      |
| Coeficiente de Convecção sem aletas $[W/m^2.K]$ | 19.8197      |
| Coeficiente de Convecção com aletas $[W/m^2.K]$ | 27.4349      |

#### 6.7.2 Resultados das Resistências Térmicas

A resistência equivalente dada pela Eq. (6.1) varia com as resistências de condução, de convecção e de contato. As resistências de condução são calculadas pela Eq. (3.27) sendo iguais para todas as configurações possíveis do aparato e estão dispostas na Tab. (6.13)

Tabela 6.13: Resistências de condução atuantes no módulo e dissipadores

| Resistência de condução do módulo [K/W]              | $\boxed{1.0318}$ |
|------------------------------------------------------|------------------|
| Resistência de condução do dissipador $[K/W]$ 0.0054 |                  |

Onde as resistências de condução da base dos dois dissipadores são iguais a  $R_{cond,base}$ .

As resistências convectivas variam com os valores dos coeficientes de transferência de calor por convecção, como descrito pela Eq.  $(3.25)$ , e para o presente ensaio, assumiram valores como descritos na Tab. (6.14)

As resistências de contato foram calculadas a partir da Eq. (3.34) para o primeiro par de dissipadores, o qual foi o primeiro a ser utilizado. Seus valores já foram explicitados na Tab. (6.6)

Tabela 6.14: Resistências de conveção atuantes no ensaio 1P.MI0.0

| Resistência interna convectiva com aleta $\rm{[K/W]}$   2.7807                         |  |
|----------------------------------------------------------------------------------------|--|
| Resistência externa convectiva com aleta $\left[\mathrm{K}/\mathrm{W}\right]$   0.4188 |  |

#### 6.7.3 Resultados do Fluxo de Calor e Geração Elétrica

A geração elétrica no módulo é derivada da diferença de temperaturas em suas faces aliada a constante de Seebeck,  $\alpha$ . Estes valores obtidos experimentalmente estão na Tab. (X), junto com as características da geração elétrica resultante

Tabela 6.15: Fluxo de calor e geração termoelétrica para o Ensaio 1P.MI0.0

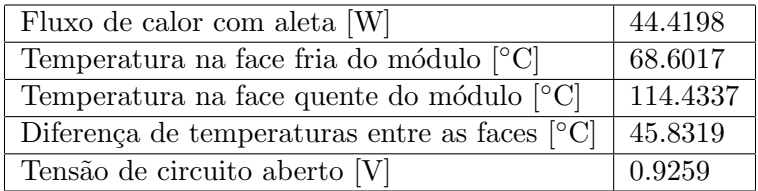

# 6.8 Análise de Resultados da Tensão de Saída

Fornecido um exemplo dos ensaios realizados, é possível, então, analisar o comportamento generalizado da voltagem de saída em relação ao parâmetro que foram estudados: pressão atuante, presença de pasta térmica e rugosidade superficial.

Foram gerados gráficos que atestam a tendência que a tensão tem de variar com as diferentes configurações. A Fig. (6.5) contêm os gráficos em que a pressão atuante é variada

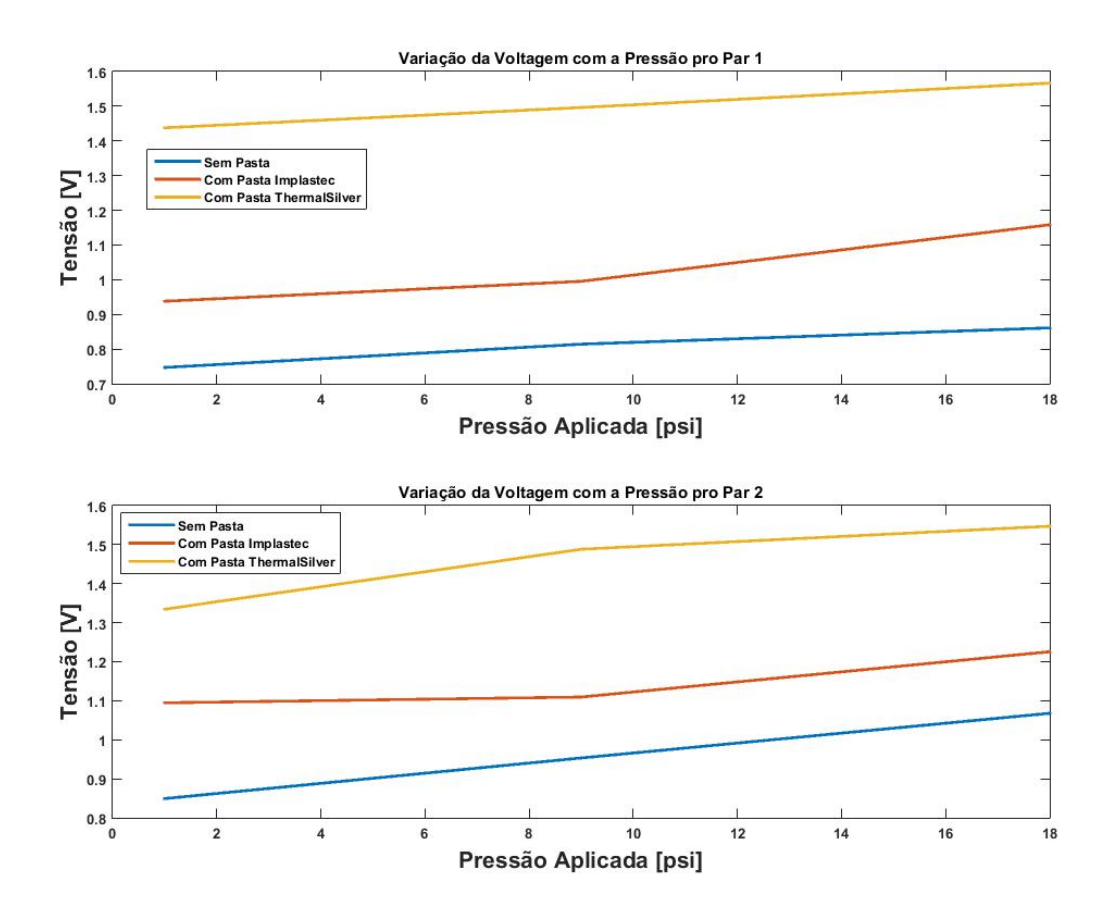

Figura 6.5: Comportamento da tensão em cada ensaio com o aumento de pressão.

A partir dos mesmos pode-se perceber o aumento de tensão gerada pelo acréscimo de pressão sobre o sistema. Adicionalmente, os gráficos da Fig. (6.6) revelam que quanto maior for a rugosidade superficial, respeitando-se a escala medida, maior será a tensão gerada

Porém, apesar de oferecer uma tendência do comportamento da tensão, não é possível garantir a reprodutibilidade destes resultados, pois qualquer variação de encaixe ou de sentido na montagem do gerador pode alterar drasticamente os valores de rugosidade. No entanto, como foi tirada uma média de rugosidade levando em consideração as variações direcionais e mudanças de perfil de rugosidade, acredita-se que esse comportamento seja válido para esta abordagem.

O último parâmetro a ser analisado é a presença de pasta térmica. A Fig. (6.7) contém gráficos de tensão variando-se a única propriedade física confiável para se comparar as pastas, a condutividade térmica.

Onde é possível perceber, novamente, a influência da pressão sob o sistema, porém, além disso, houve um ganho substancial de tensão com a adição das pastas, chegando a quase dobrar seu valor.

No entanto, uma comparação entre valores teóricos e experimentais para os ensaios com a presença de material intersticial não é possível, pois não há uma equação que preveja o comportamento da voltagem, ou do fluxo de calor, com a influência da mesma.

Foi feito, então, a compara ao para os casos sem material intersticial. Seus valores e respectivos erros, para ambos os pares de dissipadores, encontram-se na Tab. (6.16)

Para melhor visualização destes erros, foi confeccionado um gráfico com a presença de barras de erro, como mostra a Fig. (6.8)

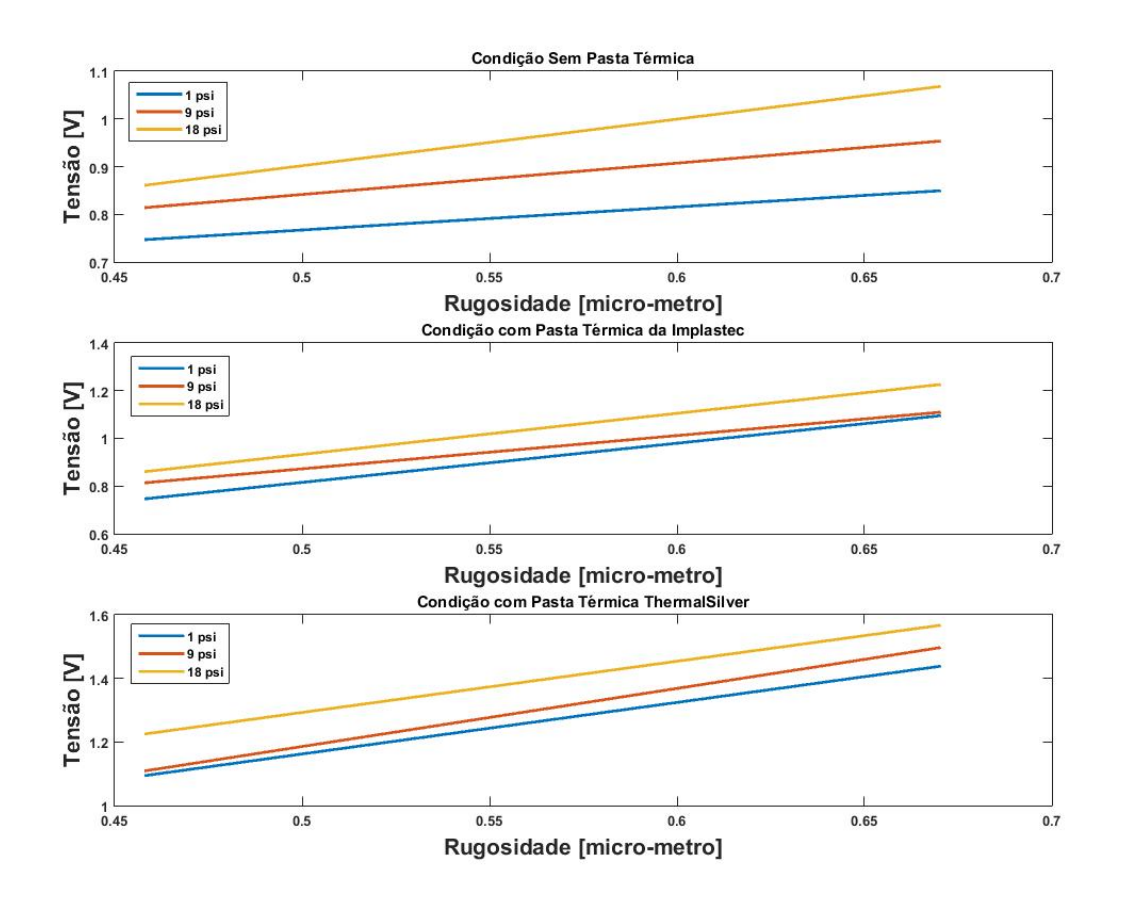

Figura 6.6: Comportamento da tensão em cada ensaio com o aumento da rugosidade.

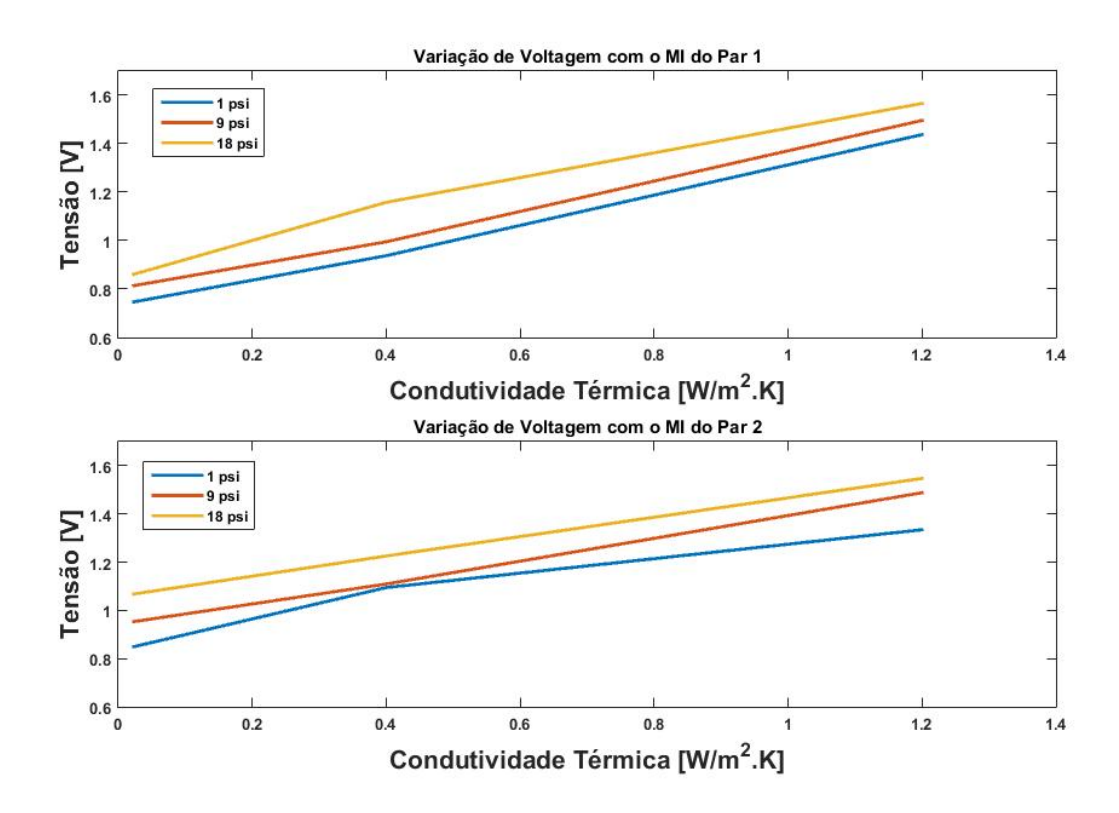

Figura 6.7: Comportamento da tensão em cada ensaio com o adição de pastas térmicas.

| Par 1                   | Teórico | Experimental | $\text{Error} [\%]$ |
|-------------------------|---------|--------------|---------------------|
| Apenas massa da viga    | 0.9259  | 0.74691      | 23.96               |
| Massa da viga e Massa 1 | 0.9320  | 0.81408      | 14.49               |
| Massa da viga, M1 e M2  | 0.9413  | 0.8611       | 9.31                |
| Par 2                   | Teórico | Experimental | $\text{Error} [\%]$ |
| Apenas massa da viga    | 0.9374  | 0.84926      | 10.38               |
| Massa da viga e Massa 1 | 0.9651  | 0.95334      | 1.23                |
| Massa da viga, M1 e M2  | 0.9650  | 1.06786      | $-10.66$            |

Tabela 6.16: Valores experimentais e teóricos de tensão de saída.

Diferença de potencial em função da pressão de montagem para caso não aletado

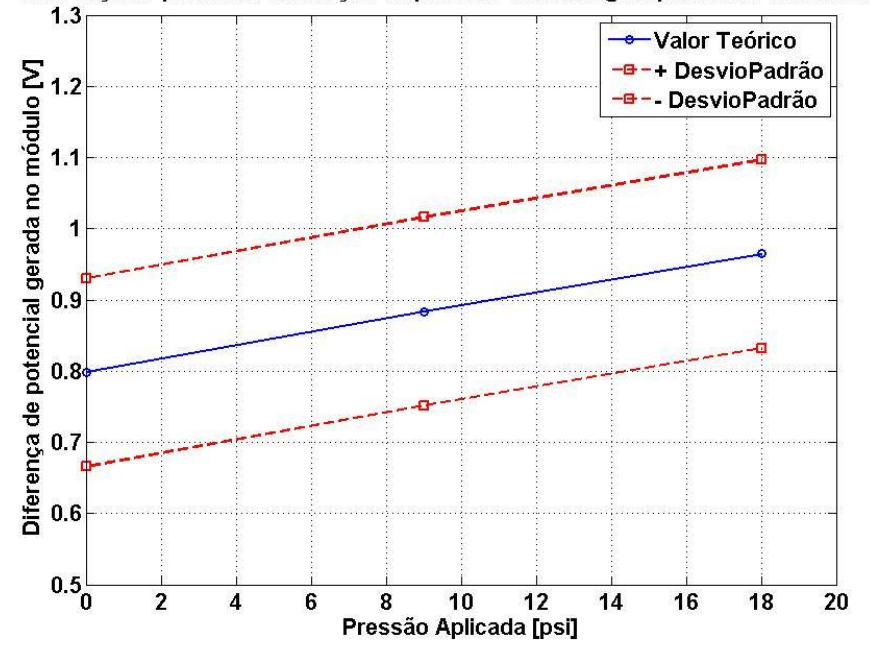

Figura 6.8: Desvio dos valores de tensão em rela ao ao valor teórico calculado através das médias do parâmetros de entrada.

Outra ferramenta que pode ser utilizada para avaliar a acurácia do experimento encontrase no gráfico da Fig. (6.9) onde está representada a faixa de valores esperados nas medições experimentais e o qu˜ao distantes as mesmas podem estar do valor calculado teoricamente para aquela mesma condição de operação
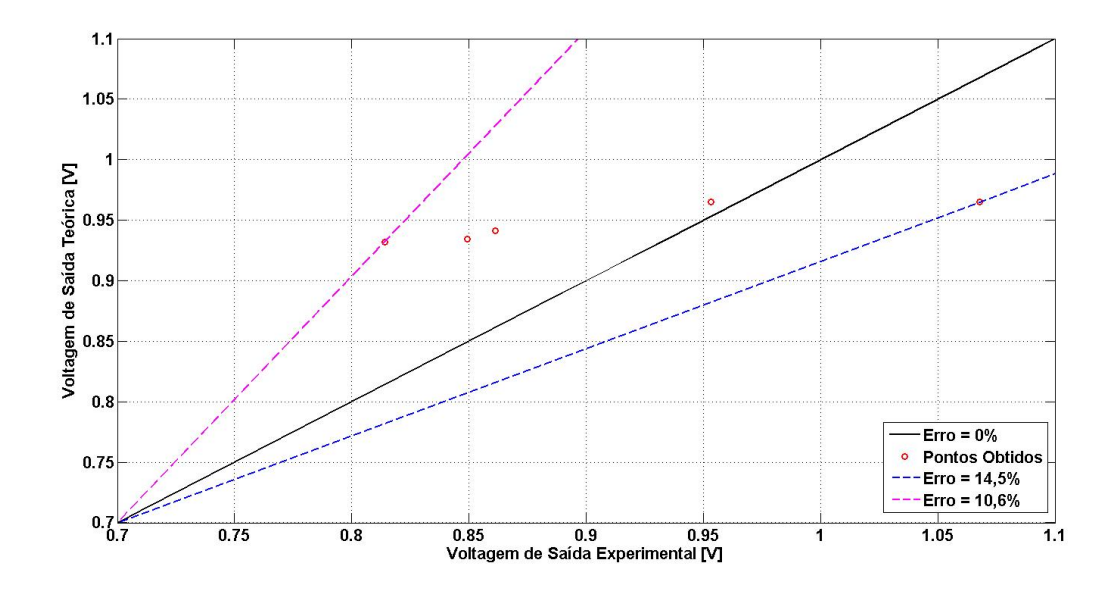

Figura 6.9: Faixa de valores de tensão esperados para as medições experimentais e comparação com o valor teórico.

# 6.9 An´alise de incertezas

Para se realizar a comparação entre resultados teóricos e experimentais, é necessário adaptar o cálculo de algumas variáveis e comparar outros.

Na bancada construída, as aletas mais próximas as paredes do duto de escoamento apresentam distância efetiva muito pequena entre suas superfícies e a parede interna do duto. Este fato, somado às baixas velocidades de escoamento alcançadas, a quantidade efetiva de ar passando pelo espaço entre essas aletas e as paredes do tubo é muito pequena, podendo ser considerada desprezível. Assim, para o cálculo dos valores teóricos esperados pelo modelo numérico, essas aletas foram desconsideradas na parte da transferência de calor, tornando o número efetivo de aletas do sistema como sendo  $N = 6$  ao invés de  $N = 7$ .

Para realizar uma evaluação sobre o processo de transferência de calor dos escoamentos para as aletas, é pertinente obter valores de eficiência e eficácia das aletas reais. Como já abordado na seçõ de revisão teórica deste trabalho, a eficiência da aleta é a capacidade da mesma de dissipar o calor absorvido por ela a partir da fonte quente do sistema. Portanto, a eficiência da aleta é a razão entre o fluxo de calor real e seu fluxo de calor teórico que ocorreria se sua condutividade térmica fosse infinita. Isso resulta em valores maiores de eficiência para processos de transferência de calor menos intensos, pois, se a energia disponível para ser transferida pela aleta é menor, a aleta naturalmente será capaz de dissipá-la mais rápido do que absorve e a temperatura da aleta tenderá a possuir um valor de temperatura melhor distribuído. Para o caso do estudo, o lado quente apresenta características de escoamento amenas, o que resulta naturalmente em um valor mais alto de eficiência.

A eficácia, no entanto, calcula quantitativamente a melhoria da transferência de calor no sistema devido à presença da aleta, de maneira que um valor de eficácia de 40 significaria que a transferência de calor é 40 vezes maior com a presença da aleta do que ocorreria caso a troca de calor se limitasse à superfície do módulo. Considerando este fato, a Tab. (6.17) apresenta os valores de eficiência e eficácia das aletas reais, para características médias dos componentes

Observa-se a clara defasagem da performance das aletas comerciais utilizadas em com-

| Eficiência  | Eficácia |        |
|-------------|----------|--------|
| Lado Quente | 0.9825   | 6.2889 |
| Lado Frio   | 0.9239   | 5.9139 |

Tabela 6.17: Eficiência e eficácia das aletas reais.

paração com as idealizadas na primeira fase deste trabalho, que apresentaram valores de eficácia superiores a 20, em alguns casos de escoamento alcançando transferência de calor da ordem de 40 vezes superior.

Visto que o modelo computacional proposto não apresenta nenhuma relação da performance do módulo termoelétrico em função da utilização de material intersticial entre a superfície do módulo e a base do dissipador de calor (foram apenas observados os efeitos da variação de rugosidade superficial e da pressão de montagem sobre o processo de transferência de calor), ´e apenas v´alido comparar os dados obtidos experimentalmente para os casos de contato seco entre os dissipadores e o módulo, sem a utilização de pastas térmicas, e todos os valores teóricos obtidos para comparação com os ensaios fazendo uso de pasta térmica servem apenas para confirmar o esperado, em que a utilização de material intersticial melhora consideravelmente a transferência de calor na interface.

## Considerações:

- Quanto maior a pressão de montagem do gerador termoelétrico, menor é o valor da do erro nas medições de voltagem. Isso se deve ao fato de que a equação de resistência de contato teórica tem este comportamento, ou seja, quanto maior a pressão, mais próximo o valor de condutância de contato fica do esperado. Observando essa tendência de diminuição da margem de erro, e considerando os valores baixos de resistência de contato obtidas a partir da equação em função de rugosidade e pressão, espera-se que quanto maior for a pressão de montagem menor será a resistência de contato e mais próximo do valor teórico se encontrar´a os valores obtidos experimentalmente. Consequentemente, quanto maior o valor de press˜ao de montagem, mais os valores de voltagem obtidos no aparato experimental apresentar˜ao valores semelhantes aos apresentados pelo modelo computacional;
- Outra possível fonte de erro é que a Eq.  $(3.34)$  é resultante de uma análise de gráficos experimentais de condutância de contato para um contato entre duas superfícies de alumínio (Barzelay et. al, 1955), enquanto o contato medido no presente trabalho ocorre entre a base do dissipador, de alumínio, e a superfície do módulo, composto por um material cerâmico. Essa diferença entre materiais de contato já é o bastante para gerar divergências significativas, pois a diferença das características físicas do material cerâmico em relação ao alumínio causa grandes alterações quanto ao que ocorre de fato na interface. Um exemplo ´e o fato do alum´ınio ser um metal bastante male´avel e apresentar baixos valores de dureza, em geral. Assim, em um contato alumínio-alumínio, existe mais facilidade de ocorrer penetração dos picos e vales das superfícies uma na outra. Assim, a penetração dessas irregularidades das superfícies acarreta, em teoria, uma diminuição do valor de resistência térmica de contato entre essas superfícies se comparado ao que ocorreria em um contato alumínio-cerâmico;
- $\bullet$  É sabido que o comportamento da resistência de contato entre duas superfícies é um fenômeno de grande dificuldade de análise e reprodução, devido ao comportamento aleatório da distribuição da rugosidade na superfície de qualquer material. Essa distribuição estatística traz problemas não só para estimar seu valor em um ponto específico da superfície, como também causa o efeito de irreprodutibilidade experimental do encaixe entre duas superfícies, ao se afastar as superfícies e então encaixá-las novamente, os encaixes

microscópicos entre superfícies serão completamente diferentes da posição antiga, e os resultados de uma análise precisa de resistência de contato apresentará resultados diferentes;

- A partir da dificuldade de analisar o que acontece na interface entre as superfícies e a impossibilidade de obter uma relação ou modelo que seja capaz de modelar perfeitamente o fenˆomeno, surge a necessidade inerente de procurar por modelos matem´aticos que sejam capazes de estimar comportamentos com uma precisão aceitável, para fins práticos. Obter essas relações é um processo dispendioso e extremamente complicado, devido às muitas variáveis atuantes no sistema e ao comportamento aleatório de suas relações;
- Uma grande parte dos erros ou variações entre modelo teórico e real podem ser associados a imperfeições na bancada experimental montada. Sua fabricação foi feita a partir de técnicas de fabricação simples e equipamentos antigos, o que acarretou grandes imprecisões nas dimensões de seus componentes, em relação aos valores ideais para obtenção de dados mais precisos. Seria necessária a confecção de uma bancada de experimentos mais sofisticada, com menos erros de fabricação e que possibilite a execução de mais configurações, além das ensaiadas neste trabalho. O maior problema dos efeitos das imprecisões da bancada experimental ´e a dificuldade em separar os erros experimentais causados por essas imprecisões, dos erros inerentes à modelagem matemática prévia;
- Apesar de imprecisões e erros associados a problemas da bancada experimental, é possível afirmar que os resultados do estudo foram satisfatórios para o processo de aperfeiçoamento do modelo teórico. Esses resultados não validaram o modelo como sendo confiável para utilização prática no planejamento futuro de instalações que utilizem essa tecnologia, mas foram relevantes o bastante para apontar que o modelo, apesar de impreciso, segue uma boa direção de evolução, atendendo as tendências esperadas para os valores de geração elétrica.

# Capítulo 7

# **CONCLUSÕES**

A presente seção conclui o projeto de otimização de um gerador termoelétrico baseado no efeito Seebeck através do estudo detalhado do fenômeno de transferência de  $color\ inerente\ ao\ efeito\ termo el étrico.$ 

A partir da comparação do comportamento teórico do gerador termoelétrico obtido via implementação numérica com os resultados obtidos a partir dos ensaios da bancada experimental, foi possível efetuar uma análise qualitativa e quantitativa quanto à performance do modelo computacional para simulação do que ocorre na realidade, obtendo um erro máximo de 23,96% ao comparar os dados de voltagem de saída obtidos via modelo teórico e bancada experimental. Os resultados comparados, porém, foram apenas os relativos à montagem do gerador termoelétrico sem a utilização de pasta térmica no espaço intersticial entre os dissipadores de calor e o módulo termoelétrico, devido ao fato de o modelo teórico não incluir relações de resistência de contato em função de material intersticial.

Ao realizar uma evaluação geral dos resultados experimentais obtidos, pôde-se perceber a grande influência que a resistência de contato causa na transferência de calor global do gerador, com incrementos de mais de 100% na voltagem de saída do módulo apenas com utilização de uma pasta térmica de boa condutividade e aplicação de de pressão de 19psi, como pode ser percebido a partir da comparação entre a pior voltagem de saída obtida (0,747V para montagem 1P.MI0.00) e a melhor (1,567V para montagem 1P.MI2.18). Apenas essa comparação de dados já é o bastante para explicitar a importância de utilização de métodos de melhoria de transferência de calor via diminuição do valor da resistência térmica de contato entre superfícies.

Já quanto aos resultados relativos às montagens sem utilização de pasta térmica, a primeira observação feita é de que quanto maior a pressão de montagem menor a diferença entre os resultados teóricos e experimentais, o que leva à conclusão de que a relação utilizada para resistência de contato no modelo teórico é inadequada para a montagem utilizada. Como esperado, a aproximação utilizada para prever o efeito da interface entre os dissipadores e o módulo apresentou resultados pouco satisfatórios, o que revela a necessidade de efetuar um estudo direcionado aos efeitos de rugosidade e pressão específicos para o contato entre o material do dissipador e o material cerâmico do módulo termoelétrico.

E importante frisar que os erros e problemas encontrados durante o decorrer deste estudo ´ são comuns na situação em que se encontra o desenvolvimento do modelo. Como se trata de uma tecnologia em constante desenvolvimento, e que tem apresentado grandes avanços nos últimos

anos devido ao aumento da busca por melhoria de eficiência energética dos sistemas e metodos alternativos de geração elétrica, entende-se que o desenvolvimento de modelos para utilização e ensaio sobre métodos de utilização dessa tecnologia é um processo contínuo. Desse modo, o presente estudo é mais uma tentativa de progresso desta tecnologia, e a realização de estudos futuros sobre a melhoria desse modelo é incentivada. Alguns direcionamentos e tópicos podem ser sugeridos para futuros estudos que efetuem a continuidade desse trabalho, tais como:

- Aperfeiçoamento do modelo a partir da obtenção de melhores relações matemáticas para estimativas sobre o comportamento físico da interface de contato entre os módulos e os dissipadores de calor;
- Melhorias na bancada experimental, principalmente no processo de fabricação, de maneira a possibilitar medições mais precisas e adequadas para validação do modelo proposto, com menos restrições financeiras, tecnológicas ou materiais;
- Desenvolvimento de um sistema autoral de aquisição de dados, que possibilite melhor controle de todos os sensores e variáveis de análise da bancada experimental, apresentando maior liberdade quanto à obtenção de dados e, também, vantagem em conhecer e entender perfeitamente o processo de aquisição de dados do aparato.

Apesar dos erros experimentais encontrados e dificuldades para an´alise experimental do modelo, pode-se concluir que o modelo proposto apresenta resultados satisfatórios para a obtenção de um modelo computacional que possa ser utilizado na previsao e dimensionamento de sistemas de geração termoelétrica sem a necessidade de construção de aparatos experimentais para teste, de maneira a transformar futuros projetos de aplicação dessa tecnologia em processos mais acessíveis e eficientes.

# Referências Bibliográficas

# **Referências Bibliográficas**

SOUZA, D. H. C., 2007. **Otimização do uso de refrigeradores termoelétricos em processos de refrigeração.** Trabalho de conclusão de curso de Engenharia Mecânica da Faculdade de Tecnologia da Universidade de Brasília, 2007.

MARTINS, A. B. G., 2007. **Maximização do desempenho de módulos de refrigeração termoelétrica mediante algoritmos genéticos.** Trabalho de conclusão de curso de Engenharia Mecânica da Faculdade de Tecnologia da Universidade de Brasília, 2007.

DAMACENO, G. G., VILLALBA, J. F. P., 2009. **Avaliação da viabilidade de um sistema de geração-refrigeração para o compartimento de carga de um veículo usando módulos termoelétricos.** Trabalho de conclusão de curso de Engenharia Mecânica da Faculdade de Tecnologia da Universidade de Brasília, 2009.

MELO, S. R., DUTRA, N. G., 2014. Estudo do aproveitamento dos gases de exaustão de um motor de combustão interna para geração de energia. Trabalho de conclusão de curso de Engenharia Mecânica da Faculdade de Tecnologia da Universidade de Brasília, 2014.

A. RODRÍGUEZ, J.G. VIÁN, D. ASTRAIN, A. MARTÍNEZ, 2009. **Study of thermoelectric systems applied to electric power generation**. Energy Conversion and Management , Vol. 50, pp. 1236–1243 (2009).

B. KARTHIKEYAN, D. KESAVARAM, S. ASHOK KUMAR, K. SRITHAR, 2012. **Exhaust Energy recovery using thermoelectric power generation from a thermally insulated diesel engine.** International Journal of Green Energy Vol. 10, No. 10, pp. 1056-1071 (2013).

BIN XU, CHUANBO LI, MAKSYM MYRONOV, KRISTEL FOBELETS, 2013. **n-Si–p-Si1\_xGex nanowire arrays for thermoelectric power generation**. Solid-State Electronics Vol. 83, pp. 107-112 (2013).

CHIH WU, 2014. **Analysis of waste-heat thermoelectric power generators**. Applied Thermal Engineering Vol. 16, No. 1, pp. 63-69 (1996).

D. ASTRAIN, J.G. VIÁN, A. MARTÍNEZ, A. RODRÍGUEZ, 2009. **Study of the influence of heat exchangers'thermal resistances on a thermoelectric generation system**. Energy Vol. 35, pp. 602-610 (2010).

D. CHAMPIER, J.P. BEDECARRATS, M. RIVALETTO, F. STRUB, 2009. **Thermoelectric power generation from biomass cook stoves**. Energy Vol. 35 pp. 935–942 (2010).

D.M. ROWE, 1999. **Thermoelectrics, an environmentally-friendly source of electrical power**. Renewable Energy Vol. 16 pp.1251-1256 (1999).

ERIC S. TOBERER , ALEXANDRA ZEVALKINK , NICOLE CRISOSTO , G. JEFFREY SNYDER*,* 2010. **The zintl compound ca 5 al 2 sb 6 for low-cost thermoelectric power generation**. Advanced Functional Materials Vol. 20, pp. 4375-4380 (2010).

F. ROBBE-VALLOIRE, J. BLOUET, J, BRANSIER, 1996. **A mechanical and geometrical approach to thermal contact resistance**. International Journal of Heat Mass Transfer Vol. 40, No. 5, pp. 1121-1129 (1997).

H. GLOSCH, M. ASHAUER, U. PFEIFFER, W. LANG, 1999. **A thermoelectric converter for energy supply**. Sensors and Actuators Vol. 74, pp. 246-250 (1999).

JAMES W. STEVENS, 2000. **Optimal design of small DT thermoelectric generation systems**. Energy Conversion and Management Vol. 42, pp. 709-720 (2001).

JEAN-PIERRE FLEURIAL, 2009**. Thermoelectric Power generation materials: Technology and application opportunities**. JOM Vol. 61, No. 4 (2009).

MARTIN E. BARZELAY, KIN NEE TONG, GEORGE F. HOLLOWAY,1955. **Effect of pressure on thermal conductance of contact joints**. National Advisory Commitee for Aeronautics, Technical note 3299 (1955).

MICHAEL K. JENSEN, ALEX VLAKANCIC, 1998. Experimental investigation of turbulent heat transfer and fluid flow in internally finned tubes. International Journal of Heat and Mass Transfer Vol. 31, pp. 1343-1351.

MIGUEL FISAC, FRANCESC X, VILLASEVIL, ANTONIO M. LÓPEZ, 2013. **High efficiency photovoltaic technology including thermoelectric generation**. Journal of Power Sources Vol. 252, pp. 264-269 (2014).

NAOKATSU YAMAMOTO, HIROSHI TAKAI, 2002. **Electrical Power Generation from a Knitted Wire Panel Using the Thermoelectric Effect**. Electrical Engineering in Japan, Vol. 140, No. 1 (2002).

SHANNON K. YEE, SANIYA LEBLANC, KENNETH E. GOODSON, CHRIS DAMES, 2013. **\$ per W metrics for thermoelectric power generation: beyond ZT**. Energy Environment Science (2013).

SOON-MOK CHOI , KYU-HYOUNG LEE , CHANG-HYUN LIM , WON-SEON SEO, 2010. **Oxide-based thermoelectric power generation module using p-type Ca3Co4O9 and n-type (ZnO)7In2O3 legs**. Energy Conversion and Management Vol. 52, pp. 335-339 (2011).

TIANJUN LIAO, BIHONG LIN, ZHIMIN YANG, 2013. **Performance characteristics of a low concentrated photovoltaic-thermoelectric hybrid power generation device**. International Journal of Thermal Sciences Vol. 77, pp. 158-164 (2014).

T. C. HARMAN, 1958. **Multiple Stage Thermoelectric Generation of Power**. Journal of Applied Physics Vol. 29, No. 10 pp. 1471-1475 (1958).

U. STÖHRER, R. VOGGESBERGER, G. WAGNER, U. BIRKHOLZ, 1989. **Sintered FeSi2 For Thermoelectric Power Generation**. Energy Conversion Management Vol. 30, No. 2, pp. 143-147, (1990).

V. GNIELINSKI, 1976. New equations for heat and mass transfer in turbulent pipe and channel flow. International Chemical Eng. Vol 16, pp. 359-368 (1976).

WEISHU LIU, QING JIE, HEE SEOK KIM AND ZHIFENG REN, 2014. **Current progress and future challenges in thermoelectric power generation: from materials to devices**. Acta Materialia Vol. 87, pp. 357–376 (2015).

XIAOLONG GOU, SUWEN YANG, HENG XIAO, QIANG OU, 2013. **A dynamic model for thermoelectric generator applied in waste heat recovery** . Energy vol. 52, pp. 201-209 (2013).

YANG YANG, JING LIU, 2010. **Evaluation of the power-generation capacity of wearable thermoelectric power generator**. Front. Energy Power Eng. China Vol. 4(3), pp. 346–357 (2010).

YUCHAO WANGA, CHUANSHAN DAI, SHIXUE WANG, 2012. **Theoretical analysis of a thermoelectric generator using exhaust gas of vehicles as heat source**. Applied Energy Vol. 112 pp.1171–1180 (2013).

## **Anexo I: Referente ao Projeto de Graduação 1**

### **Código MatLab desenvolvido para implementação numérica.**

%% Rotina para obtenção de números de Reynolds

function  $[Re\_ext,Re\_int,Re\_inst] = Repnolds$ 

clear all close all clc

#### %Características físicas dos escoamentos

%Externo

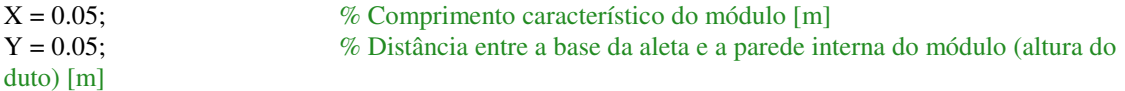

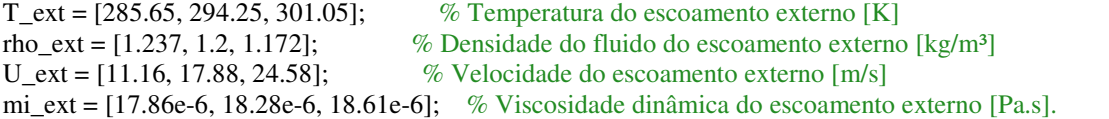

Re\_ext = rho\_ext.\*U\_ext.\*X./mi\_ext % Número de Reynolds do escoamento externo (adimensional)

%Interno

```
N = 25;
t = X./(2.*N);L = 0.045; \% Comprimento da aleta interna [m]
Lc = L + t. / 2;
An = X.*Y % Seção transversal do módulo [m<sup>2</sup>]
Areal = An - N.*Lc.*t \% Área real do escoamento [m<sup>2</sup>]
p = 2.*(Y + X); % Perímetro da seção transversal do módulo [m]
Dh = 4.*An./p % Diâmetro Hidráulico do módulo [m]
rho int = [0.462, 0.422, 0.387]; % Densidade do fluido do escoamento interno \lfloor \frac{kg}{m^3} \rfloorT int = [763.15, 838.15, 913.15]; % Temperatura do escoamento interno [K]
mdot = [0.005, 0.025, 0.045]; % Vazão mássica no escoamento interno \lfloor \frac{kg}{s} \rfloorU_int = mdot./(rho_int.*Areal) \% Velocidade do escoamento interno [m/s]
mi_int = [36.29e-6, 38.27e-6, 40.56e-6]; % Viscosidade dinâmica do escoamento interno[Pa.s].
U intst = mdot./(rho_int.*An); % Velocidade do escoamento interno para superfície não aletada
[m/s]
```
Re\_int = rho\_int.\*U\_int.\*Dh./mi\_int %Número de Reynolds do escoamento interno (adimensional) Re\_intst = rho\_int.\*U\_intst.\*Dh./mi\_int %Número de Reynolds do escoamento interno não aletado (adimensional)

end function [N,h\_ext,h\_int,h\_intst] = Nusselt clear all close all clc

 $[Re\_ext,Re\_int,Re\_inst] = Repnolds;$ 

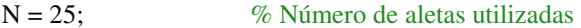

%Rotina para obtenção dos valores do número de Nusselt

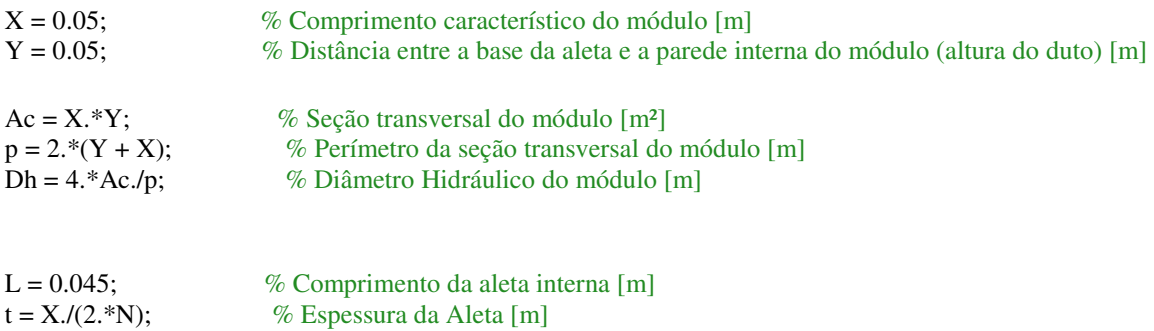

#### %Externo

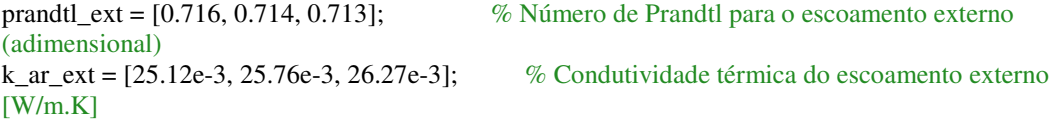

%Interno

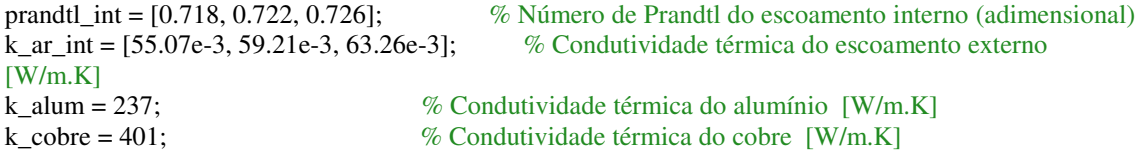

%--------------------------------------------------------------------------

%%Coeficiente de transferência de calor por convecção externo

cond = Re\_ext.\*prandtl\_ext; %Condição para utilização da equação

%Como Re\_ext.\*prandtl\_ext > 100

Nu $ext =$ 

 $(0.3387.*((prandtl\_ext.^(1.73)).*(Re\_ext.^(1.72)))).((1+((0.0468./prandtl\_ext.^(2.73))).^(1.74)); %$ Número de Nusselt Para Escoamento Externo

h\_ext = (Nu\_ext.\*k\_ar\_ext)./X % Coeficiente de Transferência de Calor por Convecção  $[W/m<sup>2</sup>.K]$ 

%--------------------------------------------------------------------------

%%Coeficiente de transferência de calor por convecção interno

 $n = 0.4$ ;

Nust\_st = 0.023.\*(Re\_intst.^0.8).\*(prandtl\_int.^n); %Número de Nusselt para duto sem aletas (Caso não aletado) Nust =  $0.012$ .\*((prandtl int.^n).\*((Re int.^0.87) - 280)); %Número de Nusselt para duto sem aletas

An = X.\*Y; %Área nominal do escoamento em um tubo internamente aletado [m²]

%----------------------------------------------- %%Aleta Retangular

 $Lc = L + t./2$ ; % Comprimento corrigido para as aletas [m]

Areal = An - N.\*Lc.\*t;  $\%$  Área real do escoamento [m<sup>2</sup>] Aaleta = N.\*2.\*Lc.\*X;  $\%$  Área superficial das aletas [m<sup>2</sup>]

%%Aleta Triangular

%Areal = An - N.\*L.\*t./2;  $\%$ Area real do escoamento %Aaleta = N.\*2.\*X.\*sqrt((L.^2 + (t./2).^2)) %Área superficial da aleta

%%Aleta Parabólica

%Área do perfil para  $N = 5: 0.0001490624m^2$ %Área do perfil para  $N = 15: 0.0000552374$  m<sup>2</sup> %Área do perfil para N = 25: 0.0000298125 m<sup>2</sup>

%Areal = An - N.\*0.0000298125;  $%CI = sqrt(1 + (t.L).^2);$ %Aaleta = N.\*X.\*L.\*(C1 + (L./t).\*log(t./L + C1));

%--------------------------------------------------------------------------

Ana =  $X.^2$  -  $N.*t.*X$ ; %Área das superfícies entre as aletas  $\text{A}\text{S}$ real = Aaleta + Ana;  $\%$ Área superficial real da aleta  $ASn = 2.*X.*Y + 2.*(X.^2);$  %Área nominal da superfície interna do tubo fgeometrico = (ASreal./ASn).^0.29; %Fator de atrito geométrico Nu\_int = (((1./(sqrt(X./Y))).\*((An./Areal).^0.8)).\*fgeometrico).\*Nust; %Nusselt do escoamento interno h intst = k ar int.\*Nust st./Dh %Coeficiente de transferência de calor por convecção para o escoamento interno sem a presença de aletas [W/m².K] h int = k ar int.\*Nu int./Dh %Coeficiente de transferência de calor por convecção para o escoamento interno [W/m².K] malum = sqrt $(2.*h\_int/(k\_alum.*t))$ ; %Valor de m para utilização de aleta de alumínio

mcobre = sqrt(2.\*h\_int./(k\_cobre.\*t)); %Valor de m para utilização de aleta de cobre Lalum = 2.5./malum %Comprimento de aleta de alumínio ideal corrigido para 98,7% de eficiência, considerando h\_int estipulado [m] Lcobre = 2.5./mcobre %Comprimento de aleta de cobre ideal corrigido para 98,7% de eficiência, considerando h\_int estipulado [m] mLfinalalum = malum.\*Lc mL finalcobre = mcobre.  $*Lc$ malume = sqrt(2.\*h\_ext./(k\_alum.\*t)); %Valor de m para utilização de aleta de alumínio mcobree = sqrt $(2.*h\_ext.(k\_cobre.*t))$ ; %Valor de m para utilização de aleta de cobre Lalume = 1.5./malume; %Comprimento de aleta de alumínio ideal corrigido para 98,7% de eficiência, considerando h\_ext estipulado Lcobree = 1.5./mcobree; %Comprimento de aleta de cobre ideal corrigido para 98,7% de eficiência, considerando h\_ext estipulado mLfinalalume = malume. $*L$ : mLfinalcobree = mcobree.\*L; U int =  $[7.9431 \quad 43.4802 \quad 85.3424]$ ; % Velocidade do escoamento interno [K] U\_intst =  $[4.3290 \quad 23.6967 \quad 46.5116]$ ; % Velocidade do escoamento interno não aletado [K] figure plot(U\_int,h\_int,'ro-',U\_intst,h\_intst,'bx-','LineWidth',2); set(gca,'fontweight','bold'); title('Comparação entre coeficientes de convecção internos com ou sem aletas'); xlabel('Velocidade do Escoamento no Duto (m/s)'); ylabel('Coeficiente de Transferência de Calor por Convecção (W/m².K)'); legend('Com aleta','Sem aleta'); axis([0 90 0 500]) grid ON

end

%%Gráficos de interação de aletas

clear all close all clc

U int =  $[4.3290 \ 23.6967 \ 46.5116]$ ; % Velocidade do escoamento interno [K]

%Retangular

h int5 =  $[17.7996 \t 96.1990 \t 168.0842]$ ; h  $int10 = [21.0413 \t113.7192 \t198.6964];$ h\_int15 = [23.4006 126.4701 220.9757]; h int $20 = [25.2928 \quad 136.6964 \quad 238.8435]$ ; h\_int25 = [26.8918 145.3384 253.9434];

figure

plot(U\_int,h\_int5,'ro-',U\_int,h\_int10,'bx-',U\_int,h\_int15,'g+-',U\_int,h\_int20,'y\*-',U\_int,h\_int25,'ms- ','LineWidth',2); set(gca,'fontweight','bold'); title('Coeficientes de transferência de calor em função do número de aletas para aletas triangulares'); xlabel('Velocidade do Escoamento (m/s)'); ylabel('Coeficiente de Transferência de Calor por Convecção (W/m².K)'); legend('N = 5','N = 10', 'N = 15', 'N = 20', 'N = 25'); axis([0 60 0 275]) grid ON

%Triangular

ht int5 =  $[12.8475 \quad 69.4353 \quad 121.3212]$ ; ht\_int10 = [15.5820 84.2139 147.1431]; ht\_int15 =  $[17.4793 \quad 94.4679 \quad 165.0595]$ ; ht  $int20 = [18.9746 \ 102.5495 \ 179.1801];$ ht\_int25 = [20.2268 109.3169 191.0046];

figure

plot(U\_int,ht\_int5,'ro-',U\_int,ht\_int10,'bx-',U\_int,ht\_int15,'g+-',U\_int,ht\_int20,'y\*-',U\_int,ht\_int25,'ms- ','LineWidth',2); set(gca,'fontweight','bold'); title('Coeficientes de transferência de calor em função do número de aletas para aletas retangulares'); xlabel('Velocidade do Escoamento (m/s)'); ylabel('Coeficiente de Transferência de Calor por Convecção (W/m².K)'); legend('N = 5', 'N = 10', 'N = 15', 'N = 20', 'N = 25'); axis([0 60 0 275]) grid ON

%Parabólica

hp  $int5 = [13.9096 \quad 75.1752 \quad 131.3503];$ hp  $int15 = [19.6722 \ 106.3193 \ 185.7670]$ ; hp\_int25 = [21.8959 118.3378 206.7664];

figure

plot(U\_int,hp\_int5,'ro-',U\_int,hp\_int15,'g+-',U\_int,hp\_int25,'ms-','LineWidth',2); set(gca,'fontweight','bold'); title('Coeficientes de transferência de calor em função do número de aletas para aletas parabólicas'); xlabel('Velocidade do Escoamento (m/s)'); ylabel('Coeficiente de Transferência de Calor por Convecção (W/m².K)'); legend('N = 5', 'N = 15', 'N = 25'); axis([0 60 0 275]) grid ON

%Comparação entre perfis

figure

plot(U\_int,h\_int25,'ro-',U\_int,ht\_int25,'g+-',U\_int,hp\_int25,'ms-','LineWidth',2); set(gca,'fontweight','bold'); title('Coeficientes de transferência de calor para perfis retangulares, triangulares e parabólicos ( $N = 25$ )'); xlabel('Velocidade do Escoamento (m/s)'); ylabel('Coeficiente de Transferência de Calor por Convecção (W/m².K)'); legend('Aletas Retangulares', 'Aletas Triangulares', 'Aletas Parabólicas'); axis([0 60 0 320]) grid ON

%%ksis

 $N = 25$  $L = 0.045$  $t = X./(2.*N)$  $Lc = L + t. / 2$ 

k\_alum = 237; % Condutividade térmica do alumínio [W/m.K] k\_cobre = 401; % Condutividade térmica do cobre [W/m.K]

hi\_ret = [26.8918, 145.3384, 253.9434]; hi\_tri = [20.2268, 109.3169, 191.0046]; hi\_par = [21.8959, 118.3378, 206.7664];

%Para se obter a eficiência, utiliza-se os perfis de área Ap, e realiza-se uma leitura no gráfico da Figura

 $Ap_{ret} = Lc.*t$  $Ap_{tri} = L.*t/3$ Ap  $par = L.*t/2$ 

%Para aletas de Alumínio

ksi\_ret\_alu = (Lc.^(3./2)).\*((hi\_ret./(k\_alum.\*Ap\_ret)).^(1/2)) ksi\_tri\_alu =  $(L.^(3.72))$ .\*((hi\_tri./(k\_alum.\*Ap\_tri)). $^(1/2)$ ) ksi\_par\_alu =  $(L.^(3./2))$ .\* $((hi\_par/(k\_alum.*Ap\_par))$ .^(1/2))

%Para aletas de Cobre

ksi\_ret\_cob =  $(Lc.^{(3.72)})$ .\*((hi\_ret./(k\_cobre.\*Ap\_ret)).^(1/2)) ksi\_tri\_cob =  $(L.^(3./2))$ .\*((hi\_tri./(k\_cobre.\*Ap\_tri)).^(1/2)) ksi\_par\_cob =  $(L.^{\wedge}(3./2)).$ \* $((hi\_par/(k\_cobre.*Ap\_par)).$ ^ $(1/2))$  %% Coeficiente de Seebeck do Módulo

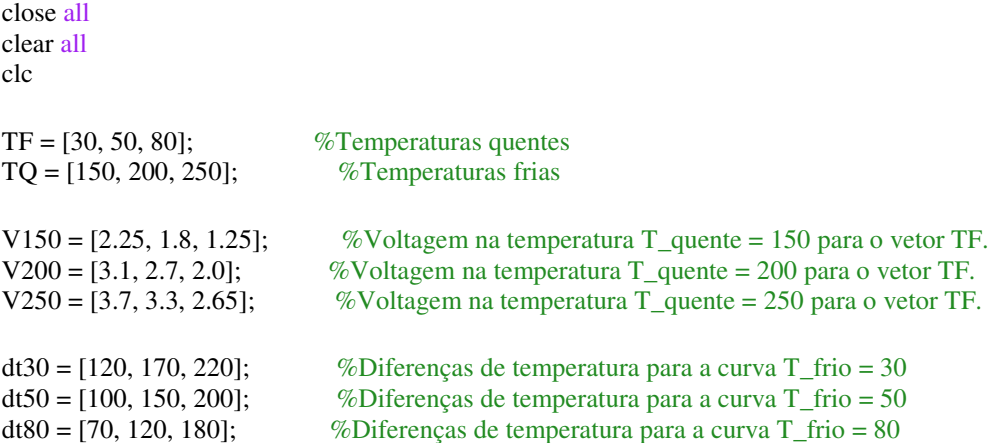

V = [1.25, 1.8, 2.0, 2.25, 2.65, 2.7, 3.1, 3.3, 3.7]; %Vetor das voltagens ordenadas em ordem crescente dt = [70, 100, 120, 120, 150, 170, 180, 200, 220]; %Vetor das diferenças de temperatura ordenadas em ordem crescente

plot(dt,V,'LineWidth',2) xlabel('Diferença de Temperatura [C]'); ylabel('Voltagem [V]');

 $p = polyfit(dt, V, 1);$ 

V = 0.0157\*dt + 0.2063 %Equação da reta obtida através da regressão linear

alfa = (0.0157.\*dt + 0.2063)./dt %Função para o cálculo do coeficiente de Seebeck para o módulo TEG1-12611-6.0.

alfa constante =  $(0.0157*dt + 0.2063)/dt$  %Valor do coeficiente de Seebeck a ser adotado como constante para o módulo TEG1-12611-6.0.

alpha =  $50.*(40 + 0.2.*640)/10.^6$  %antigo

%% Obtenção da Resistência de Contato

function  $[r \text{ cont}] = \text{rescontact}$ clear all close all clc  $R = [0.254, 1.651, 3.048]$ ;  $\%$  Vetor valores de rugosidade "micrometros RMS" Rug = 1; %Valor de entrada da rugosidade para o cálculo dos coeficientee A e B Pressao = 1;  $\%$ Valor de entrada da Pressão Atuante no módulo  $P = [100, 200, 300]$ ; %P = [689475.7, 1378951.4, 2068427.1]; %Valores para pressões de 100, 200 e 300 psi, convertidos para Pascal h\_10 = [4250, 5850, 7050]; %Valores de condutância de contato obtidos do gráfico do artigo para Rugosidade = 10 microinches h\_65 = [2400, 3400, 4350]; %Valores de condutância de contato obtidos do gráfico do artigo para Rugosidade = 65 microinches h\_120 = [2500, 3850, 4600]; %Valores de condutância de contato obtidos do gráfico do artigo para Rugosidade = 120 microinches  $figure(1)$ plot(P,h  $10$ , 'LineWidth',2) xlabel('Pressão atuante [psi]','fontweight','bold','fontsize',16); ylabel('Condutância Térmica de Contato [[(Btu/h)\*[1/(ft^2 \* ºF)]]', 'fontweight','bold','fontsize',16); set(gca,'fontweight','bold'); h1 = polyfit(P,h 10,1); %Ajuste linear dos pontos para Rugosidade = 10 microinches h10 = 14\*P + 2916.7; %Função resultante para cálculo de h\_contato para Rugosidade = 10 microinches figure(2) plot(P,h  $65$ , 'LineWidth',2) xlabel('Pressão atuante [psi]', 'fontweight','bold','fontsize',16); ylabel('Condutância Térmica de Contato [[(Btu/h)\*[1/(ft^2 \* ºF)]]', 'fontweight','bold','fontsize',16); set(gca,'fontweight','bold');  $h2 = polyfit(P, h \ 65.1);$  %Ajuste linear dos pontos para Rugosidade = 65 microinches h65 = 9.75\*P + 1433.3; %Função resultante para cálculo de h\_contato para Rugosidade = 65 microinches figure(3) plot $(P,h\ 120, 'LineWidth',2)$ xlabel('Pressão atuante [psi]', 'fontweight','bold','fontsize',16); ylabel('Condutância Térmica de Contato [[(Btu/h)\*[1/(ft^2 \* ºF)]]', 'fontweight','bold','fontsize',16); set(gca,'fontweight','bold');  $h3 = polyfit(P,h_120,1);$  % Ajuste linear dos pontos para Rugosidade = 120 microinches<br> $h120 = 10.5*P + 1550;$ %Função resultante para cálculo de h\_contato para Rugosidade = 120 microinches figure (4) plot(P,h\_10, P,h\_65, P,h\_120, 'LineWidth',2) xlabel('Pressão atuante [psi]', 'fontweight','bold','fontsize',16);

ylabel('Condutância Térmica de Contato [[(Btu/h)\*[1/(ft^2 \* ºF)]]', 'fontweight','bold','fontsize',16); set(gca,'fontweight','bold');

%%%%%%%%%%%%%%%%%%%%%%%%%%%%%%%%%%%%%%%%%%%%%%%%%%% %%%

 $A = [14, 9.75, 10.5];$  %Vetor coeficientes "a" das retas obtidas figure(5) plot(R,A, 'LineWidth',2) xlabel('Rugosidade Superficial RMS [micro-metro]', 'fontweight','bold','fontsize',16); ylabel('Coeficiente "a" da reta da Condutância', 'fontweight','bold','fontsize',16); set(gca,'fontweight','bold');

 $a = polyfit(R,A,2); % A<sub>j</sub>$ uste quadrático "a"

Coef\_A = 1.307\*Rug^2 - 5.567\*Rug + 15.3298; %Equação da curva para o cálculo do coeficiente

%%%%%%%%%%%%%%%%%%%%%%%%%%%%%%%%%%%%%%%%%%%%%%%%%%% %%%

 $B = \begin{bmatrix} 2916.7, 1433.3, 1550 \end{bmatrix}$ ;  $\%$  Vetor coeficientes "b" das retas obtidas figure(6) plot(R,B, 'LineWidth',2) xlabel('Rugosidade Superficial RMS [micro-metro]', 'fontweight','bold','fontsize',16); ylabel('Coeficiente "b" da reta da Condutância', 'fontweight','bold','fontsize',16); set(gca,'fontweight','bold');

 $b = polyfit(R, B, 2);$  % Ajuste quadrático Coef\_B = 409.94\*Rug^2 - 1842.8\*Rug + 3358.3; %Equação da curva para o cálculo do coeficiente "b"

%%%%%%%%%%%%%%%%%%%%%%%%%%%%%%%%%%%%%%%%%%%%%%%%%%% %%%

 $\text{Rug} = 1$ ;  $\%$  Vetor para gerar o gráfico Pressao =  $0:2:400$ ;  $\%$  Vetor para gerar o gráfico

h\_real = Coef\_A\*Pressao + Coef\_B; %Função para calcular a condutância térmica de contato, tendo como entradas a Pressão e a Rugosidade. Conversor =  $1.729577206*(1/0.3048)$ ; %Conversor de unidades para o SI  $h_{\text{real}} = h_{\text{real}} * \text{Conversor};$  % [W/m^2.K]

figure(7) plot(Pressao, h\_real, 'LineWidth',2) xlabel('Pressão atuante [psi]', 'fontweight','bold','fontsize',16); ylabel('Condutância Térmica de Contato [W/m^2.K]', 'fontweight','bold','fontsize',16); set(gca,'fontweight','bold');

%Os valores admitidos para a condutância a serem empregados nas %resistências de contato do projeto são:

P projeto = [50, 100, 150];  $\%$  Pressão[psi] R projeto =  $1000*10^{\circ}$ -6 % Rugosidade [micro-metro] Coef\_A =  $1.307$ <sup>\*</sup>R\_projeto.^2 -  $5.567$ <sup>\*</sup>R\_projeto + 15.3298; Coef  $B = 409.94*R$  projeto.^2 - 1842.8\*R projeto + 3358.3; h\_projeto =  $Coef_A.*P\_projecto + Coef_B$  %  $[W/m^2.K]$  $area = 0.05*0.05$ ;  $\%$ Área do Módulo

metodologia, para P e R considerados.

rcont\_projeto=1./[h\_projeto\*area] %Resistência de contato calculado através da presente

 $\%% {\%}60\% {\%}60\% {\%}60\% {\%}60\% {\%}60\% {\%}60\% {\%}60\% {\%}60\% {\%}60\% {\%}60\% {\%}60\% {\%}60\% {\%}60\% {\%}60\% {\%}60\% {\%}60\% {\%}60\% {\%}60\% {\%}60\% {\%}60\% {\%}60\% {\%}60\% {\%}60\% {\%}60\% {\%}60\% {\%}60\% {\%}60\% {\%}60\% {\%}60\% {\%}60\% {\%}60\%$ %Construção de um gráfico h\_calculado x h\_artigo

h\_artigo = [4250, 5850, 7050, 2400, 3400, 4350, 2500, 3850, 4600]; %Valores de condutância do artigo h artigo = h artigo\*Conversor; %Condutâncias obtidas do artigo no SI P\_artigo = [100, 200, 300, 100, 200, 300, 100, 200, 300]; Rug artigo = [10, 65, 120, 10, 65, 120, 10, 65, 120]\*10^-6;  $f = sort(Rug artigo);$  %Ordena os valores do vetor Rugartigo em ordem crescente

Coef\_A\_artigo =  $1.307*f.^2 - 5.567*f + 15.3298;$ Coef B artigo =  $409.94*f.^2 - 1842.8*f + 3358.3$ ; h\_calculado = Coef\_A\_artigo.\*P\_artigo + Coef\_B\_artigo

% Coef A artigo =  $1.307*Rug$  artigo.^2 -  $5.567*Rug$  artigo + 15.3298; % Coef\_B\_artigo = 409.94\*Rug\_artigo.^2 - 1842.8\*Rug\_artigo + 3358.3; % h\_calculado =  $Coef_A$ \_artigo.\*P\_artigo +  $Coef_B$ \_artigo h\_calculado = h\_calculado\*Conversor;  $\%$  [W/m^2.K]

validação [K/W]

r\_cont=rcont\_projeto(2) %Resistência térmica de contato utilizada para a

figure(8)  $Y = [1:5000:55000];$  $X = Y$ : plot(sort(h\_calculado),sort(h\_artigo),'ro',X, Y,'b--', 'LineWidth',2); xlabel('Condutância Térmica de Contato Artigo [W/m^2.K]', 'fontweight','bold','fontsize',16); ylabel('Condutância Térmica de Contato Calculada [W/m^2.K]', 'fontweight','bold','fontsize',16); axis([0 50000 0 50000]) set(gca,'fontweight','bold'); end

%% Resistências Térmicas

function [Rconv\_ext,Rconv\_int,Req,Rcond, Rcont, Reqst, Rconv\_intst, Rconv\_extst] = ResistenciasTermicas clear all close all clc

 $[N,h\_ext,h\_int,h\_inst] = Nusselt;$ 

 $X = 0.05$ ; % Comprimento característico do módulo [m]

 $L = 0.01$ ; %Comprimento da aleta [m]  $t = X/(2.*N);$  %Espessura da Aleta [m]

Asup = X.^2 %Área superficial do módulo, utilizada para cálculos de escoamentos não aletados Aaleta = N.\*2.\*L.\*X; %Área superficial das aletas Ana =  $X.^2$  - N.\*t.\* $X;$  % Área entre aletas ASreal = Aaleta + Ana; %Área superficial real da aleta

%%Resistências de Convecção

Rconv\_intst = 1./(h\_intst.\*Asup) %Resistência convectiva interna não aletada Rconv\_extst = 1./(h\_ext.\*Asup) %Resistência térmica convectiva externa não aletada Rconv int =  $1$ ./(h int.\*ASreal) %Resistência térmica convectiva interna Rconv\_ext = 1./(h\_ext.\*ASreal) %Resistência térmica convectiva externa

%%Resistências de condução

 $K = 2$  % condutividade térmica do módulo [W/m.K]

Abase =  $X^2$ : % Área da Base do Módulo H = 0.005; % Espessura do Módulo

 $Rcond = H/(K.*Abase)$ 

%%Resistências de contato

 $[r\_cont]$  = rescontatofinal;  $Rcont = r \text{ cont};$ 

%%Resistência Térmica Equivalente

 $Req = Rconv_in<sub>t</sub> + Rcont + Rcond + Rcont + Rconv_ext$  $Regst = Rconv$  intst + Rcont + Rcond + Rcont + Rconv extst end

%% Transferência de Calor e Geração de Energia pelo Módulo

clear all close all clc

[Rconv\_ext,Rconv\_int,Req,Rcond, Rcont,Reqst, Rconv\_intst, Rconv\_extst] = ResistenciasTermicas;

close all

Ti = [763.15 838.15 913.15]; % Temperatura interna[K] Te = [285.65 294.25 301.05]; % Temperatura externa [K]

Tif = Ti - 273.15 %Temperatura interna [ºC]

q = (Ti - Te)./Req; %Fluxo de calor através do sistema, para aproximação onde fluxo de calor de entrada é igual ao fluxo de saída

qst = (Ti - Te)./Reqst; %Fluxo de calor através do módulo para aproximação onde fluxo de calor de entrada é igual ao de saída, caso não aletado

 $Tq = Ti - q.*(RoomVint + Rcont); %Temperature and face quente do módulo [K]$ Tf = Te + q.\*(Rconv\_ext + Rcont); %Temperatura na face fria do módulo [K]

Tqst = Ti - qst.\*(Rconv\_intst + Rcont); %Temperatura na face quente do módulo para caso não aletado  $[K]$ 

Tfst = Te + qst.\*(Rconv\_extst + Rcont); %Temperatura na face fria do módulo para caso não aletado [K]

figure plot(Tif,q,'bo-',Tif,qst,'rs--', 'LineWidth', 2); set(gca,'fontweight','bold'); title('Fluxos de Calor para caso aletado e não aletado'); xlabel('Temperatura da Fonte Quente [ºC]'); ylabel('Fluxo de Calor do Sistema [W]'); legend('Com Aleta','Sem Aleta'); axis([480 660 0 320]) grid ON

%Resistencias térmicas

for  $e = 1:3$ for  $i = 1:3$ 

 $Reoperfil(e,i) = Reonv int(i) + Reonv ext(e);$ 

 end end

Reqperfil = Reqperfil + Rcond + Rcont; %Matriz resistência térmica total, para todas as combinações entre temperatura da fonte quente e da fonte fria

%Perfis de temperatura

Ti = [763.15 838.15 913.15]; % Temperatura interna [K] Te = [285.65 294.25 301.05]; % Temperatura externa [K]

for  $e = 1:3$ for  $i = 1:3$ 

 $delta(e,i) = Ti(i) - Te(e);$ 

 end end

deltat %matriz diferença de temperatura, para todas as combinações entre temperatura da fonte quente e da fonte fria

q = deltat./Reqperfil %Fluxo de calor mínimo

%% Perfis de Temperatura (Para gráfico)

% Te =  $285.65K$ 

 $q1 = q(1,1:3);$ 

 $Tq1 = Ti - q1.*(Roomv_1int + Rcont)$  $Tf1 = Te(1) + q1.*(Roomv\_ext(1) + Rcont)$ 

% Te = 294.25K

 $q2 = q(2,1:3);$ 

 $Tq2 = Ti - q2.*(Roomx-int + Roont)$  $Tf2 = Te(2) + q2.*(Roomv ext(2) + Rcont)$ 

% Te =  $301.05K$ 

 $q3 = q(3,1:3);$ 

 $Tq3 = Ti - q3.*(RoomY-int + Roont)$  $Tf3 = Te(3) + q3.*(Roomx ext(3) + Rcont)$ 

deltatfaces =  $[Tq1 - Tf1; Tq2 - Tf2; Tq3 - Tf3]$ 

%%Potências de saída do módulo

alpha = (0.0157.\*deltatfaces + 0.2063)./deltatfaces % coeficiente Seebeck do módulo [V/K] Rel = 1.2; % resistência elétrica [Ohm] Relc = 0.6; % resistência ao contato elétrico [Ohm] Relf = Rel + Relc %Resistência de contato final

V = alpha.\*deltatfaces  $I = V$ ./Relf

 $Preal = V.*I$ 

figure

plot(Tif,Preal(1,1:3),'bo-',Tif,Preal(2,1:3),'gx-',Tif,Preal(3,1:3),'rs-', 'LineWidth', 2); set(gca,'fontweight','bold'); title('Potência Gerada em Função da Temperatura do Escoamento'); xlabel('Temperatura da Fonte Quente [ºC]'); ylabel('Potência de Saída [W]'); legend('Te = 27,9°C','Te = 21,1 °C','Te = 12,5°C'); grid ON

%Eficiência de Conversão

 $\text{e}$  ereal = Preal./q  $\text{e}$ real $\text{e}$  = ereal.\*100

figure plot(Tif,erealpc(1,1:3),'bo-',Tif,erealpc(2,1:3),'gx-',Tif,erealpc(3,1:3),'rs-', 'LineWidth', 2); set(gca,'fontweight','bold'); title('Eficiência de Conversão do Módulo'); xlabel('Temperatura da Fonte Quente [ºC]'); ylabel('Eficiência de Conversão [%]'); legend('Te = 27,9°C','Te = 21,1 °C','Te = 12,5°C'); grid ON

%%%Iteração para comparação entre produção para equilíbrio de energia

%%Iteração 1

% Te =  $285.65K$ 

 $Tf1noval = Te(1) + (q1 - Preal(1, 1:3))$ .\*(Rconv\_ext(1) + Rcont);  $dT1noval = Tq1 - Tf1noval;$ 

% Te =  $294.25K$ 

 $Tf2noval = Te(2) + (q2 - Preal(2,1:3))$ .\* $(Room_Xext(2) + Reont);$  $dT2noval = Tq2 - Tf2noval;$ 

% Te =  $301.05K$ 

 $Tf3noval = Te(3) + (q3 - Preal(3,1:3))$ .\*(Rconv\_ext(3) + Rcont);  $dT3noval = Tq3 - Tf3noval;$ 

 $dTnoval = [dT1noval; dT2noval; dT3noval]$ 

 $alphaovol = (0.0157.*dTnoval + 0.2063)./dTnoval$ 

Vnova1 = alphanovo1.\*dTnova1  $Inoval = Vnoval./Relf$ 

Prealnova1 = Vnova1.\*Inova1

%% Iteração 2

% Te =  $285.65K$ 

 $Tf1nova2 = Te(1) + (q1 - Prealnova1(1,1:3))$ .\*(Rconv\_ext(1) + Rcont);  $dT1nova2 = Tq1 - Tf1nova2;$ 

% Te =  $294.25K$ 

 $Tf2nova2 = Te(2) + (q2 - Prealnova1(2,1:3))$ .\* $(Room_Xt(2) + Rcont);$  $dT2nova2 = Tq2 - Tf2nova2;$ 

% Te =  $301.05K$ 

 $Tf3nova2 = Te(3) + (q3 - Prealnova1(3,1:3))$ .\*(Rconv\_ext(3) + Rcont);  $dT3nova2 = Tq3 - Tf3nov2;$ 

 $dTnova2 = [dT1nova2; dT2nova2; dT3nova2]$  $alphavo2 = (0.0157.*dTnova2 + 0.2063)./dTnova2$ 

Vnova2 = alphanovo2.\*dTnova2  $Inova2 = Vnova2.$ /Relf

Prealnova2 = Vnova2.\*Inova2

%% Iteração 3

% Te =  $285.65K$ 

 $Tf1nova3 = Te(1) + (q1 - Prealnova2(1,1:3))$ .\*(Rconv\_ext(1) + Rcont);  $dT1nova3 = Tq1 - Tf1nova3;$ 

% Te = 294.25K

 $Tf2nova3 = Te(2) + (q2 - Prealnova2(2,1:3))$ .\*(Rconv\_ext(2) + Rcont);  $dT2nova3 = Tq2 - Tf2nova3;$ 

% Te =  $301.05K$ 

 $Tf3nova3 = Te(3) + (q3 - Prealnova2(3,1:3))$ .\*(Rconv\_ext(3) + Rcont);  $dT3nova3 = Tq3 - Tf3nova3;$ 

 $dTnova3 = [dT1nova3; dT2nova3; dT3nova3]$  $alphaovo3 = (0.0157.*dTnova3 + 0.2063).dTnova3$  Vnova3 = alphanovo3.\*dTnova3  $Inova3 = Vnova3./Relf$ 

Prealnova3 = Vnova3.\*Inova3

%% Iteração 4

% Te = 285.65K

 $Tf1nova4 = Te(1) + (q1 - Prealnova3(1,1:3))$ .\*(Rconv\_ext(1) + Rcont);  $dT1nova4 = Tq1 - Tf1nova4;$ 

% Te =  $294.25K$ 

 $Tf2nova4 = Te(2) + (q2 - Prealnova3(2,1:3))$ .\* $(Rconv\_ext(2) + Rcont);$  $dT2nova4 = Tq2 - Tf2nova4;$ 

% Te =  $301.05K$ 

 $Tf3nova4 = Te(3) + (q3 - Prealnova3(3,1:3))$ .\* $(Rconv\_ext(3) + Rcont);$  $dT3nova4 = Tq3 - Tf3nov24;$ 

 $dTnova4 = [dT1nova4; dT2nova4; dT3nova4]$  $alphaovo4 = (0.0157.*dTnova4 + 0.2063).dTnova4$ 

Vnova4 = alphanovo4.\*dTnova4  $Inova4 = Vnova4./Relf$ 

Prealnova4 = Vnova4.\*Inova4

%% Iteração 5

% Te =  $285.65K$ 

 $Tf1nova5 = Te(1) + (q1 - Prealnova4(1,1:3))$ .\* $(Rconv\_ext(1) + Rcont);$  $dT1nova5 = Tq1 - Tf1nova5;$ 

#### % Te = 294.25K

 $Tf2nova5 = Te(2) + (q2 - Prealnova4(2,1:3))$ .\*(Rconv\_ext(2) + Rcont);  $dT2nova5 = Tq2 - Tf2nova5;$ 

% Te =  $301.05K$ 

 $Tf3nova5 = Te(3) + (q3 - Prealnova4(3,1:3))$ .\*(Rconv\_ext(3) + Rcont);  $dT3nova5 = Tq3 - Tf3nov25;$ 

 $dTnova5 = [dT1nova5; dT2nova5; dT3nova5]$  $alphaovo5 = (0.0157.*dTnova5 + 0.2063).dTnova5$ 

 $Vnova5 = alphanovo5.*dTnova5$  $Inova5 = Vnova5/Relf$ 

Prealnova $5 = Vnova5.*Inova5$ 

figure

plot(Tif,Prealnova5(1,1:3),'bo-',Tif,Prealnova5(2,1:3),'gx-',Tif,Prealnova5(3,1:3),'rs-',Tif,Preal(1,1:3),'co-- ',Tif,Preal(2,1:3),'mx--',Tif,Preal(3,1:3),'ys--', 'LineWidth', 2); set(gca,'fontweight','bold'); title('Potência Gerada Convergida para Caso Real'); xlabel('Temperatura da Fonte Quente [ºC]'); ylabel('Potência Gerada [W]'); legend('Te = 27,9°C','Te = 21,1 °C','Te = 12.5 °C'); axis([480 660 2 14]) grid ON

erealnova = Prealnova $5./q.*100$ 

figure

plot(Tif,erealnova(1,1:3),'bo-',Tif,erealnova(2,1:3),'gx-',Tif,erealnova(3,1:3),'rs-',Tif,erealpc(1,1:3),'co-- ',Tif,erealpc(2,1:3),'mx--',Tif,erealpc(3,1:3),'ys--', 'LineWidth', 2); set(gca,'fontweight','bold'); title('Eficiência de Conversão do Módulo Corrigida'); xlabel('Temperatura da Fonte Quente [ºC]'); ylabel('Eficiência de Conversão [%]'); legend('Te = 27,9 $^{\circ}$ C corrigido','Te = 21,1  $^{\circ}$ C corrigido','Te = 12.5  $^{\circ}$ C corrigido','Te = 27,9 $^{\circ}$ C','Te = 21,1  $^{\circ}$ C', "Te = 12.5  $^{\circ}$ C'); axis([480 660 1.6 5]) grid ON

figure

plot(Tif,Vnova5(1,1:3),'bo-',Tif,Vnova5(2,1:3),'gx-',Tif,Vnova5(3,1:3),'rs-', 'LineWidth', 2); set(gca,'fontweight','bold'); title('Voltagem de Saída do Módulo após Iterações'); xlabel('Temperatura da Fonte Quente [ºC]'); ylabel('Voltagem de Saída [V]'); legend('Te = 27,9°C','Te = 21,1 °C','Te = 12,5°C'); axis([480 660 2.0 5.5]) grid ON

figure

plot(Tif,Inova5(1,1:3),'bo-',Tif,Inova5(2,1:3),'gx-',Tif,Inova5(3,1:3),'rs-', 'LineWidth', 2); set(gca,'fontweight','bold'); title('Corrente de Saída do Módulo após Iterações'); xlabel('Temperatura da Fonte Quente [ºC]'); ylabel('Corrente de Saída [A]'); legend('Te = 27,9°C','Te = 21,1 °C','Te = 12,5°C'); axis([480 660 1.2 2.8]) grid ON

# **Obtenção do Coeficiente de Seebeck**

Método de obtenção do coeficiente de Seebeck

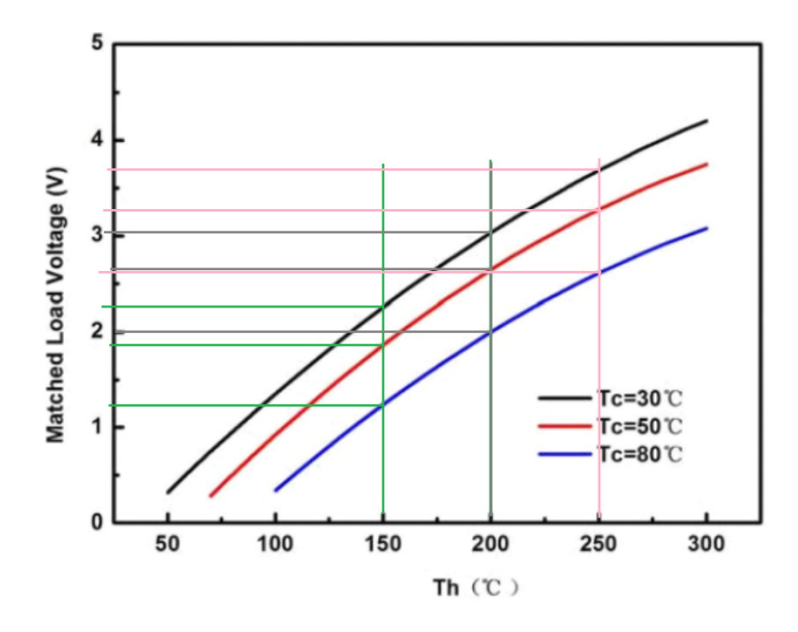

Gráfico Voltagem x Temperatura Quente presente no catálogo do fabricante do módulo e os dados lidos.

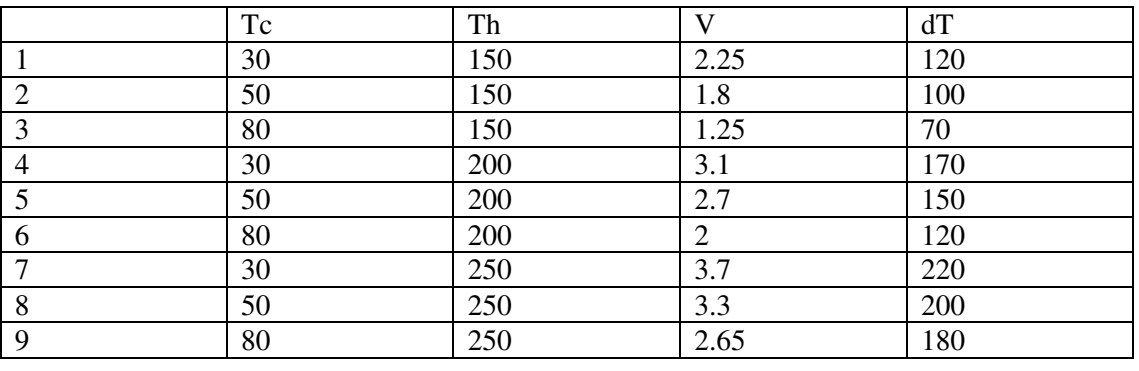

Valores coletados do gráfico do fabricante.

A partir desses dados, foi plotado um gráfico voltagem versus diferença de temperatura mostrado na Figura e realizada uma regressão linear, a fim de obter a equação da reta da forma

# **y = 0,016\*x + 0,21**

Onde **y** é a voltagem **V** e **x** assume os valores de **dT**. Dividindo-se a equação por **dT**, obtém-se a equação para o cálculo de α.

 $\alpha = (0.016* dT + 0.21)/dT$ 

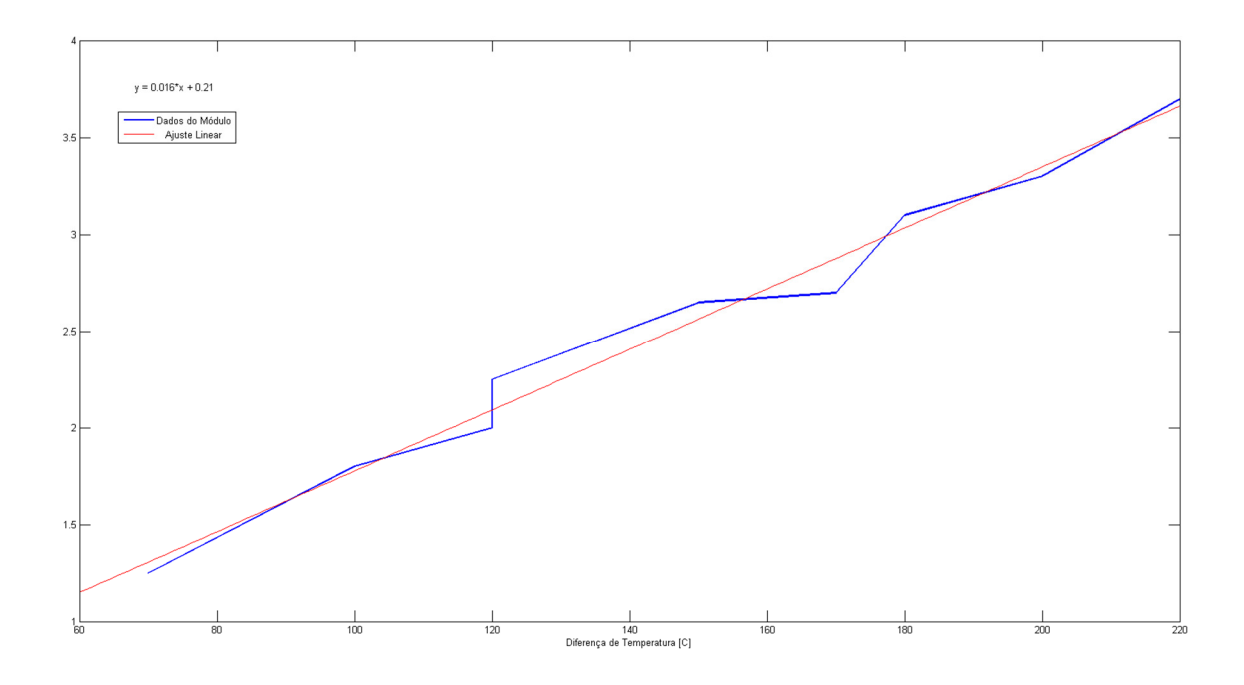

# **Gráficos para Obtenção da Resistência de Contato**

Os gráficos de Barzelay et al. (1955) que foram utilizados na abordagem para a resistência de contato são mostrados nas Figuras, assim como as leituras realizadas.

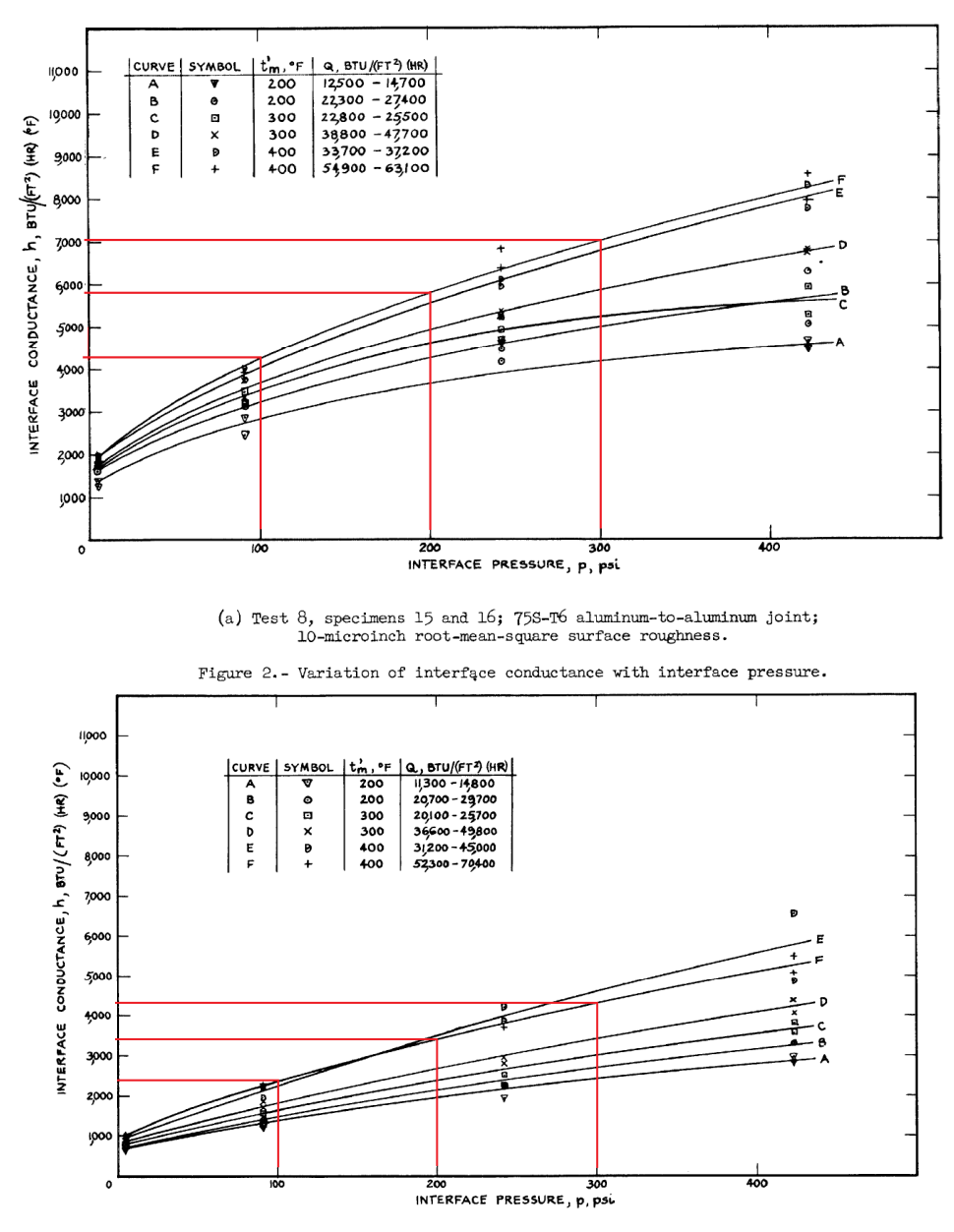

(b) Test 13, specimens 9 and 10; 753-T6 aluminum-to-aluminum joint; 65-microinch root-mean-square surface roughness.

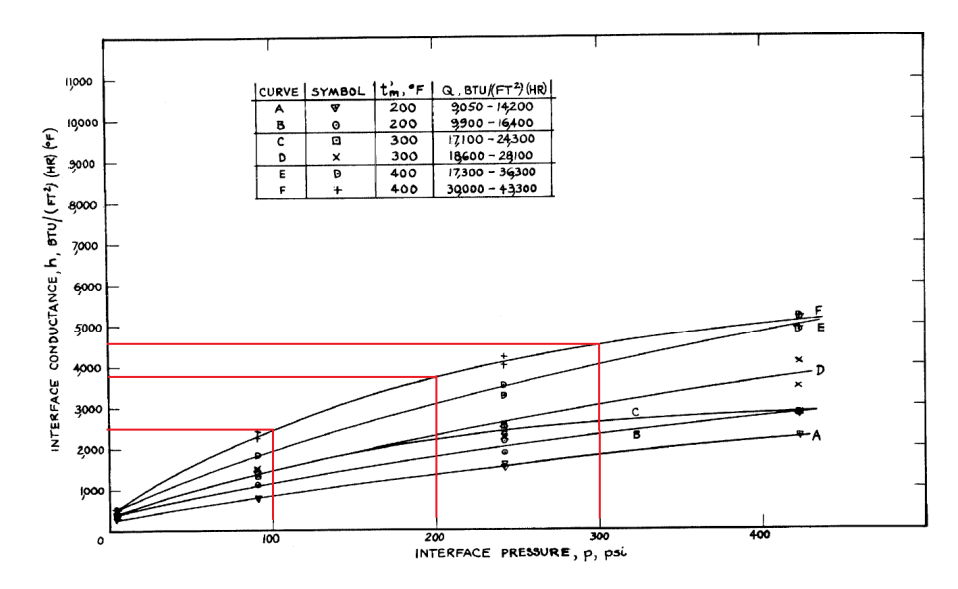

(c) Test 14, specimens 1 and 2; 758-T6 aluminum-to-aluminum joint; 120-microinch root-mean-square surface roughness.

### **Anexo II: Referente ao Projeto de Graduação 2**

#### Código MatLab para obtenção de dados teóricos

```
%% Rotina para obtenção de números de Reynolds
function [Re_frio,Re_friost,Re_quente,Re_quentest] = PG2Reynolds
clear all
close all
clc
%%Características físicas dos escoamentos
% Características dimensionais dos dutos e aletas utilizadas
X = 0.058444; % Largura do duto quadrado 
de escoamento [m]
Y = 0.038462; % Distância entre a base 
da aleta e a parede interna do duto (altura do duto) [m]
N = 6;<br>N = 6;
utilizadas
t = 0.002987; % Espessura de cada aleta 
[m]L = 0.028366667; % Comprimento da aleta 
interna [m]
Lc = L + t.2; \frac{1}{2}característico de cada aleta [m]
An = X.*Y % Área transversal do duto 
de escoamento [m²]
Areal = An - N.*Lc.*t % Area real do escoamento
[m^2]p = 2 \cdot (Y + X); \frac{1}{2} \cdot \frac{1}{2} \cdot \frac{1}{2} \transversal do duto [m]
Dh = 4.*An./p % Diâmetro Hidráulico do 
tubo de seção retangular [m]
% Lado Frio
T_frio = [39 + 273.15]; % Temperatura do 
escoamento do lado frio [K]<br>rho frio = [1.127];
                                           rho_frio = [1.127]; % Densidade do fluido do 
escoamento do lado frio [kg/m<sup>3</sup>]
mmH\sigma = 14:
deltaPfrio = 133.322365.*mmHg; % Variação de 
pressão na placa de orifício [Pa]
vtubof = sqrt(2.*(deltaPfrio)./rho_frio)
A = pi.*0.029195.^2./4; % Área da seção 
transversal do tubo da placa de orifício [m²]
Qtubof = vtubof.*A
```
mdot\_frio = sqrt(2.\*A.^2.\*rho\_frio.\*deltaPfrio) % Vazão mássica no escoamento do lado frio [kg/s] U\_frio = mdot\_frio./(rho\_frio.\*Areal) % Velocidade do escoamento do lado frio [m/s] mi\_frio = [19.0632e-6]; % Viscosidade dinâmica do escoamento do lado frio [Pa.s]. U\_friost = mdot\_frio./(rho\_frio.\*An) % Velocidade do escoamento do lado frio para superfície não aletada [m/s] Re\_frio = rho\_frio.\*U\_frio.\*Dh./mi\_frio % Número de Reynolds do escoamento do lado frio (adimensional) Re\_friost = rho\_frio.\*U\_friost.\*Dh./mi\_frio % Número de Reynolds do escoamento do lado frio não aletado (adimensional) % Lado Quente T\_quente = [221.334 + 273.15]; % Temperatura do escoamento do lado quente [K]  $rho_{\text{0}}$  =  $[0.7176]$ ; escoamento do lado quente [kg/m<sup>3</sup>]  $mmH2O = 8$ ; deltaPquente = 9.80665.\*mmH2O; % Variação de pressão na placa de orifício [Pa] vtuboq = sqrt(2.\*(deltaPquente)./rho\_quente) Qtuboq = vtuboq.\*A mdot\_quente = sqrt(2.\*A.^2.\*rho\_quente.\*deltaPquente) % Vazão mássica no escoamento do lado quente [kg/s] U\_quente = mdot\_quente./(rho\_quente.\*Areal) % Velocidade do escoamento do lado quente  $[m/s]$ <br>mi\_quente =  $[27.292e-6]$ ; mi\_quente = [27.292e-6]; % Viscosidade dinâmica do escoamento do lado quente [Pa.s]. U\_quentest = mdot\_quente./(rho\_quente.\*An) % Velocidade do escoamento interno para superfície não aletada [m/s] Re\_quente = rho\_quente.\*U\_quente.\*Dh./mi\_quente % Número de Reynolds do escoamento do lado quente (adimensional) Re\_quentest = rho\_quente.\*U\_quentest.\*Dh./mi\_quente % Número de Reynolds do escoamento do lado quente não aletado (adimensional)

end

```
function [N,h_frio,h_friost,h_quente,h_quentest] = PG2Nusselt
clear all
close all
clc
[Re_frio,Re_friost,Re_quente,Re_quentest] = PG2Reynolds;
% Rotina para obtenção dos valores do número de Nusselt
X = 0.058444; % Largura do duto quadrado 
de escoamento [m]
Y = 0.038462; % Distância entre a base 
da aleta e a parede interna do duto (altura do duto) [m]
N = 6;<br>N = 6;
utilizadas
t = 0.002987; % Espessura de cada aleta 
[m]L = 0.028366667; % Comprimento da aleta 
interna [m]
Lc = L + t./2; \frac{1}{2}característico de cada aleta [m]
An = X.*Y % Área transversal do duto 
de escoamento [m²]
Areal = An - N.*Lc.*t % Area real do escoamento
[m^2]p = 2 \cdot * (Y + X); \frac{1}{2} \cdot \frac{1}{2} \cdot \frac{1}{2}transversal do duto [m]<br>Dh = 4.*An./p% Diâmetro Hidráulico do
tubo de seção retangular [m]
% Lado Frio
prandtl_frio = [0.711]; % Número de 
Prandtl para o escoamento do lado frio (adimensional)
k_ar_frio = [0.0271]; % Condutividade 
térmica do escoamento do lado frio [W/m.K]
% Lado Quente
prandtl_quente = [0.681]; \frac{1}{2} % Número de
Prandtl do escoamento do lado quente (adimensional)
k_a r_aquente = [0.0393];
térmica do escoamento do lado quente [W/m.K]
k_alum = 237;<br>
* Condutividade
térmica do alumínio [W/m.K]
%---------------------------------------------------------------------
```

```
-----
```
%%Coeficiente de transferência de calor por convecção do lado frio

 $n = 0.4;$ 

Nust stfrio = 0.023.\*(Re\_friost.^0.8).\*(prandtl\_frio.^n); %Número de Nusselt do lado frio para duto sem aletas (Caso não aletado) Nust\_frio = 0.012.\*((prandtl\_frio.^n).\*((Re\_frio.^0.87) - 280)) %Número de Nusselt do lado frio para duto sem aletas  $An =$  $X. *Y$ ;  $\frac{1}{2}$ ea nominal do escoamento em um tubo internamente aletado [m²] %----------------------------------------------- %%Coeficiente de transferência de calor por convecção do lado quente Nust\_stquente =  $0.023.*(Re_quantest.^0.8).*(prandtl_quanter.^n);$ de Nusselt do lado quente para duto sem aletas (Caso não aletado) Nust\_quente =  $0.012.*$  ((prandtl\_quente.^n).\*((Re\_quente.^0.87) -280)) %Número de Nusselt do lado quente para duto sem aletas %----------------------------------------------- %%Aleta Retangular Lc = L +  $t./2$ ;  $\frac{1}{2}$   $\frac{1}{2}$   $\frac{1$ aletas [m] Areal = An - N.\*Lc.\*t;  $\frac{1}{2}$   $\frac{1}{2}$ C = 0.056; % Comprimento longitudinal do módulo Aaleta =  $N.*2.*Lc.*C$ ;  $\frac{1}{2}$  & Area superficial das aletas  $[m^2]$ %--------------------------------------------------------------------- ----- Ana =  $C.^2$  - $N \cdot t \cdot t \cdot s$ Área das superfícies entre as aletas ASreal = Aaleta + Ana; % Área superficial real da aleta ASn =  $2.*X.*Y +$  $2.*(X.^2);$ nominal da superfície interna do tubo fgeometrico =  $(ASreal./ASn) \cdot ^0.29$ ;  $\frac{1}{2}$ Fator de atrito geométrico Nu\_frio =  $((1./(sqrt(C./Y)))$ .\* $((An./Area1).^0.8))$ .\*fgeometrico).\*Nust\_frio % Nusselt do escoamento do lado frio h\_friost = k\_ar\_frio.\*Nust\_stfrio./Dh %

```
Coeficiente de transferência de calor por convecção para o escoamento 
do lado frio sem a presença de aletas [W/m².K]
h_frio = 
k_ar_frio.*Nu_frio./Dh ; 
  % Coeficiente de transferência de calor por convecção para o 
escoamento do lado frio [W/m².K]
malumf = 
sqrt(2.*h_frio./(k_alum.*t)); 
% Valor de m para utilização de aleta de alumínio lado frio
Lalumef = 
1.5./malumf; % 
Comprimento de aleta de alumínio ideal corrigido para 98,7% de 
eficiência, considerando h_ext estipulado
mLfinalalumf = malumf.*L;enealumf = tanh(mLfinalalumf)./mLfinalalumf
Nu_quente = 
((1./(sqrt(C./Y))).*((An./Area]), ^0.8)).*fgeometrico).*Nust_quente% Nusselt do escoamento do lado quente
h_quentest = 
k_ar_quente.*Nust_stquente./Dh % 
Coeficiente de transferência de calor por convecção para o escoamento 
do lado quente sem a presença de aletas [W/m².K]
h quente =k_ar_quente.*Nu_quente./Dh; 
     % Coeficiente de transferência de calor por convecção para o 
escoamento do lado quente [W/m².K]
malumq = 
sqrt(2.*h_quente./(k_alum.*t)); 
      % Valor de m para utilização de aleta de alumínio lado quente
Lalumq = 
2.5./malumq; 
       % Comprimento de aleta de alumínio ideal corrigido para 98,7% de 
eficiência, considerando h quente estipulado [m]
mLfinalalumq = malumq.*Lc
enealumq = tanh(mLfinalalumq)./mLfinalalumq
enealumf = tanh(mLfinalalumf)./mLfinalalumf
eficalumq = Ana + (enealumq.*Aaleta./(C.^2))
eficalumf = Ana + (enealumf. *Aaleta./(C.^2))
```

```
end
```
```
function [Rconv_frio,Rconv_quente,Req,Rcondm,Rcondd, Rcont, Reqst, 
Rconv_quentest, Rconv_friost] = PG2ResistenciasTermicas
clear all
close all
clc
[N,h_frio,h_friost,h_quente,h_quentest] = PG2Nusselt;
X = 0.056; % Comprimento característico 
do módulo [m]
L = 0.028366667; % Comprimento da aleta 
[m]<br>t = 0.002987;
t = 0.002987;<br>
Lc = L + t. / 2;<br>
\begin{array}{ccc} \text{c} & \text{d} & \text{d} & \text{d} \\\text{e} & \text{d} & \text{e} & \text{f} \\\text{f} & \text{f} & \text{f} \\\text{f} & \text{g} & \text{f} \\\text{f} & \text{g} & \text{f} \\\text{f} & \text{g} & \text{f} \\\text{f} & \text{g} & \text{f} \\\text{f} & \text{g} & \text{f} \\\text{f} & \text{g} & \text{f} \\\text{f} & \text% Comprimento
característico de cada aleta [m]
Asup = X.^2 \frac{1}{2} \frac{1}{2} \frac{1}{2} \frac{1}{2} \frac{1}{2} \frac{1}{2} \frac{1}{2} \frac{1}{2} \frac{1}{2} \frac{1}{2} \frac{1}{2} \frac{1}{2} \frac{1}{2} \frac{1}{2} \frac{1}{2} \frac{1}{2} \frac{1}{2} \frac{1}{2} \frac{1}{2} \frac{1}{2} \frac{1}{2} 
utilizada para cálculos de escoamentos não aletados
Aaleta = N.*2.*Lc.*X; % Área superficial das aletas
Ana = X.^{2} - N.^{*}X; \begin{array}{ccc} 8 & 4 frea entre aletas<br>ASreal = Aaleta + Ana; \begin{array}{ccc} 8 & 4 & 6 \\ 8 & 4 & 6 \end{array}% Área superficial real da
aleta
%%Resistências de Convecção
Rconv_quentest = 1./(h_quentest.*Asup) % Resistência convectiva do 
lado quente não aletada
Rconv_friost = 1./(h_friost.*Asup) % Resistência térmica 
convectiva do lado frio não aletada
Rconv_quente = 1./(h_quente.*ASreal) % Resistência térmica 
convectiva do lado quente
Rconv_frio = 1./(h_frio.*ASreal) % Resistência térmica 
convectiva do lado frio
%%Resistências de condução
K = 1.2362112 <br>
* Condutividade
térmica do módulo [W/m.K]<br>Abase = X.^2;
                                                   % Área da Base do Módulo
H = 0.004; % Espessura do Módulo
Rcondm = H./(K.*Abase) % Resistência condutiva do 
módulo termoelétrico
E = 0.004; % Espessura da base do 
dissipador de calor<br>k alum = 237:
                                                    % Condutividade térmica do
alumínio [W/m.K]
```
%% Resistências Térmicas

```
Rcondd = E./(k_alum.*Abase) ; % Resistência condutiva da 
base do dissipador
%%Resistências de contato
P_projeto = [18]; % Pressão[psi]
R_projeto = 0.65*10^{\circ}-6; \begin{array}{c} \text{R } \text{R } \text{ W } \text{R } \text{ R } \text{ W } \end{array}[micro-metro]
Coef_A = 1.307*R\_projecto.^2 - 5.567*R\_projecto + 15.3298;Coef_B = 409.94*R_projeto.^2 - 1842.8*R_projeto + 3358.3;
h_projeto = Coef_A.*P\_projecto + Coef_B; % W/m^2.K]area = 0.056*0.056; %area = 0.056*0.056; %area = 0.056*0.056; %area = 0.056*0.056; %area = 0.056*0.056; %area = 0.056*0.056;Módulo
rcont_projeto = 1./[h_projeto*area] %Resistência 
de contato calculado através da presente metodologia, para P e R 
considerados.
Rcont = rcont_projeto;
%%Resistência Térmica Equivalente
Reg = Rconv quente + Rcondd + Rcont + Rcondm + Rcont + Rcondd +
```
Rconv frio % Resistência térmica equivalente para o caso com aletas Reqst = Rconv\_quentest + Rcondm + Rconv friost  $\frac{1}{2}$  8 Resistência térmica equivalente para o caso sem aletas

end

%% Transferência de Calor e Geração de Energia pelo Módulo clear all close all clc [Rconv\_frio,Rconv\_quente,Req,Rcondm, Rcondd, Rcont, Reqst, Rconv quentest, Rconv friost] = PG2ResistenciasTermicas; close all  $\text{Ti} = [221.334 + 273.15]$ ; Temperatura do lado quente [K]  $Te = [39 + 273.15]$ ; Temperatura do lado frio [K]  $Tif = Ti - 273.15$ Temperatura do lado quente [ºC]  $q = (Ti - Te) \cdot / \text{Re}q$ calor através do sistema, para aproximação onde fluxo de calor de entrada é igual ao fluxo de saída qst = (Ti - Te)./Reqst; % Fluxo de calor através do módulo para aproximação onde fluxo de calor de entrada é igual ao de saída, caso não aletado  $Tq = Ti - q.*(Rconv\_quence + Rcont + Rcond)$  % Temperatura na face quente do módulo [K] Tf = Te +  $q.*$  (Rconv frio + Rcont + Rcondd)  $\frac{q}{q}$ Temperatura na face fria do módulo [K] Tqst = Ti - qst.\*(Rconv\_quentest); % Temperatura na face quente do módulo para caso não aletado [K] Tfst = Te + qst.\*(Rconv\_friost); % Temperatura na face fria do módulo para caso não aletado [K] figure plot(Tif,q,'bo-',Tif,qst,'rs--', 'LineWidth', 2); set(gca,'fontweight','bold'); title('Fluxos de Calor para caso aletado e não aletado'); xlabel('Temperatura da Fonte Quente [ºC]'); ylabel('Fluxo de Calor do Sistema [W]'); legend('Com Aleta','Sem Aleta'); axis([480 660 0 320]) grid ON deltaT = Tq - Tf %%Voltagem de Circuito aberto de saída do módulo alpha = (0.0157.\*deltaT + 0.2063)./deltaT % Coeficiente Seebeck do módulo [V/K] V = alpha.\*deltaT

 $function$   $[r\_cont]$  = rescontatofinal clear all close all clc R = [0.254, 1.651, 3.048]; %Vetor valores de rugosidade "micrometros RMS"  $Rug = 1;$   $\sqrt[8]{\text{Value of the }d}$ entrada da rugosidade para o cálculo dos coeficientee A e B Pressao = 1;  $\frac{8 \text{Valor de}}{2 \text{Valor de}}$ entrada da Pressão Atuante no módulo  $P = [100, 200, 300]$ ; %P = [689475.7, 1378951.4, 2068427.1]; %Valores para pressões de 100, 200 e 300 psi, convertidos para Pascal h\_10 = [4250, 5850, 7050]; %Valores de condutância de contato obtidos do gráfico do artigo para Rugosidade = 10 microinches h\_65 = [2400, 3400, 4350]; %Valores de condutância de contato obtidos do gráfico do artigo para Rugosidade = 65 microinches h\_120 = [2500, 3850, 4600]; %Valores de condutância de contato obtidos do gráfico do artigo para Rugosidade = 120 microinches figure(1) plot(P,h\_10, 'LineWidth',2) xlabel('Pressão atuante [psi]','fontweight','bold','fontsize',16); ylabel('Condutância Térmica de Contato  $[[(\text{Btu/h}) * [1/(\text{ft}^2 * {^{\circ}F})]]',$ 'fontweight','bold','fontsize',16); set(gca, fontweight', 'bold'); h1 =  $polyfit(P,h_10,1)$ ; %Ajuste linear dos pontos para Rugosidade = 10 microinches h10 = 14\*P + 2916.7; %Função resultante para cálculo de h\_contato para Rugosidade = 10 microinches figure(2) plot(P,h\_65, 'LineWidth',2) xlabel('Pressão atuante [psi]', 'fontweight','bold','fontsize',16); ylabel('Condutância Térmica de Contato  $[[(\text{Btu/h}) * [1/(\text{ft}^2 * {^{\circ}F})]]',$ 'fontweight','bold','fontsize',16); set(gca,'fontweight','bold'); h2 =  $polyfit(P, h_65, 1);$ dos pontos para Rugosidade = 65 microinches h65 = 9.75\*P + 1433.3; %Função resultante para cálculo de h\_contato para Rugosidade = 65 microinches figure(3) plot(P,h\_120, 'LineWidth',2) xlabel('Pressão atuante [psi]', 'fontweight','bold','fontsize',16); ylabel('Condutância Térmica de Contato [[(Btu/h)\*[1/(ft^2 \* ºF)]]', 'fontweight','bold','fontsize',16); set(gca,'fontweight','bold'); h3 =  $polyfit(P,h_120,1)$ ;  $\frac{120}{3}$   $\frac{120}{3}$   $\frac{120}{3}$   $\frac{120}{3}$   $\frac{120}{3}$   $\frac{120}{3}$   $\frac{120}{3}$   $\frac{120}{3}$   $\frac{120}{3}$   $\frac{120}{3}$   $\frac{120}{3}$   $\frac{120}{3}$   $\frac{120}{3}$   $\frac{120}{3}$   $\frac{120}{3}$   $\frac{120}{3}$   $\frac{120}{3$ dos pontos para Rugosidade = 120 microinches

%% Obtenção da Resistência de Contato

h120 = 10.5\*P + 1550; %Função resultante para cálculo de h\_contato para Rugosidade = 120 microinches figure (4) plot(P,h\_10, P,h\_65, P,h\_120, 'LineWidth',2) xlabel('Pressão atuante [psi]', 'fontweight','bold','fontsize',16); ylabel('Condutância Térmica de Contato  $[[(\text{Btu/h}) * [1/(\text{ft}^2 * {^{\circ}F})]]',$ 'fontweight','bold','fontsize',16); set(gca,'fontweight','bold'); %%%%%%%%%%%%%%%%%%%%%%%%%%%%%%%%%%%%%%%%%%%%%%%%%%%%%% A = [14, 9.75, 10.5]; %Vetor coeficientes "a" das retas obtidas figure(5) plot(R,A, 'LineWidth',2) xlabel('Rugosidade Superficial RMS [micro-metro]', 'fontweight','bold','fontsize',16); ylabel('Coeficiente "a" da reta da Condutância', 'fontweight','bold','fontsize',16); set(qca,'fontweight','bold');  $a = polyfit(R, A, 2)$ ; %Ajuste quadrático Coef\_A = 1.307\*Rug^2 - 5.567\*Rug + 15.3298; %Equação da curva para o cálculo do coeficiente "a" %%%%%%%%%%%%%%%%%%%%%%%%%%%%%%%%%%%%%%%%%%%%%%%%%%%%%% B = [2916.7, 1433.3, 1550]; %Vetor coeficientes "b" das retas obtidas figure(6) plot(R,B, 'LineWidth',2) xlabel('Rugosidade Superficial RMS [micro-metro]', 'fontweight','bold','fontsize',16); ylabel('Coeficiente "b" da reta da Condutância', 'fontweight','bold','fontsize',16); set(gca,'fontweight','bold');  $b = polyfit(R, B, 2);$  %Ajuste quadrático Coef\_B = 409.94\*Rug^2 - 1842.8\*Rug + 3358.3; %Equação da curva para o cálculo do coeficiente "b"  $% \begin{array}{l} \text{\textbf{1}}{\text{\textbf{2}}} \times \text{\textbf{3}}{\text{\textbf{3}}} \times \text{\textbf{4}}{\text{\textbf{5}}} \times \text{\textbf{5}}{\text{\textbf{6}}} \times \text{\textbf{6}}{\text{\textbf{6}}} \times \text{\textbf{7}}{\text{\textbf{6}}} \times \text{\textbf{8}}{\text{\textbf{7}}} \times \text{\textbf{8}}{\text{\textbf{7}}} \times \text{\textbf{9}}{\text{\textbf{8}}} \times \text{\textbf{1}}{\text{\textbf{8}}} \times \text{\textbf{1}}{\text{\textbf{8}}} \times \text{\textbf{1}}{\text{\textbf{$ Rug = 1;  $\frac{1}{2}$ gerar o gráfico Pressao = 0:2:400;  $8$ Vetor para gerar o gráfico h real = Coef A\*Pressao + Coef B;  $\frac{1}{2}$  %Função para calcular a condutância térmica de contato, tendo como entradas a Pressão e a Rugosidade. Conversor = 1.729577206\*(1/0.3048); %Conversor de unidades para o SI h real = h real\*Conversor;  $\frac{1}{\sqrt{m}}$   $\frac{1}{\sqrt{m}}$ 

```
plot(Pressao, h_real, 'LineWidth',2)
xlabel('Pressão atuante [psi]', 'fontweight','bold','fontsize',16);
ylabel('Condutância Térmica de Contato [W/m^2.K]', 
'fontweight','bold','fontsize',16);
set(qca,'fontweight','bold');
%Os valores admitidos para a condutância a serem empregados nas
%resistências de contato do projeto são:
P projeto = [50, 100, 150]; en entre entre solo de la pressão[psi]
R projeto = 1000*10^-6 % Rugosidade
[micro-metro]
Coeff_A = 1.307*R_projeto.^2 - 5.567*R_projeto + 15.3298;
Coef_B = 409.94*R_projeto.^2 - 1842.8*R_projeto + 3358.3;
h_projeto = Coef_A.*P_projeto + Coef_B \frac{8}{W/m^2. K}area = 0.05*0.05; \frac{8Area}{4}Módulo
rcont_projeto=1./[h_projeto*area] %Resistência 
de contato calculado através da presente metodologia, para P e R 
considerados.
%%%%%%%%%%%%%%%%%%%%%%%%%%%%%%%%%%%%%%%%%%%%%%%%%%%%
%Construção de um gráfico h_calculado x h_artigo
h_artigo = [4250, 5850, 7050, 2400, 3400, 4350, 2500, 3850, 
4600]; %Valores de condutância do artigo
h_artigo = 
h_artigo*Conversor; %Condutâncias 
obtidas do artigo no SI
P_artigo = [100, 200, 300, 100, 200, 300, 100, 200, 300];
Rug_artigo = [10, 65, 120, 10, 65, 120, 10, 65, 120]*10^-6;
f =sort(Rug_artigo); %Orden
a os valores do vetor Rug_artigo em ordem crescente
Coef_A_artigo = 1.307*f.^2 - 5.567*f + 15.3298;Coef B_artigo = 409.94*f.^2 - 1842.8*f + 3358.3;h_calculado = Coef_A_artigo.*P_artigo + Coef_B_artigo
% Coef_A_artigo = 1.307*Ruq_artigo.^2 - 5.567*Rug_artigo + 15.3298;
% Coef_B_artigo = 409.94*Rug_artigo.^2 - 1842.8*Rug_artigo + 3358.3;% h calculado = Coef A artigo.*P artigo + Coef B artigo
h calculado = h calculado*Conversor; \frac{1}{2}[W/m^2.K]r_cont =
rcont_projeto(2) %Resistência 
térmica de contato utilizada para a validação [K/W]
figure(8)
Y = [1:5000:55000];X = Y;plot(sort(h_calculado),sort(h_artigo),'ro',X, Y,'b--', 'LineWidth',2);
xlabel('Condutância Térmica de Contato Artigo [W/m^2.K]', 
'fontweight','bold','fontsize',16);
ylabel('Condutância Térmica de Contato Calculada [W/m^2.K]', 
'fontweight','bold','fontsize',16);
axis([0 50000 0 50000])
set(gca,'fontweight','bold');
end
```

```
% Rotina Para Propagação de Erros
% Comprimento característico Lc
sigmaL = 0.00034641; % Desvio padrão do comprimento da aleta L
sigmat = 0.000142988; % Desvio padrão da espessura da aleta t
sigmaLc = sqrt(sigmaL.^2 + sigmat.^2./4); % Propagação de erro para o
comprimento característico Lc
% Área nominal de escoamento An
sigmab = 0.000284051579; % Desvio padrão da base do tubo
sigmah = 0.0001708386385; % Desvio padrão da altura do tubo
b = 0.058444;h = 0.038462;sigmaAn = sqrt(b.^2.*sigmah.^2 + h.^2.*sigmat.^2); % Propagação de 
erro para a área nominal de escoamento An
% Área real de escoamento Areal
t = 0.002987; % Espessura de aleta
N = 6; % Número de aletas no dissipador de calor
Lc = 0.028366667 + 0.002987./2; % Comprimento característico das
aletas
sigmaAreal = sqrt(sigmaAn.^2 + N.^2.*t.^2.*sigmaLc.^2 +
N.^2.*Lc.^2.*sigmat.^2); % Propagação de erro para a área real de 
escoamento Areal
% Perímetro do duto de escoamento p
sigmap = sqrt(4.*sigmab.^2 + 4.*sigmah.^2); % Propagação de erro para 
o perímetro da seção transversal do duto
% Diâmetro hidráulico Dh
X = 0.058444; % Largura do duto quadrado 
de escoamento [m]
Y = 0.038462; % Distância entre a base 
da aleta e a parede interna do duto (altura do duto) [m]
An = X.*Y \frac{1}{2} and \frac{1}{2} and \frac{1}{2} area transversal do duto
de escoamento [m²]
p = 2.*(Y + X); \text{Perímetro da } \text{seção}transversal do duto [m]
sigmaDh = sqrt(16.*sigmaAn.^2./p.^2 + 16.*An.^2.*sigmap.^2./p.^4); %
Propagação de erro para o diâmetro hidráulico do escoamento
% Velocidade de Escoamento de entrada
deltaPfrio = 1733.190745; % Variação de pressão na placa de orifício
rhofrio = 1.1195; % Densidade do ar na placa de orifício
sigmadeltaPfrio = 115.465304; % Desvio padrão da queda de pressão
```
através da placa de orifício

133

```
sigmavefrio = 
sqrt((0.5.*sqrt(2./(deltaPfrio.*rhofrio))).^2.*sigmadeltaPfrio.^2); %
Propagação de erro para a velocidade do escoamento na região da placa 
de orifício
deltaPquente = 78.45320; % Variação de pressão na placa de orifício
rhoquente = 0.7176; % Densidade do ar na placa de orifício
sigmadeltaPquente = 2.4516625; % Desvio padrão da queda de pressão 
através da placa de orifício
sigmavequente = 
sqrt((0.5.*sqrt(2./(deltaPquente.*rhoquente))).^2.*sigmadeltaPquente.^
2); % Propagação de erro para a velocidade do escoamento na região da 
placa de orifício
% Vazão de ar no duto
vtubof = 57.5531;
vtuboq = 14.7870; % Velocidade do escoamento na região da placa de 
orifício
D = 0.029195;signal = 0.00014;Atubo = pi.*D.^2./4; % Área do tubo de escoamento da placa de orifício
sigmaAtubo = sqrt(pi.*D.*sigmaD./2); % Desvio padrão da área 
transversal do tubo
sigmaQf = sqrt(Atubo.^2.*sigmavefrio.^2 + vtubof.^2.*sigmaAtubo.^2); %
Propagação de erro para vazão de fluido no escoamento
signaQq = sqrt(Atube.^2.*sigmavecquare).vtuboq.^2.*sigmaAtubo.^2); % Propagação de erro para vazão de fluido 
no escoamento
% Vazão Mássica do escoamento
sigmampontofrio = sqrt((rhofrio.*vtubof).^2.*sigmaAtubo.^2 +
(rhofrio.*Atubo).^2.*sigmavefrio.^2); % Propagação de erro para vazão 
de fluido no escoamento
sigmampontoquente = sqrt((rhoquente.*vtuboq).^2.*sigmaAtubo.^2 +
(rhoquente.*Atubo).^2.*sigmavequente.^2); % Propagação de erro para 
vazão de fluido no escoamento
% Velocidade do escoamento através das aletas
Areal = 0.0017; % Área real do escoamento através das aletas
Qq = 0.0099; % Vazão volumétrica de ar no escoamento
Qf = 0.0385;sigmavf = sqrt(sigmaQf.^2./Areal.^2 +
Qf.^2.*sigmaAreal.^2./Areal.^4); % Propagação de erro para vazão de 
fluido no escoamento
sigmayq = sqrt(sigma0q.^2./Areal.^2 +
Qq.^2.*sigmaAreal.^2./Areal.^4); % Propagação de erro para vazão de 
fluido no escoamento
% Número de Reynolds
Dh = 0.0464;Ufrio = 22.4952; % Velocidade do escoamento através das aletas
```

```
mifrio = 19.0632e-6;
```

```
sigmaRef = sqrt((rhofrio.*Ufrio./mifrio).^2.*sigmaDh.^2 + 
(rhofrio.*Dh./mifrio).^2.*sigmavf.^2); % Propagação de erro para 
número de Reynolds do escoamento
Uquente = 5.7796; % Velocidade do escoamento através das aletas
miquente = 27.292e-6;
sigmaReq = sqrt((rhofrio.*Uquente./miquente).^2.*sigmaDh.^2 + 
(rhoquente.*Dh./miquente).^2.*sigmavq.^2); % Propagação de erro para 
número de Reynolds do escoamento
% Área longitudinal das aletas
C = 0.056; % Comprimento longitudinal do módulo termoelétrico
sigmaC = 0.0005; % Desvio padrão do comprimento longitudinal do módulo 
termoelétrico
sigmaAaleta = sqrt(4.*N.^2.*C.^2.*sigma^2.*sigmaLc.^2 +4.*N.^2.*Lc.^2.*sigmaC.^2); % Propagação de erro para a área lateral 
das aletas
% Área superficial entre aletas
sigmaAna = sqrt(h.^2.*sigmab.^2 + b.^2.*sigmah.^2 +
N.^2.*t.^2.*sigmaC.^2 + N.^2.*C.^2.*sigmat.^2); % Propagação de erro 
para a entre aletas do dissipador
% Área Superficial entre aletas
sigmaASreal = sqrt(sigmaAaleta.^2 + sigmaAna.^2); % Propagação de erro 
para a área superficial total das aletas
% Área da superfície nominal interna do duto
sigmaAsn = sqrt(4.*(C.^2.*(sigmamab.^2 +sigma,a.^2)) + sigmaC.^2.*(b.^2 +h.^2))); % Propagação de erro para a área nominal interna do tubo
% Fator geométrico do escoamento
ASreal = 0.0222:
\text{Asn} = 0.0113:
sigmafgeo = sqrt((ASreal.^0.29.*0.29./Asn.^1.29).^2.*sigmaAsn.^2 +
(0.29./(Asn.^0.29.*ASreal.^0.71).^2.*sigmaASreal)); % Propagação de 
erro para o fator geométrico do escoamento
% Nusselt não aletado
Prf = 0.711; % Número de Prandtl do escoamento
Prq = 0.682; % Número de Prandtl do escoamento
Ref = 6.1698e+04;
Req = 7.0501e+03;sigmaNustf = 
sqrt((0.012.*Prf.^0.4.*0.87./Ref.^0.13).^2.*sigmaRef.^2); % Propagação 
de erro para a área lateral das aletas
sigmaNustq = 
sqrt((0.012.*Prq.^0.4.*0.87./Req.^0.13).^2.*sigmaReq.^2); % Propagação 
de erro para a área lateral das aletas
```

```
% Nusselt final
```
fgeo = 0 % Fator geométrico do escoamento

Nustq = 20.0470; % Nusselt não aletado do escoamento Nustf = 151.0479; % Nusselt não aletado do escoamento Areal = 0.0017; % Área real do escoamento An = 0.0022; % Área da superfície nominal do escoamento

## %frio

Nu1 =  $0.5.*An.^0.8.*fgeo.*Nustf./(sqrt(b.*h).*Area1.^0.8);$  $Nu2 = 0.5.*h.^0.5.*An.^0.8.*fqeo.*Nustf./(b.^1.5.*Area1.^0.8);$  $Nu3 = 0.8.*h.^0.5.*fqeo.*Nustf./(b.^0.5.*Area1.^0.8.*An.^0.2);$  $Nu4 = 0.8.*h.^0.5.*An.^0.8.*fgeo.*Nustf./(b.^0.5.*Area1.^1.8);$  $Nu5 = h.^0.5.*An.^0.8.*Nustf./(b.^0.5.*Area1.^0.8);$ Nu6 = h. $0.5.*$ An. $0.8.*$ fgeo./(b. $0.5.*$ Areal. $0.8$ );

sigmaNuf = sqrt(Nu1.^2.\*sigmah.^2 + Nu2.^2.\*sigmab.^2 + Nu3.^2.\*sigmaAn.^2 + Nu4.^2.\*sigmaAreal.^2 + Nu5.^2.\*sigmafgeo.^2 + Nu6.^2.\*sigmaNustf.^2) % Propagação de erro para o Nusselt do escoamento

## %quente

 $\text{Nu1} = 0.5.*\text{An}.^{0.8.*}$ fgeo.\*Nustq./(sqrt(b.\*h).\*Areal.^0.8);  $Nu2 = 0.5.*h.^0.5.*An.^0.8.*fgeo.*Nustq./(b.^1.5.*Area1.^0.8);$  $Nu3 = 0.8.*h.^0.5.*fgeo.*Nustq./(b.^0.5.*Area1.^0.8.*An.^0.2);$  $Nu4 = 0.8.*h.^0.5.*An.^0.8.*fgeo.*Nustq./(b.^0.5.*Area1.^1.8);$ Nu5 = h.^0.5.\*An.^0.8.\*Nustq./(b.^0.5.\*Areal.^0.8); Nu6 = h. $0.5.*An.^0.8.*fgeo./(b.^0.5.*Area1.^0.8);$ 

sigmaNuq = sqrt(Nu1.^2.\*sigmah.^2 + Nu2.^2.\*sigmab.^2 + Nu3.^2.\*sigmaAn.^2 + Nu4.^2.\*sigmaAreal.^2 + Nu5.^2.\*sigmafgeo.^2 + Nu6.^2.\*sigmaNustq.^2) % Propagação de erro para o Nusselt do escoamento

% Coeficiente de transferência de calor por convecção

k = 237; % Condutividade térmica do alumínio

 $Nuf = 189.1226;$ sigmahf = sqrt $((k./Dh) .^2.*sigmaNaNuf .^2 +$ (k.\*Nuf./Dh.^2).^2.\*sigmaDh.^2); % Propagação de erro para a o coeficiente de transferência de calor por convecção

Nuq =  $25.1002$ ; sigmahq = sqrt( $(k./Dh)$ .<sup>^2.\*</sup>sigmaNuq.<sup>^2</sup> + (k.\*Nuq./Dh.^2).^2.\*sigmaDh.^2); % Propagação de erro para a o coeficiente de transferência de calor por convecção

## % Resistência térmica convectiva

hf = 110.4744; % Coeficiente de transferência de calor por convecção hq = 21.2627; % Coeficiente de transferência de calor por convecção

```
sigmaRconvf = sqrt((1./(h.^2.*ASpecial)).^2.*sigmah.^2 +
(1./(hf.*ASreal.^2)).^2.*sigmaASreal.^2); % Propagação de erro para a 
resistência convectiva
sigmaRconvq = sqrt((1./(h.^2.*ASreal)).^2.*signal(1./(hq.*ASreal.^2)).^2.*sigmaASreal.^2); % Propagação de erro para a 
resistência convectiva
% Resistência térmica condutiva
E = 0.004018; % Espessura da região de condução
sigmaE = 5,65292e-05; % Desvio padrão da espessura
Asup = 0.056.^2; % Área superficial do módulo
sigmaAsup = 0.00005;
sigmoid = sqrt((1./(h.*Asup)).<sup>2</sup>.*sigmaE +
(E./(h.*Asup.^2)).^2.*sigmaAsup.^2); % Propagação de erro para a 
resistência condutiva
% Resistência Equivalente do sistema
sigmaReq = sqrt(sigmaRcond.^2 + sigmaRconvf.^2 + sigmaRconvg.^2); \frac{1}{6}Propagação de erro para a resistência térmica equivalente do sistema
% Calor transferido pelo gerador q
sigmaTi = sqrt(2.5);
sigmaTe = sqrt(2.5);
sigmaq = sqrt((1./Req).^2.*sigmaT_1.^2 + (1./Req).^2.*sigmaT_2.^*)((47.5)./Req).^2.*sigmaReq.^2); % Propagação de erro para a a 
transferência de calor
% Temperatura da face quente do módulo
q = 50;Rconvq = 2.1187;
Rcond = 0.0054;sigmaTq = sqrt(sigmaTi.^2 + (Rconvq + Rcond).^2.*sigmaq.^2 +
q.^2.*(sigmaRconvq.^2 + sigmaRcond.^2)); % Propagação de erro para a 
temperatura na face quente do módulo
% Temperatura na face fria do módulo
Rconvf = 0.4078;
sigmaTf = sqrt(sigmaTe.^2 + (Rconvf + Rcond).^2.*sigmaq.^2 +
q.^2.*(sigmaRconvf.^2 + sigmaRcond.^2)); % Propagação de erro para a 
temperatura na face fria do módulo
% Diferença de temperatura entre faces do módulo
sigmadeltaT = sqrt(sigmaTq.^2 + sigmaTf.^2); % Propagação de erro para 
a diferença de temperatura entre as faces do módulo
% Coeficiente de Seebeck do módulo
deltaT = 47.542;
sigmaalpha = sqrt((0.2063./deltaT).^2.*sigmadeltaT.^2) % Propagação de 
erro para o coeficiente de Seebeck do módulo
```
% Diferença de potencial entre polos do módulo

sigmaV = sqrt(deltaT.^2.\*sigmaalpha.^2 + sigmaalpha.^2.\*deltaT.^2) % Propagação de erro para a DDP do módulo

%Análise das Pastas Térmicas clear all close all clc  $Rq1 = 0.45833$  %micro-metro, Par 1 Rq2 = 0.67 %micro-metro, Par 2  $Ruq1 = Rq1/39.37$   $RMS$  $Ruq2 = Rq2/39.37$   $RMS$  $Rug = [Rq1 Rq2]$  $P = [1 9 18]$  $k = \{0.023 \ 0.4 \ 1.2\}$  %Vetor das condutividades %METODOLOGIA: GERAR 3 GRAFICOS VOLTAGEM vs P, Rug e K, CONTENDO 3 %CURVAS, UMA PARA CADA PASTA TERMICA %Variação de voltagem mudando-se o par de aletas %Sem Pasta V0\_rug\_0 = [0.74691 0.84926] %Sem pressão V0\_rug\_1 = [0.81408 0.95334] %Pressao 1 V0\_rug\_2 = [0.8611 1.06786] %Pressao 2 %Pasta 1 V1\_rug\_0 = [0.74691 1.09467] %Sem pressão V1\_rug\_1 = [0.81408 1.10945] %Pressao 1 V1\_rug\_2 = [0.8611 1.22561] %Pressao 2 %Pasta 2 V2\_rug\_0 = [1.09467 1.43778] %Sem pressão V2 rug  $1 = [1.10945 1.49632]$  %Pressao 1 V2\_rug\_2 = [1.22561 1.56659] %Pressao 2 plot(Rug, V0\_rug\_0, Rug, V0\_rug\_1, Rug, V0\_rug\_2) figure (1), subplot(3,1,1), plot(Rug, V0\_rug\_0, Rug, V0\_rug\_1, Rug, V0\_rug\_2,'LineWidth',2) title('Condição Sem Pasta Térmica') legend('1 psi','9 psi','18 psi') xlabel('Rugosidade [micro-metro]', 'fontweight','bold','fontsize',16) ylabel('Tensão [V]', 'fontweight','bold','fontsize',16) set(gca,'fontweight','bold'); subplot(3,1,2), plot(Rug, V1\_rug\_0, Rug, V1\_rug\_1, Rug, V1 rug 2, 'LineWidth', 2) title('Condição com Pasta Térmica da Implastec') legend('1 psi','9 psi','18 psi') xlabel('Rugosidade [micro-metro]', 'fontweight','bold','fontsize',16) ylabel('Tensão [V]', 'fontweight','bold','fontsize',16) set(gca,'fontweight','bold'); subplot(3,1,3), plot(Rug, V2\_rug\_0, Rug, V2\_rug\_1, Rug, V2 rug 2, 'LineWidth', 2)

```
title('Condição com Pasta Térmica ThermalSilver')
legend('1 psi','9 psi','18 psi')
xlabel('Rugosidade [micro-metro]', 'fontweight','bold','fontsize',16)
ylabel('Tensão [V]', 'fontweight','bold','fontsize',16)
set(qca,'fontweight','bold');
%Variação de voltagem mudando-se o material intersticial (PAR 1)
V1 mi 0 = [0.74691 0.93783 1.43778] %Sem pressao
V1_mi_1 = [0.81408 0.99522 1.49632] %Pressao 1
V1_mi_2 = [0.8611 1.15824 1.56659] %Pressao 2
%Variação de voltagem mudando-se o material intersticial (PAR 2)
V2_mi_0 = [0.84926 1.09467 1.33446] %Sem pressao
V2_mi_1 = [0.95334 1.10945 1.48816] %Pressao 1
V2_mi_2 = [1.06786 1.22561 1.54722] %Pressao 2
figure (2), subplot(2,1,1), plot(k,VI_mi_0,k, VI_mi_1,k,V1 mi 2, 'LineWidth', 2)
title('Variação de Voltagem com o MI do Par 1')
legend('1 psi','9 psi','18 psi')
xlabel('Condutividade Térmica [W/m^2.K]', 
'fontweight','bold','fontsize',16)
ylabel('Tensão [V]', 'fontweight','bold','fontsize',16)
set(gca,'fontweight','bold');
ylim([0.6 1.7])
xlim([0 1.4])subplot(2,1,2), plot(k,V2_mi_0,k, V2_mi_1,k, V2_mi_2,'LineWidth',2)
title('Variação de Voltagem com o MI do Par 2')
legend('1 psi','9 psi','18 psi')
xlabel('Condutividade Térmica [W/m^2.K]', 
'fontweight','bold','fontsize',16)
ylabel('Tensão [V]', 'fontweight','bold','fontsize',16)
set(gca,'fontweight','bold');
ylim([0.6 1.7])
xlim([0 1.4])
%Variação da Voltagem com a pressão (PAR 1)
%Sem Pasta
V1_P0 = [0.74691 0.81408 0.8611]
%Pasta 1
V1_P1 = [0.93783 0.99522 1.15824]
%Pasta 2
V1_P2 = [1.43778 1.49632 1.56659]
%Variação da Voltagem com a pressão (PAR 2)
%Sem Pasta
V2_P0 = [0.84926 0.95334 1.06786]
%Pasta 1
V2_P1 = [1.09467 1.10945 1.22561]
%Pasta 2
V2_P2 = [1.33446 1.48816 1.54722]
```
figure (3), subplot(2,1,1), plot(P, V1\_P0, P, V1\_P1, P, V1\_P2,'LineWidth',2) title('Variação da Voltagem com a Pressão pro Par 1') legend('Sem Pasta', 'Com Pasta Implastec', 'Com Pasta ThermalSilver') xlabel('Pressão Aplicada [psi]', 'fontweight','bold','fontsize',16) ylabel('Tensão [V]', 'fontweight','bold','fontsize',16) set(gca,'fontweight','bold'); subplot(2,1,2), plot(P, V2\_P0, P, V2\_P1, P, V2\_P2,'LineWidth',2) title('Variação da Voltagem com a Pressão pro Par 2') legend('Sem Pasta', 'Com Pasta Implastec', 'Com Pasta ThermalSilver') xlabel('Pressão Aplicada [psi]', 'fontweight','bold','fontsize',16) ylabel('Tensão [V]', 'fontweight','bold','fontsize',16) set(gca,'fontweight','bold');

```
clear all
close all
clc
X = 0.04;Y = 0.06;
L mod = 0.056; %Tamanho característico do Modulo
Dh = (2 \times X \times Y) / (X + Y)A duto = 0.06*0.04;
k aleta = 237 %Condutividade térmica W/m.Kk_aco = 54 %Condutividade térmica
%viscosidades
mi_int = [36.29e-6 38.27e-6 40.56e-6];
mi_ext = [17.86e-6 18.28e-6 18.61e-6];
%massas específicas
rho_int = [0.462 0.422 0.387];
rho_ext = [0.716 0.714 0.713];
%Velocidades do escoamento
U_int = [4.33 23.69 46.51];
U_ext = [11.16 17.88 24.58];
%Placa Redutora de Diametro
Dn = 0.032; %Diametro nominal
Dr = 0.016; %Diametro reduzido
RD = Dr/Dn %Razao de diametros
x1 = Dn %Segundo manual ASHRAE e ISO 5167
x2 = 0.6 * Dn %Sequndo ASHRAE
x2_iso = 0.5 * Dn + 0.02 * Dn %Segundo ISO 5167
%Comprimento do Duto para escoamento totalmente desenvolvido
L int tubo = 10*DnL ext tubo = L int tubo
L int duto = 10*DhL_ext_duto = L_int_duto
%Geometria da Aleta
N = 7 %Número de Aletas
t = 0.003 %Espessura da aleta
H_aleta = 0.028 %Altura da aleta
H_base_aleta = 0.004 %Altura da base da aleta
A_frontal_aleta = N*t*H_aleta
%Velocidade na presença das aletas
U_int_aleta = U_int.*A_duto/A_frontal_aleta
U_ext_aleta = U_ext.*A_duto/A_frontal_aleta
%Numero de Reynolds
Re_ext = rho_ext.*U_ext.*L_mod./mi_ext
```
%PG2

```
Re\_int = rho\_int.*U\_int.*L\_mod./mi\_intRe ext aleta = rho ext.*U ext aleta.*L mod./mi ext
Re int aleta = rho int.*U int aleta.*L mod./mi_int
```
%Espessura do Isolamento

 $\text{sp} = 0.0012$  $% R_d = \exp/(k_a \cos^* A_d)$  $% R_ci = 1/(h_1int*A_duto)$  $% R_i so = L_i so / (k_i so * A_i so)$  $% R_{ce} = 1/(h_{ext} * A_{duto})$ 

%Diferença Média Logarítmica de Temperatura

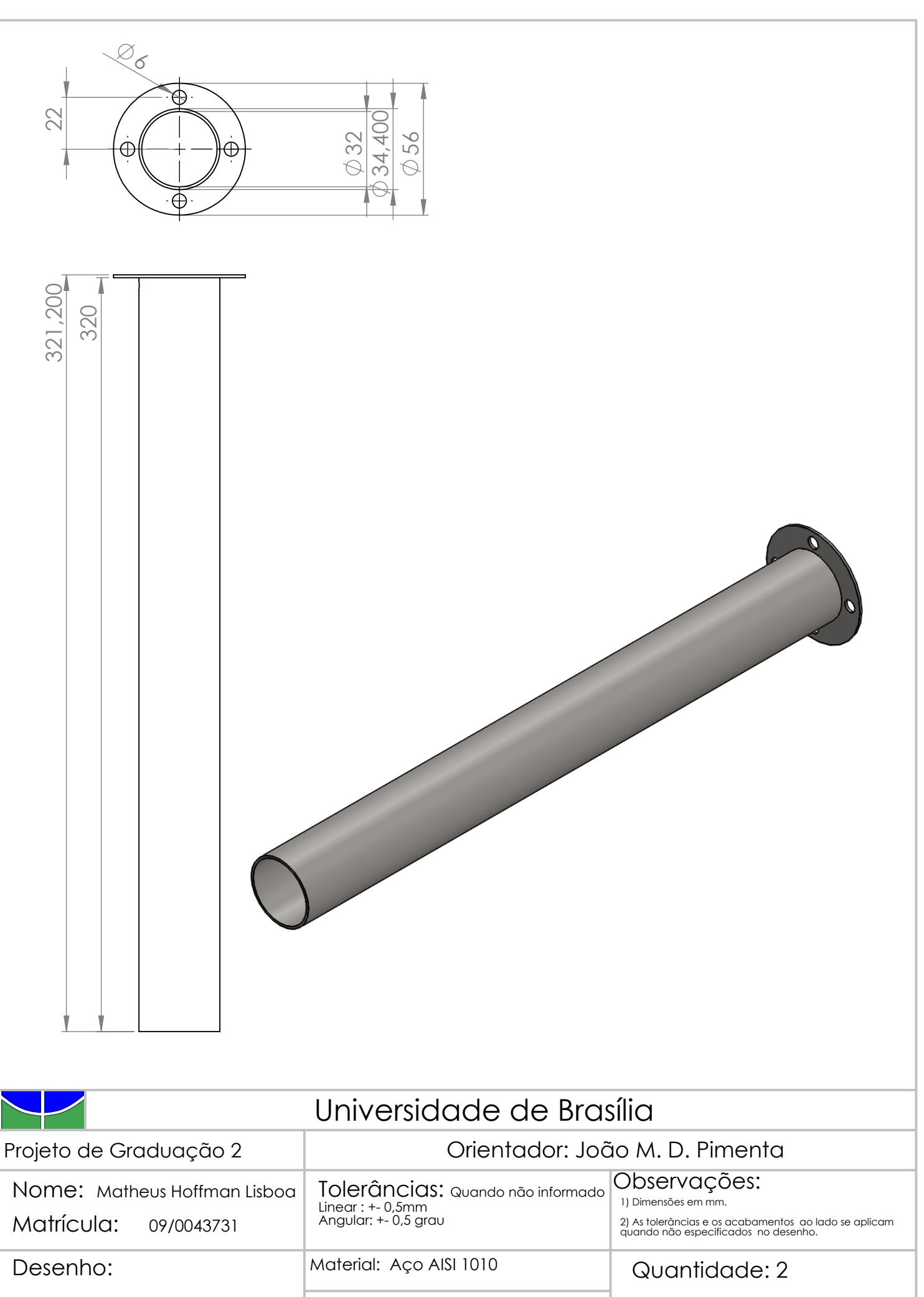

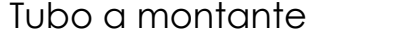

Escala 1:1 | A4 | Número da Página: | 5

Acabamento: -

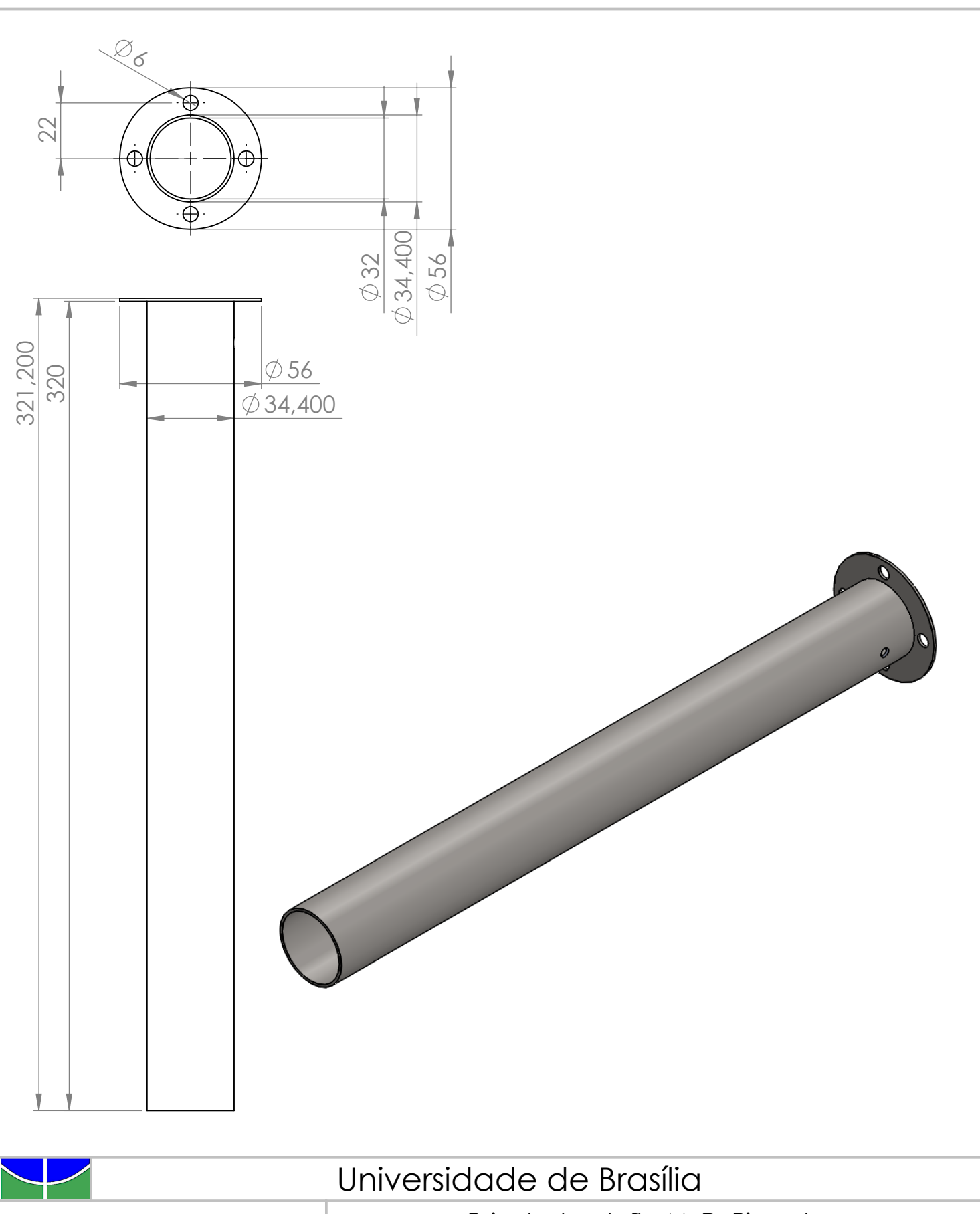

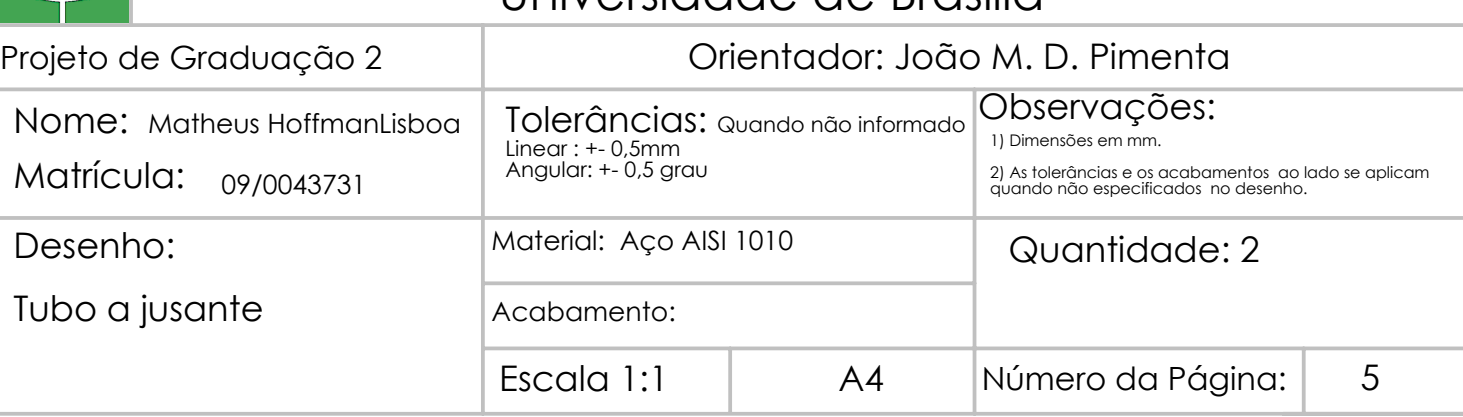

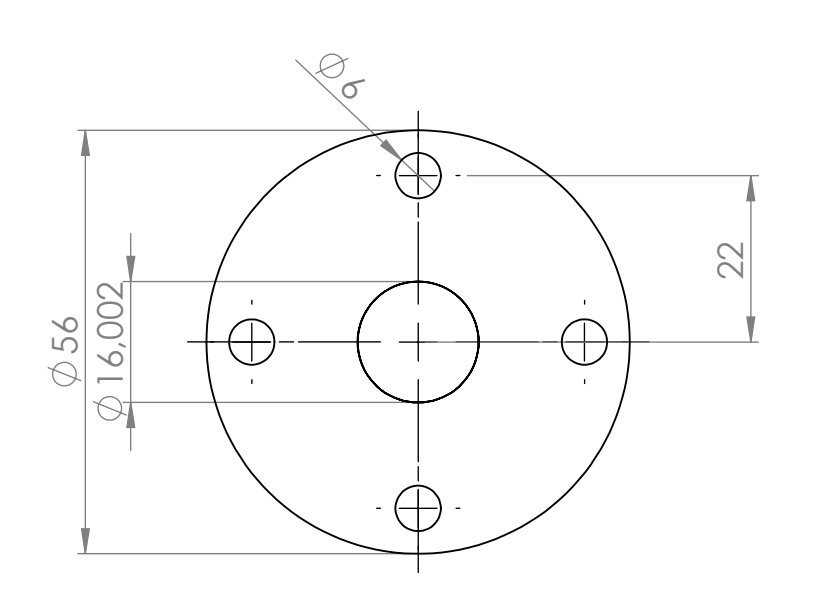

0,002

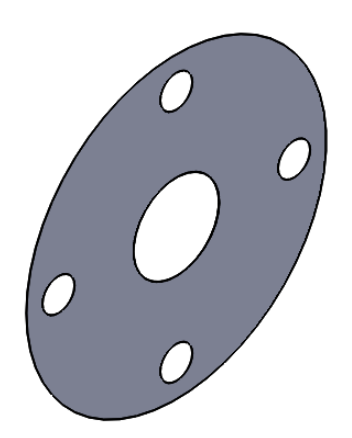

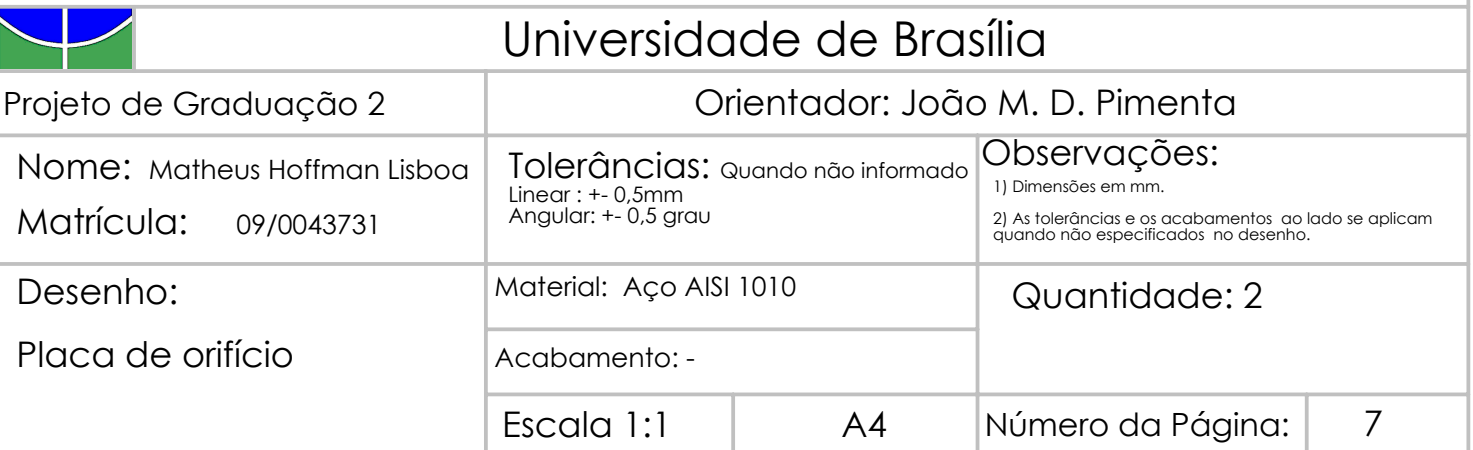

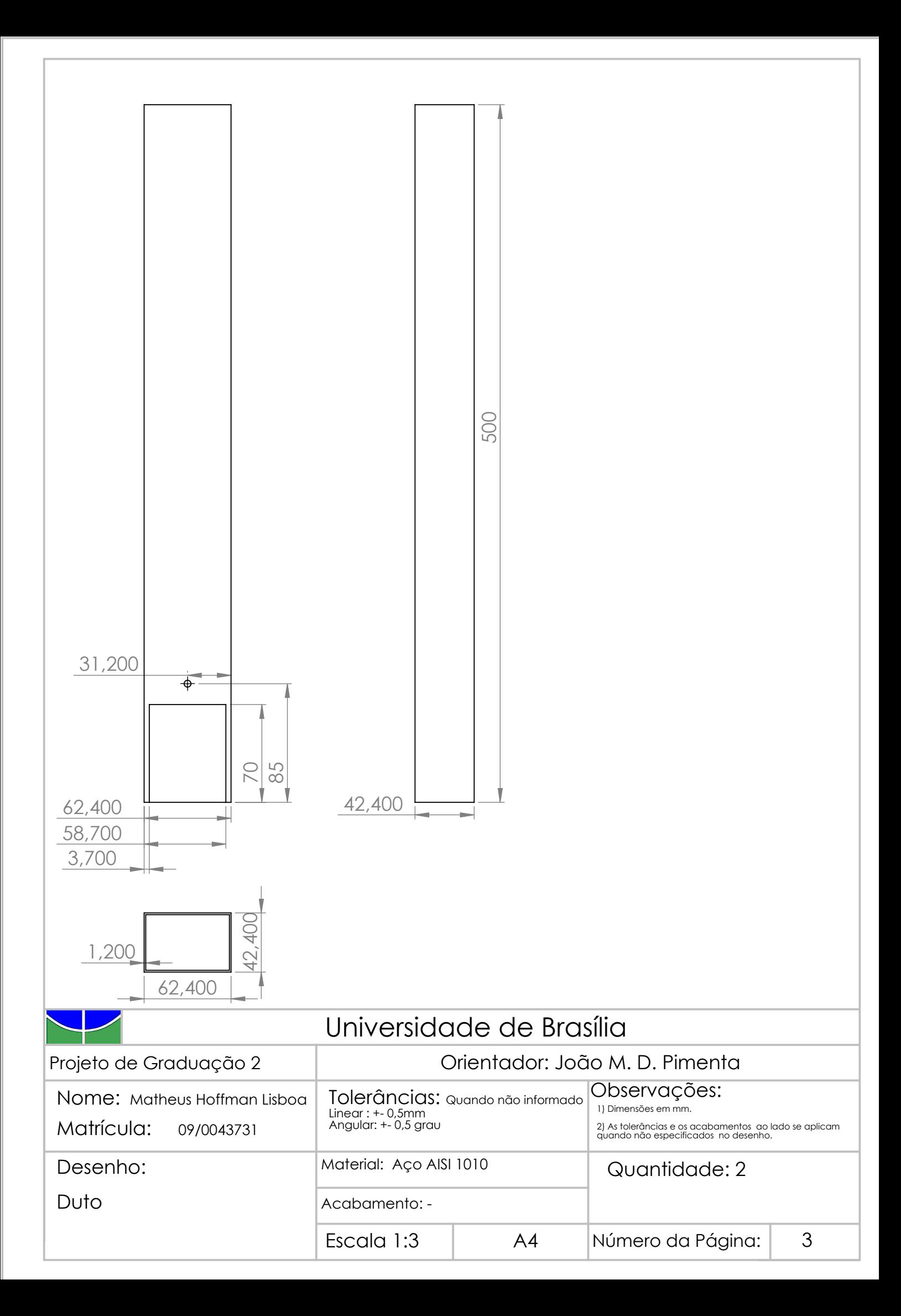

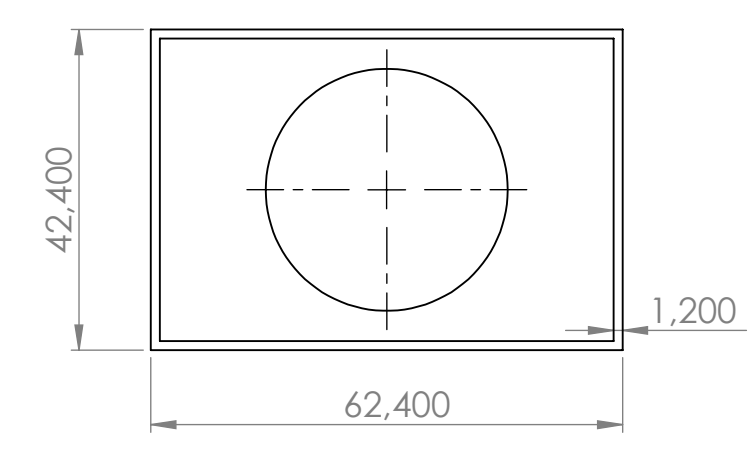

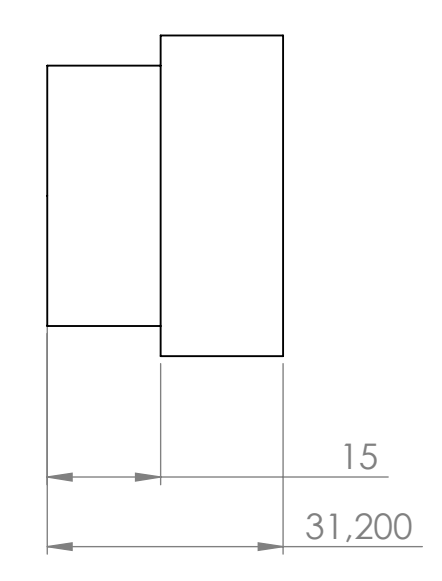

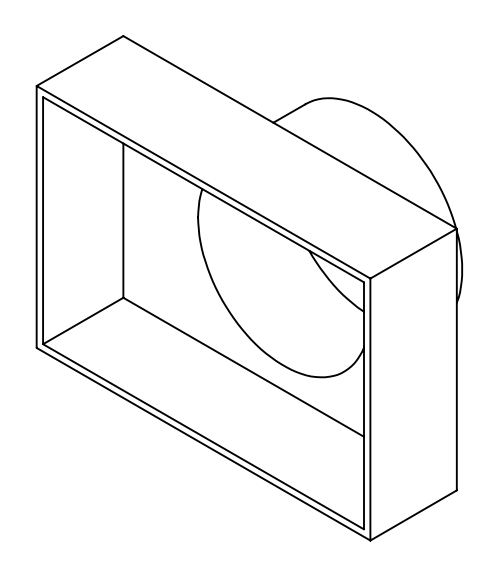

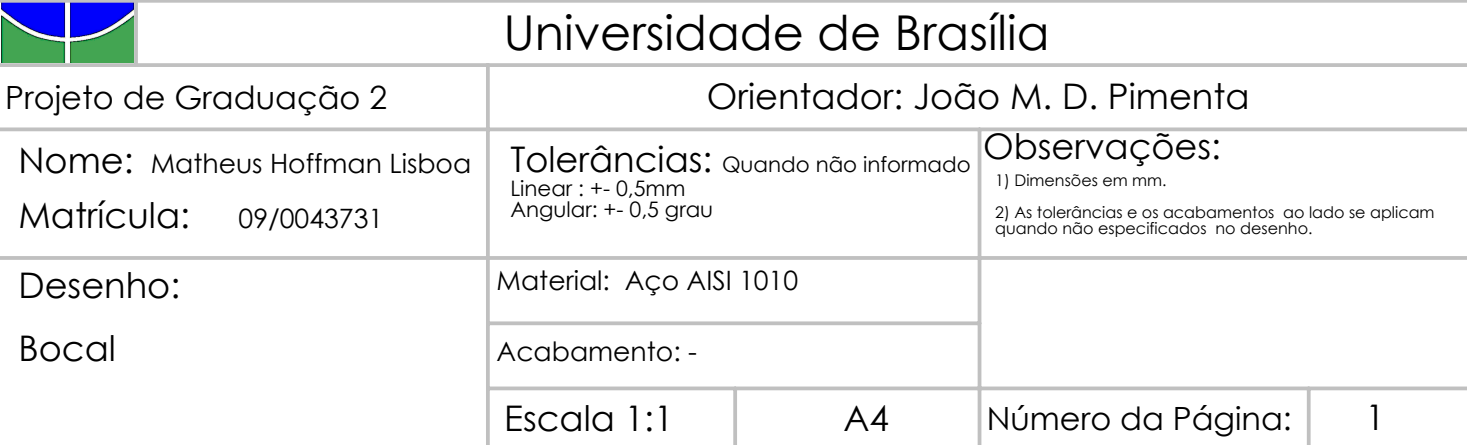

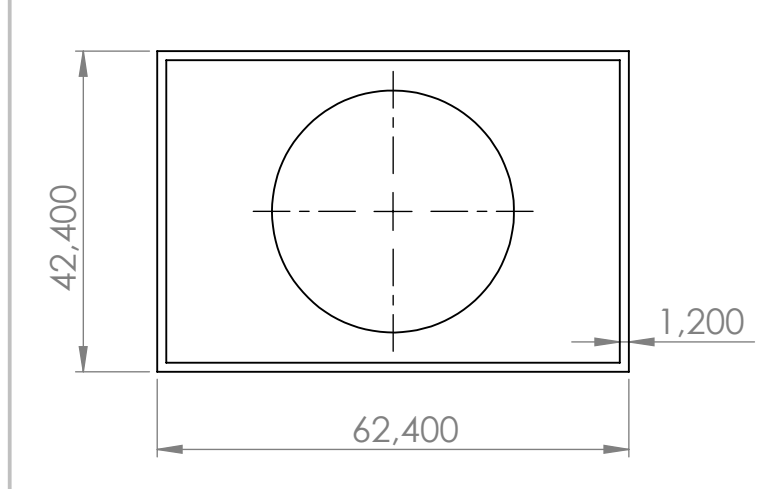

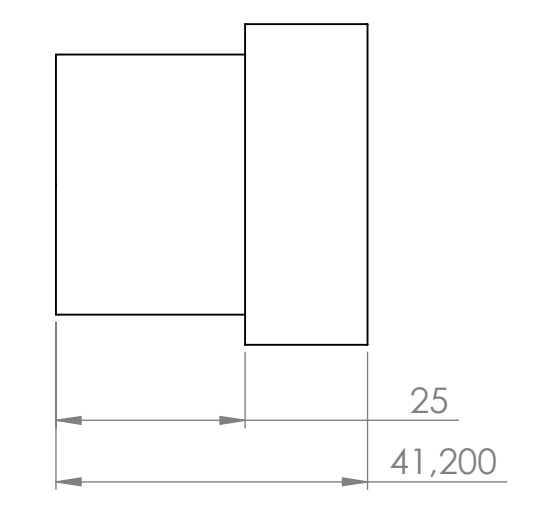

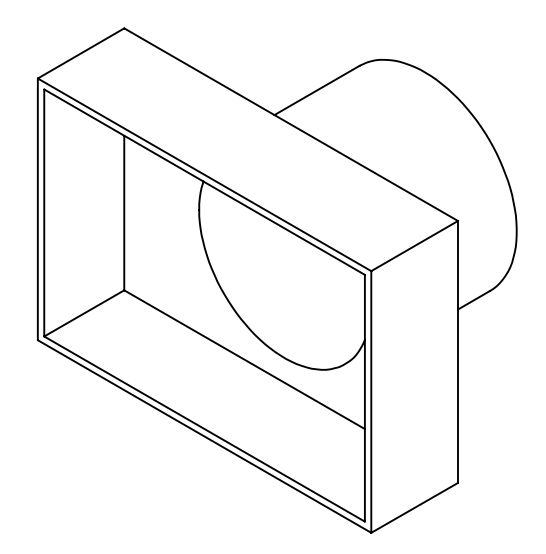

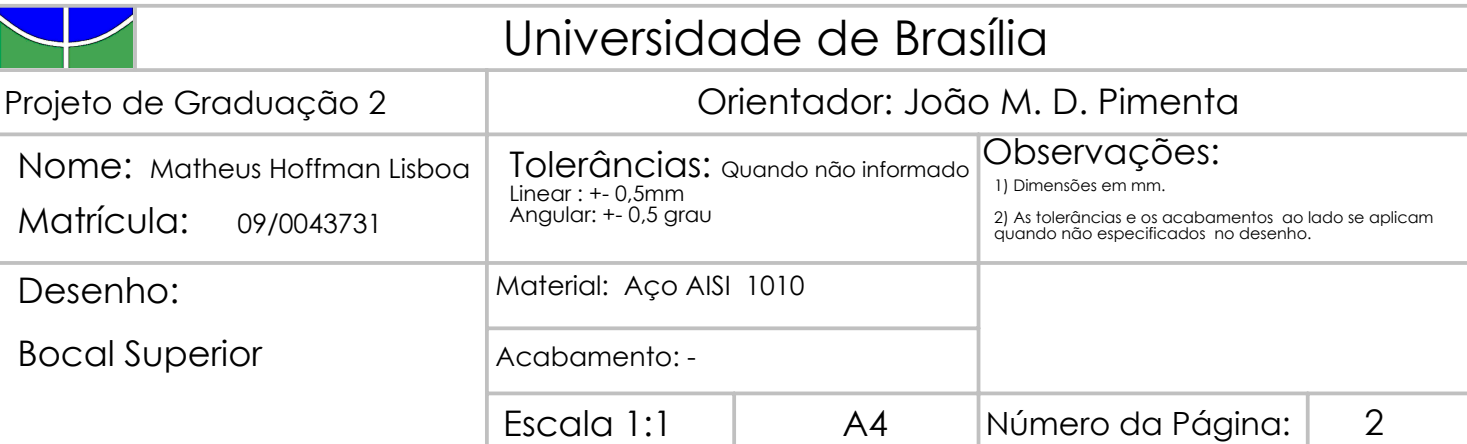

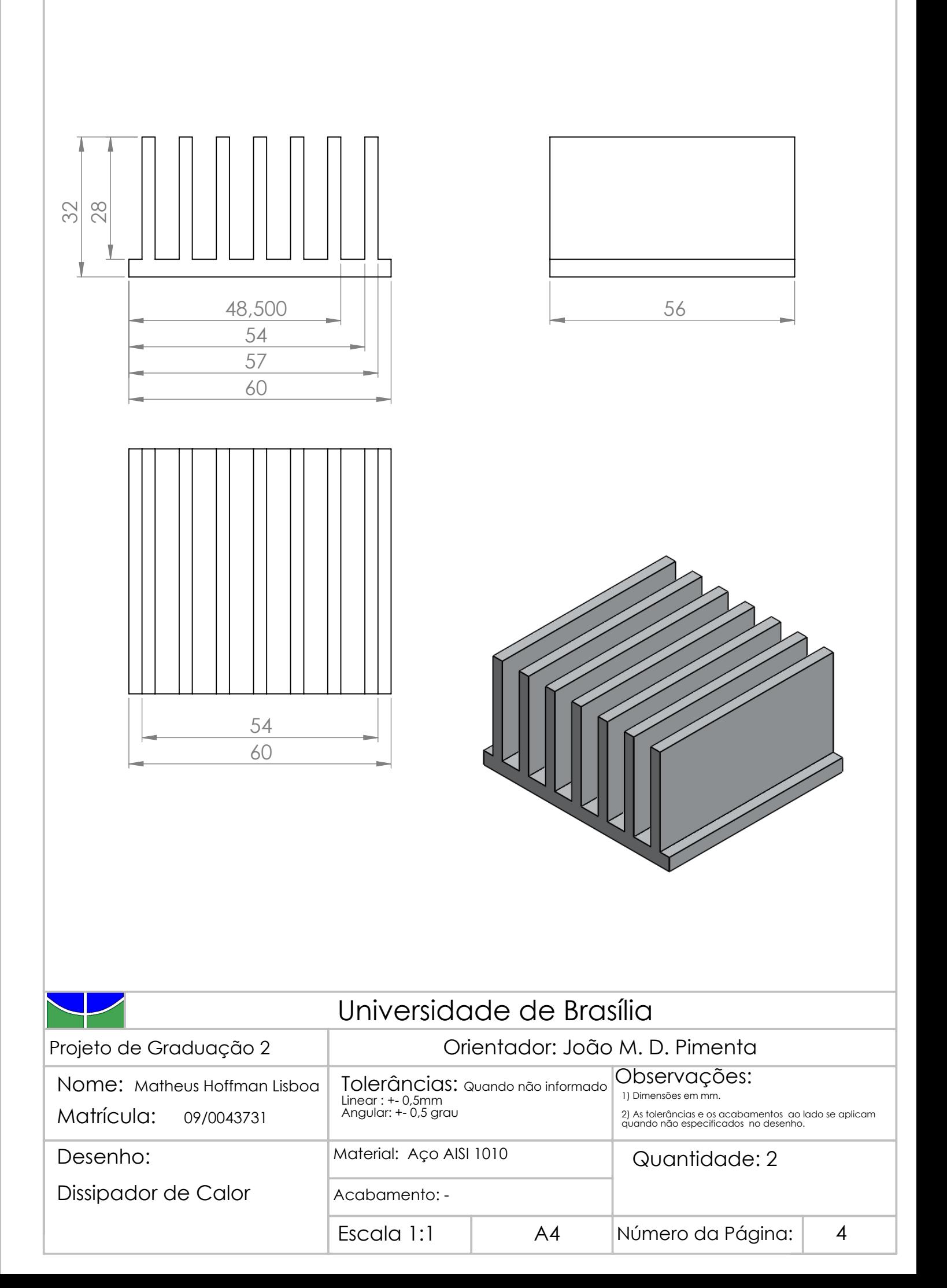

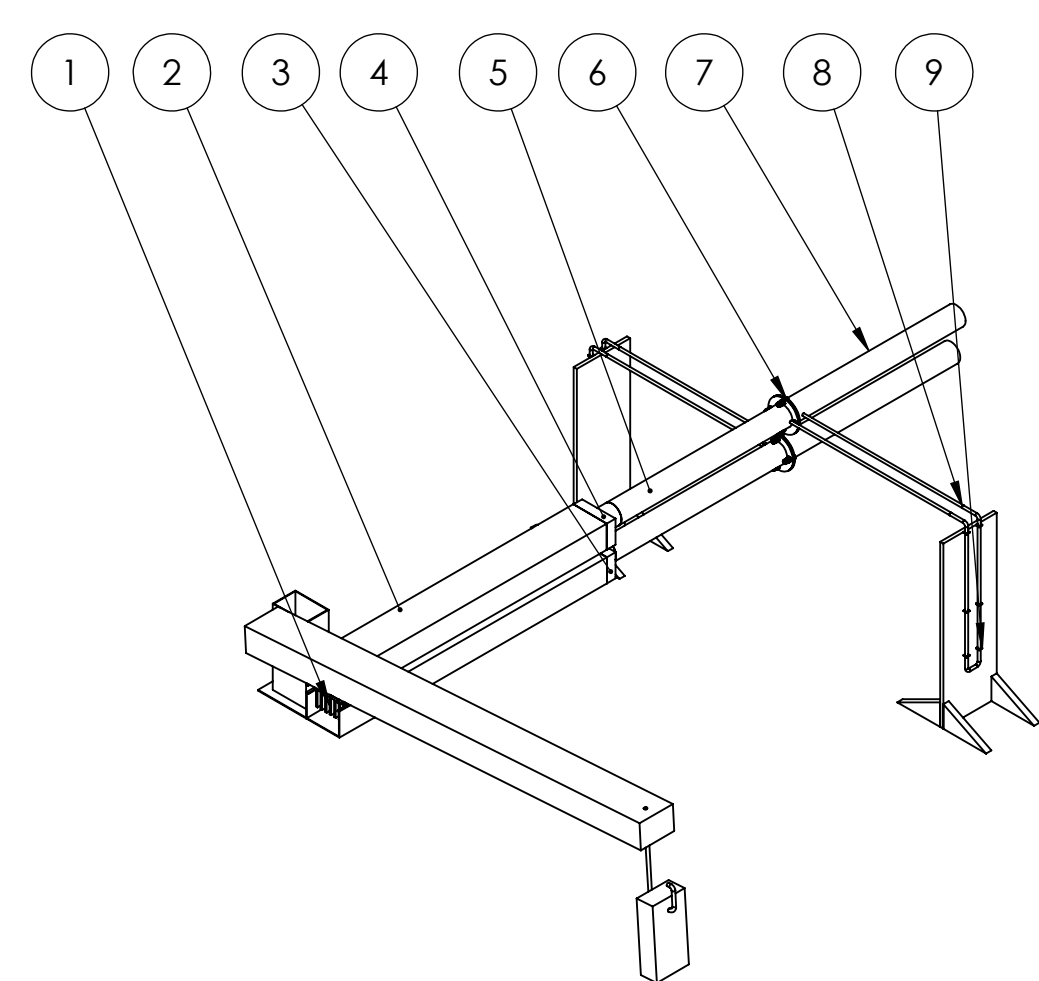

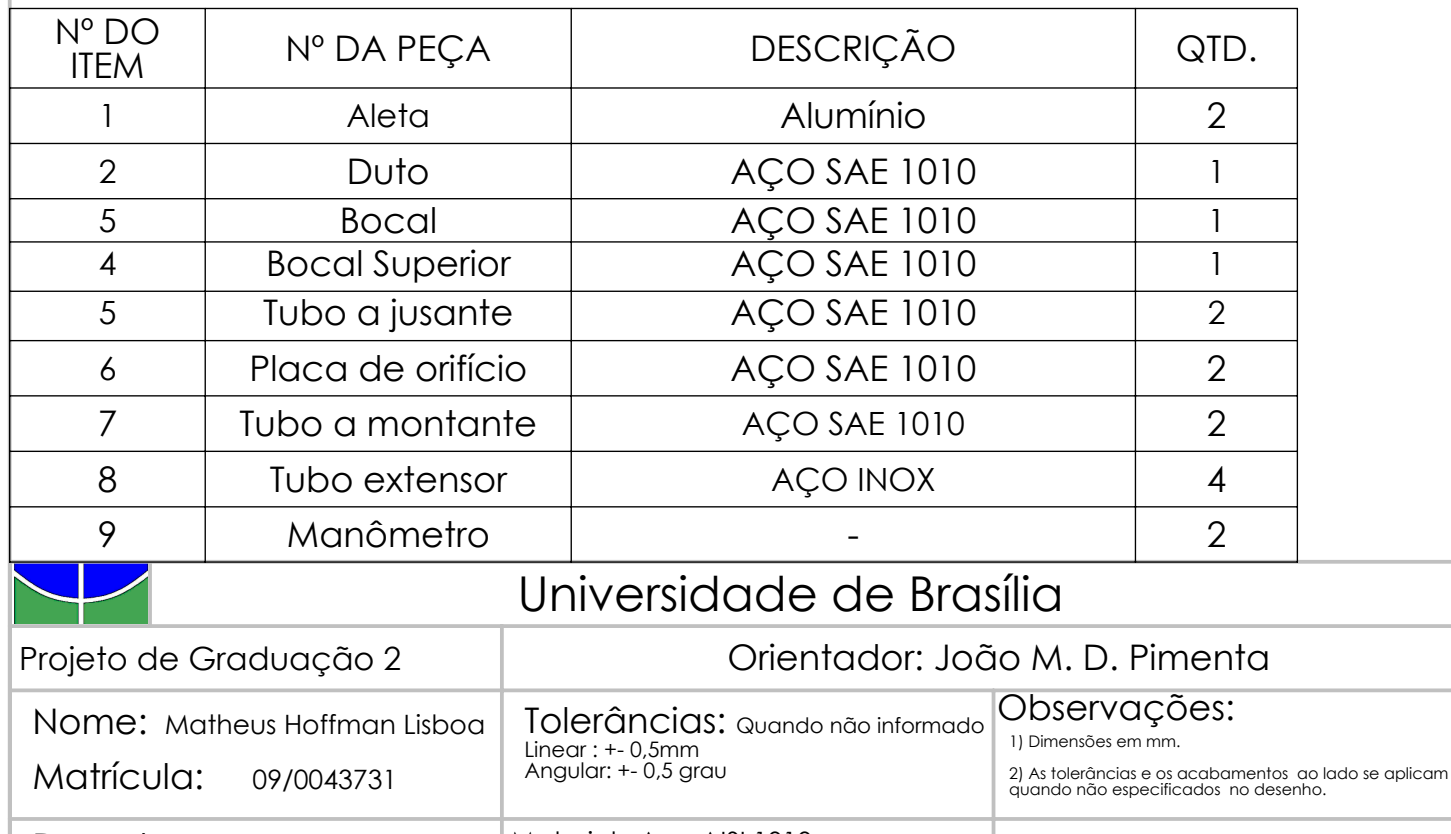

Escala 1:1 | A4 | Número da Página: | 8 Acabamento: - Material: Aço AISI 1010 Desenho: Tubo a jusante Quantidade: 1